Politechnika Warszawska

WYDZIAŁ MECHANICZNY ENERGETYKI I LOTNICTWA

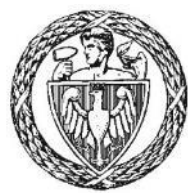

Instytut Techniki Lotniczej i Mechaniki Stosowanej

# Praca dyplomowa magisterska

na kierunku Mechanika i Budowa Maszyn w specjalności Komputerowe Wspomaganie Projektowania Inżynierskiego

Numeryczne obliczenia aerodynamiki samolotu P.Z.L. P.11c

## Paweł Stalmach

Numer albumu 252204

promotor dr hab. inż. Janusz Piechna profesor PW

Warszawa, 2019

#### **Streszczenie**

Głównym celem pracy było przeanalizowanie właściwości aerodynamicznych samolotu P.11c. Do realizacji tego zadania posłużono się obliczeniami numerycznymi zrealizowanymi za pomocą oprogramowania ANSYS FLUENT. Ze względu na złożoność problemu całość prac podzielono na etapy.

Pierwszy etap obejmował porównanie wyników numerycznych z wynikami badań eksperymentalnych. Posłużono się tu wynikami badań tunelowych dwóch profili aerodynamicznych, z których jeden został wykorzystany w samolocie P.11c. Badania zostały przeprowadzone w przedwojennym Instytucie Aerodynamicznym w Warszawie. Zbadano rozbieżności w wynikach oraz ustalono schemat przeprowadzania dalszych obliczeń.

Kolejnym etapem było bezpośrednie porównanie dwóch wyżej omawianych profili. Poza uzyskaniem wartość współczynników sił aerodynamicznych zostały również zaprezentowane wizualizacje przepływów pozwalające na lepsze zrozumienie fizyki powstających zjawisk aerodynamicznych.

W trzecim etapie przeanalizowano różne konfiguracje płatów nośnych jakie mogłyby zostać zastosowane w P.11c. Prześledzono proces ewolucji geometrii skrzydeł od podstawowych prostokątnych górnopłatów do końcowego płata P.11c. Porównano ze sobą charakterystyki poszczególnych konfiguracji oraz przedstawiono wpływ modyfikacji na opływ płata za pomocą wizualizacji.

Ostatnim etapem były obliczenia kompletnego samolotu. Oprócz globalnych charakterystyk aerodynamicznych całego samolotu wyodrębniono wpływ jego poszczególnych podzespołów. Zwizualizowano zjawiska wywoływane przez dane podzespoły oraz zachodzące między nimi interakcje.

Wykorzystanie współczesnych systemów komputerowych pozwoliło na zrealizowanie pracy, która przedstawia właściwości aerodynamiczne samolotu P.11c w sposób bardziej szczegółowy niż np. było to dostępne dla jego konstruktorów. Zaawansowane narzędzia interpretacji i wizualizacji wyników dają możliwość lepszego zrozumienia fizyki powstających zjawisk aerodynamicznych, co z kolei odsłania inną perspektywę na ogólny rozwój konstrukcji lotniczych na przestrzeni lat.

#### **Abstract**

The main goal of this thesis was to analyse the aerodynamic properties of the P.11c aircraft. The analysis was carried out with the use of numerical calculations in the ANSYS FLUENT software. Due to the complexity of the problem, the whole process was divided into stages.

The first stage features a comparison of numerical results with the results of experimental research. The comparison is supported by the results of tunnel tests of two airfoils (one of which was used in the P.11c) carried out at the Aerodynamic Institute in Warsaw in 1930's. The stage ends with an investigation of the divergence between the results. Additionally, a scheme for further calculations is proposed.

The next stage is a direct comparison of the two profiles mentioned above. Apart from obtaining the value of aerodynamic force coefficients, visualizations of flows are also presented,. This allows for a better understanding of the physics behind the occurring aerodynamic phenomena.

The third stage is an analysis of different configurations of the wings that might have been used in P.11c. It features an overview of the process of wing geometry evolution from the basic rectangular high wing to the final P.11c wing. The stage is concluded with a comparative analysis of characteristics of individual configurations, followed by a visualization of the influence that the modifications have on the flow of the wing.

The last stage is comprised of calculations of a complete plane. Apart from the global aerodynamic characteristics of the whole aircraft, the influence of its individual components is highlighted. The stage ends with visualizations of the phenomena caused by each component and the interactions between them.

Thanks to the use of present-day computer systems, the thesis could present the aerodynamic properties of the P.11c aircraft far more accurately than it was possible for e.g. its original constructors. Advanced tools for interpreting and visualizing the results allow for a better understanding of the physics behind the occurring aerodynamic phenomena. This in turn presents a different point of view at the general development of aircraft structures over the years.

#### **Oświadczenie autora (autorów) pracy**

Świadom odpowiedzialności prawnej oświadczam, że przedstawiona praca dyplomowa:

- została napisana przeze mnie samodzielnie i nie zawiera treści uzyskanych w sposób niezgodny z obowiązującymi przepisami,
- nie była wcześniej przedmiotem procedur związanych z uzyskaniem tytułu zawodowego lub stopnia naukowego w wyższej uczelni.

Oświadczam ponadto, że niniejsza wersja pracy jest identyczna z załączoną wersją elektroniczną.

........................................ .........................................

data podpis autora (autorów) pracy

#### **Oświadczenie**

Wyrażam zgodę / nie wyrażam zgody<sup>\*1</sup> na udostępnianie osobom zainteresowanym mojej pracy dyplomowej. Praca może być udostępniana w pomieszczeniach biblioteki wydziałowej. Zgoda na udostępnienie pracy dyplomowej nie oznacza wyrażenia zgody na jej kopiowanie w całości lub w części.

Brak zgody nie oznacza ograniczenia dostępu do pracy dyplomowej osób:

- reprezentujących władze Politechniki Warszawskiej,

- członków Komisji Akredytacyjnych,

- funkcjonariuszy służb państwowych i innych osób uprawnionych, na mocy odpowiednich przepisów prawnych obowiązujących na terenie Rzeczypospolitej Polskiej, do swobodnego dostępu do materiałów chronionych międzynarodowymi przepisami o prawach autorskich. Brak zgody nie wyklucza także kontroli tekstu pracy dyplomowej w systemie antyplagiatowym.

........................................ .........................................

podpis autora (autorów) pracy

\*1 - niepotrzebne skreślić

### Spis treści

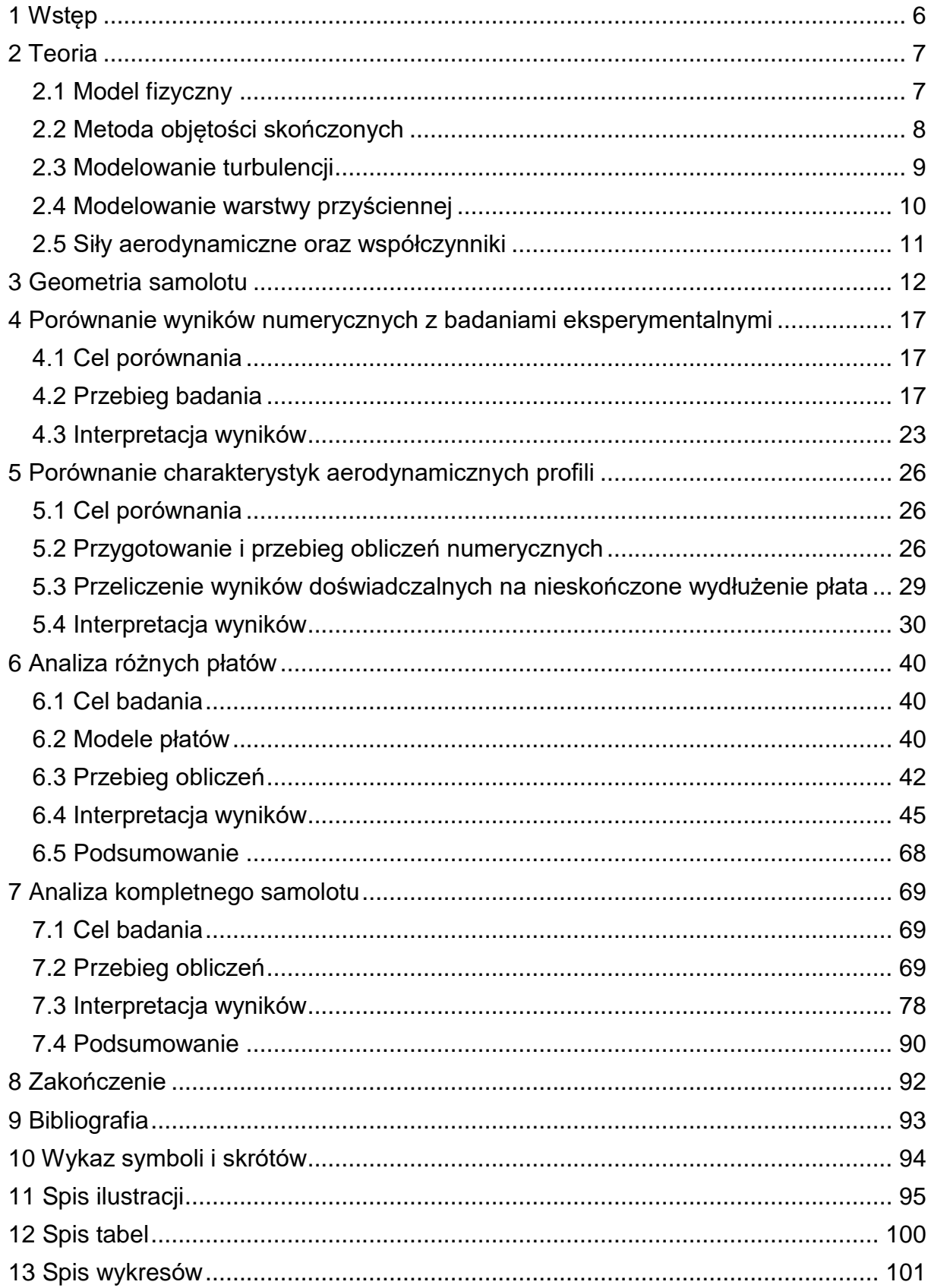

#### <span id="page-5-0"></span>**1 Wstęp**

Samolot P.Z.L. P.11c powstawał na początku lat 30-tych XX wieku i był uważany za bardzo nowoczesny jak na swoje czasy. Odznaczał się wieloma oryginalnymi rozwiązaniami technicznymi, jak np. podwozie nożycowe czy charakterystyczny załamany płat, które zostały przyjęte jako rozwiązania typowe w innych samolotach i są stosowane nawet współcześnie. Jedną z dziedzin w jakiej P.11c również się odznaczał była aerodynamika. Osiągami i właściwościami pilotażowymi odbiegał od współczesnej mu konkurencji, a nawet był wstanie rywalizować ze znaczniej bardziej zaawansowanymi i późniejszymi konstrukcjami.

Na przestrzeni dziesięcioleci znacznie rozwinęły się narzędzia jakimi dysponują inżynierowie, również w obrębie aerodynamiki. Ogromny wpływ mają tu systemu komputerowe dające możliwości obliczeń i analiz jakie nie były osiągalne w czasie powstawania tego samolotu.

W tym miejscu nasuwa się pytanie, na które próbuje odpowiedzieć niniejsza praca, a mianowicie jakie rezultaty przyniosła by analiza aerodynamiki samolotu P.11c współczesnymi metodami inżynierskimi? Przedstawione tu wyniki badań analizują etap projektowania samolotu, ukazują powstałe problemy oraz ich rozwiązania, stanowiąc jednocześnie cenne informacje także dla współczesnych konstruktorów. Dodatkowo przedstawiają zjawiska aerodynamiczne w sposób niedostępny dla inżynierów tego okresu, co w ocenie autora czyni pracę ciekawszą.

#### <span id="page-6-0"></span>**2 Teoria**

#### <span id="page-6-1"></span>**2.1 Model fizyczny**

Opis ruchu płynu (jako płyn rozumie się zarówno ciecze jaki i gazy) opiera się w głównej mierze na trzech podstawowych zasadach fizyki, a mianowicie zasadzie zachowania masy, pędu i energii [9]. Ponieważ w analizowanych przypadkach przepływów wpływ zjawisk termodynamicznych jest znikomy równanie zachowania energii nie będzie wykorzystywane.

Równanie zachowania masy – równanie ciągłości informuje, że zmiana masy wewnatrz obszaru płynu  $\Omega$  musi się równać masie dostarczonej do tego obszaru przez powierzchnię ograniczająca ten obszar  $\omega$ . W formie całkowej wygląda następująco:

$$
\iiint\limits_{\Omega} \frac{\partial \rho}{\partial t} d\Omega + \iint\limits_{\omega} \rho v_n d\omega = 0 \quad (2.1)
$$

Równanie zachowania pędu z kolej informuje, że zmiana pędu płynu w obszarze  $\Omega$  równa jest sumie siły masowej F jaka działa na płyn w tym obszarze (np. siła grawitacji) oraz siły powierzchniowej p jaka działa na powierzchnię  $\omega$ ograniczającą dany obszar (np. siła od płynu znajdującego się na zewnątrz tego obszaru). Forma całkowa tego równania wygląda następująco:

$$
\iiint\limits_{\Omega} \rho \frac{dV}{dt} d\Omega = \iiint\limits_{\Omega} F d\Omega + \iint\limits_{\omega} p d\omega = 0 \quad (2.2)
$$

Oprócz powyższych równań należy również zdefiniować podstawowe właściwości płynu, czyli w tym przypadku powietrza. Są to tzw. równania konstytutywne. W rzeczywistości właściwości powietrza zależą od wielu czynników i mogą się znacząco zmieniać w zależności od warunków, jednak dla warunków analizowanych w niniejszej pracy rzeczywistej powietrze może być przybliżone odpowiednimi modelami.

Pierwszym z nich jest model płynu Newtonowskiego, który zakłada liniową proporcjonalność pomiędzy naprężeniem stycznymi w płynie a szybkością jego ścinania. Współczynnik proporcjonalności u określa się jako lepkość dynamiczną płynu i ma ona stałą wartość.

Kolejnym przybliżeniem jest założenie płynu nieściśliwego, czyli takiego którego gęstość  $\rho$  jest stała w obrebie całego przepływu. Założenie to może zostać przyjęte ze względu na stosunkowo niewielkie liczby Macha jakie występują w analizowanych przepływach oraz pomijalny wpływ zjawisk termodynamicznych.

Dodatkowo we wszystkich przypadkach pominięty został wpływ siły grawitacji na przepływ.

Pomimo poczynionych uproszczeń rozwiązanie analityczne powyższych równań dla przepływów wokół skomplikowanej geometrii jaką jest bryła samolotu czy nawet sam profil aerodynamiczny jest praktycznie nie możliwe. W związku z tym niezbędne jest zastosowanie metod numerycznych i wykorzystanie komputerów do przeprowadzenia obliczeń.

#### <span id="page-7-0"></span>**2.2 Metoda objętości skończonych**

Dokładniejszy opis metody oraz szerzej przedstawiony temat obliczeniowej mechaniki płynów i metod numerycznych można znaleźć np. w [10] lub [11]. Przestawiona zostanie tu jedynie jej główna idea i krótki opis schematu rozwiązywania równań mechaniki płynów.

Podstawowym założeniem metody objętości skończonych jest zdyskretyzowanie ciągłego obszaru obliczeniowego. Polega to na podzieleniu całego obszaru przepływu na małe elementy tworzące tzw. siatkę i łączące się w tzw. węzłach. Następie wszystkie równania opisujące dany przepływ rozwiązywane są w każdym elemencie siatki z osobna. Przy czym należy zaznaczyć, że wartości są liczone tylko w węzłach natomiast w pozostałych miejscach elementu są one przybliżane odpowiednimi funkcjami na postawie wartości z pozostałych węzłów elementu. Zostało to zilustrowane na podstawie prostego przypadku dwuwymiarowego [\(Ilustracja 2.1\)](#page-7-1).

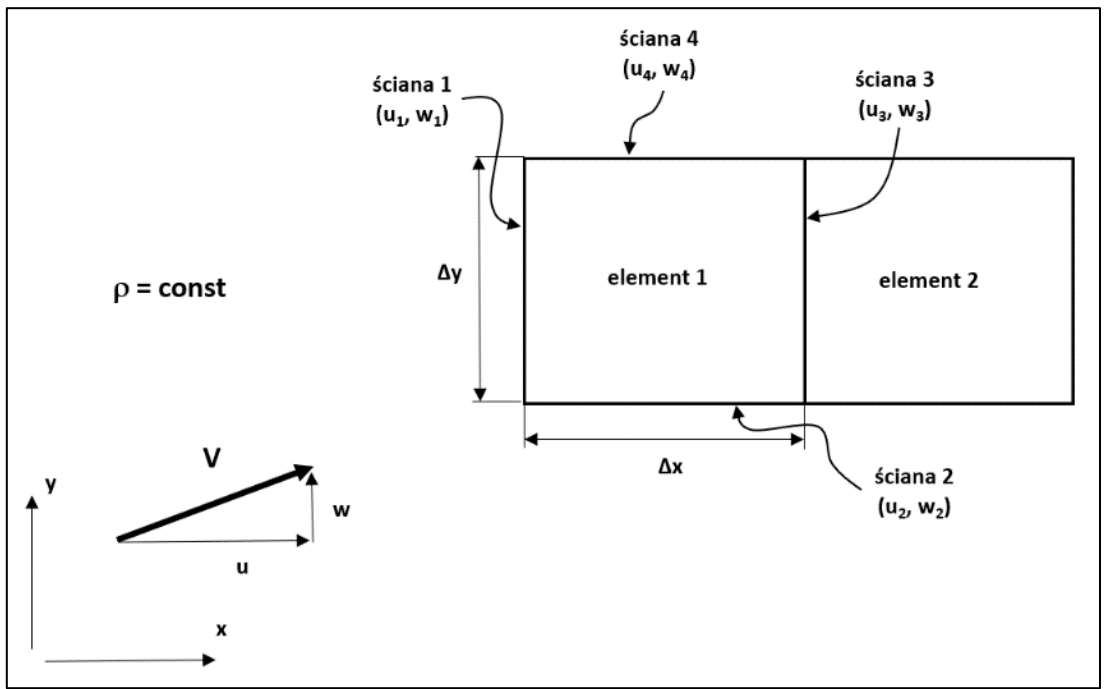

*Ilustracja 2.1 Schemat metody objętości skończonych dla przypadku 2D*

<span id="page-7-1"></span>Zakładając stałą gęstość równanie ciągłości (2.1) upraszcza się do formy

$$
\iint\limits_{\omega} v_n d\omega = 0 \quad (2.3)
$$

Zapisując to równanie dla płaskiego elementu 1 [\(Ilustracja 2.1\)](#page-7-1) otrzymamy, że suma iloczynów składowych prędkości V normalnych do powierzchni odpowiednich ścianek i jednostkowych powierzchni tych ścianek jest równa zero

 $- u_1 \Delta y - w_2 \Delta x + u_3 \Delta y + w_4 \Delta x = 0$  (2.4)

W ten sposób zamiast równania całkowego uzyskano liniowe równanie algebraiczne. Zapisanie pozostałych równań dla danego elementu oraz pozostałych elementów siatki daje nam pełen opis całego obszaru analizowanego przepływu w postaci układu liniowych równań algebraicznych.

Łatwo zauważyć, że jakość wyników będzie zależała od gęstości siatki. Jeśli elementy będą zbyt duże przybliżenie rozwiązania ścisłego może być niesatysfakcjonujące. Z drugiej strony zastosowanie mniejszych elementów powoduje wzrost ich całkowitej liczby a za tym zwiększenie ilość równań w układzie. W związku z tym dla większości rzeczywistych problemów inżynierskich gdzie liczba elementów wynosi kilka milionów, układ równań rozwiązuje się metodami iteracyjnymi, gdzie rozwiązanie w kolejnym przybliżeniu (iteracji) zależy od rozwiązania poprzedniego, a obliczenia są prowadzone dopóki różnice pomiędzy kolejnymi iteracjami nie osiągną odpowiednio małej wartości. Zastosowanie metod dokładnych wiązałoby się z o wiele większym kosztem numerycznym.

Należy również zauważyć, że warunki zdefiniowane na ściance 3 elementu 1 odpowiadają warunkom na ściance 1 elementu 2 i analogicznie dla pozostałych elementów siatki. Jedynie na zewnętrznych ściankach obszaru, nie mających sąsiedztwa niezbędne jest zdefiniowanie odpowiednich wartości. Są to tzw. warunki brzegowe, które w znacznej mierze odpowiadają za poprawność rozwiązania.

Wszystkie obliczenia przedstawione w niniejszej pracy zostały wykonane przy użyciu tej właśnie metody realizowanej za pomocą oprogramowania ANSYS FLUENT.

#### <span id="page-8-0"></span>**2.3 Modelowanie turbulencji**

Pośród wielu rodzajów przepływów można wyróżnić dwa podstawowe typy, laminarny i turbulentny. Przepływ laminarny to taki w którym przepływ płynu odbywa się warstwami, w których cząsteczki poszczególnych warstw nie mieszają się z innymi warstwami. W przepływie turbulentnym owo mieszanie następuje i może mieć bardzo gwałtowny charakter. Aby poprawnie odzwierciedlić taki przepływ siatka obliczeniowa musiałaby być dostatecznie gęsta tak aby uchwycić wszystkie nawet najmniejsze powstające struktury. Takie podejście określane jest jako DNS (Direct Numerical Simulations) i wiąże się z ogromnym kosztem obliczeniowym przez co stosowane jest głównie do przepływów o prostej geometrii. Alternatywnym sposobem uwzględniania turbulencji są tzw. równania RANS (Reynolds Averaged Navier-Stokes Equations). Ich główną ideą jest przedstawienie prędkości przepływu turbulentnego jako sumy prędkości uśrednionej  $\nu$  oraz fluktuacji prędkości  $\bar{\nu}$  [\(Ilustracja 2.2\)](#page-8-1).

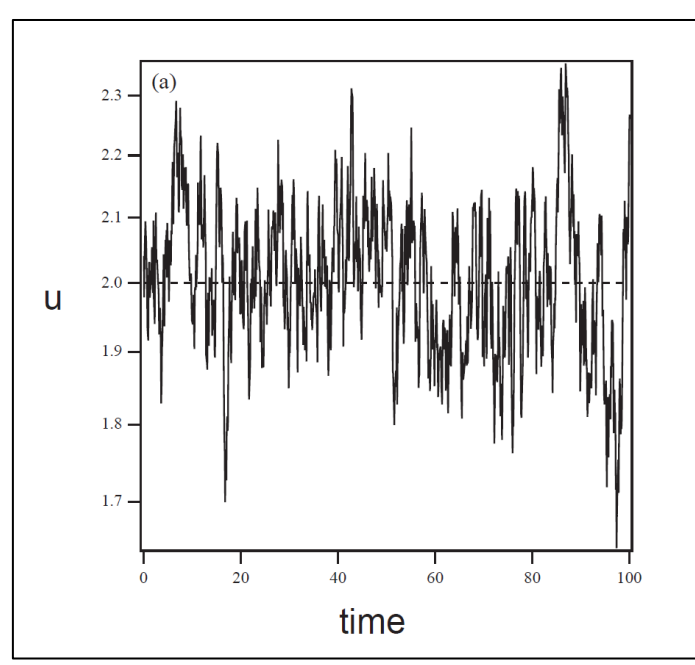

 $v = v' + \bar{v}$  (2.5)

<span id="page-8-1"></span>*Ilustracja 2.2 Zmiana wartości prędkości dla przepływu turbulentnego w funkcji czasu z zaznaczoną wartością prędkości średniej [10]*

Po wstawieniu tak zdefiniowanej prędkości do układu równań opisujących przepływ (równania Naviera-Stokesa) i dokonaniu uśrednienia w czasie, otrzymuje się dodatkowy człon zależny tylko od fluktuacji tzw. tensor naprężenia turbulentnego [9]. Powoduje to powstawanie kolejnych niewiadomych i aby układ można było rozwiązać niezbędne jest wprowadzenie dodatkowych zależności związanych przepływem turbulentnym. Zależności te mogą mieć różne formy i być słuszne tylko dla pewnych przypadków przepływów. Generalnie opierają się hipotezie Boussinesqa i wprowadzonej przez niego wielkości nazywanej lepkością turbulentną. Jej wielkość określają tzw. modele turbulencji.

Program FLUENT oferuje wiele różnych modeli turbulencji. W niniejszej pracy wykorzystany został model Spalart-Allmaras, który został opracowany z myślą o zagadnieniach lotniczych [5].

#### <span id="page-9-0"></span>**2.4 Modelowanie warstwy przyściennej**

Newralgicznym miejscem przepływu jest warstwa przyścienna gdzie profil prędkości znacznie odbiega od niezakłóconego, jednorodnego profilu [\(Ilustracja 2.3\)](#page-9-1). Prowadzi to do powstania szeregu zjawisk, których niepoprawne odwzorowanie prowadzi do błędnych wyników.

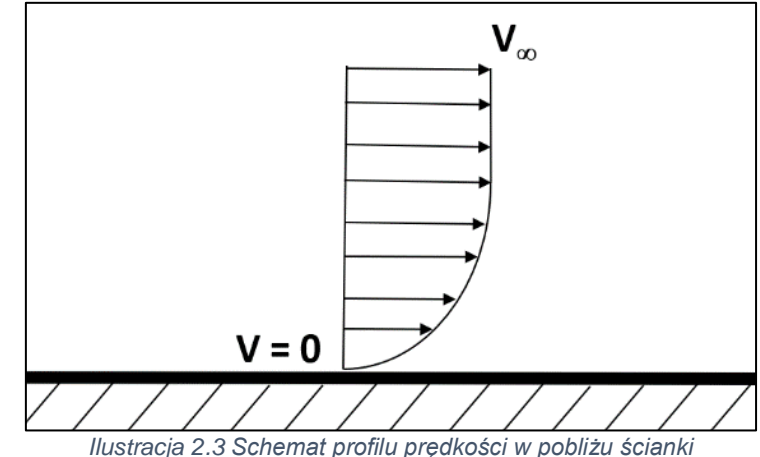

<span id="page-9-1"></span>Sama warstwa przyścienna składa się z kilku podwarstw [\(Ilustracja 2.4\)](#page-10-1). Istnieją dwa podejścia do obliczeń warstwy przyściennej. Pierwsze podejście polega na wykorzystaniu odpowiednich funkcji matematycznych opisujących profil prędkości w warstwie przyściennej. Model turbulencji Spalart-Allmaras domyślnie wykorzystuje takie podejście. Drugim sposobem jest bezpośrednie obliczenie przepływu w warstwie przyściennej. Aby obliczenia były poprawne wysokości elementów blisko ścianki muszą być na tyle małe aby odwzorować pierwszą, podwarstwę lepką. Pomocne jest tu wprowadzenie bezwymiarowej odległości od ścianki y<sup>+</sup>

$$
y^+ = \frac{\sqrt{\frac{\tau}{\rho}} \cdot \Delta h}{v} \tag{2.6}
$$

O ile wartość lepkość kinematyczna płynu jest znana wcześniej, a wysokość pierwszej warstwy elementów definiuje użytkownik o tyle wartość naprężenia stycznego  $\tau$  zależy od predkości, która dopiero bedzie wyznaczana. Powoduje to, że wartości y<sup>+</sup> nie można dokładnie oszacować w trakcie tworzenia siatki, a co za tym idzie nie można dokładnie zdefiniować wysokości elementów w warstwie przyściennej. Ponieważ analizowane przypadki to w głównej mierze ciała opływowe wysokości pierwszej warstwy elementów wyznaczane były na podstawie wartości policzonych dla przypadku analogicznego opływu płaskiej płytki i dla większości wypadków dobierane tak aby wartość y<sup>+</sup> dla pierwszych elementów wynosiła mniej niż 1.

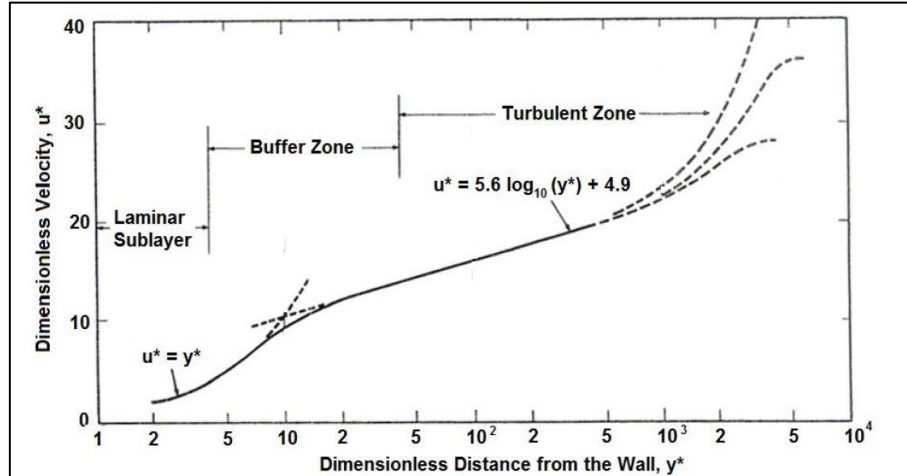

<span id="page-10-1"></span>*Ilustracja 2.4 Profil prędkości bezwymiarowej u\* w funkcji odległości od ścianki y\* (y<sup>+</sup> ) z opisem poszczególnych podwarstw warstwy przyściennej [12]*

#### <span id="page-10-0"></span>**2.5 Siły aerodynamiczne oraz współczynniki**

Na opływane ciało (samolot) działa wypadkowa siła aerodynamiczna P<sup>A</sup> powstająca na skutek rozkładów ciśnienia na jego powierzchni oraz siły tarcia pomiędzy nim a opływającym go płynem. Składowa siły aerodynamicznej prostopadła do wektora predkości przepływu niezaburzonego  $V_{\infty}$  określana jest jako siła nośna Pz natomiast składowa równoległa jako siła oporu  $P_X$ . Kąt pomiędzy wektorem prędkości  $V_{\infty}$  a osią samolotu lub cięciwą profilu nazywany jest kątem natarcia  $\alpha$ .

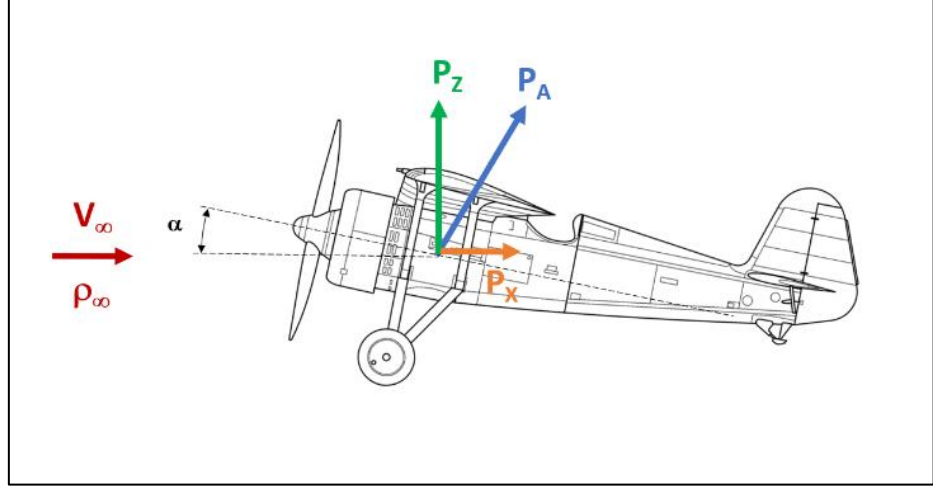

Ponieważ wartość sił aerodynamicznych zależy od m.in. prędkości przepływu  $V_{\infty}$ , powierzchni odniesienia opływanego ciała S czy gestości płynu  $\rho_{\infty}$  czesto wygodniej jest posłużyc się współczynikami sił aerodynamicznych, które nie zależą od wyżej wymieniowych wartości, a zdefinowane są następująco:

$$
C_z = \frac{P_Z}{\frac{1}{2} \cdot \rho_\infty \cdot V_\infty^2 \cdot S}, \qquad C_x = \frac{P_X}{\frac{1}{2} \cdot \rho_\infty \cdot V_\infty^2 \cdot S}
$$

Gdzie C<sup>z</sup> to współczynnik siły nośnej a Cx współczynnik siły oporu.

Użyteczne jest również wprowadzenie współczynnika ciśnienia jako ilorazu ciśnienia statycznego w danym miejscu przepływu – p do ciśnienia dynamicznego  $q = \frac{1}{2}$  $\frac{1}{2} \cdot \rho_{\infty} V_{\infty}^2$ 

$$
C_p = \frac{p}{q}
$$

#### <span id="page-11-0"></span>**3 Geometria samolotu**

Przed przystąpieniem do badań aerodynamiki samolotu niezbędne było możliwie jak najdokładniejsze zdefiniowanie jego geometrii. Było to możliwe dzięki współpracy z fundacia "Polskie Samoloty Historyczne", która zajmuje się odbudowa pełnowymiarowej latającej repliki samolotu P.11c. W związku z tym, że obecnie nie odnaleziono oryginalnej dokumentacji techniczną płatowca, wszystkie prace oparte były się na jedynym zachowanym egzemplarzu, znajdującym się w Muzeum Lotnictwa Polskiego w Krakowie oraz na fragmentarycznych danych historycznych. Dzięki zastosowaniu współczesnych, komputerowych systemów wspomagania inżynieryjnego, metody skanowania 3D oraz skrupulatnej inwentaryzacji wszystkich części samolotu udało się odtworzyć pełną i bardzo dokładną geometrię całego samolotu, która została wykorzystana w niniejszej pracy.

Na szczególną uwagę zasługuje kwestia profilu aerodynamicznego skrzydła. W wielu publikacjach (np. [4]) podaje się, że jest to "zmodyfikowany profil Bartel 37 II a", nie precyzując na czym dokładnie miałaby polegać owa "modyfikacja". Dokładna analiza skanu 3D skrzydła egzemplarza historycznego oraz informacje zawarte w [1] pozwoliły stwierdzić, że jego profilem nie jest Bartel 37 II a. Profilem bazowym był bowiem profil, również zaprojektowany przez ówczesnego inż. Bartla, lecz o innej geometrii. Badania tunelowe tego profilu można znaleźć w [2] gdzie występuje pod nazwą "Profil nr 323". Warto również zauważyć, że badania były prowadzone pod kątem zastosowania hamulców aerodynamicznych a wiemy, że rozważano zainstalowanie takowych w P.11 [4]. Fakt ten dodatkowo przemawia na korzyść tego właśnie profilu. Poniżej przedstawiono porównanie obydwu profili z przekrojem przez skan 3D płata oraz opis ich geometrii [\(Ilustracja 3.1](#page-11-1) [-Ilustracja 3.3\)](#page-12-0).

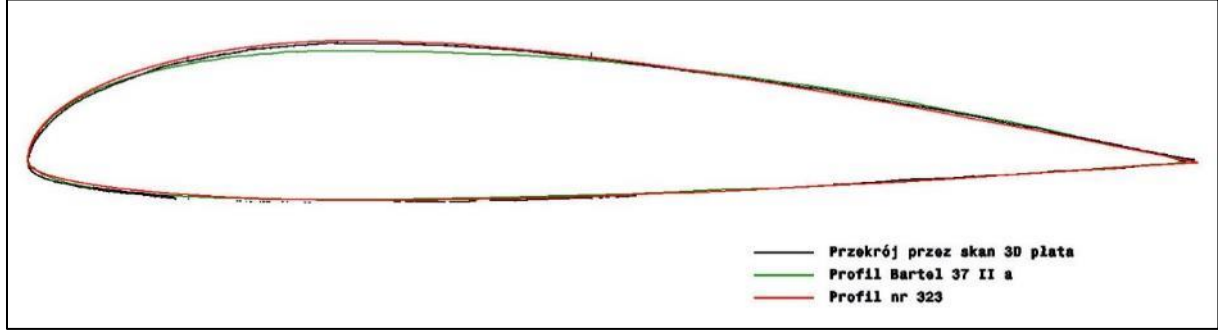

<span id="page-11-1"></span>*Ilustracja 3.1 Porównanie profili z przekrojem skanu 3D*

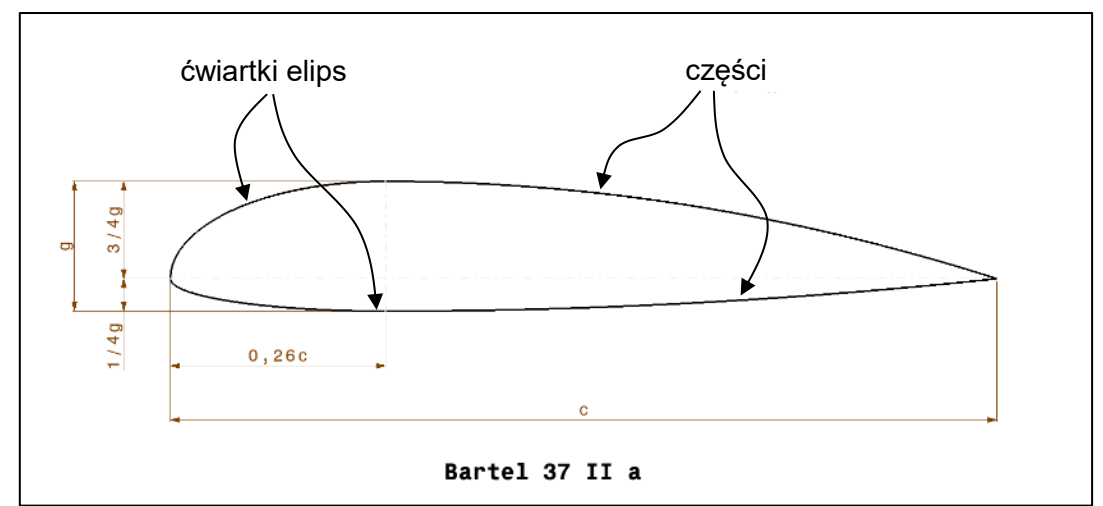

*Ilustracja 3.2 Opis profilu Bartel 37 II a*

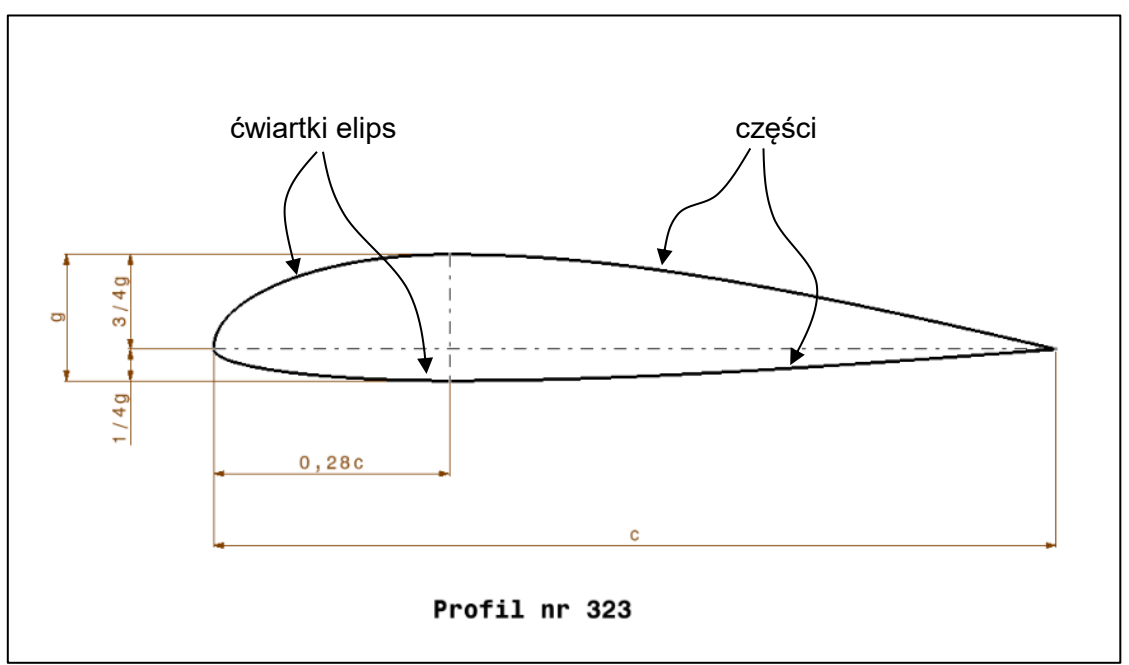

*Ilustracja 3.3 Opis profilu nr 323*

<span id="page-12-0"></span>Obydwa profile składają się z dwóch części: przedniej oraz tylnej, które łączą się w miejscu maksymalnej grubości profilu. Przednie części składają się z dwóch ćwiartek elips, których większe pół osie są sobie równe a stosunek mniejszych półosi wynosi 3:1. Największa grubość profilu występuje w 0,26c (Bartel 37 II a) lub 0,28c (profil nr 323). Części tylne składają się z dwóch parabol (Bartel 37 II a) lub dwóch hiperbol (profil nr 323), przy czym wszystkie wierzchołki znajdują się w miejscu maksymalnej grubości oraz osie symetrii są prostopadłe do cięciwy. Grubość względna profili zmienia się wraz z rozpiętością skrzydła, największą osiąga na żebrze 8 (miejsce podparcia zastrzałem) i zmniejsza się liniowo ku końcowi i do połączenia z kadłubem [\(Ilustracja 3.4\)](#page-13-0).

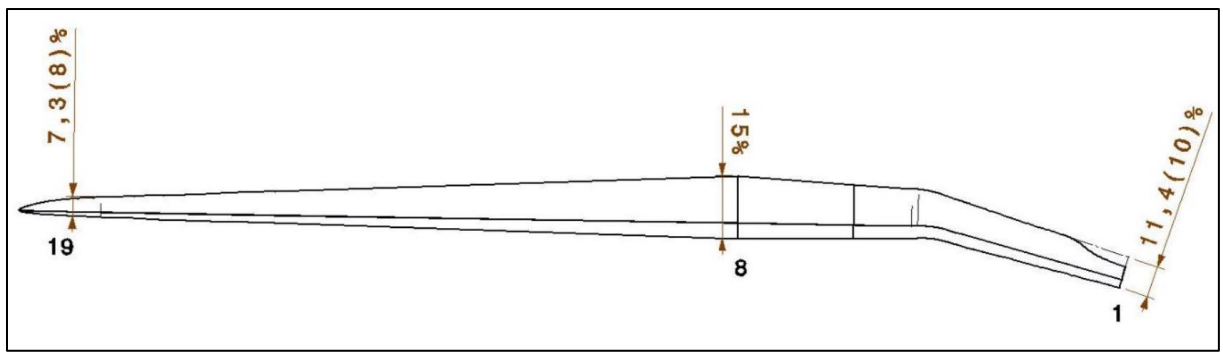

*Ilustracja 3.4 Rozkład grubości względnej profilu wzdłuż rozpiętości skrzydła*

<span id="page-13-0"></span>Samolot P.11c był wersją rozwojową samolotu P.7. Jedną z wprowadzonych zmian było powiększenie wycięcia w płacie przy kadłubie w celu polepszenia widoczności z kabiny pilota (pole czerwone, [Ilustracja 3.5\)](#page-13-1) oraz powiększenie powierzchni nośnej na końcu płata (pole zielone). Skutkiem tego cięciwy żeber 17-19 zostały wydłużone a cięciwy żeber 1-4 skrócone. Ze względu na minimalizację nakładu pracy zmianą uległy tylko tylne części żeber, znajdujące się za tylnym dźwigarem. Dodatkowo górna część żebra 1 została "ścięta" przez co jeszcze bardziej poprawiła się widoczność pilota. To wszystko skutkuje tym, że w danych zakresach rozpiętości, kształty profili aerodynamicznych odbiegają pod podstawowego [\(Ilustracja 3.6,](#page-14-0) [Ilustracja 3.7\)](#page-14-1).

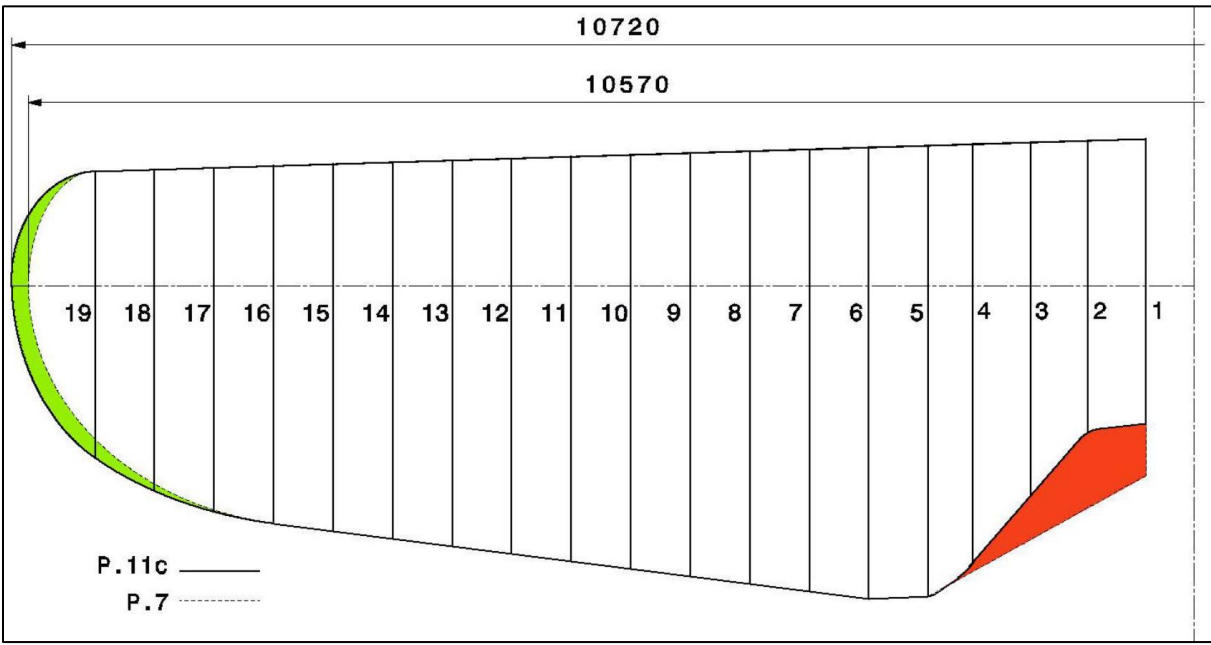

<span id="page-13-1"></span>*Ilustracja 3.5 Różnice w obrysie i rozpiętości [mm] płatów P.7 i P.11c*

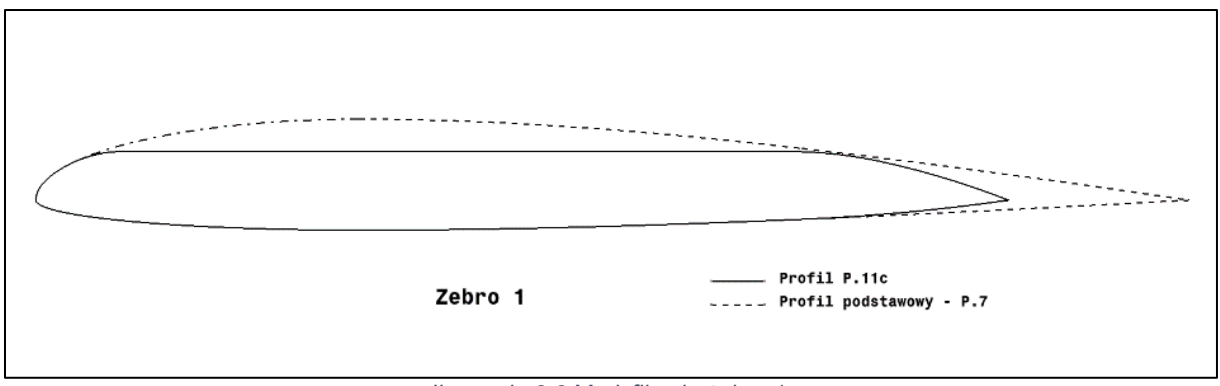

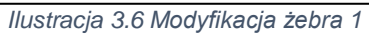

<span id="page-14-1"></span><span id="page-14-0"></span>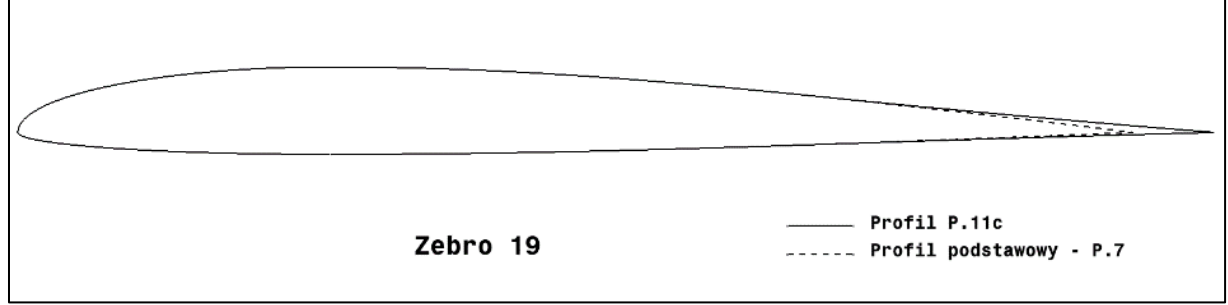

*Ilustracja 3.7 Modyfikacja żebra 19*

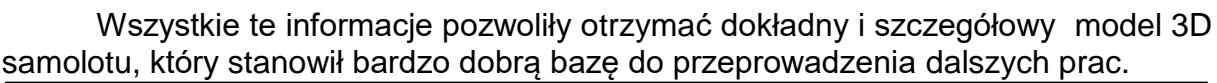

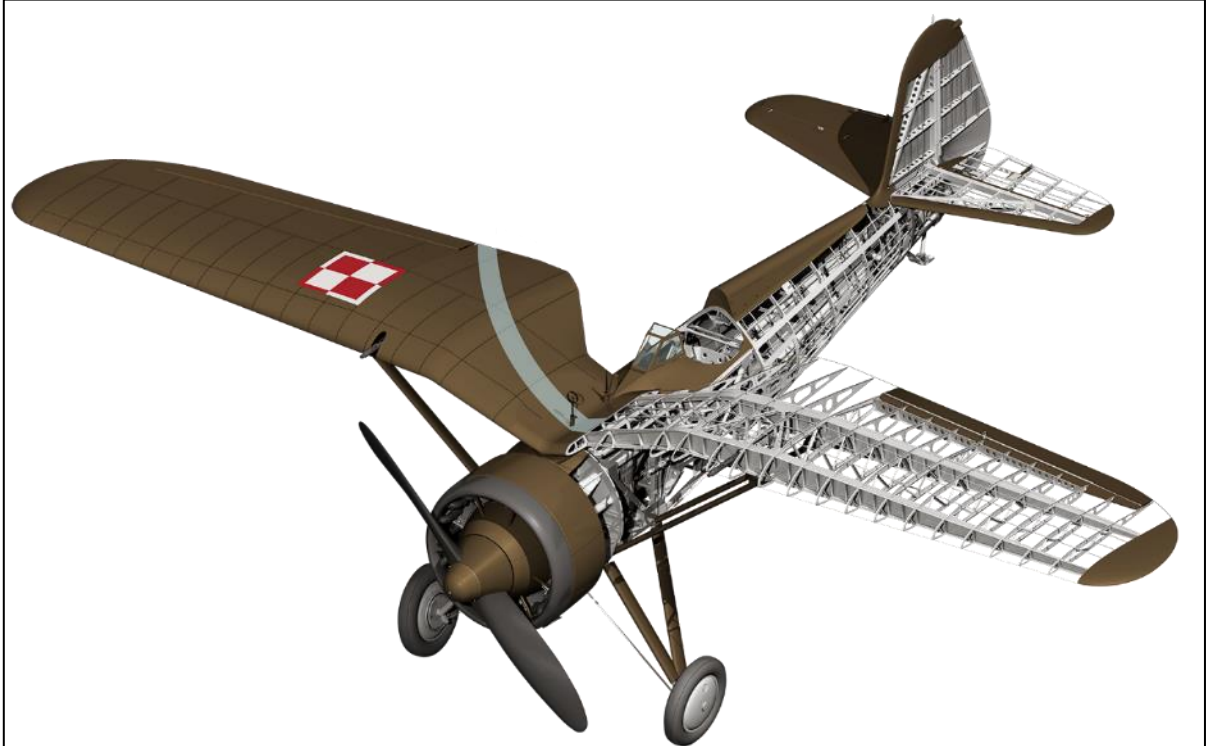

*Ilustracja 3.8 Model 3D całego samolotu*

<span id="page-15-0"></span>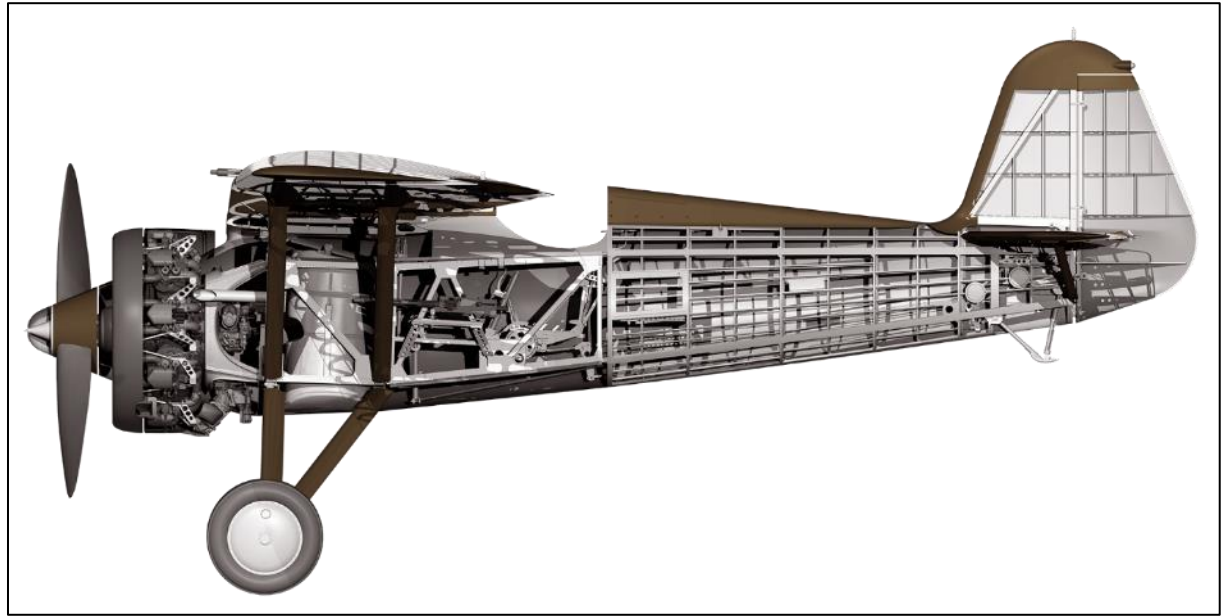

*Ilustracja 3.9 Model 3D całego samolotu*

#### <span id="page-16-0"></span>**4 Porównanie wyników numerycznych z badaniami eksperymentalnymi**

#### <span id="page-16-1"></span>**4.1 Cel porównania**

Jakość wyników obliczeń numerycznych zależy od wielu czynników tj. wykorzystana metoda obliczeń, poprawność warunków brzegowych, jakość siatki obliczeniowej, odpowiednie kryteria zbieżności itp. Wiele z nich nie ma jasno sformułowanych kryteriów oceny przez co ich dobór musi zostać odpowiednio zweryfikowany. Najlepszym sposobem jest porównanie ich z wynikami doświadczalnymi. Wyniki takiego porównania zostały zamieszczone w niniejszym rozdziale.

#### <span id="page-16-2"></span>**4.2 Przebieg badania**

Badania eksperymentalne wykorzystane do walidacji wyników numerycznych zostały wykonane w latach 30-tych zeszłego wieku w Instytucie Aerodynamicznym w Warszawie. Są to badania dwóch profili aerodynamicznych: Bartel 37 II a [3] oraz Profil nr 323 [2]. Porównanie wyników polegało na odtworzeniu obydwu badań doświadczalnych za pomocą analizy numerycznej, a następnie porównanie wartości współczynników sił aerodynamicznych uzyskanych różnymi metodami i oszacowanie błędu.

W obydwu przypadkach badań tunelowych posłużono się modelami płatów prostokątnych o skończonej rozpiętości, ze stałym profilem, wykonanymi z drewna i umieszczonymi w przestrzeni pomiarowej za pomocą drutów. Tunel aerodynamiczny o obiegu zamkniętym miał otwartą przestrzeń wymiarową, a jego średnica w tym miejscu wynosiła 1,1m. Modele płatów różniły się wydłużeniem, cięciwą oraz grubością względną profili [\(Tabela 4.1\)](#page-16-3).

<span id="page-16-3"></span>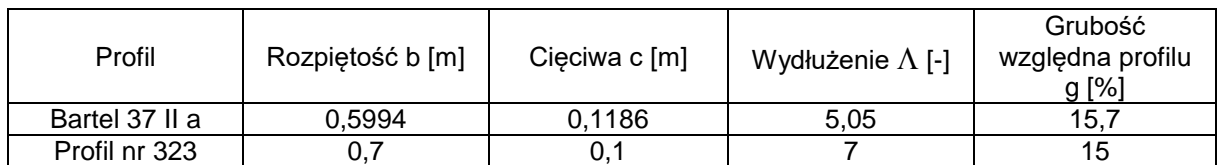

*Tabela 4.1 Wymiary modeli płatów z badan tunelowych*

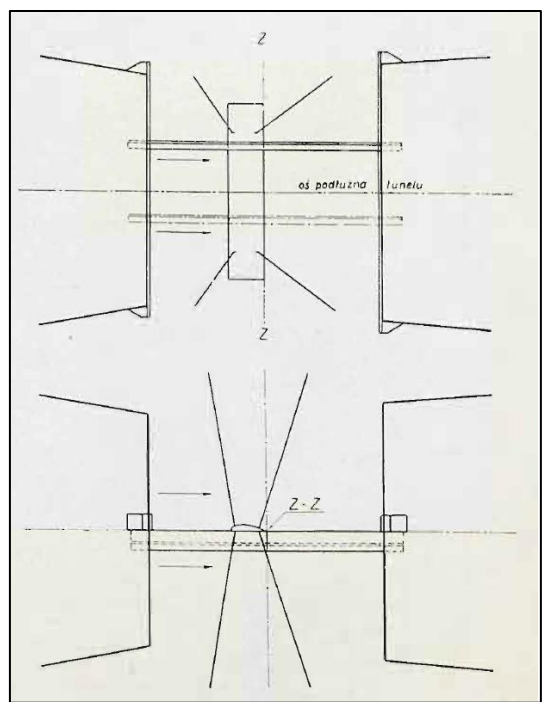

*Ilustracja 4.1 Schemat mocowania modeli w przestrzeni pomiarowej tunelu aerodynamicznego [3]*

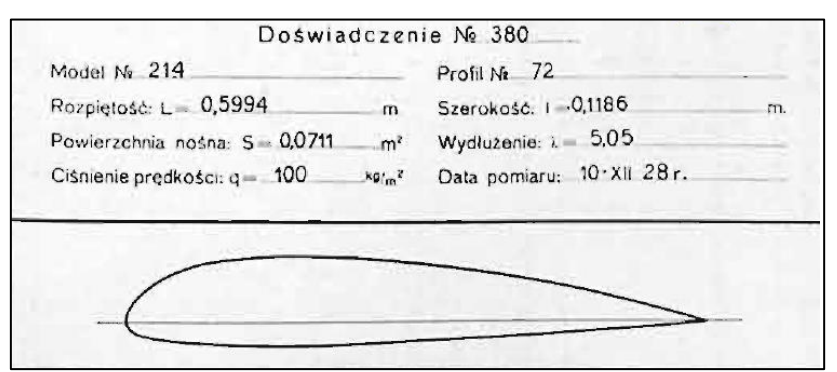

*Ilustracja 4.2 Przekrój i opis modelu płata o profilu Bartel 37 II a [3]*

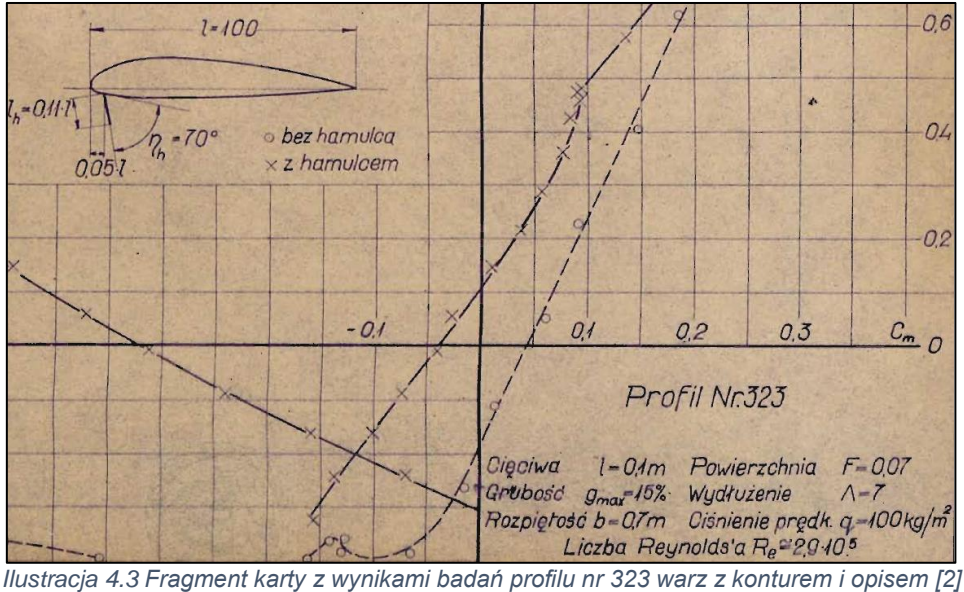

Dokładny kształt profili został odtworzony według instrukcji zawartych w [1]. Poniże ilustracje przedstawiają modele 3D omawianych płatów,

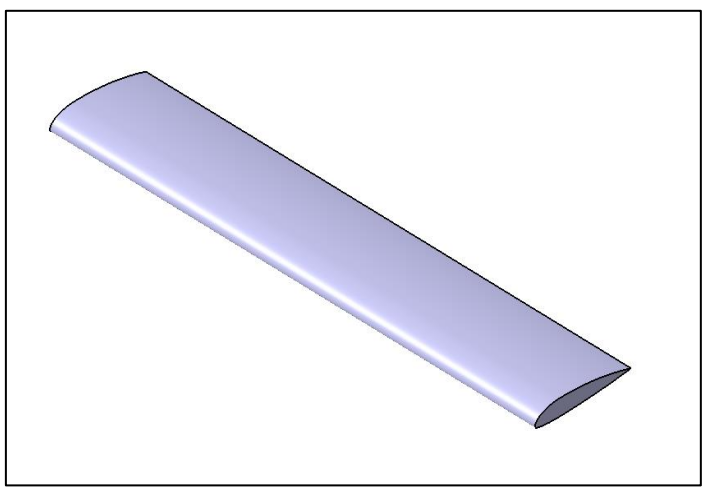

*Ilustracja 4.4 Model 3D płata o profilu Bartel 37 II a*

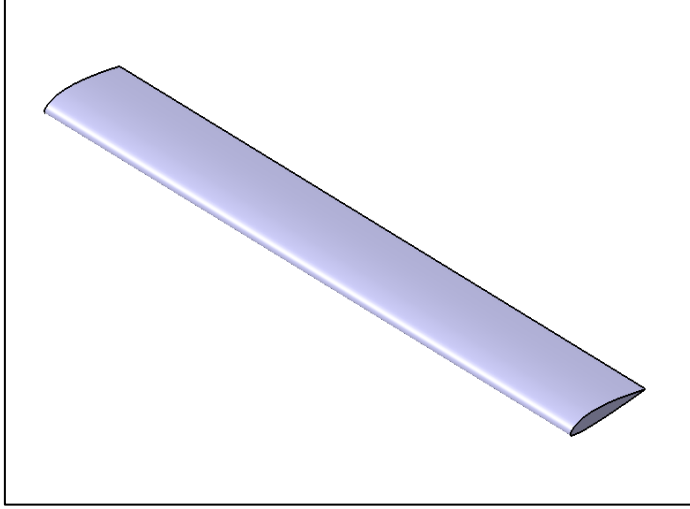

*Ilustracja 4.5 Model 3D płata o profilu nr 323*

Następnym krokiem było stworzenie siatki obliczeniowej. Dokładny model 3D został podzielony na trójkątne element powierzchniowe. Wszelkie krzywizny zostały przybliżone w ten sposób, że kąt pomiędzy normalnymi sąsiadujących elementów powierzchniowych nie był większy niż 10° oraz długość żadnej z krawedzi elementów nie przekraczała 5% długości cięciwy. Tak dobrane warunki pozwoliły osiągnąć dobrej jakości siatki powierzchniowe płatów, na bazie których zostały utworzone siatki objętościowe [\(Ilustracja 4.7\)](#page-19-0). W warstwie przyśnienia bezpośrednio przylegającej do powierzchni zastosowano elementy pryzmatyczne. Wysokość pierwszej warstwy elementów wynosiła 0,005mm i została tak dobrana aby wartość y+ w niej nie przekraczała 1. Wysokości następnych elementów rosły geometrycznie z ilorazem równym 1,2. Całkowita wysokość warstwy elementów pryzmatycznych stanowiła ok 4% długości cięciwy płatów. Pozostałą cześć objętości wypełniają elementy czworościenne. Domena obliczeniowa miała kształt graniastosłupa o przekroju trapezu co pozwalało na łatwą modyfikację siatki do obliczeń różnych kątów natarcia. Ze względu na symetrię płata modelowana była tylko jego połowa. Wysokość domeny w miejscu płata była równa jej długości i wynosiła H=L=10c, a szerokość wynosiła  $W = 2 * b/2 = b$ .

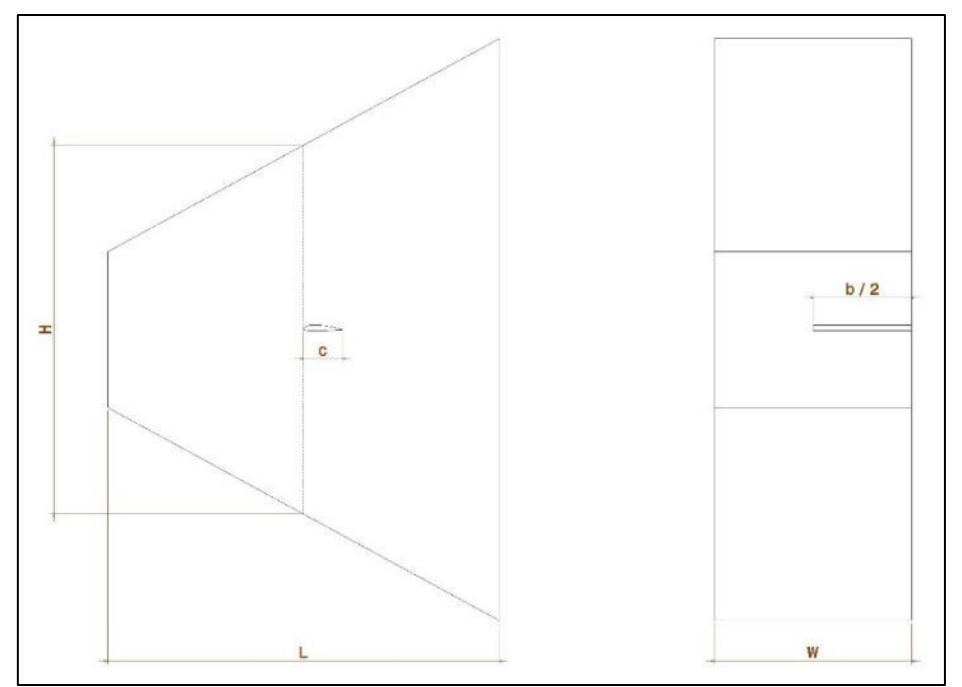

*Ilustracja 4.6 Wymiary domeny obliczeniowej*

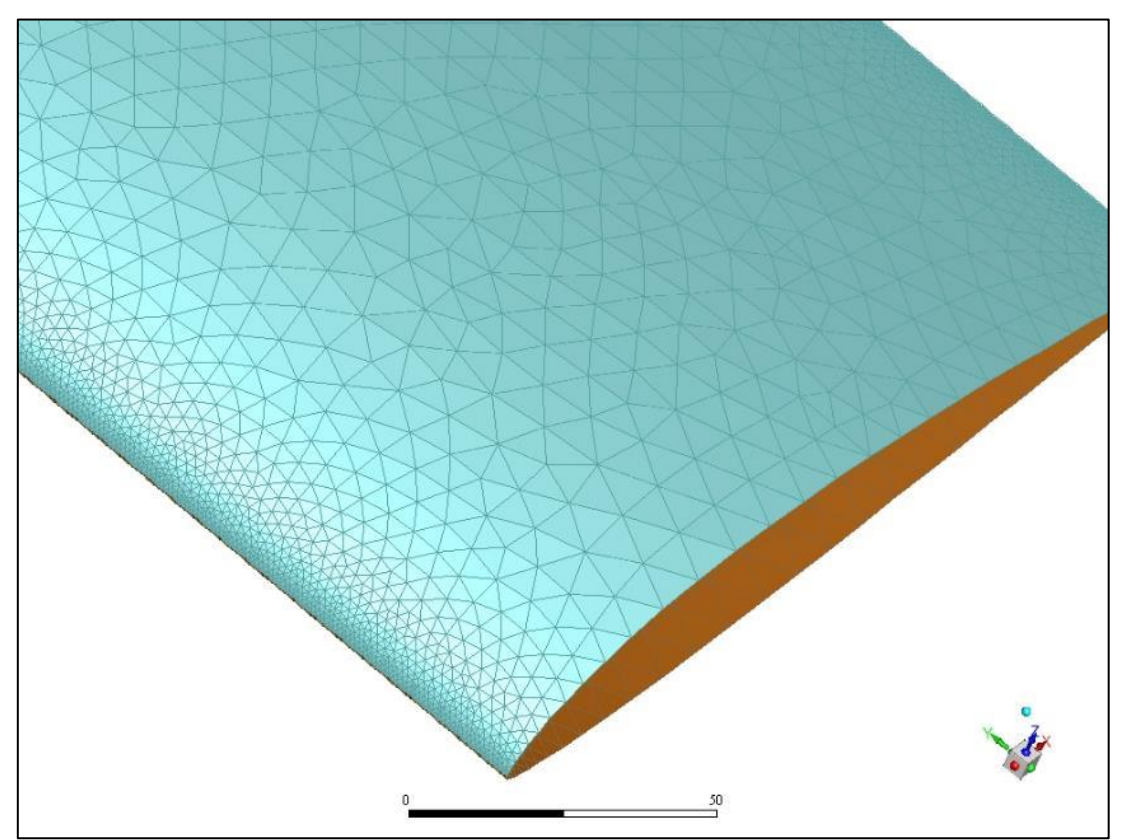

<span id="page-19-0"></span>*Ilustracja 4.7 Siatka powierzchniowa płata z widocznym zagęszczeniem elementów bliżej krawędzi natarcia i spływu*

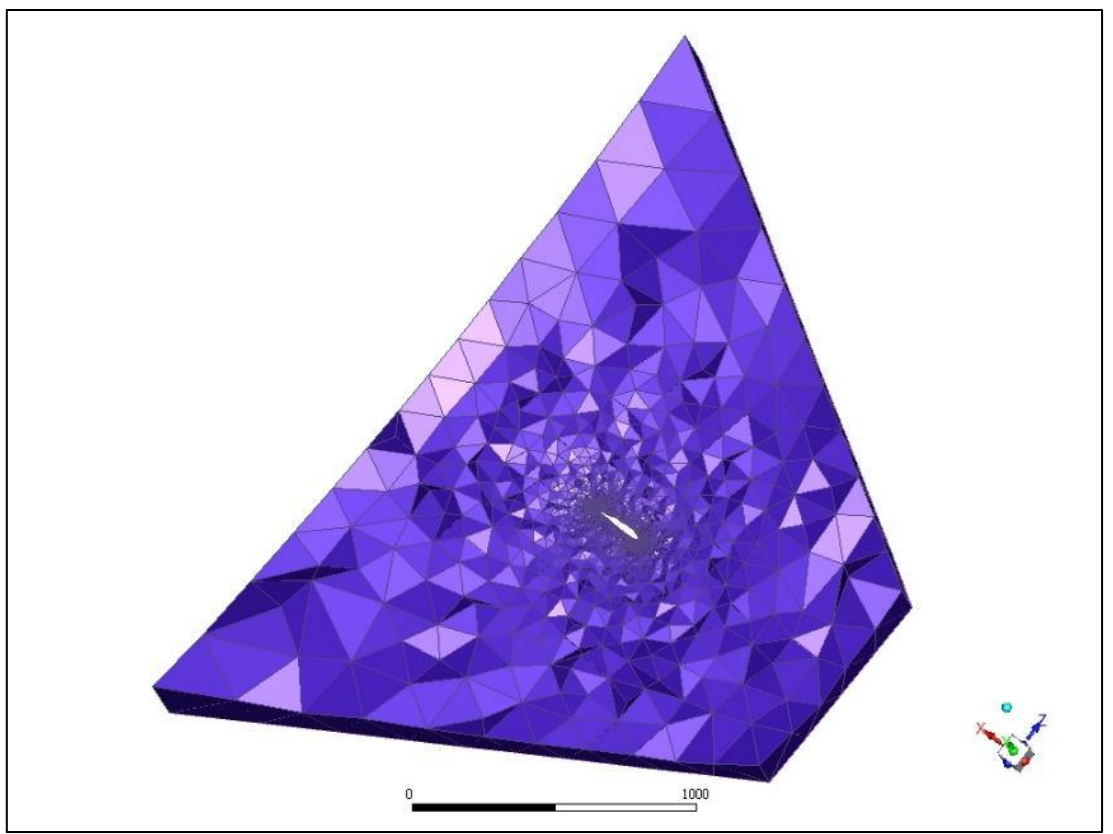

*Ilustracja 4.8 Przekrój przez siatkę objętościową*

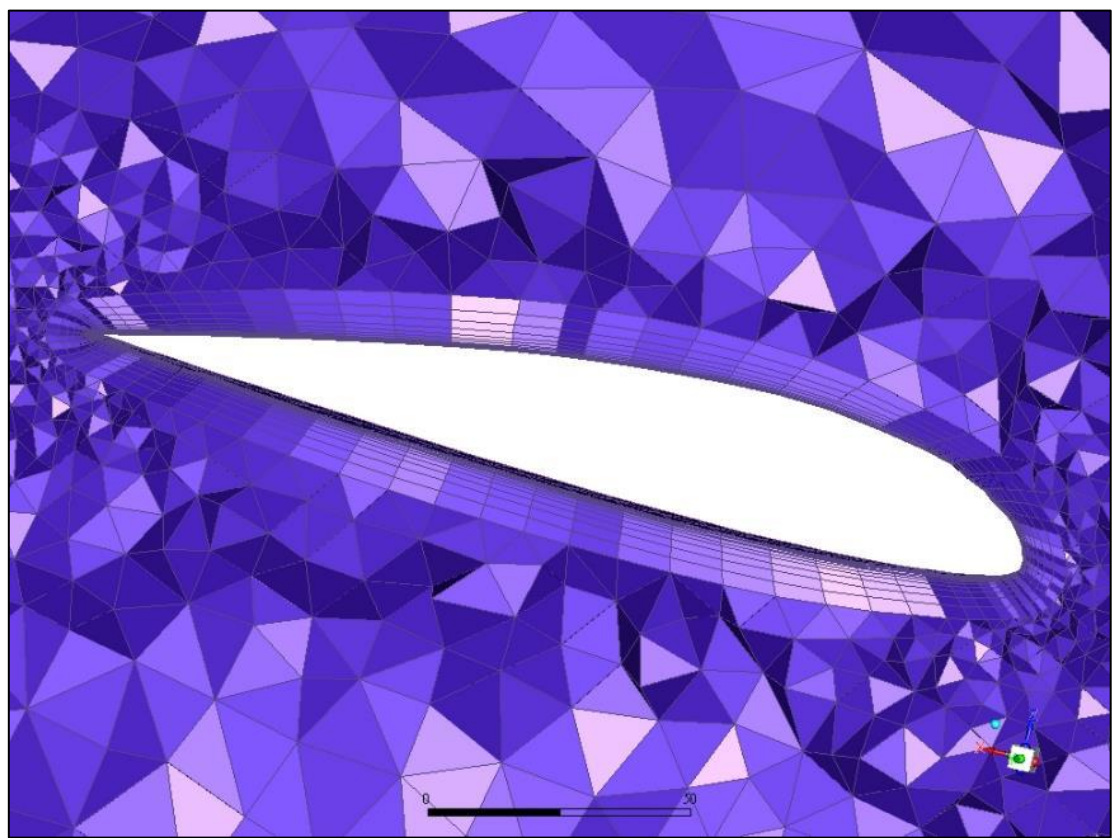

*Ilustracja 4.9 Przekrój przez siatkę objętościową - przybliżenie elementów warstwy przyściennej*

Ostatnim zadaniem do przygotowania obliczeń było odpowiedzenie zdefiniowanie warunków brzegowych. Badania eksperymentalne przeprowadzone były w tunelu, w którym ciśnienie dynamiczne w przestrzeni pomiarowej wynosiło q = 100 kg/m<sup>2</sup> ([2], [3]), co przy założeniu stałej gęstości, według atmosfery wzorcowej  $\rho =$ 1,225 kg/m<sup>3</sup> daje wartość prędkości w przybliżeniu V  $\approx$  40 m/s

$$
V = \sqrt{\frac{2 \cdot q}{\rho}} = \sqrt{\frac{2 \cdot 981Pa}{1,225 \text{ kg}/m^3}} \approx 40 \frac{m}{s}
$$

W związku z tym na odpowiednich ścianach domeny obliczeniowej zostały zdefiniowane następujące warunki brzegowe:

- wlot składowa prędkości  $V_x = 40$  m/s, ciśnienie odniesienia 0 Pa, intensywność turbulencji 2%, wielkość skali turbulencji 0,1m (w tunelu zainstalowana była prostownica w postaci kratki o wymiarach oczek 0,1x0,1m [2])
- wylot swobodny wylot powietrza do ciśnienia odniesienia 0 Pa, intensywność turbulencji 2%, wielkość skali turbulencji 0,1m
- symetria wektor prędkości styczny do danej powierzchni
- ściana stała chropowatości 0,5

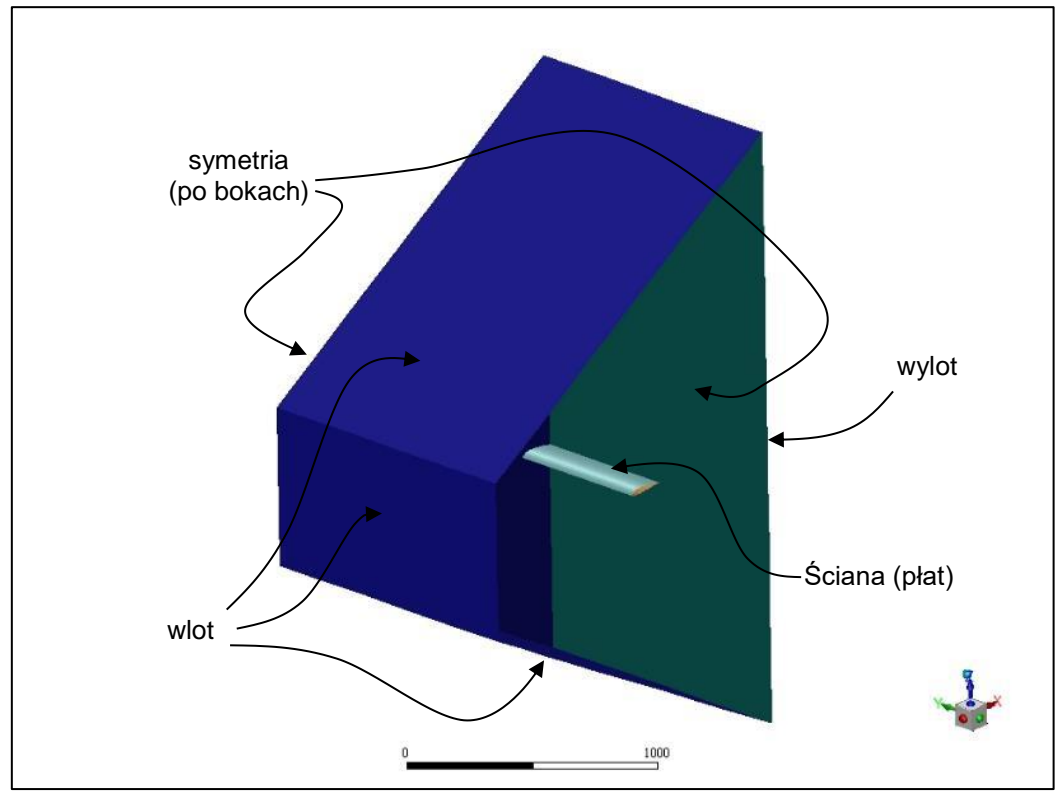

*Ilustracja 4.10 Opis warunków brzegowych na poszczególnych sianach domeny*

Do obliczeń przyjęto gęstość powietrza  $\rho = 1,225$  kg/m<sup>3</sup> oraz lepkość dynamiczną  $\mu =$  $1.8 \cdot 10^{-5}$  kg/m $\cdot$ s

Obliczenia były przeprowadzone dla różnych kątów natarcia, zgodnych z badaniami doświadczalnymi. W celu zmiany kąta natarcia cała siatka obliczeniowa była obracana o zadany kat wokół osi y jednak składowa prędkości na wlocie pozostawała bez zmian (równoległa do osi x). Warunkiem zbieżności obliczeń było ustalenie wartości współczynników siły nośnej  $C_z$  i oporu  $C_x$  na poziomie trzeciego miejsca po przecinku.

#### <span id="page-22-0"></span>**4.3 Interpretacja wyników**

Ponieważ wyniki doświadczalne zostały poprawione o wpływ drutów mocujących model i jednocześnie uwzględniając skończone wydłużenie płatów, uzyskane wyniki można porównywać bezpośrednio. Poniżej przedstawiono [\(Tabela](#page-22-1)  4.2 [Wyniki badań doświadczalnych i obliczeń numerycznych dla profilu Bartel 37 II a,](#page-22-1) Tabela 4.3 [Wyniki badań doświadczalnych i obliczeń numerycznych dla profilu nr 323](#page-23-0)

zbiorcze wartości współczynników sił nośnych dla poszczególnych kątów wraz z błędem względnym zdefiniowanym jako:

$$
\varepsilon = \frac{C_{doświadczalne} - C_{numeryczne}}{C_{maksymalne doświadczalne}} \cdot 100\%
$$

Porównanie wyników w funkcji kąta natarcia ilustruje [Wykres 4.1](#page-23-1) i [Wykres 4.2.](#page-23-2) Należy zauważyć, że dla dużych kątów natarcia, gdzie występuje oderwanie przepływu, nie udało się uzyskać zbieżności obliczeń numerycznych. W związku z czym zakresy te nie były analizowane.

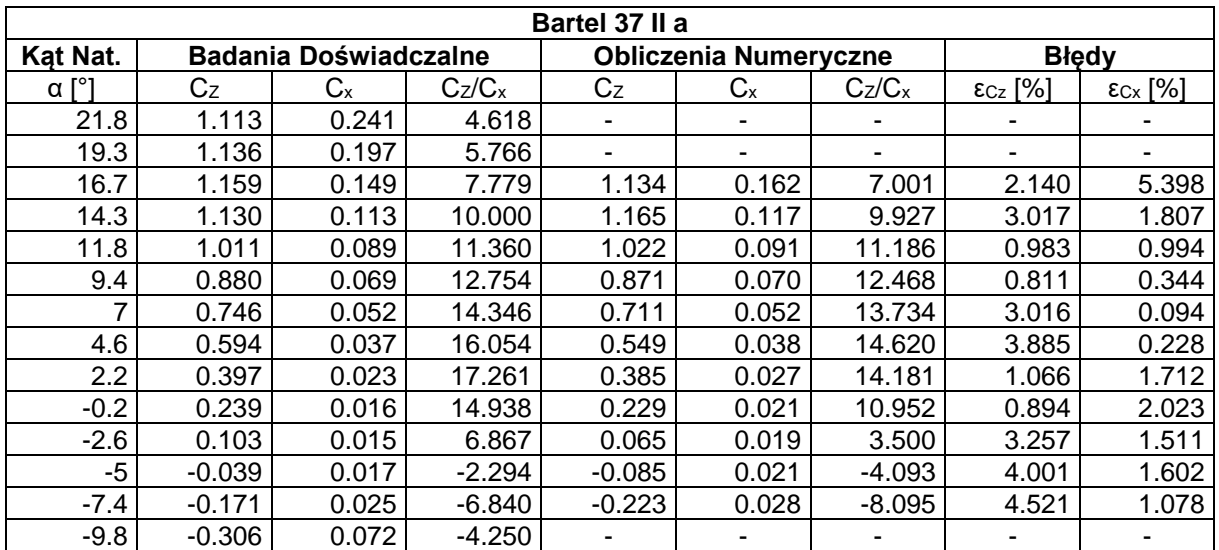

*Tabela 4.2 Wyniki badań doświadczalnych i obliczeń numerycznych dla profilu Bartel 37 II a* 

<span id="page-22-1"></span>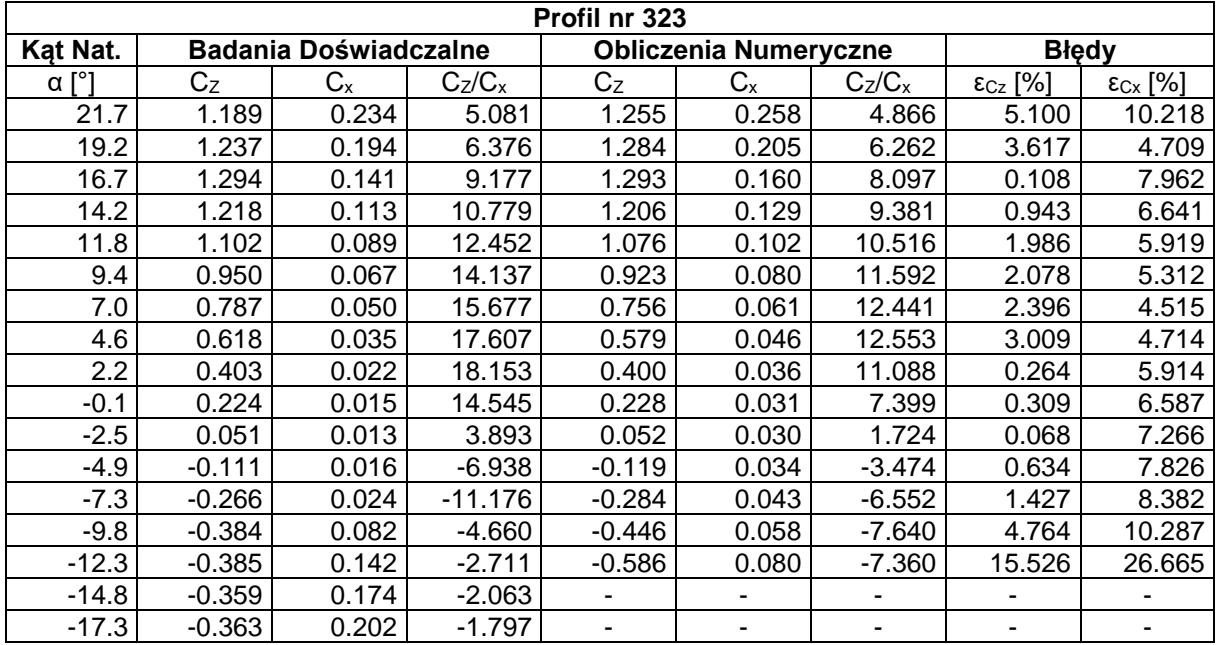

<span id="page-23-0"></span>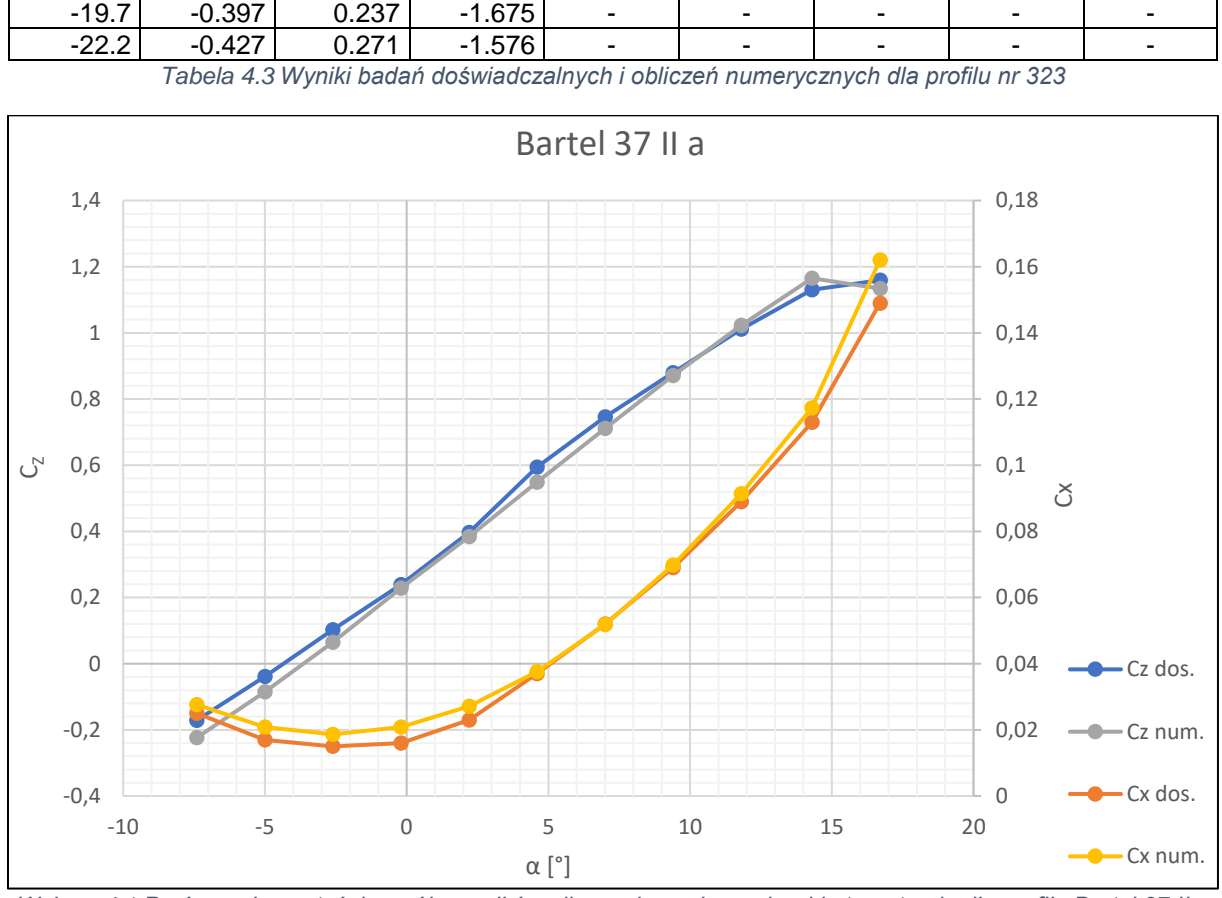

<span id="page-23-1"></span>*Wykres 4.1 Porównanie wartości współczynników sił aerodynamicznych od kąta natarcia dla profilu Bartel 37 II a*

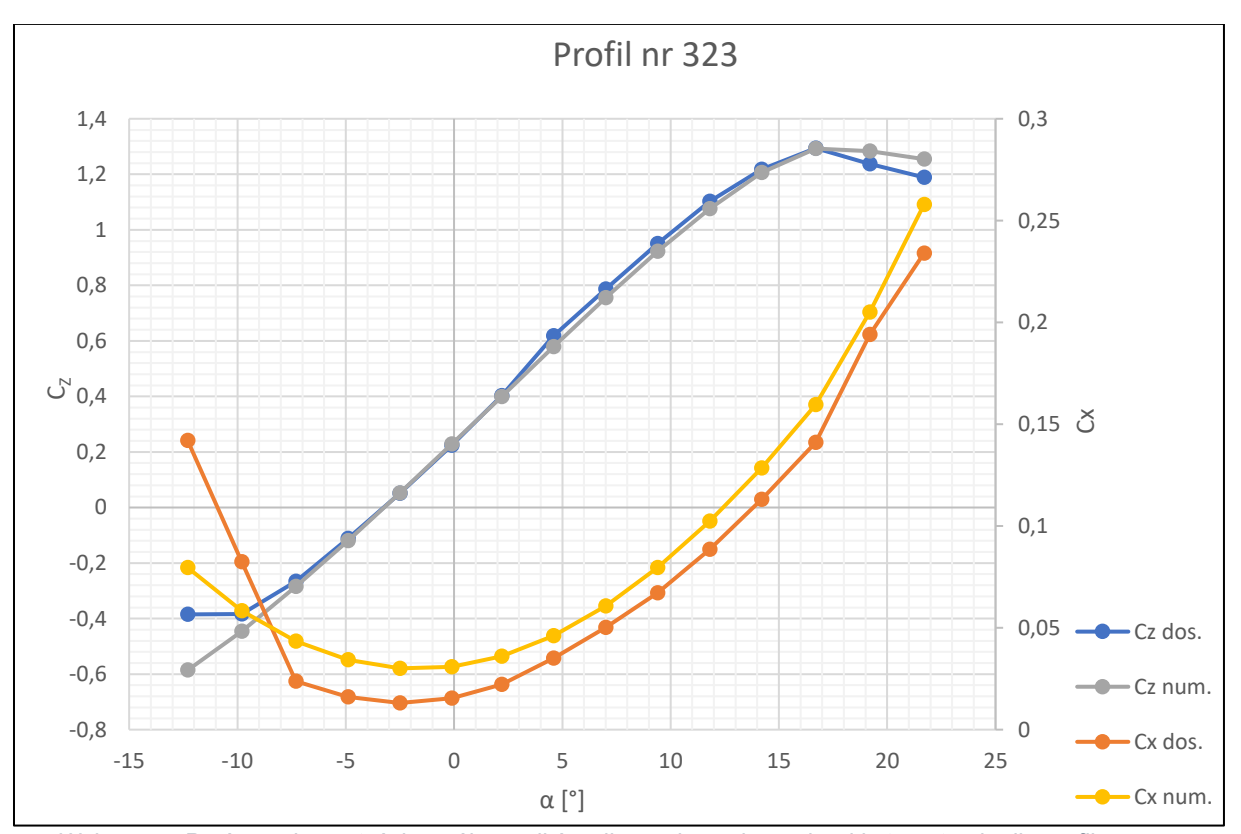

<span id="page-23-2"></span>*Wykres 4.2 Porównanie wartości współczynników sił aerodynamicznych od kąta natarcia dla profilu nr 323*

Uzyskane wyniki numeryczne w zadowalającym stopniu pokrywają się z wynikami badań eksperymentalnych. W przypadku wartości  $C_z$  i  $C_x$  dla profilu Bartel 37 II a oraz C<sup>z</sup> dla porfilu nr 323 błąd względny w zakresie liniowego przebiegu funkcji  $C_{z}(\alpha)$  nie przekracza 5%, co jest bardzo dobrym wynikiem. Zauważalna różnica występuje w przypadku wartości C<sub>x</sub> dla profilu nr 323, gdzie błąd w tym samym zakresie kątów natarcia jest większy lecz nie przekracza 10%. Największe rozbieżności pojawiają się dla kątów natarcia bliskich krytycznemu gdzie wartości błędu sięgają około 27%, ponieważ nie jest to już użytkowy zakres kątów natarcia dla samolotów z klasycznym płatem, takich jak P.11c, nie powinno to stanowić większego problemu dla dalszej części pracy. Warto również zwrócić uwagę na przebieg funkcji  $C_{z}(\alpha)$  dla obydwu profili. W przypadku wyników doświadczalnych można zauważyć charakterystyczny skok wartości współczynnika Cz w okolicach kąta  $\alpha = 5^{\circ}$ , podczas gdy obliczenia numeryczne zachowują bardziej liniowy przebieg. Dokładana przyczyna takiej różnicy nie jest znana lecz należy pamiętać, że dane eksperymentalne były wykonywane w latach 30-stych XX wieku, kiedy technika pomiarowa nie była tak rozwinięta jak dziś, co każe zachować względem nich odpowiedni krytycyzm.

Podsumowując, użyte metody obliczeń, modele 3D, siatki obliczeniowe, zastosowany model turbulencji, warunki brzegowe i wartości parametrów w nich zdefiniowane pozwoliły uzyskać wyniki, które w stopniu zadowalającym pokryły się z danymi badań doświadczalnych. Pozwala to przyjąć, że przeprowadzony przebieg obliczeń prowadzi do wiarygodnych wyników i może zostać analogicznie zastosowany do dalszej części pracy.

#### <span id="page-25-0"></span>**5 Porównanie charakterystyk aerodynamicznych profili**

#### <span id="page-25-1"></span>**5.1 Cel porównania**

Jak już opisano w rozdziale [3](#page-11-0) profil Bartel 37 II a jest często mylnie podawany jest jako profil aerodynamiczny skrzydła P.11c. Nie zmienia to faktu, że inżynierowie na etapie projektowania samolotu mieli dostęp do jego charakterystyk i potencjalnie mogli go wykorzystać. W niniejszym rozdziale zostaną przedstawione charakterystyki aerodynamiczne obydwu profili (Bartel 37 II a i profil nr 323) uzyskane zarówno z badań doświadczalnych jak i obliczeń numerycznych. Zestawiając je ze sobą można spróbować odtworzyć proces wyboru profilu aerodynamicznego do skrzydła samolotu P.11c.

#### <span id="page-25-2"></span>**5.2 Przygotowanie i przebieg obliczeń numerycznych**

Ponieważ celem badania były charakterystyki samego profilu obliczany został przypadek dwuwymiarowy odpowiadający nieskończonemu wydłużeniu płata. Takie podejście pozwala na bezpośrednie porównanie obydwu profili oraz znaczne zredukowanie kosztu numerycznego obliczeń. Geometria profili oraz wymiary i parametry siatki obliczeniowej pokrywają się z zawartymi w rozdziale [0.](#page-15-0) Warunki brzegowe na poszczególnych krawędziach zostały zdefiniowane następująco:

- wlot składowa prędkości  $V_x$  = 40 m/s, ciśnienie odniesienia 0 Pa, intensywność turbulencji 2%, wielkość skali turbulencji 0,1m
- wylot swobodny wylot powietrza do ciśnienia odniesienia 0 Pa, intensywność turbulencji 2%, wielkość skali turbulencji 0,1m
- ściana stała chropowatości 0,5

Poniżej przedstawiono wygląd siatki 2D wraz z opisem warunków brzegowych [\(Ilustracja 5.1-](#page-26-0)[Ilustracja 5.4\)](#page-27-0).

Do obliczeń przyjęto gęstość powietrza  $\rho = 1,225$  kg/m<sup>3</sup> oraz lepkość dynamiczną  $\mu = 1.8 \cdot 10^{-5}$  kg/m·s. Obliczenia były przeprowadzone dla różnych kątów natarcia, zgodnych z badaniami doświadczalnymi. W celu zmiany kąta natarcia obracana była cała siatka, podczas gdy składowa prędkości na wlocie pozostawała bez zmian. Warunkiem zbieżności obliczeń było ustalenie wartości współczynników siły nośnej C<sub>z</sub> i oporu C<sub>x</sub> na poziomie trzeciego miejsca po przecinku.

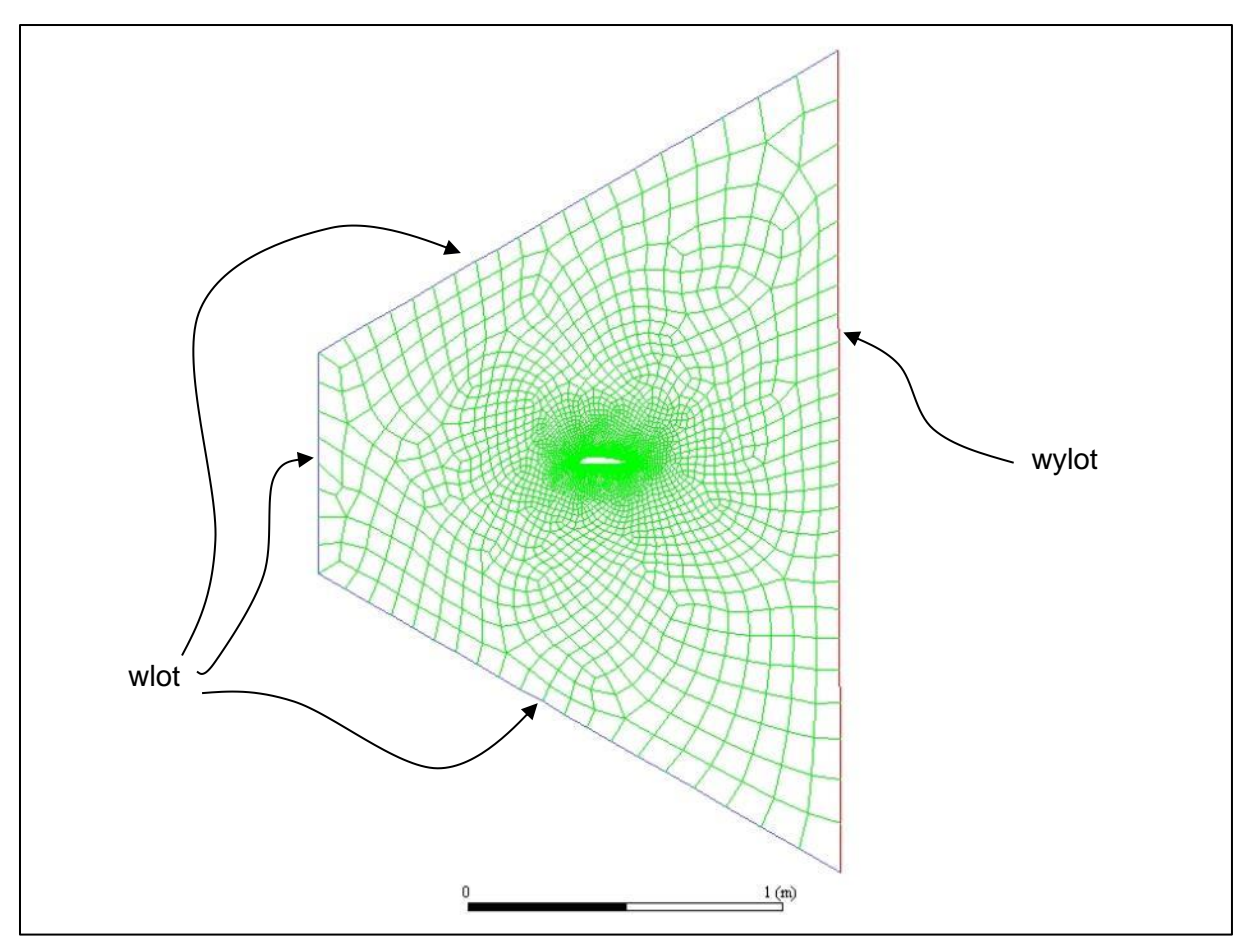

*Ilustracja 5.1 Siatka 2D profilu Bartel 37 II a*

<span id="page-26-0"></span>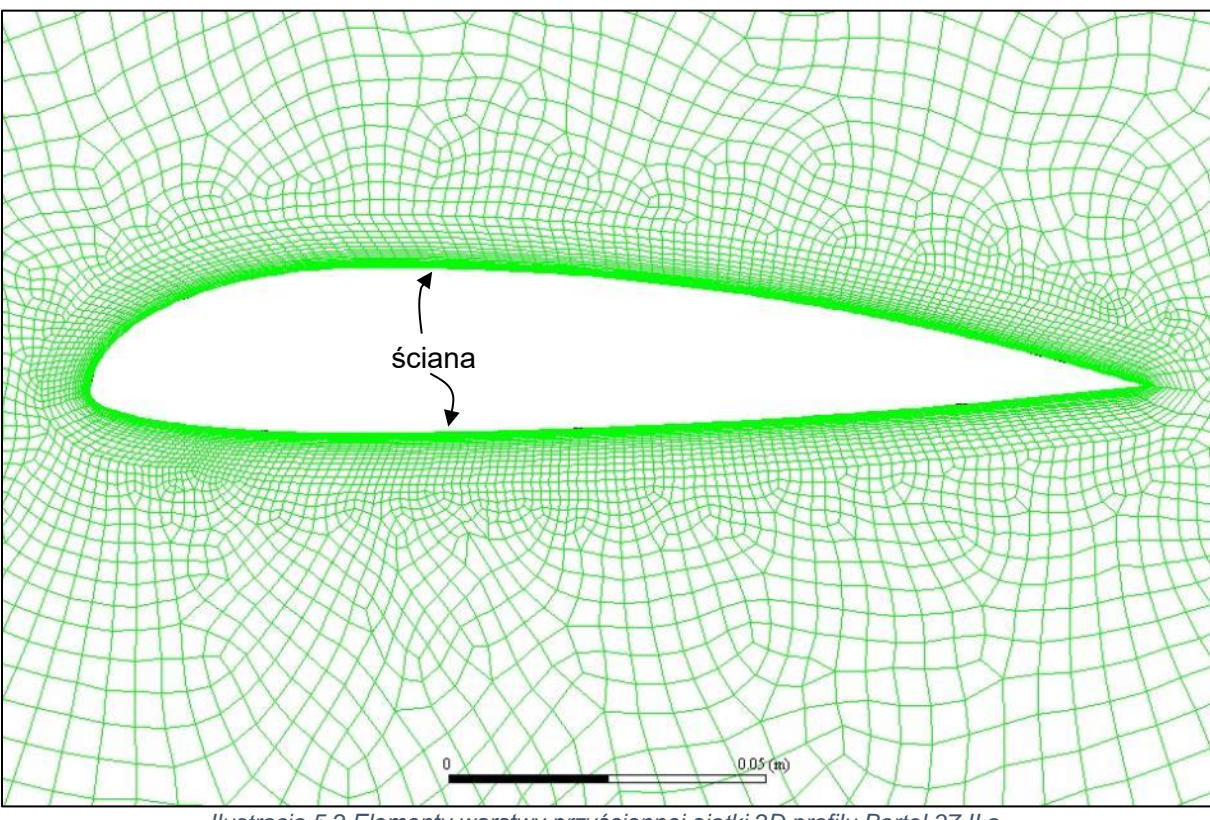

*Ilustracja 5.2 Elementy warstwy przyściennej siatki 2D profilu Bartel 37 II a*

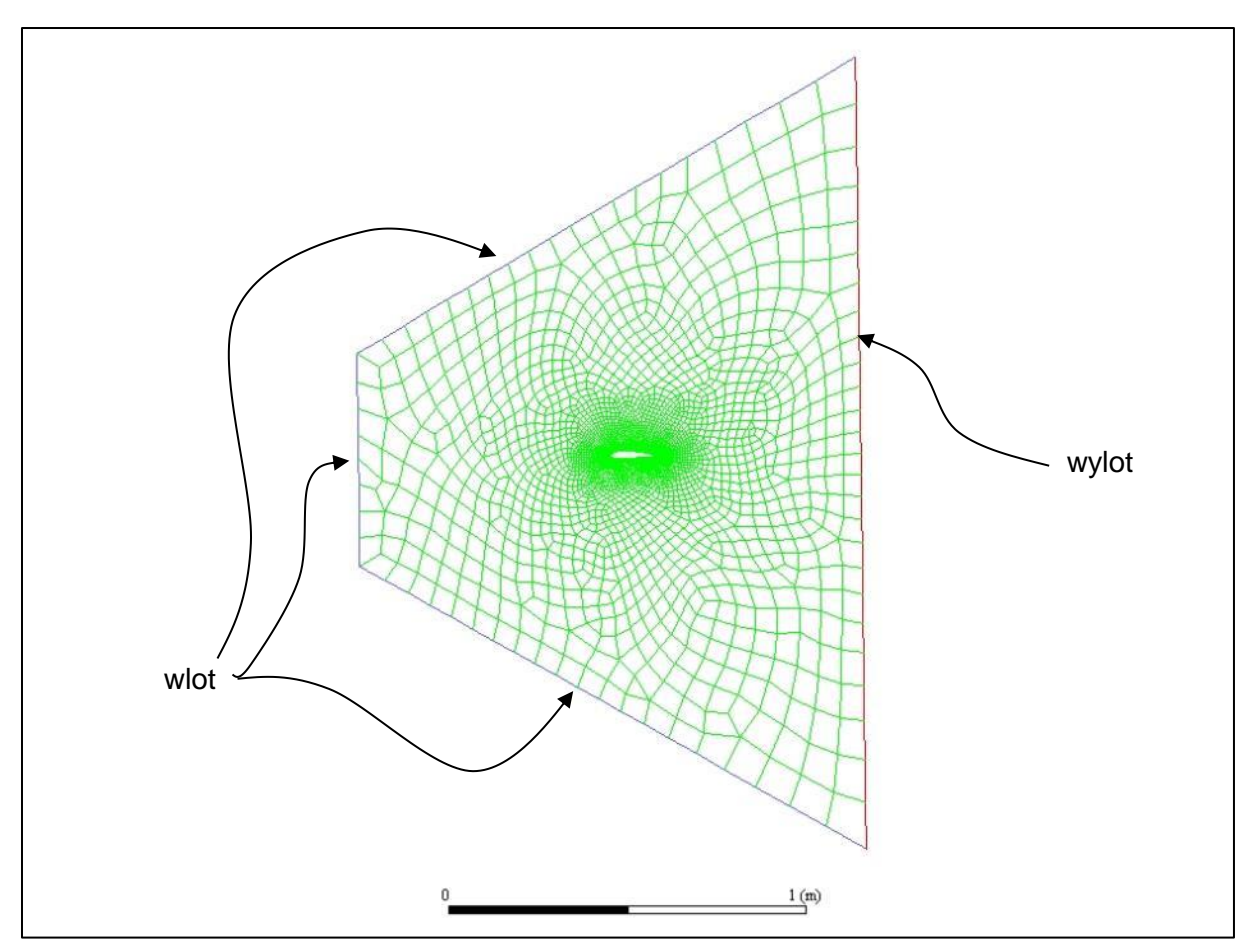

*Ilustracja 5.3 Siatka 2D profilu nr 323*

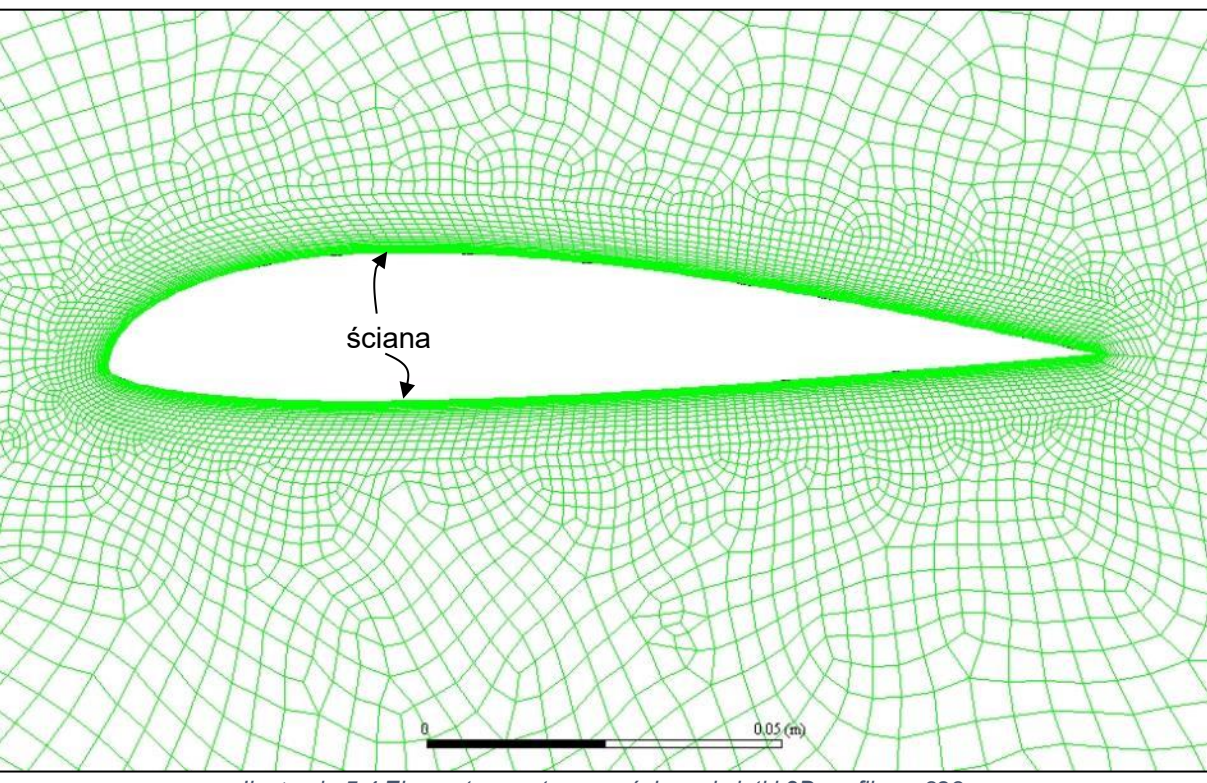

<span id="page-27-0"></span>*Ilustracja 5.4 Elementy warstwy przyściennej siatki 2D profilu nr 323*

#### <span id="page-28-0"></span>**5.3 Przeliczenie wyników doświadczalnych na nieskończone wydłużenie płata**

Jak wspomniano w rozdziale [0](#page-15-0) badania tunelowe przeprowadzone były dla płatów o skończonym, różnym od siebie wydłużeniu. W celu bezpośredniego ich porównania uzyskane dane zostały przeliczone o wpływ rzeczywistego płata na wyniki samego profilu aerodynamicznego (wydłużenie  $\Lambda = \infty$ ). Posłużono się metodą opisaną w [6], gdzie współczynnik siły oporu profilu aerodynamicznego  $C_{\text{X}}$  wynosi:

$$
C_{x\infty}=C_{xp}-C_{xp}
$$

 $C_{xo}$  – współczynnik siły oporu całego płata – dane doświadczalne

Cxi – współczynnik siły oporu indukowanego

$$
C_{xi} = \frac{C_z^2}{\pi \cdot A} \cdot (1 - \delta)
$$

C<sup>z</sup> – współczynnik siły nośnej

 $\Lambda$  – wydłużenie płata

 $\delta$  – współczynnik korekcyiny (współczynnik Glauerta) zależny od geometrii płata oraz współczynnika  $a_{\infty}=dC_{z}/d\alpha$  uzyskanego z analogicznych obliczeń numerycznych

Kat natarcia profilu aerodynamicznego  $\alpha_{\infty}$  dany jest wzorem:

$$
\alpha_{\infty} = \alpha_p - \alpha_i
$$

 $\alpha_p$  – kąt natarcia płata – dane doświadczalne

 $\alpha_i$  – indukowany kąt natarcia

$$
\alpha_{\rm i} = \frac{C_{\rm z}}{\pi \cdot A} \cdot (1 - \eta)
$$

– drugi współczynnik korekcyjny Glauerta

[Tabela 5.1](#page-28-1) zawiera wartości współczynników korekcyjnych dla obu przypadków.

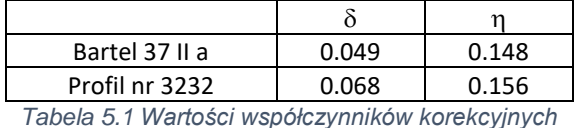

<span id="page-28-1"></span>Wynikowe wartości współczynników sił aerodynamicznych od kąta natarcia dla poszczególnych profili aerodynamicznych (wydłużenie  $\Lambda = \infty$ ) zostały przedstawione w [Tabela 5.2](#page-29-1) i [Tabela 5.3.](#page-29-2)

| Bartel 37 II a |               |              |  |
|----------------|---------------|--------------|--|
| α∞ [°]         | $C_{z\infty}$ | $C_{\infty}$ |  |
| 17.18          | 1.113         | 0.159        |  |
| 14.59          | 1.136         | 0.112        |  |
| 11.89          | 1.159         | 0.060        |  |
| 9.61           | 1.130         | 0.029        |  |
| 7.61           | 1.011         | 0.021        |  |
| 5.75           | 0.880         | 0.018        |  |
| 3.91           | 0.746         | 0.015        |  |
| 2.14           | 0.594         | 0.014        |  |
| 0.55           | 0.397         | 0.013        |  |
| $-1.19$        | 0.239         | 0.012        |  |
| $-3.03$        | 0.103         | 0.014        |  |
| $-4.84$        | $-0.039$      | 0.017        |  |
| $-6.69$        | $-0.171$      | 0.023        |  |
| $-8.53$        | $-0.306$      | 0.066        |  |

<span id="page-29-1"></span>*Tabela 5.2 Wartości współczynników - Bartel 37 II a*

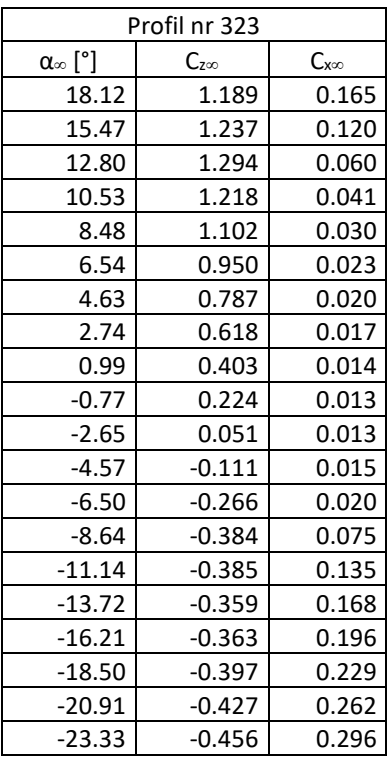

<span id="page-29-2"></span>*Tabela 5.3 Wartości współczynników - profil nr 323*

#### <span id="page-29-0"></span>**5.4 Interpretacja wyników**

Zarówno wyniki doświadczalne jak i obliczenia numeryczne nie wykazały znaczących różnić w charakterystykach aerodynamicznych obydwu profili. W przypadku wyników numerycznych wykresy funkcji współczynników sił aerodynamicznych od kąta natarcia praktycznie się pokrywają [\(Wykres 5.2\)](#page-31-0). Dodatkowo krytyczne kąty natarcia i maksymalne współczynniki siły nośnej uzyskane z obliczeń numerycznych są znacznie większe od otrzymanych w badaniach tunelowych. W związku z tym, należy zachować odpowiedni krytycyzm względem nich i analizować je raczej pod kątem fizyki zjawiska niż konkretnych wartości. Badania doświadczalne wskazują na pewną przewagę profilu Bartel 37 II a w zakresie użytkowych kątów natarcia, gdzie osiąga on wyższe wartości współczynnika siły nośnej  $C_z$  przy mniejszych wartościach współczynnika siły oporu  $C_x$  [\(Wykres 5.1\)](#page-30-0). Z ekonomicznego punktu widzenia jest to pożądane gdyż przy tej samej prędkości lotu samolot może mieć większą masę użyteczną przy jednoczesnym mniejszym zużyciu paliwa. Ma to znaczenie w przypadku lotnictwa transportowego lub pasażerskiego jednak niekoniecznie dla lotnictwa wojskowego. Samolot pościgowe, takie jak P.11c, powinny przede wszystkim zapewnić jak najlepsze właściwości podczas warunków bojowych. Z tego względu lepszy okazuje się profil nr 323, który osiąga większy maksymalny współczynnik siły nośnej C<sub>zmax</sub>  $\approx$  1,3 dla krytycznego kąta natarcia  $\alpha_{\rm kr} \approx$ 12,8°, podczas gdy dla profilu Bartel 37 II a wynosi on  $C_{\text{zmax}} \approx 1.16$  dla krytycznego kata natarcia  $\alpha_{\text{kr}} \approx 11.9^{\circ}$  [\(Wykres 5.1\)](#page-30-0). Dzieki temu samolot może szybciej się wznosić oraz być bardziej zwrotnym, co było jedną z podstawowych zalet P.11c.

Analizując rozkład współczynnika ciśnienia na powierzchniach profili [\(Wykres](#page-31-1)  [5.3,](#page-31-1) [Wykres 5.4\)](#page-32-0) widać, że na górnej powierzchni profilu Bartel 37 II a generowane jest wyższe podciśnienie i różnica ta maleje wraz ze wzrostem kąta natarcia. Zgadza się to z zarówno numeryczną jak i doświadczalną charakterystyką  $C_z(\alpha)$ , gdzie profil Bartel 37 II a generuje większą siłę nośną dla mniejszych kątów natarcia.

Większe podciśnienie prowadzi do wcześniejszego powstawania oderwania przepływu. Zjawisko to ilustrują wektory prędkości. Dla kąta natarcia  $\alpha = 4.6^{\circ}$  profile prędkości w warstwie przyściennej dla profilu Bartel 37 II a są znacznie bardziej "przegięte", a nawet powstają pierwsze przepływy odwrócone, (Ilustracia 5.11, Ilustracia 5.12) niż dla profilu nr 323 (Ilustracia 5.9, Ilustracia 5.10). Przy kacie  $\alpha = 13^{\circ}$ na powierzchniach obydwu profili tworzą się obszary oderwania przepływu, jednak w przypadku profilu Bartel 37 II a jest on większy [\(Ilustracja 5.15,](#page-37-0) [Ilustracja 5.16](#page-38-0) ) niż dla profilu nr 323 [\(Ilustracja 5.13,](#page-36-1) [Ilustracja 5.14\)](#page-37-1). Część profilu, w której nastąpiło oderwanie pracuje znacznie gorzej od pozostałej co prowadzi do spadku siły nośnej i jest on tym większy im większy zajmuje on obszar. Tłumaczy to różnice w wartościach  $C_{zmax}$  oraz  $\alpha_{kr}$  obydwu profili.

Większy obszar oderwania przejawia się w większym śladzie aerodynamicznym profilu zobrazowanym polem prędkości [\(Ilustracja 5.5](#page-32-1)[-Ilustracja 5.8\)](#page-34-1), a w konsekwencji większym oporem. Zgadza się to z wynikami doświadczalnymi gdzie dla większych kątów natarcia profil Bartel 37 II a osiąga większe wartości współczynnika siły oporu  $C_x$  [\(Wykres 5.1\)](#page-30-0).

Podsumowując, oba profile mają zbliżone geometrie oraz charakterystyki aerodynamiczne. Największa różnica występuje jednak w przypadku maksymalnych wartości współczynnika siły nośnej  $C_{zmax}$  oraz krytycznego kąta natarcia  $\alpha_{kr}$ , na korzyść profilu nr 323. Uwzględniając specyfikę i przeznaczenie płatowca można założyć, że była to jedna z kluczowych kwestii przy wyborze tego profilu.

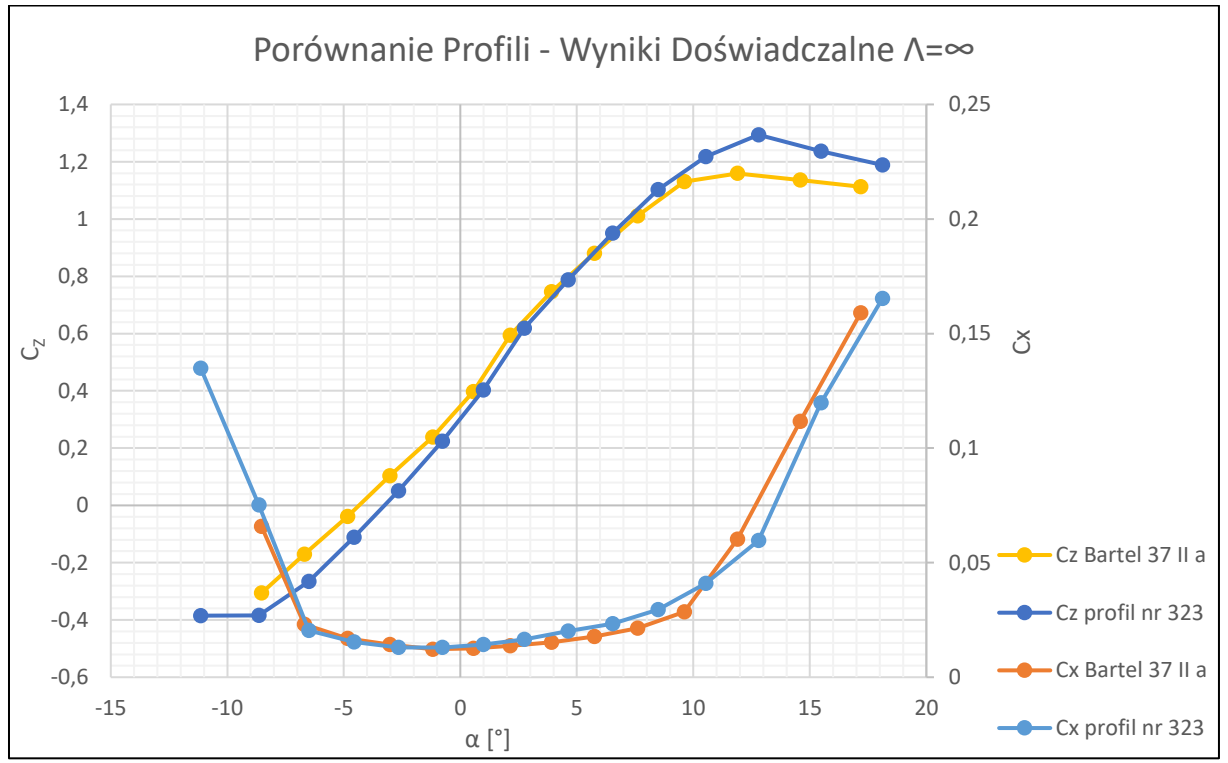

<span id="page-30-0"></span>*Wykres 5.1 Współczyniki sił aerodynamicznych profili w funkcji kąta natarcia - badania tunelowe*

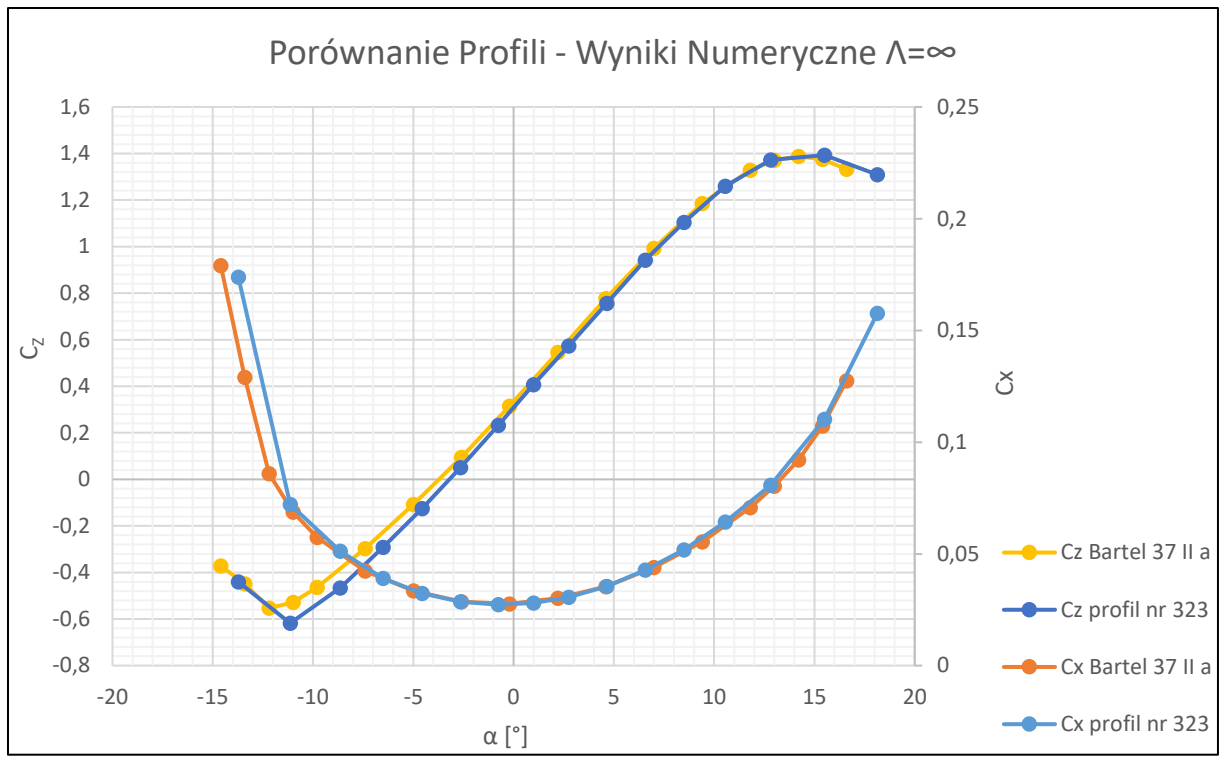

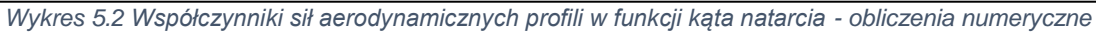

<span id="page-31-0"></span>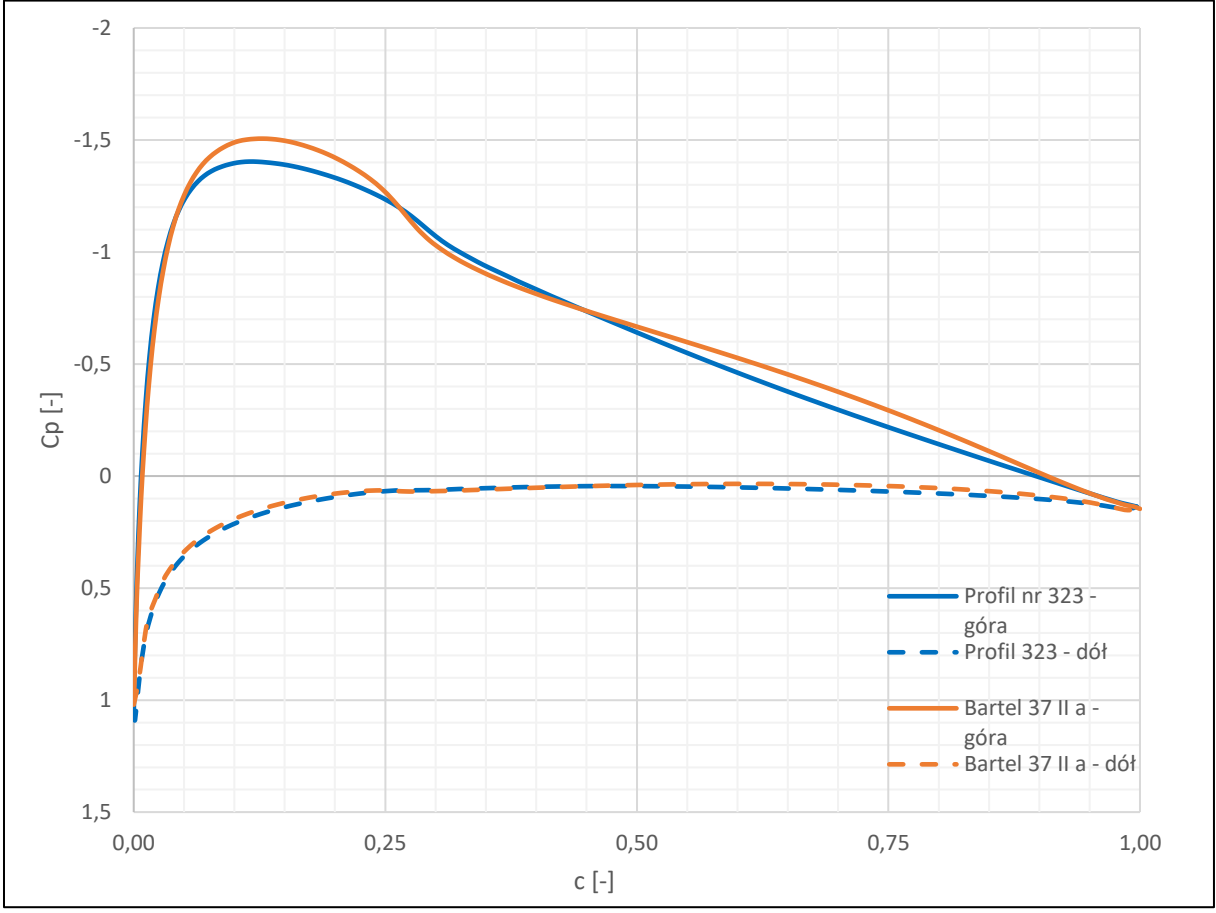

<span id="page-31-1"></span>*Wykres 5.3 Wykres współczynnika ciśnienia na powierzchniach profili dla kąta natarcia*  $\alpha = 4.6^{\circ}$ 

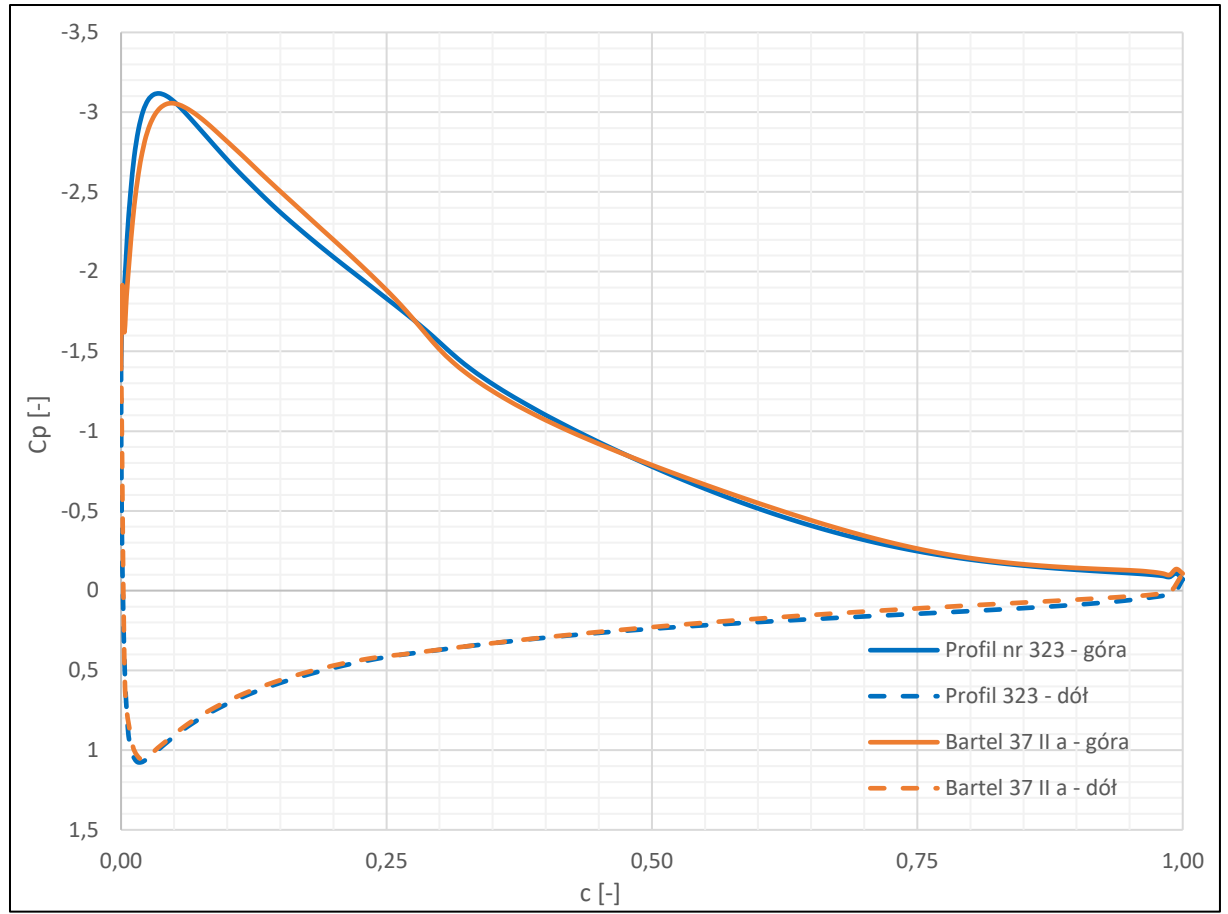

*Wykres 5.4 Wykres współczynnika ciśnienia na powierzchniach profili dla kąta natarcia*  $\alpha = 13^{\circ}$ 

<span id="page-32-0"></span>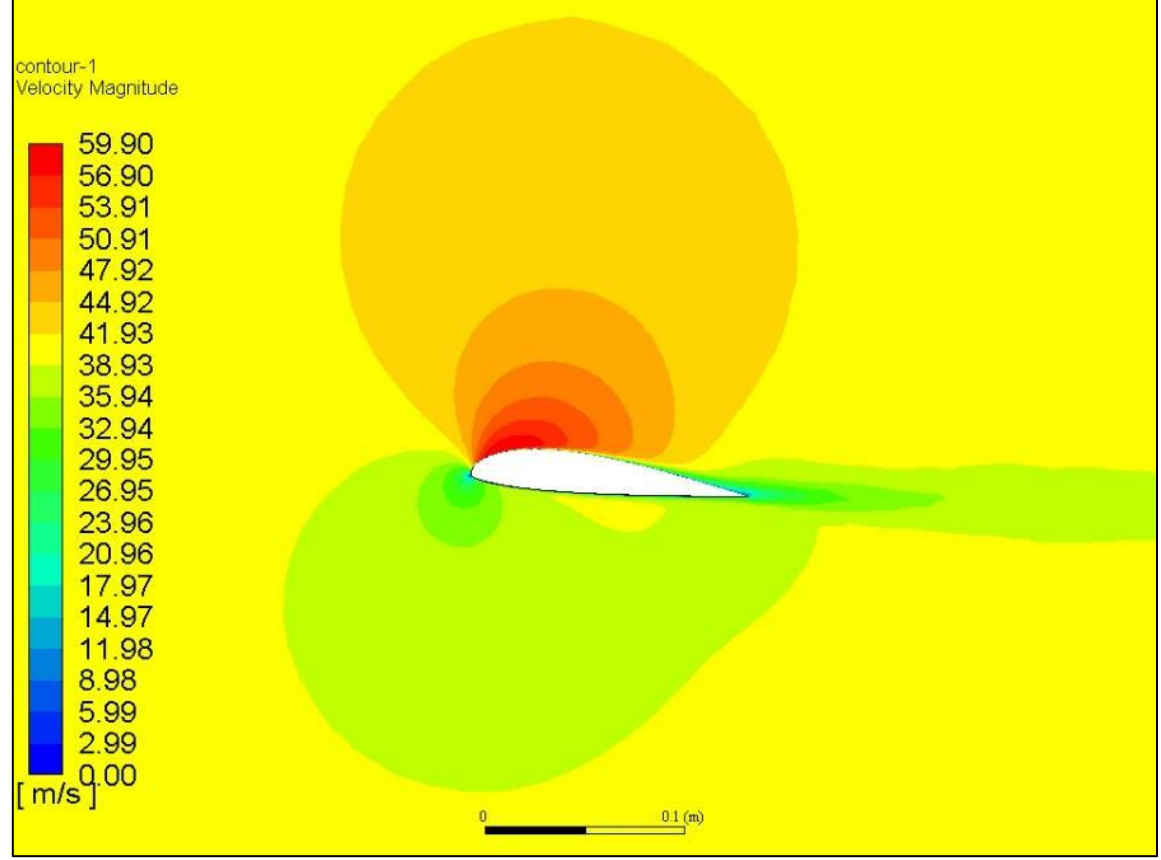

<span id="page-32-1"></span>*Ilustracja 5.5 Pole prędkości wokół profilu nr 323 dla kąta natarcia*  $\alpha = 4.6^{\circ}$ 

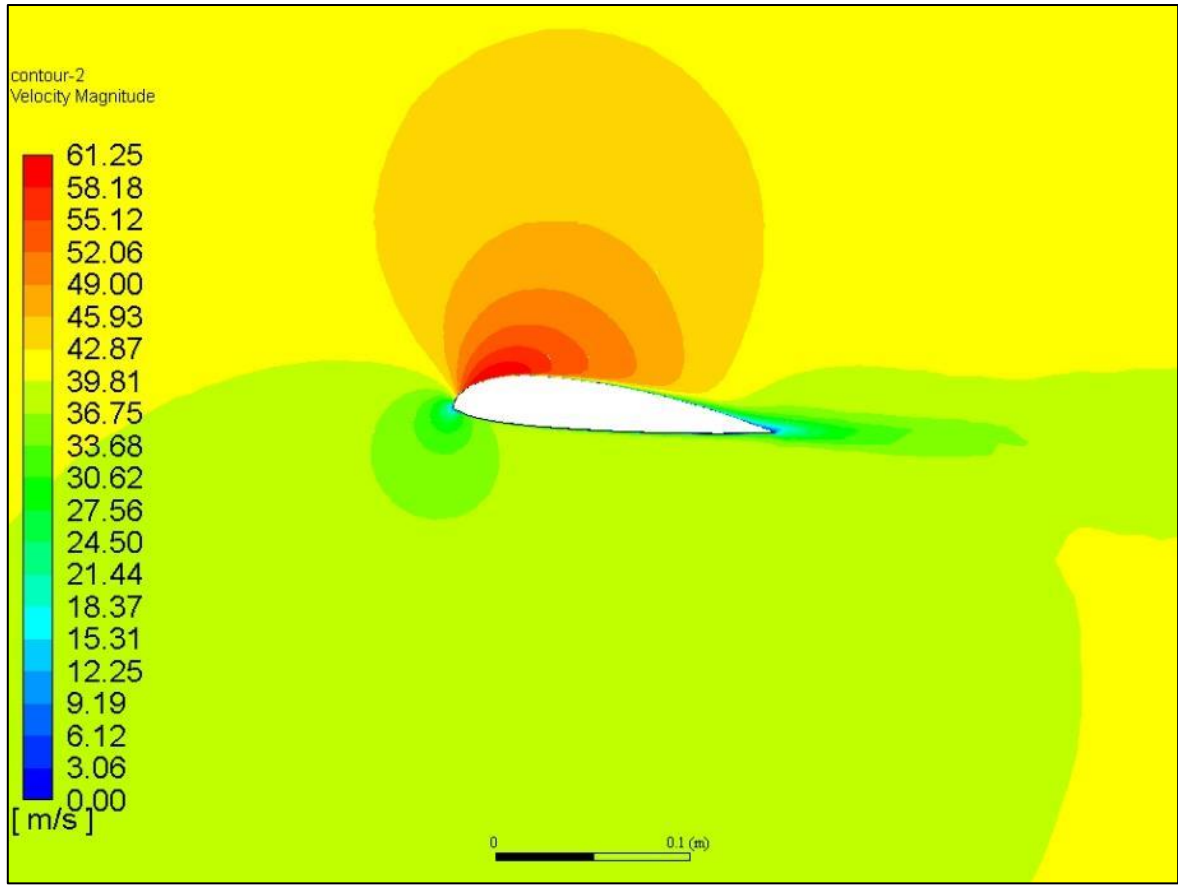

*Ilustracja 5.6 Pole prędkości wokół profilu Bartel 37 II a dla kąta natarcia*  $\alpha = 4.6^{\circ}$ 

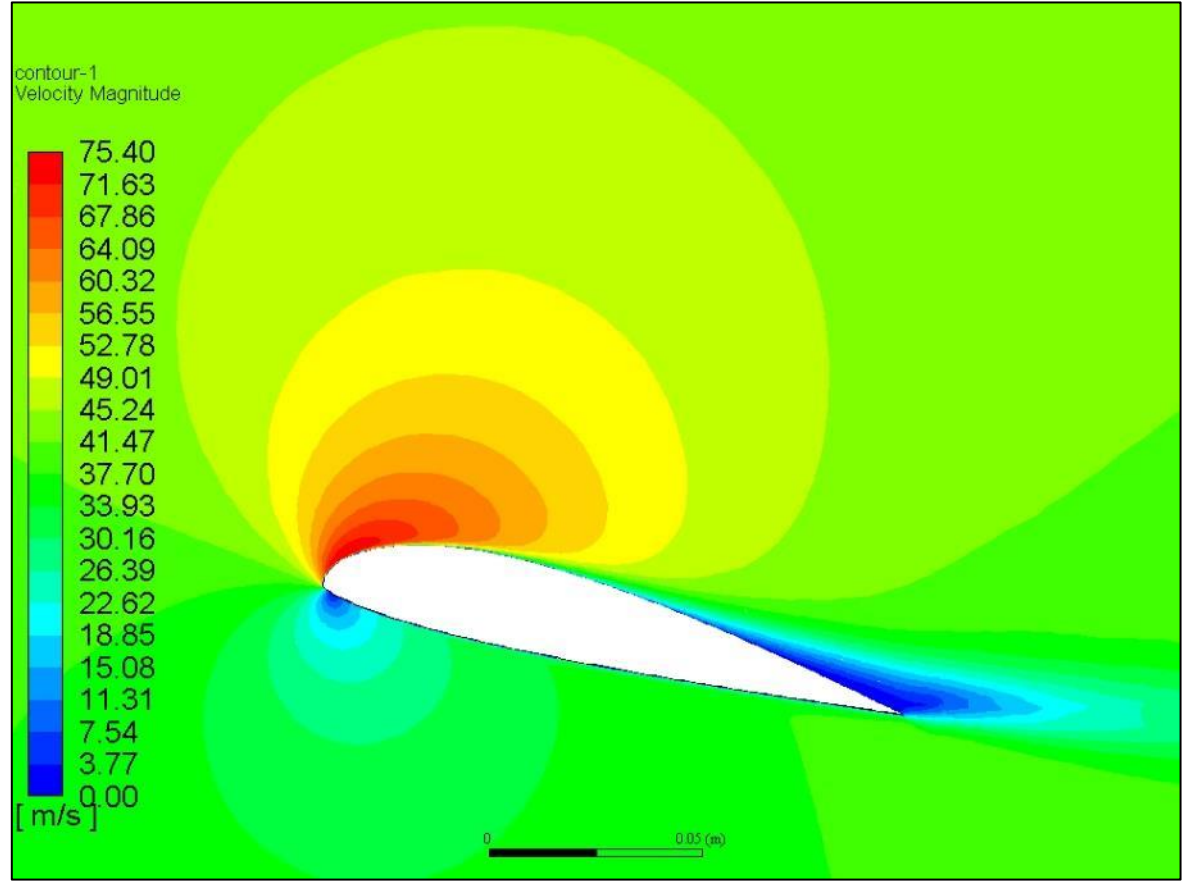

*Ilustracja 5.7 Pole prędkości wokół profilu nr 323 dla kąta natarcia*  $\alpha = 13^{\circ}$ 

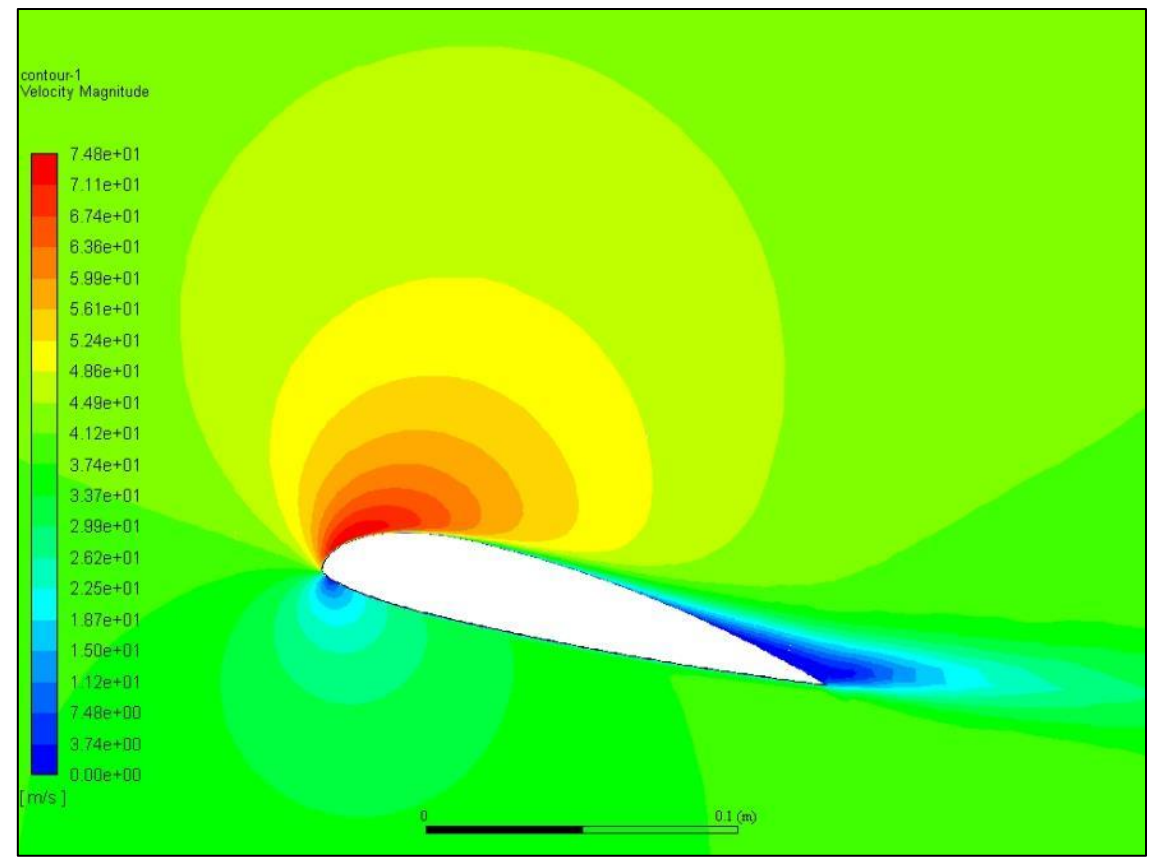

*Ilustracja 5.8 Pole prędkości wokół profilu Bartel 37 II a dla kąta natarcia*  $\alpha = 13^{\circ}$ 

<span id="page-34-1"></span>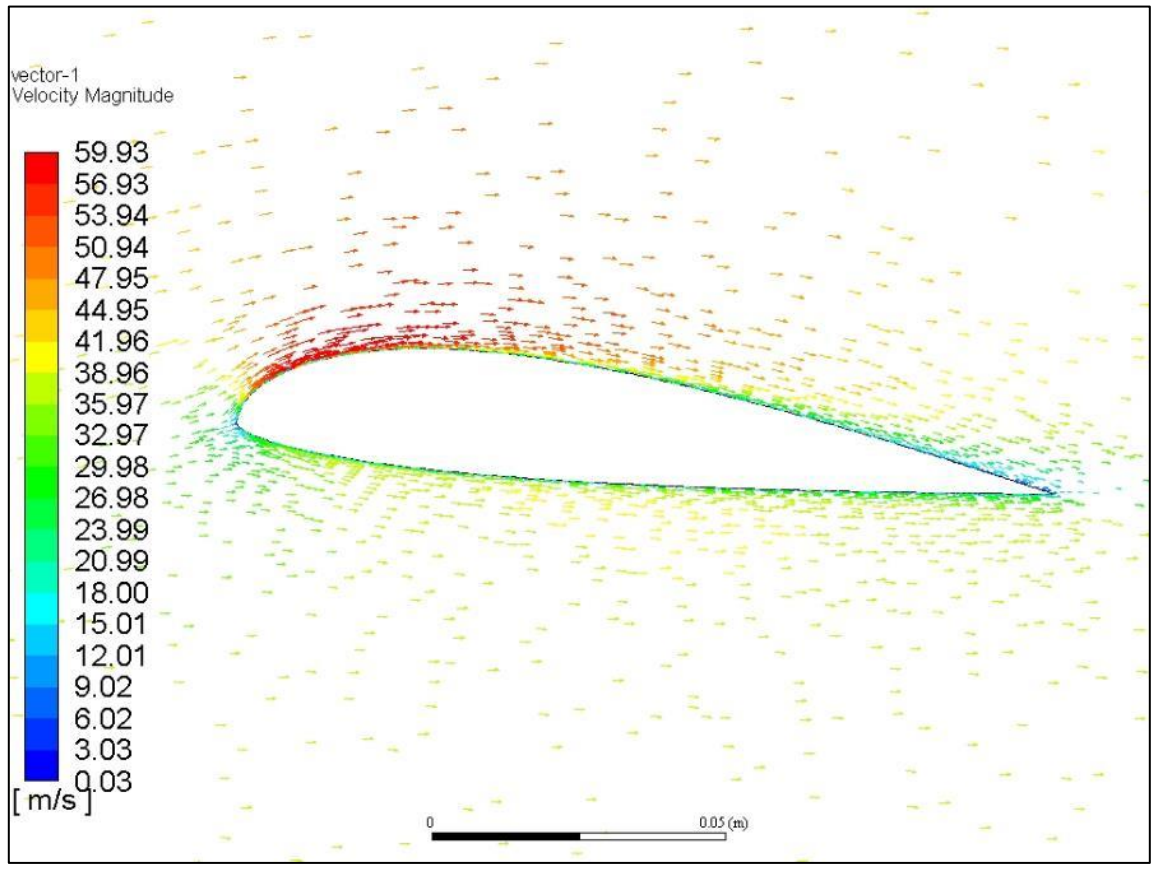

<span id="page-34-0"></span>*Ilustracja 5.9 Wektory prędkości wokół profilu nr 323 dla kąta natarcia*  $\alpha = 4.6^{\circ}$ 

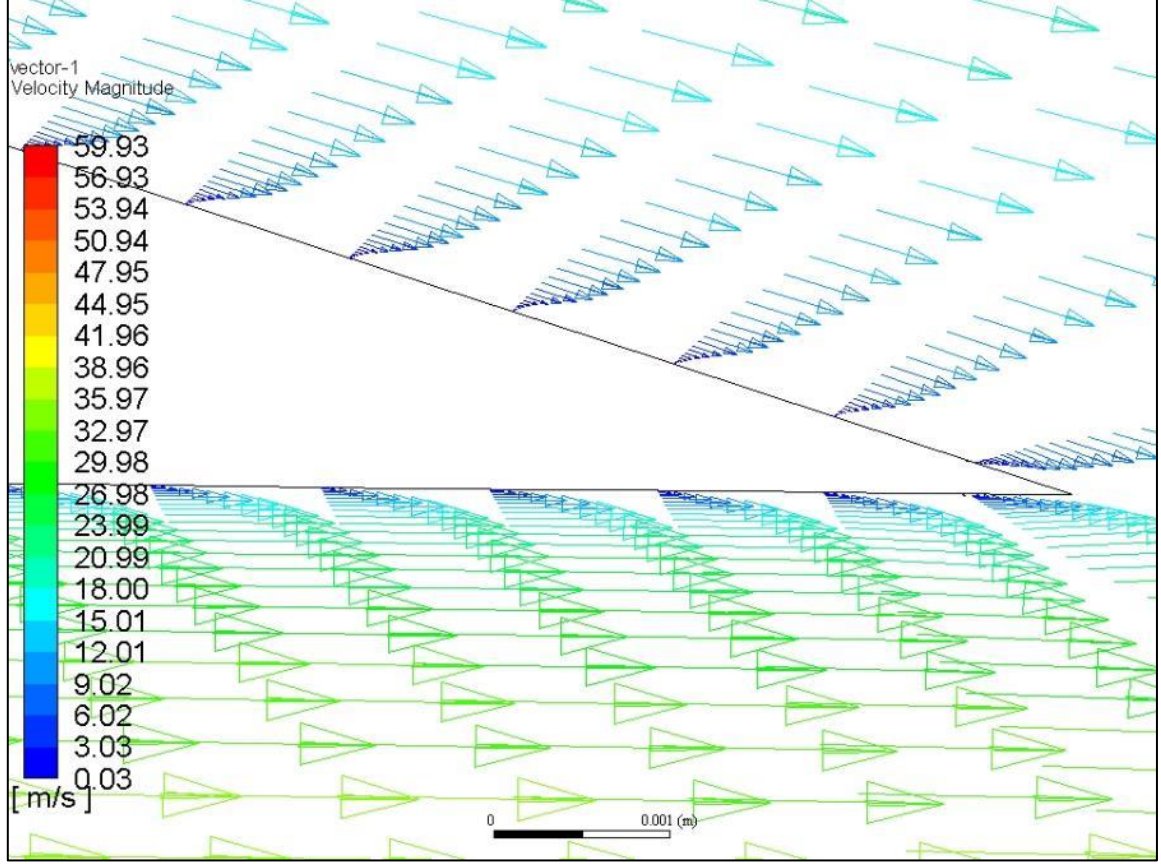

*Ilustracja 5.10 Wektory prędkości przy krawędzi spływu profilu nr 323 dla kąta natarcia*  $\alpha = 4.6^{\circ}$ 

<span id="page-35-1"></span>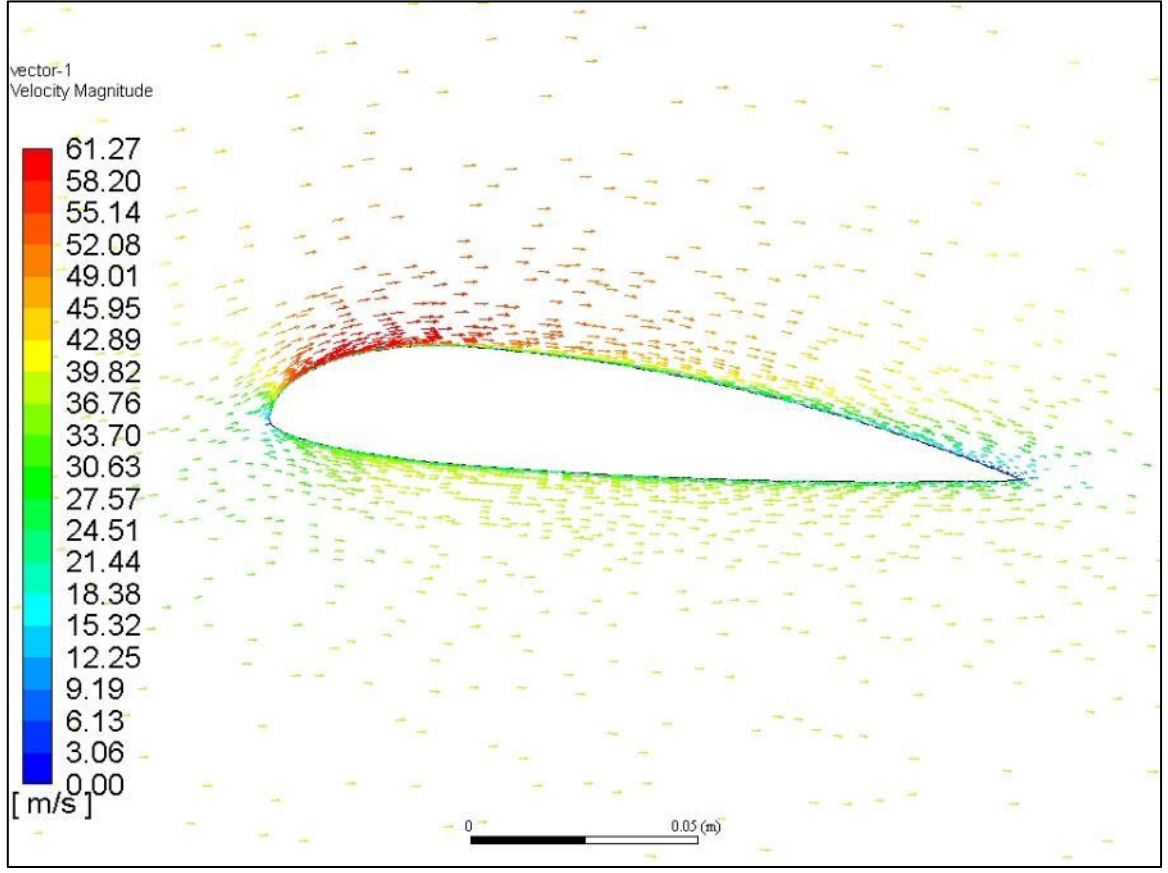

<span id="page-35-0"></span>*Ilustracja 5.11 Wektory prędkości wokół profilu Bartel 37 II a dla kąta natarcia*  $\alpha = 4.6^{\circ}$
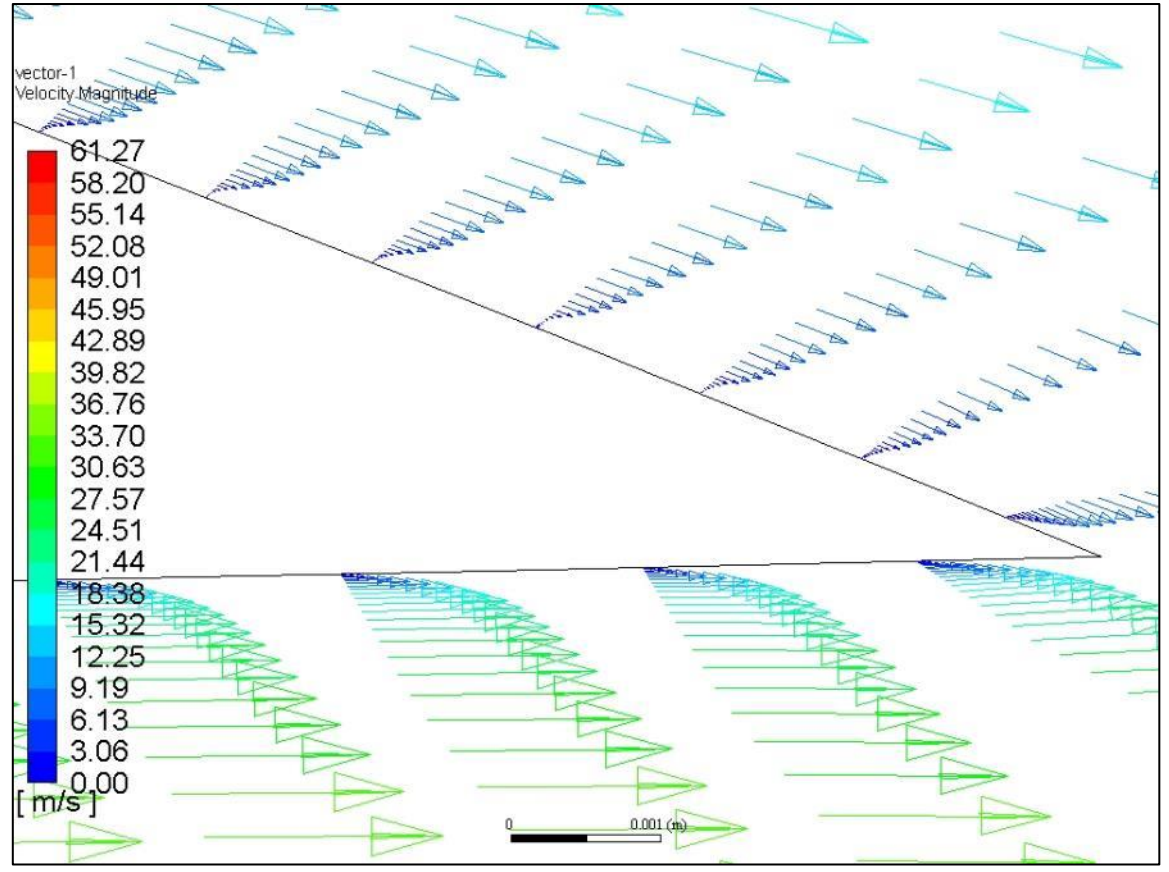

*Ilustracja 5.12 Wektory prędkości przy krawędzi spływu profilu Bartel 37 II a dla kąta natarcia*  $\alpha = 4.6^{\circ}$ 

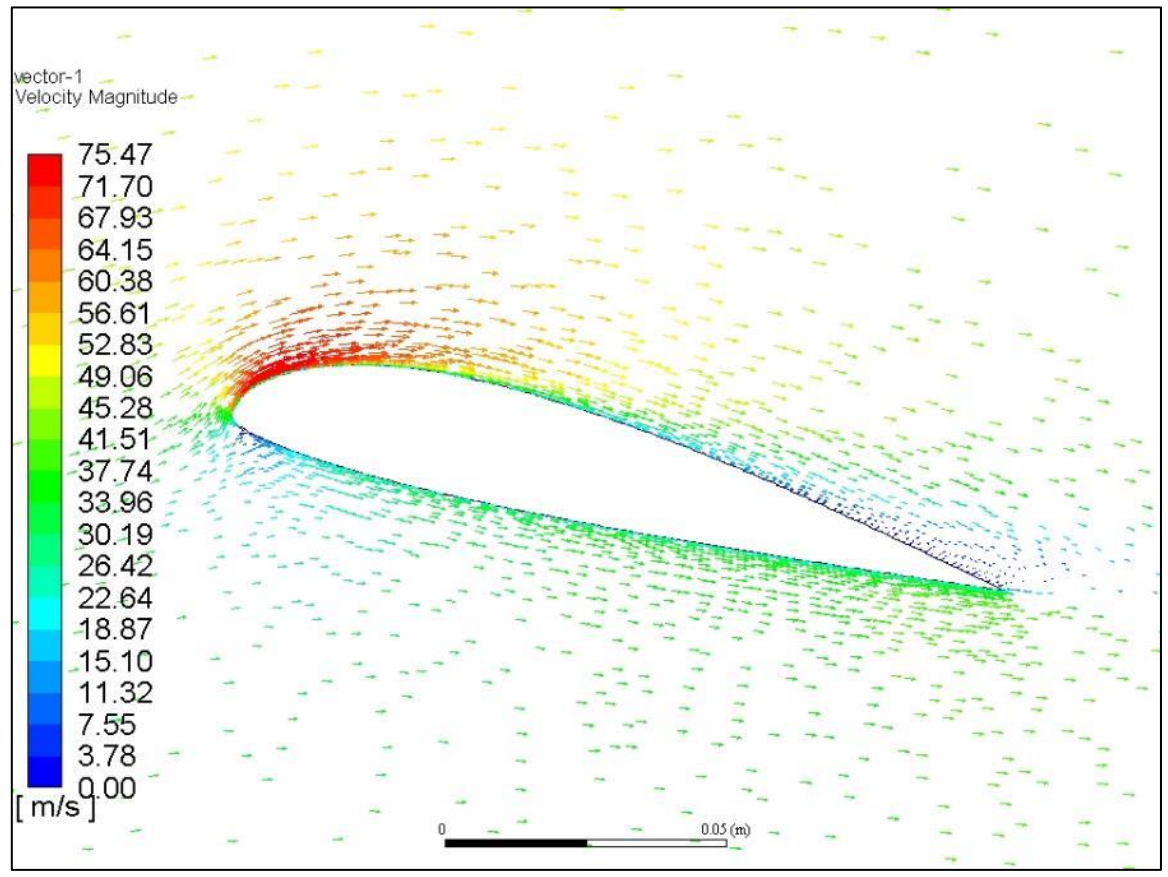

*Ilustracja 5.13 Wektory prędkości wokół profilu nr 323 dla kąta natarcia*  $\alpha = 13^{\circ}$ 

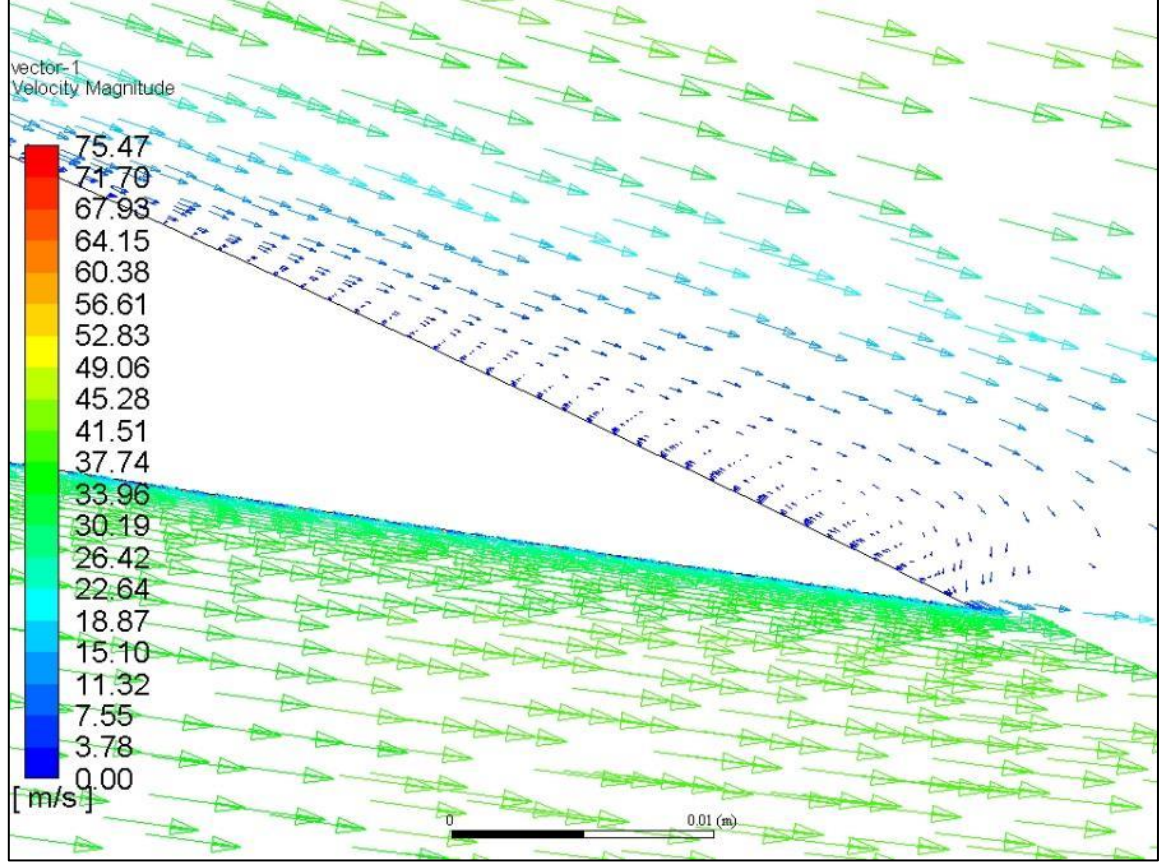

*Ilustracja 5.14 Wektory prędkości przy krawędzi spływu profilu nr 323 dla kąta natarcia*  $\alpha = 13^{\circ}$ 

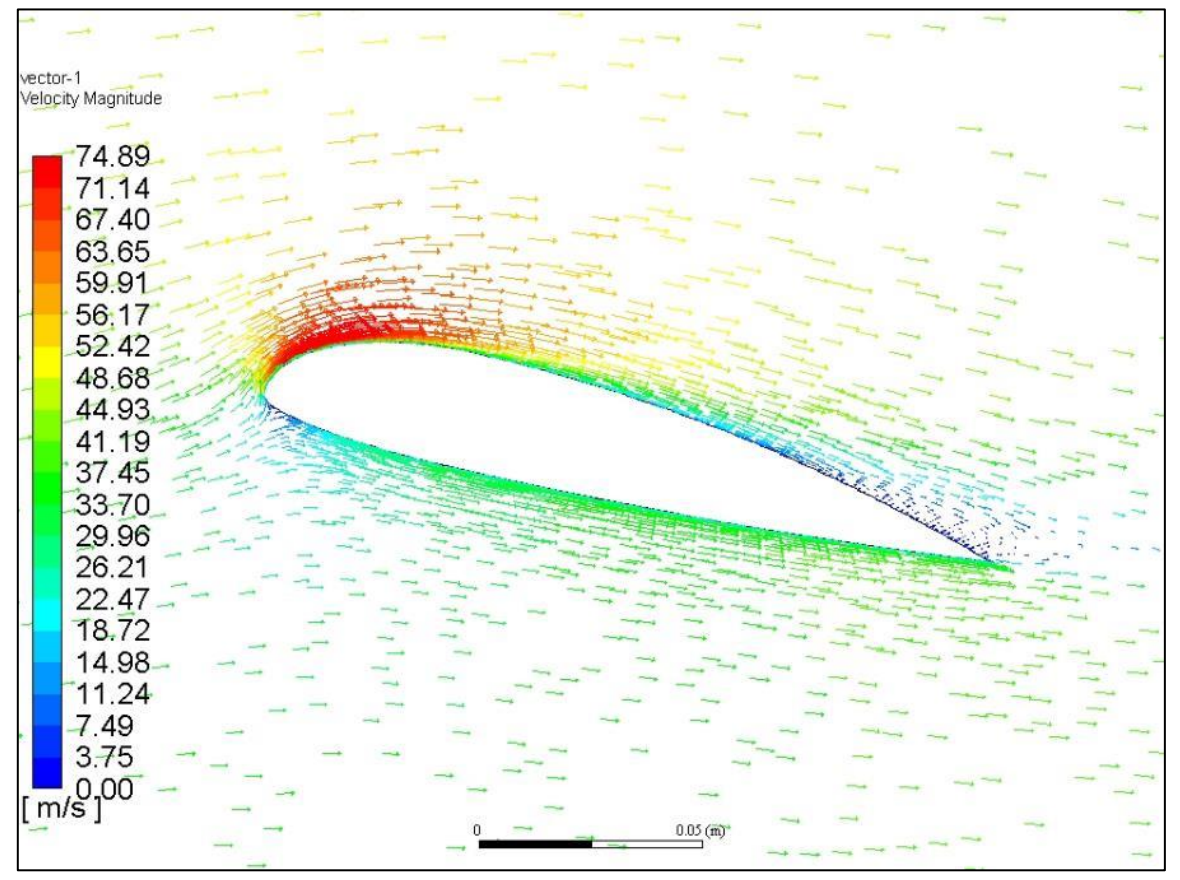

*Ilustracja 5.15 Wektory prędkości wokół profilu Bartel 37 II a dla kąta natarcia*  $\alpha = 13^{\circ}$ 

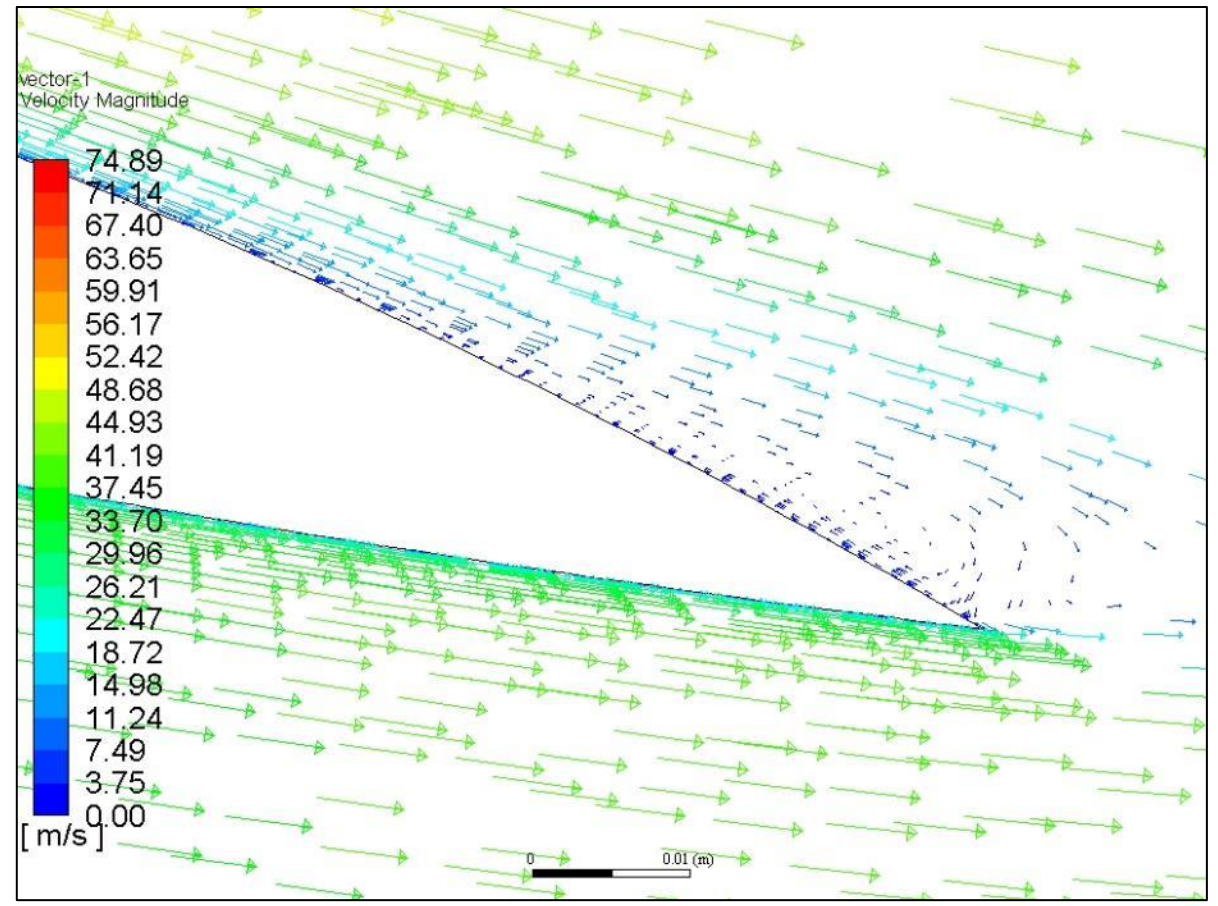

*Ilustracja 5.16 Wektory prędkości przy krawędzi spływu profilu Bartel 37 II a dla kąta natarcia*  $\alpha = 13^{\circ}$ 

### **6 Analiza różnych płatów**

### **6.1 Cel badania**

Jedną z cech wyróżniających samoloty serii P.11 od inny, współczesnych im konstrukcji, był płat. Najgrubszy i najszerszy w miejscu podparcia zastrzałami, z zaokrągloną końcówką i charakterystycznym załamaniem i wycięciem przy połączeniu z kadłubem. Kształt ten w głównej mierze podyktowany był wymogami wytrzymałościowymi oraz użytkowymi (zwiększenie widoczności). W prawdzie inżynierowie w tamtym okresie mieli dostęp do badań tunelowych jednak mówiły one raczej o charakterystykach globalnych całego płata a nie o zjawiskach wywołanych przez konkretne rozwiązanie techniczne. W tym rozdziale przedstawiono wyniki obliczeń numerycznych różnych rodzajów płatów, z czego każdy kolejny jest modyfikacją poprzedniego. Daje to możliwość prześledzenia ewolucji geometrii skrzydła oraz zmian jego charakterystyk aerodynamicznych.

#### **6.2 Modele płatów**

Ponieważ celem badania było porównanie właściwości aerodynamicznych różnych rodzajów płatów a nie otrzymanie dokładnych wyników ilościowych geometria samolotu została mocno uproszczona. Pominięte zostało ustrzeżenie poziome i pionowe, zastrzały, zespół napędowy. Otwarta kabina pilota została ujednolicona z kadłubem podobnie jak lotka ze skrzydłem. Referencyjnym płatem jest prostokątny płat o cięciwie równej średniej cięciwie aerodynamicznej  $c_a = 1.74$  m i powierzchni równej powierzchni nośnej skrzydła P.11 c S=17,9 m<sup>2</sup> [7]. Profil nr 323 został przeliczony na grubość względną g=11,8% co stanowi średnią grubość płata P.11c i jest stały wzdłuż rozpiętości. Model jest w konfiguracji górnopłata i nie łączy się z kadłubem. Kolejne model płatów powstały poprzez następujące po sobie modyfikacje:

- Płat z załamaniem przy kadłubie poprawiający widoczność z kabiny pilota.
- Płat ze zmienną grubością względną profili aerodynamicznych wzdłuż rozpiętości, od g=9,6% przy kadłubie, przez g=15% w najgrubszym miejscu do g=7.94% na ostatnim żebrze.
- Płat z dodatkowym wycięciem przy kadłubie (poprawiającym widoczność) zgodnym z obrysem płata samolotu P.7. W celu zachowania tej samej powierzchni nośnej zwiększono rozpiętość całego skrzydła.
- Płat trapezowy pokrywający się w części liniowej z obrysem P.11c, przy zachowaniu tej samej powierzchni nośnej
- Płat z zaokrągloną końcówką zgodny z obrysem płata samolotu P.7.
- Płat z powiększonym wycięciem, ściennym pierwszym żebrem i powiększoną końcówką zgodny z płatem samolotu P.11c.

Kontury powyższych płatów przedstawione są na [Ilustracja 6.1](#page-40-0) oraz [Ilustracja 6.2.](#page-40-1) [Ilustracja 6.3](#page-41-0) przedstawia widoki izometryczne modeli 3D użytych w obliczeniach.

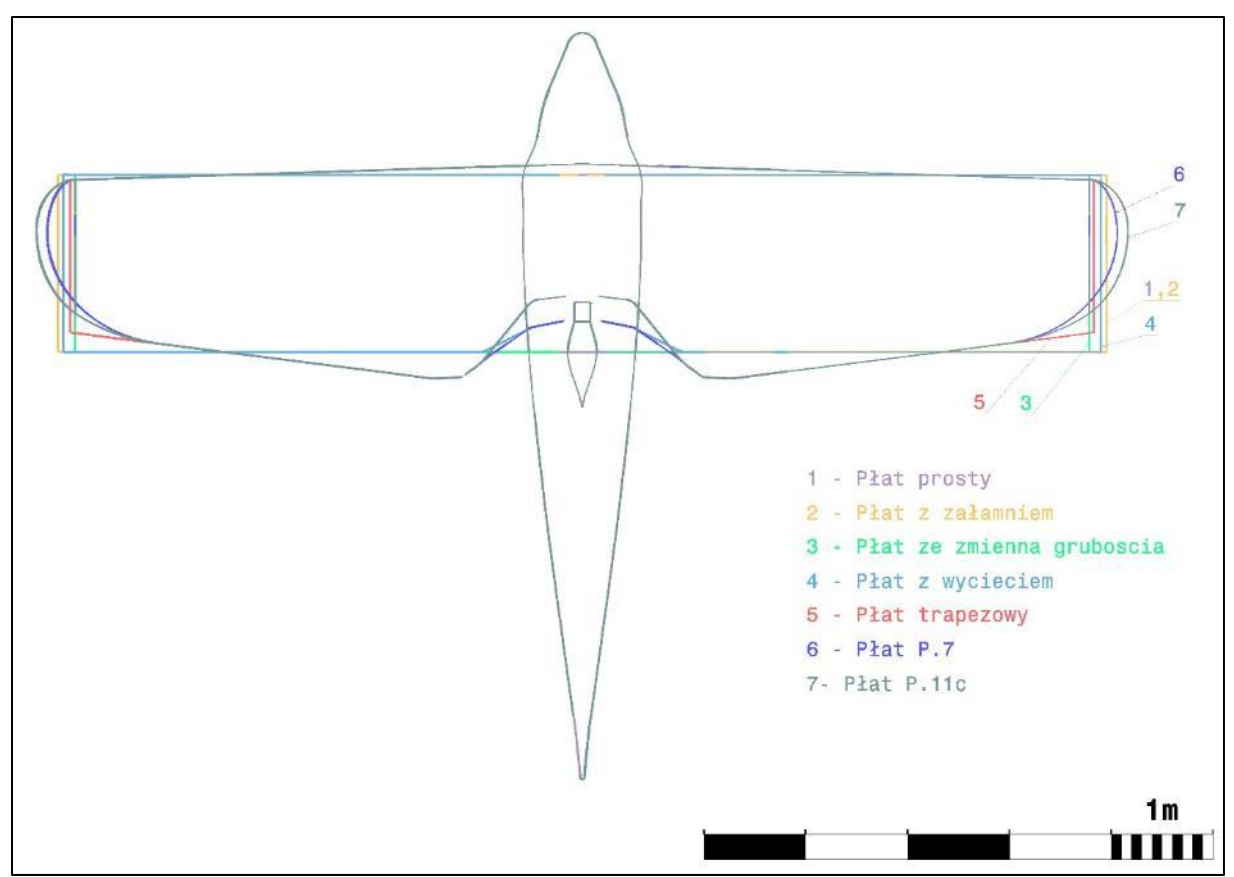

*Ilustracja 6.1 Kontury modeli poszczególnych płatów-rzut z góry*

<span id="page-40-0"></span>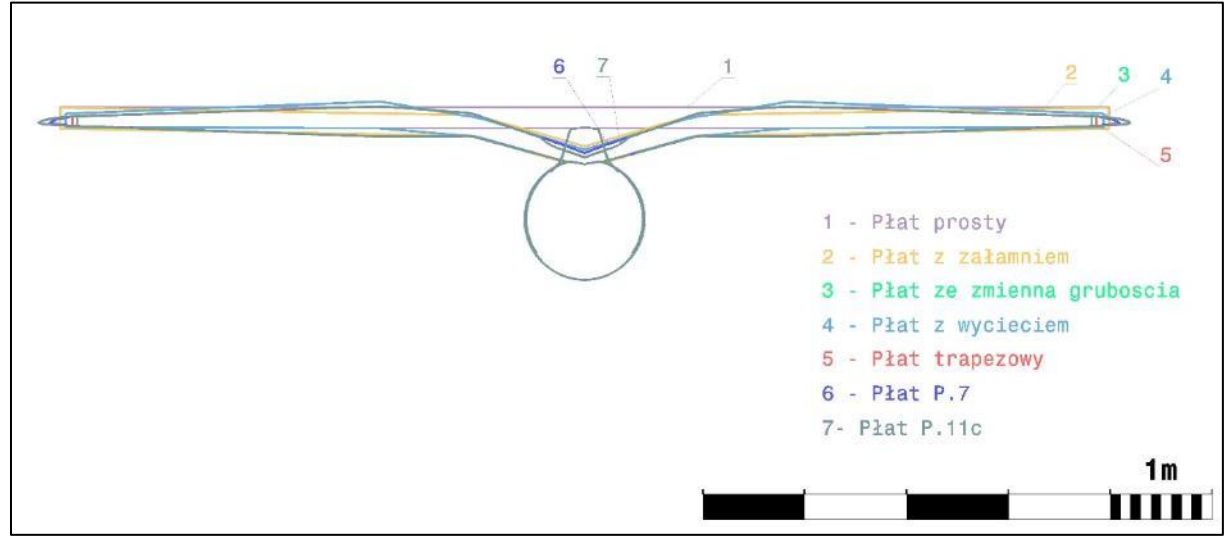

<span id="page-40-1"></span>*Ilustracja 6.2 Kontury modeli poszczególnych płatów-rzut z przodu*

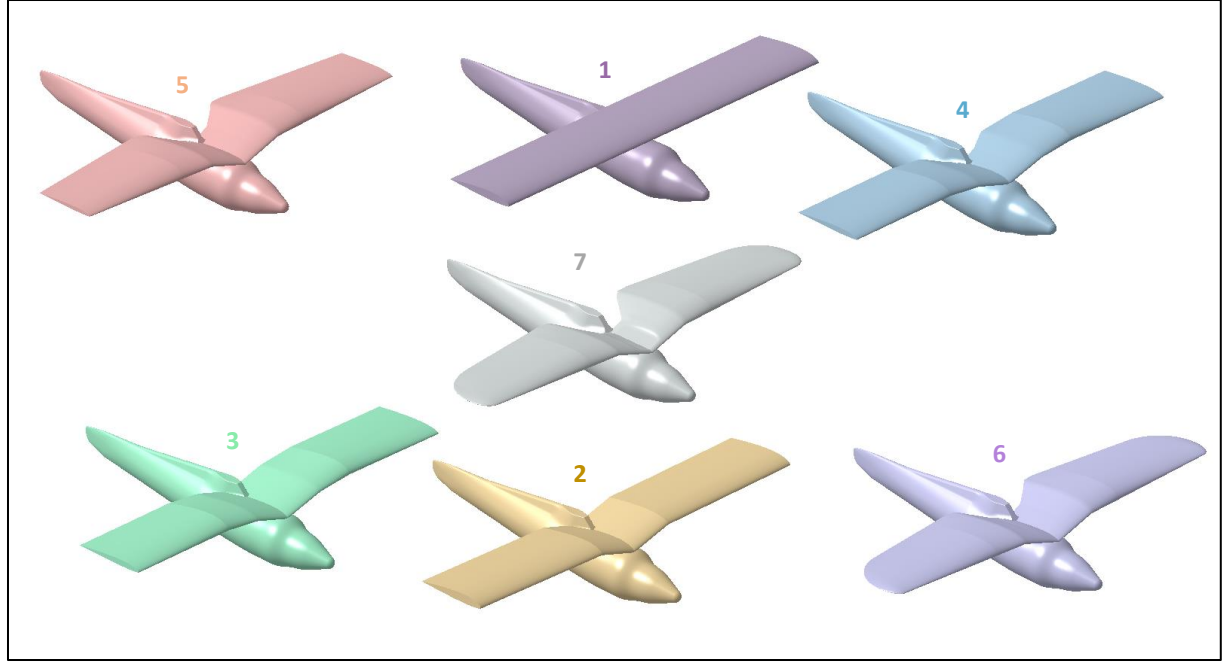

*Ilustracja 6.3 Widoki izometryczne modeli poszczególnych płatów*

#### <span id="page-41-0"></span>**6.3 Przebieg obliczeń**

Siatki obliczeniowe wszystkich modeli zostały wykonane według parametrów podanych w podrozdziale [4.2.](#page-16-0) Ponieważ celem obliczeń są charakterystyki samych płatów zrezygnowano z tworzenia elementów warstwy przyściennej w obrębie kadłuba, co pozwoliło zmniejszyć ilość elementów, a w związku z tym koszt numeryczny. Rozmiar oraz jakość siatki zostały przedstawiona na przykładzie modelu płata trapezowego [\(Ilustracja 6.4](#page-42-0) - [Ilustracja 6.6\)](#page-43-0).

Ze względu na symetrię modelu utworzona została siatka tylko jego połowy z warunkiem brzegowym styczności wektora prędkości do płaszczyzny symetrii. Pozostałe warunki brzegowe zostały zdefiniowane następująco [\(Ilustracja 6.7\)](#page-43-1):

- wlot składowa predkości  $V_x = 80$  m/s (zbliżona do predkości przelotowej P.11c), ciśnienie odniesienia 0 Pa, intensywność turbulencji 2%, wielkość skali turbulencji 0,1m
- wylot swobodny wylot powietrza do ciśnienia odniesienia 0 Pa, intensywność turbulencji 2%, wielkość skali turbulencji 0,1m
- symetria wektor prędkości styczny do danej powierzchni
- ściana stała chropowatości 0,5

Do obliczeń przyjęto gęstość powietrza  $\rho = 1,225$  kg/m<sup>3</sup> oraz lepkość dynamiczną  $\mu =$ 1,8 $\cdot$ 10<sup>-5</sup> kg/m $\cdot$ s. Powierzchnia odniesienia wynosiła S = 17,9 m<sup>2</sup>.

Każdy z modeli badany był w zakresie katów natarcia od  $\alpha = -5^{\circ}$  do  $\alpha = 15^{\circ}$ . Podobnie jak w wcześniejszych przypadkach obliczenia były prowadzone do momentu ustalenia wartości współczynników siły nośnej  $C_z$  i oporu  $C_x$  na poziomie trzeciego miejsca po przecinku.

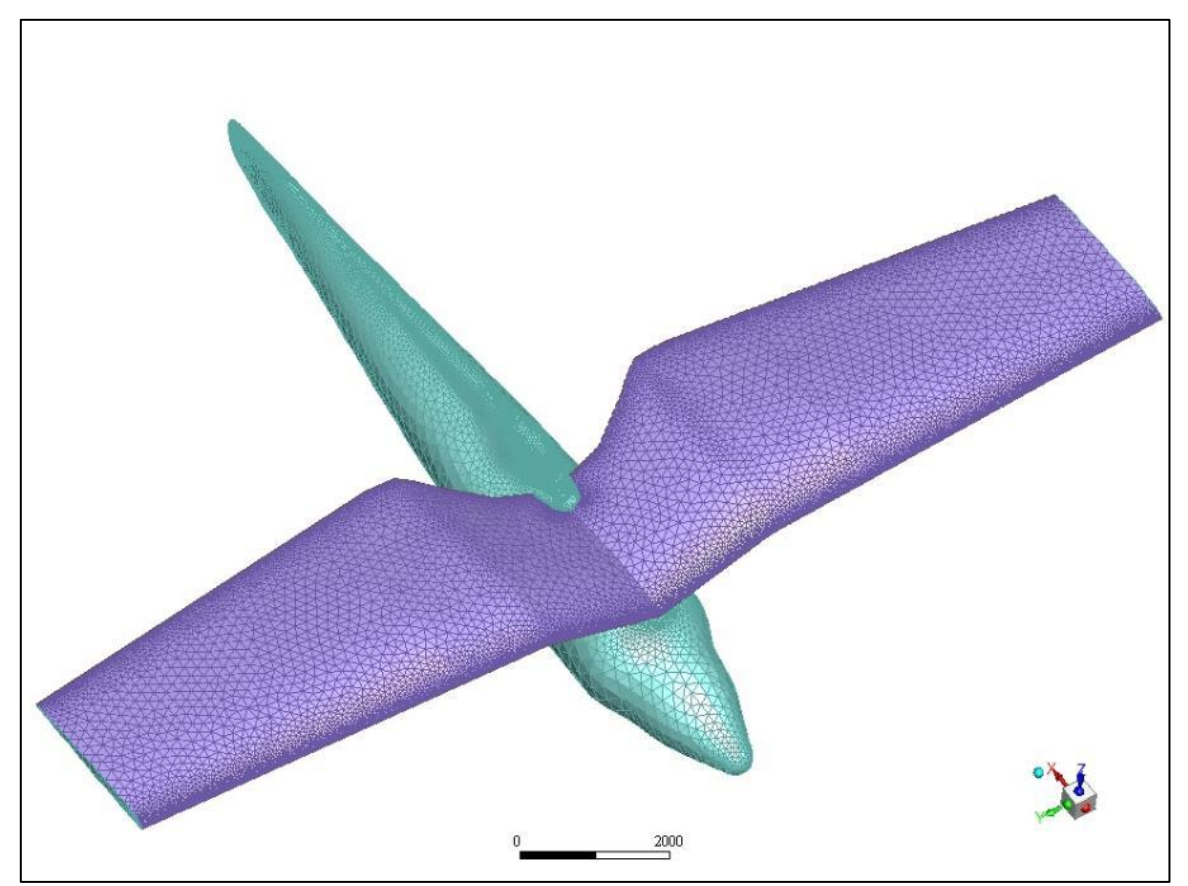

*Ilustracja 6.4 Siatka powierzchniowa modelu płata trapezowego*

<span id="page-42-0"></span>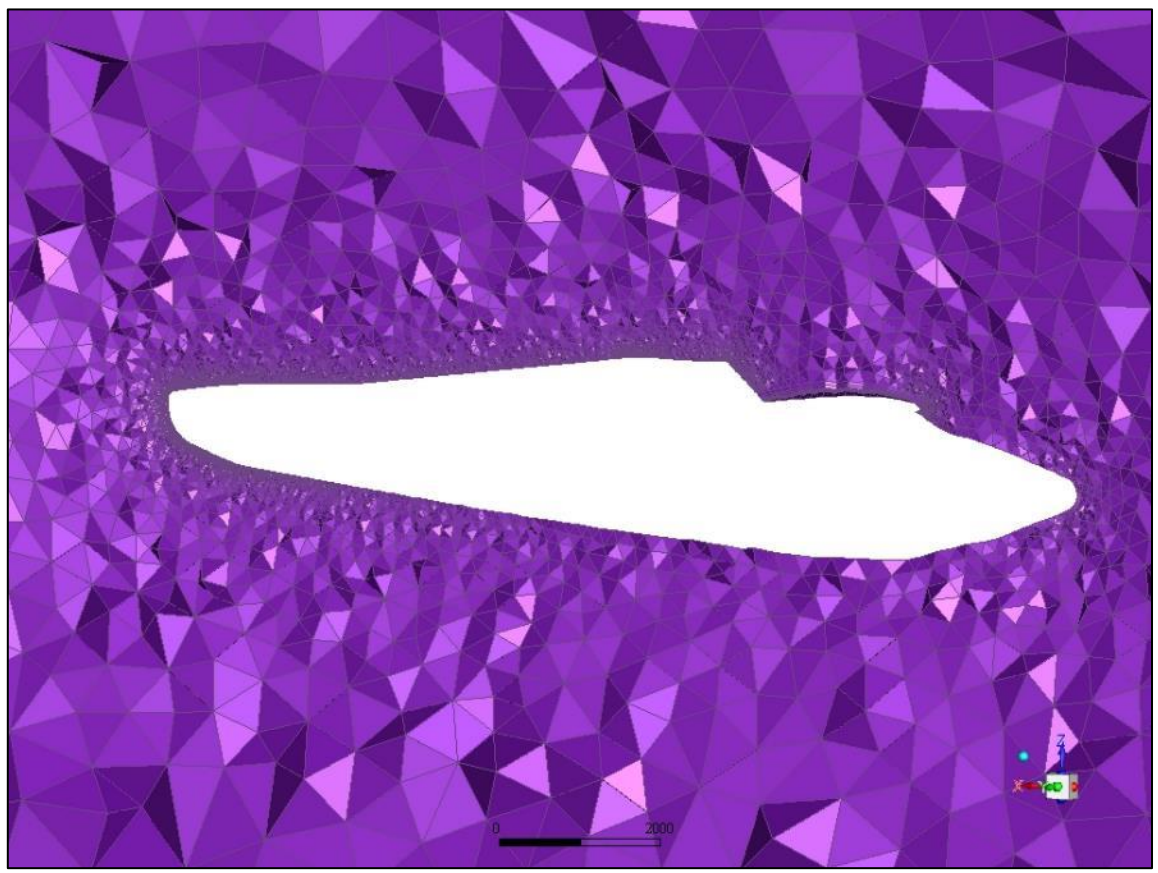

*Ilustracja 6.5 Elementy objętościowe wokół całego modelu płata trapezowego*

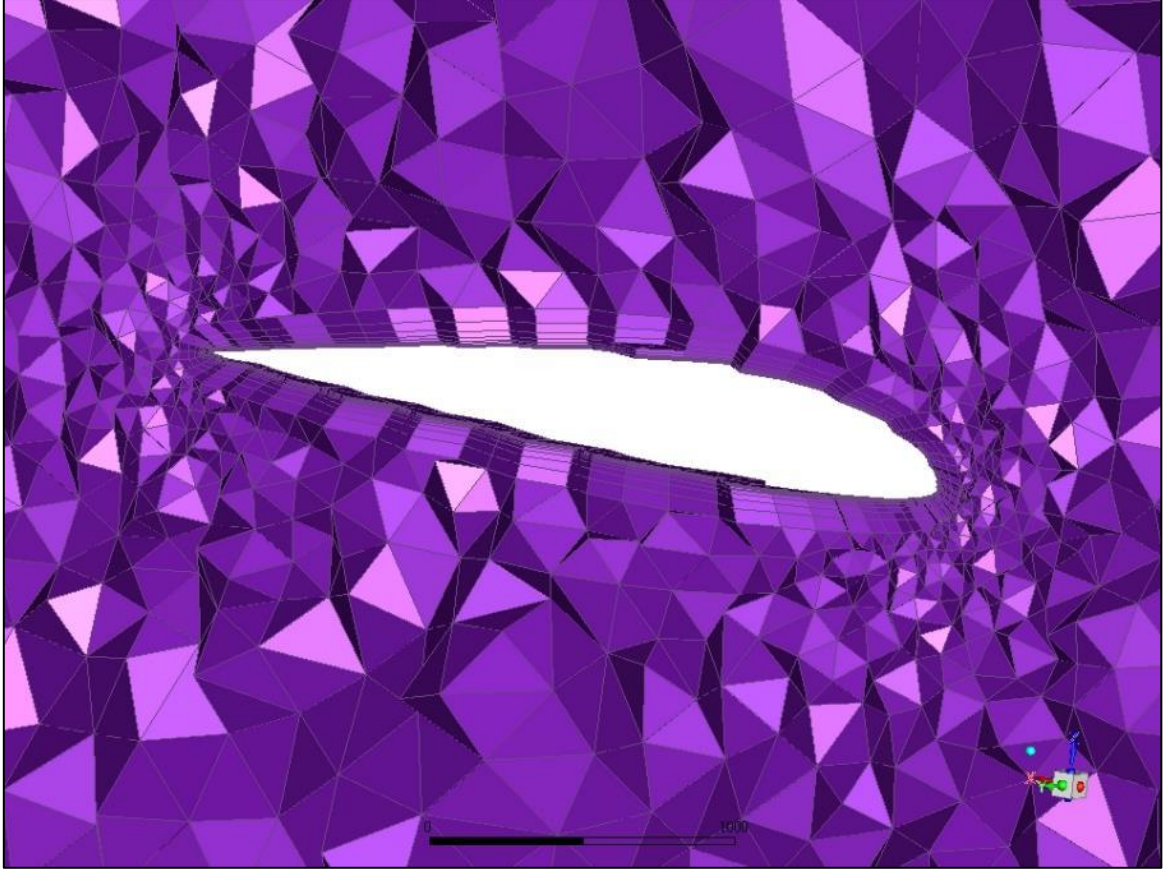

*Ilustracja 6.6 Elementy objętościowe wokół samego płata*

<span id="page-43-0"></span>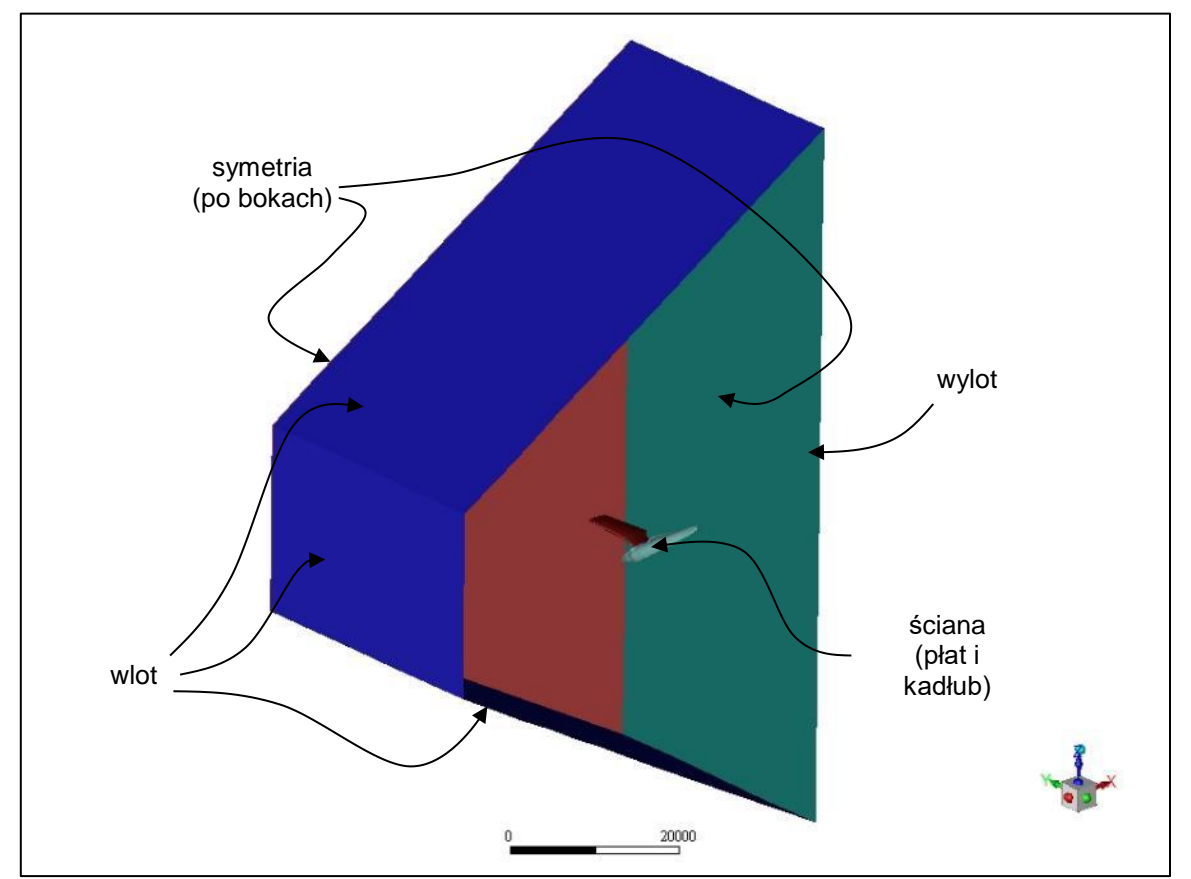

<span id="page-43-1"></span>*Ilustracja 6.7 Opis warunków brzegowych*

# **6.4 Interpretacja wyników**

Uzyskane wartości współczynników sił aerodynamicznych dla poszczególnych płatów i kątów natarcia zawarte są w [Tabela 6.1.](#page-44-0) Zostały one również przedstawione w postaci zależności od kąta natarcia na [Wykres 6.1](#page-45-0)[Wykres 6.4.](#page-48-0) [Wykres 6.5](#page-49-0) obrazuje przebieg doskonałości płatów w funkcji kata natarcia.

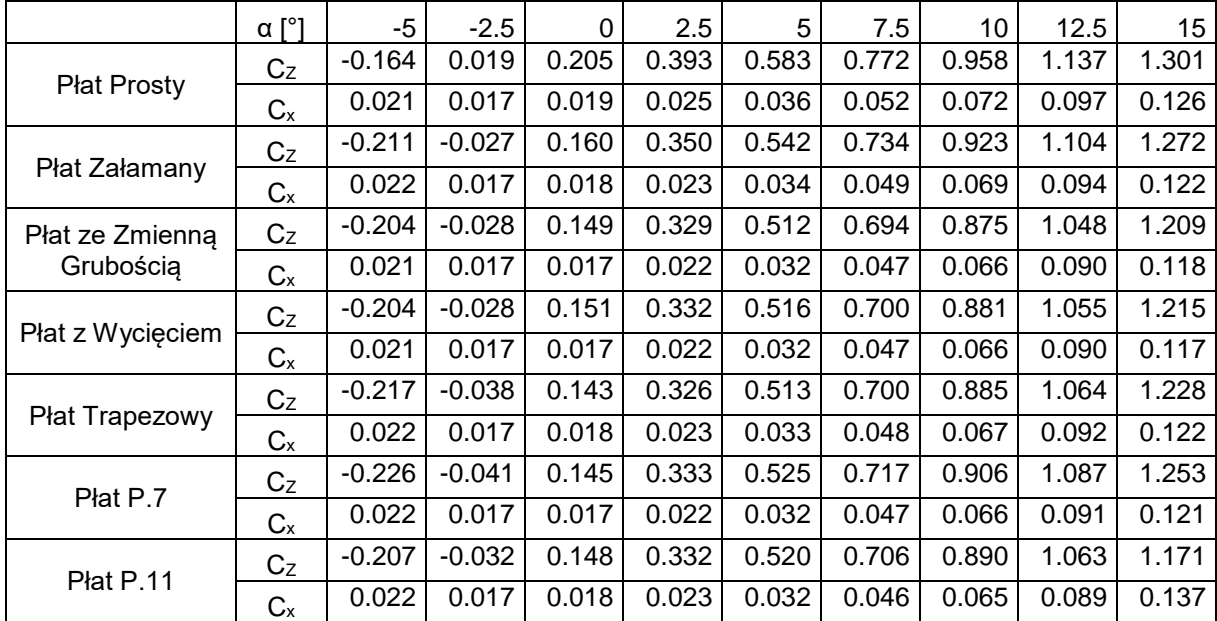

<span id="page-44-0"></span>*Tabela 6.1 Wartości współczynników sił aerodynamicznych dla poszczególnych płatów*

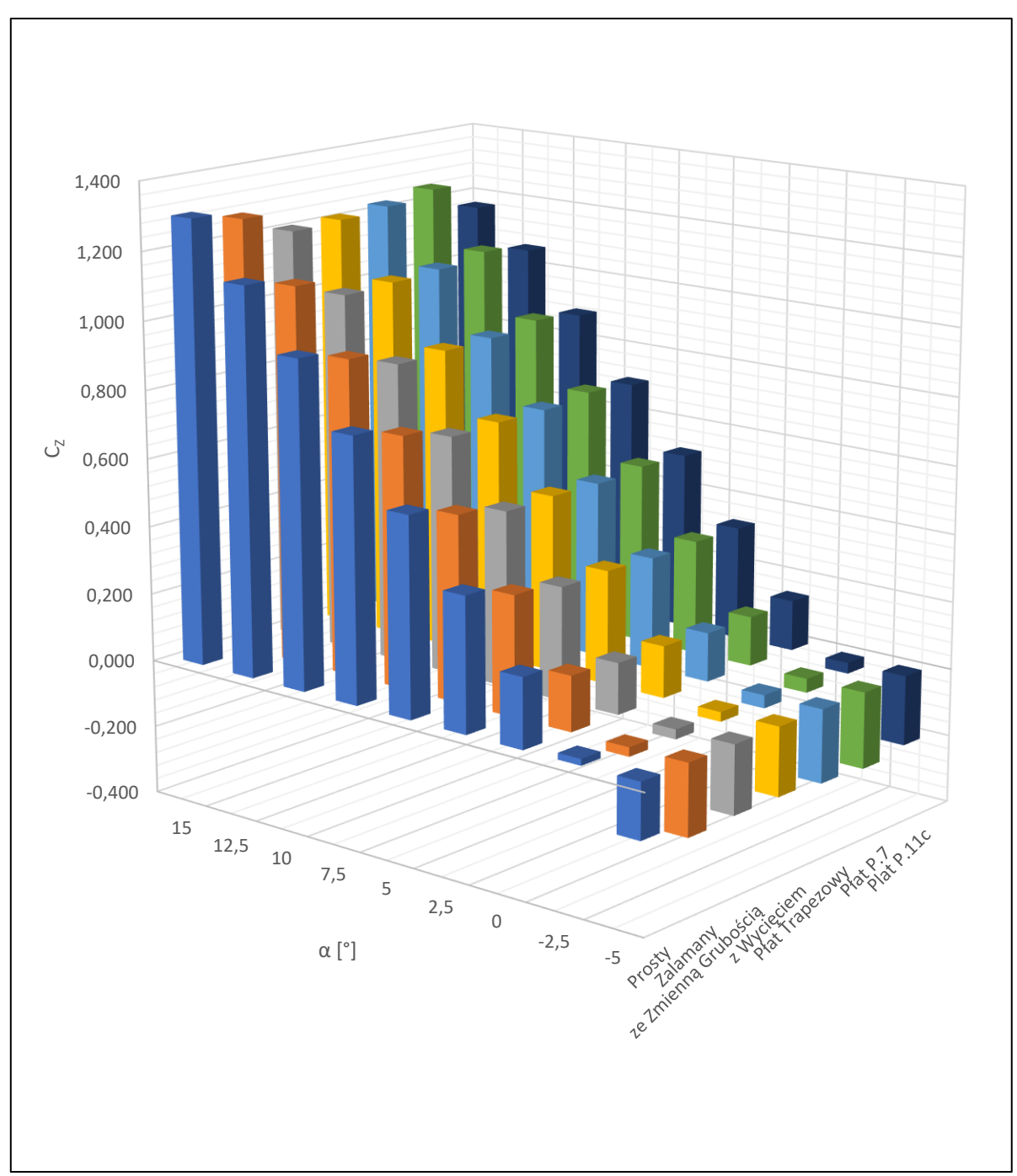

<span id="page-45-0"></span>*Wykres 6.1 Wartości współczynnika siły nośnej C<sup>z</sup> dla różnych kątów natarcia* 

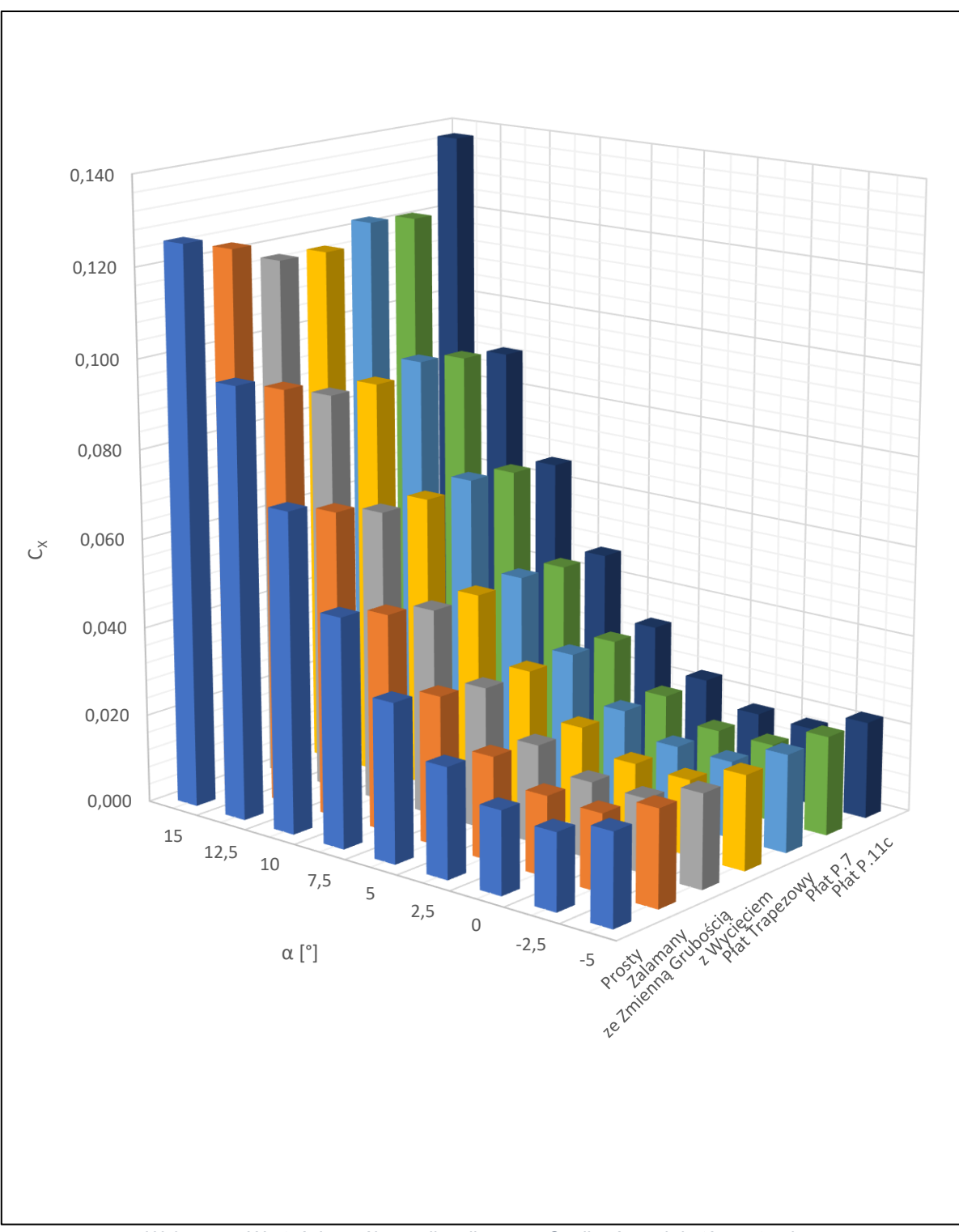

*Wykres 6.2 Wartości współczynnika siły oporu C<sup>X</sup> dla różnych kątów natarcia* 

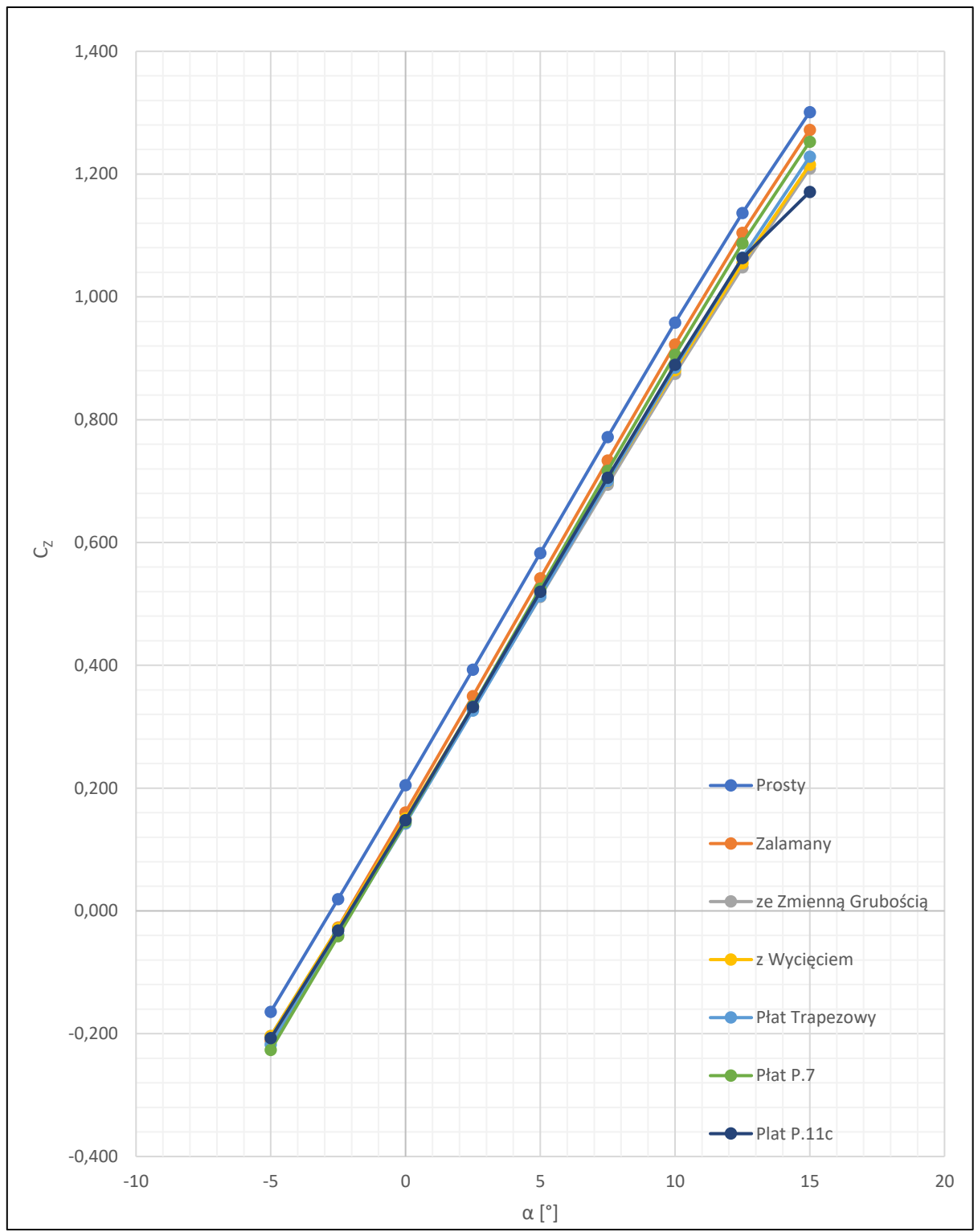

*Wykres 6.3 Wartości współczynnika siły nośnej C<sup>z</sup> od kąta natarcia* 

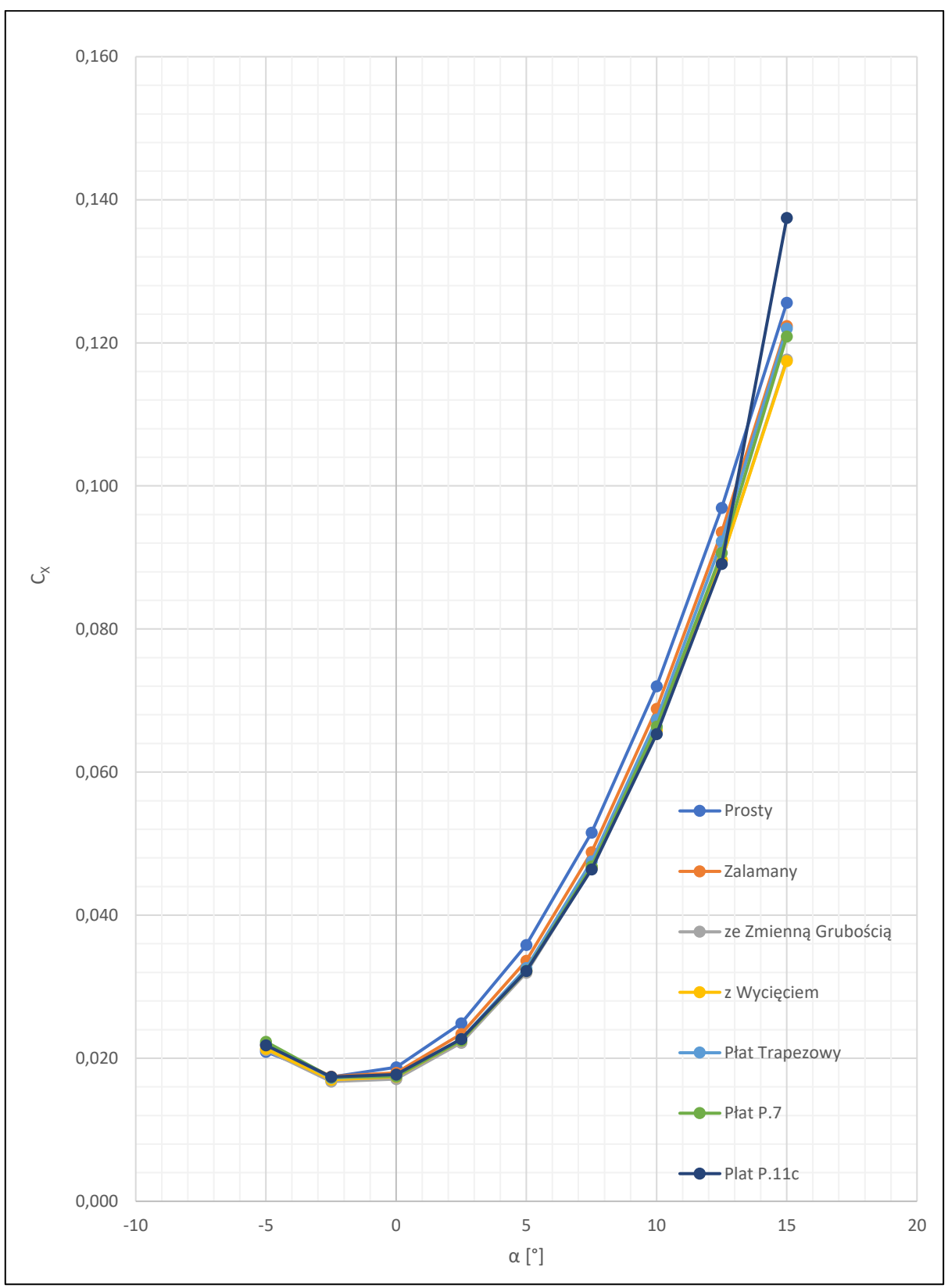

<span id="page-48-0"></span>*Wykres 6.4 Wartości współczynnika siły oporu C<sup>x</sup> od kąt natarcia* 

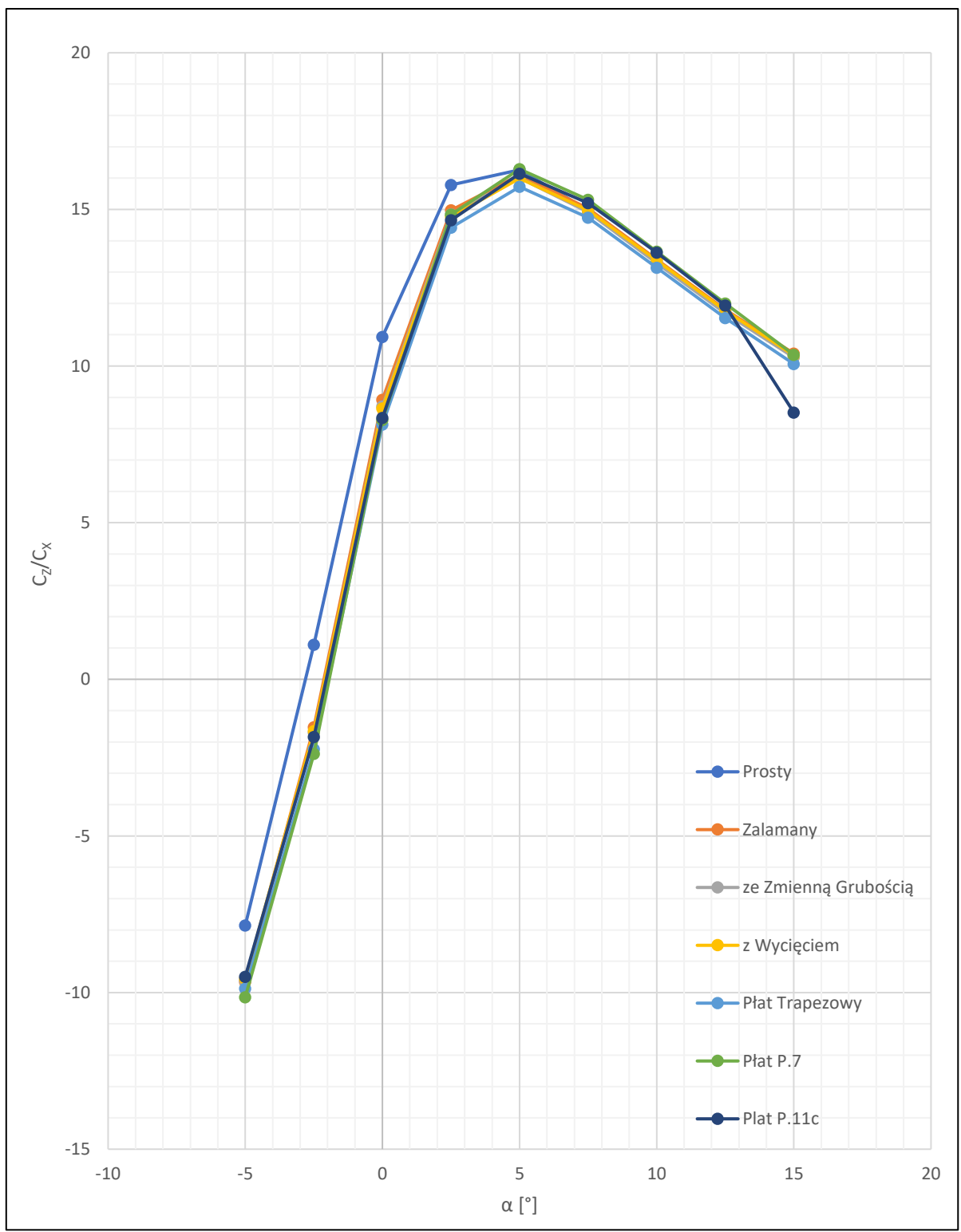

<span id="page-49-0"></span>*Wykres 6.5 Doskonałość aerodynamiczna poszczególnych płatów w funkcji kąta natarcia*

Analizując wyniki łatwo zauważyć znaczące różnice wartości współczynników aerodynamicznych płata prostokątnego w stosunku do pozostałych płatów. Płat prostokątny generuje większą siłę nośną przy jednoczesnym większym oporze. Na przykładzie porównania wyników płata prostokątnego i załamanego dla kąta natarcia  $\alpha$  = 7,5° widać, że główną składową siły nośnej jest siła ciśnieniowa na górnej powierzchni płata natomiast główną składową oporu jest siła ciśnieniowa na dolnej powierzchni płata [\(Tabela 6.2\)](#page-50-0). Główną przyczyną tej różnicy jest fakt, że płat załamany łączy się z kadłubem natomiast płat prosty nie. Generuje to różne rozkłady współczynnika ciśnienia na ich dolnych powierzchniach [\(Wykres 6.6\)](#page-51-0). Wartości nadciśnienia dla płata załamanego w okolicy kadłuba są mniejsze niż dla płata prostego w analogicznym miejscu. Dzieje się tak ponieważ rozkład ciśnień na samym kadłubie niejako zmienia warunki brzegowe dla rozkładu na dolnej powierzchni płata, pogarszając je podczas gdy centralna część płata prostego dalej pracuje równomiernie [\(Ilustracja 6.10](#page-52-0) - [Ilustracja 6.13\)](#page-54-0). Tłumaczy to spadek oporu ale również siły nośnej. Dodatkowo, na części "załamanej" płata, siła nośna jest pomniejszona o składową siły ciśnieniowej, która to nie jest skierowana pionowo do góry [\(Ilustracja 6.8,](#page-51-1) [Ilustracja](#page-52-1)  [6.9\)](#page-52-1).

| Płat prosty $\alpha$ = 7,5°   |             |          |           |             |          |           |
|-------------------------------|-------------|----------|-----------|-------------|----------|-----------|
|                               | Cx          |          |           | Cz          |          |           |
| Pow.                          | Ciśnieniowy | Lepkości | Całkowity | Ciśnieniowy | Lepkości | Całkowity |
| płat-góra                     | 0.002       | 0.002    | 0.004     | 0.320       | 0.000    | 0.320     |
| płat-bok                      | 0.000       | 0.000    | 0.000     | 0.000       | 0.000    | 0.000     |
| płat-dół                      | 0.016       | 0.001    | 0.018     | 0.071       | 0.000    | 0.071     |
| kadłub                        | 0.003       | 0.001    | 0.004     | $-0.005$    | 0.000    | $-0.005$  |
| suma                          | 0.021       | 0.005    | 0.026     | 0.386       | 0.000    | 0.386     |
| Płat załamany $\alpha$ = 7,5° |             |          |           |             |          |           |
|                               | Cx          |          |           | Cz          |          |           |
| Pow.                          | Ciśnieniowy | Lepkości | Całkowity | Ciśnieniowy | Lepkości | Całkowity |
| płat-góra                     | 0.002       | 0.002    | 0.004     | 0.309       | 0.000    | 0.309     |
| płat-bok                      | 0.000       | 0.000    | 0.000     | 0.000       | 0.000    | 0.000     |
| płat-dół                      | 0.015       | 0.001    | 0.016     | 0.060       | 0.000    | 0.060     |
| kadłub                        | 0.003       | 0.001    | 0.004     | $-0.002$    | 0.000    | $-0.002$  |
| suma                          | 0.020       | 0.005    | 0.024     | 0.367       | 0.000    | 0.367     |

<span id="page-50-0"></span>*Tabela 6.2 Szczegóły współczynników sił aerodynamicznych*

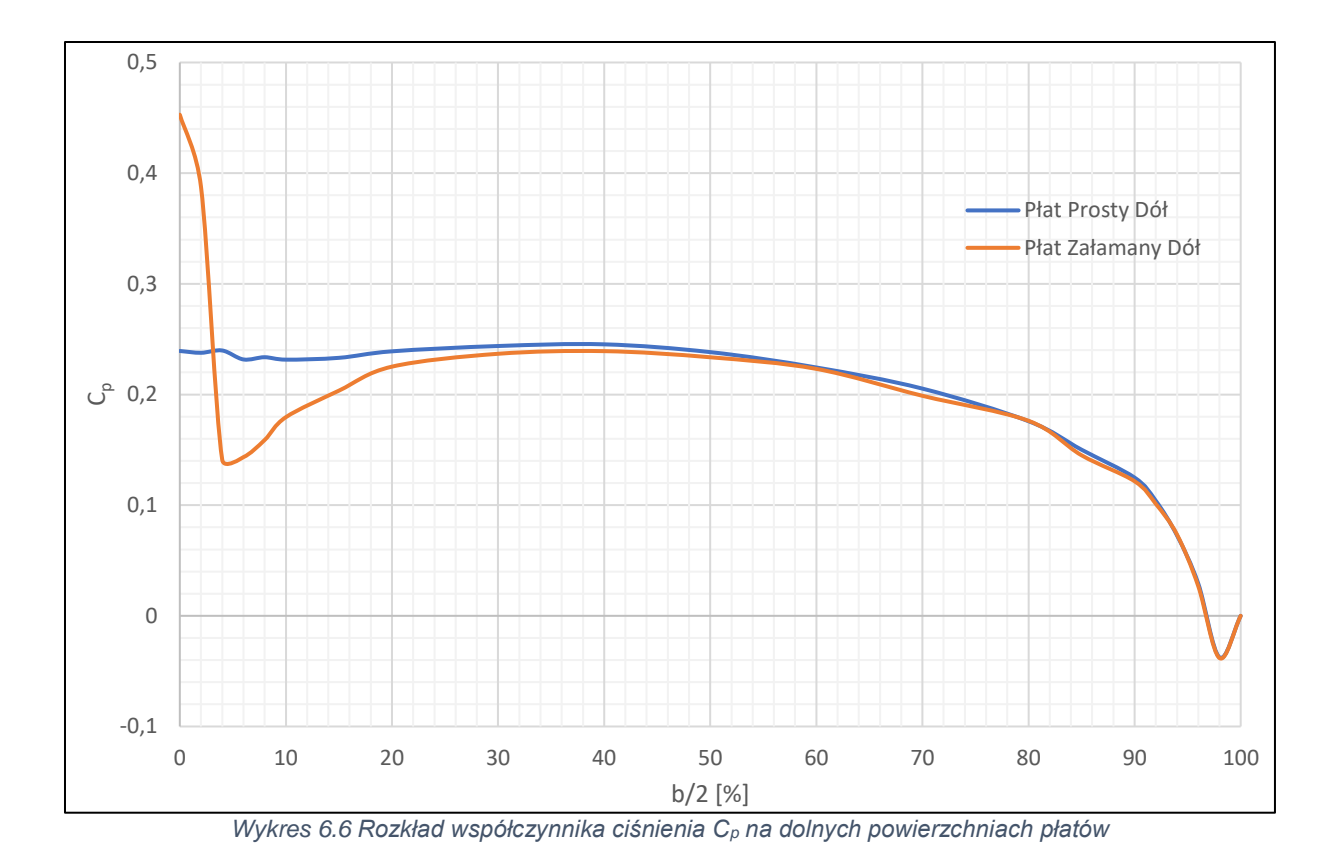

<span id="page-51-0"></span>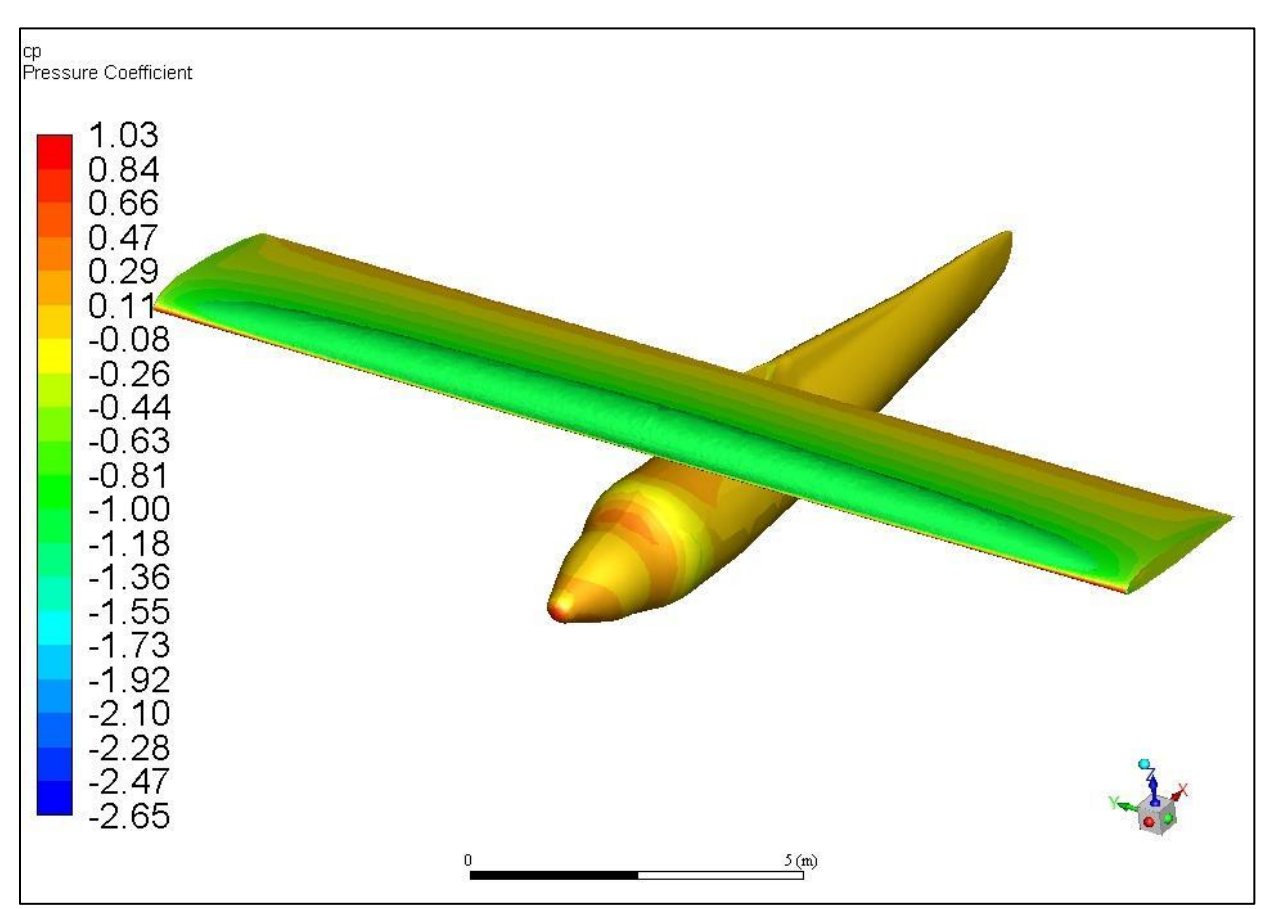

<span id="page-51-1"></span>*Ilustracja 6.8 Rozkład współczynnika ciśnienia na powierzchni modelu płata prostego dla*  $\alpha = 7.5^{\circ}$  *oraz powierzchnia stałego współczynnika Cp = -1,0*

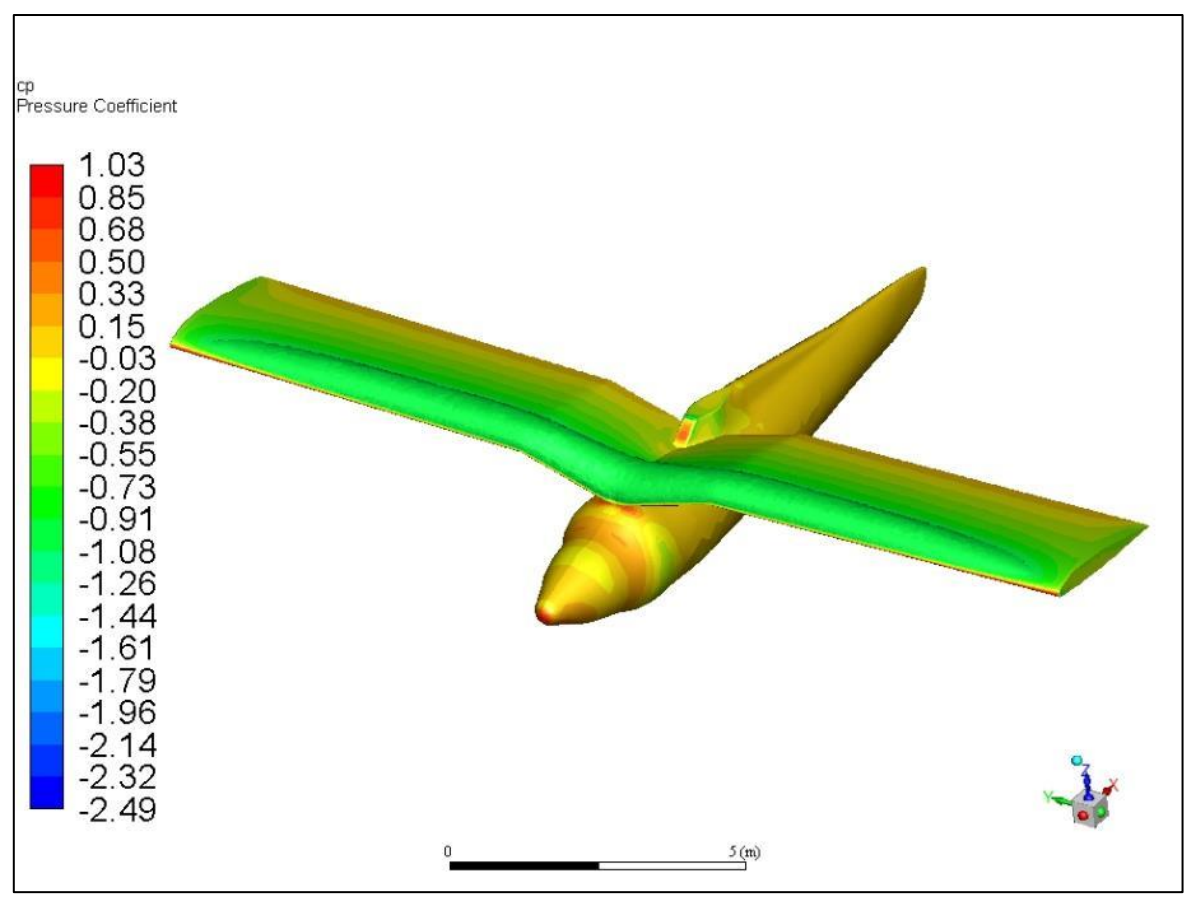

<span id="page-52-1"></span>*Ilustracja 6.9 Rozkład współczynnika ciśnienia na powierzchni modelu płata załamanego dla = 7,5 oraz powierzchnia stałego współczynnika Cp = -1,0*

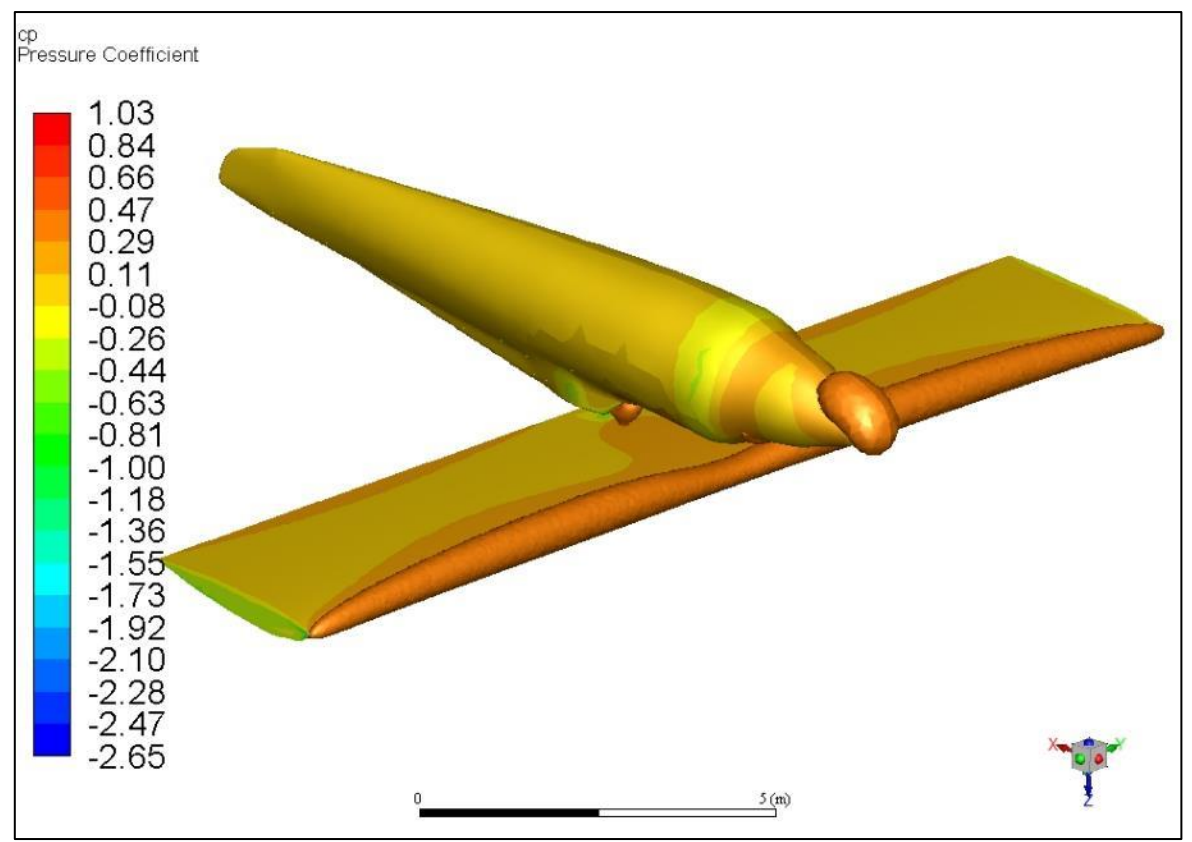

<span id="page-52-0"></span>*Ilustracja 6.10 Rozkład współczynnika ciśnienia na powierzchni modelu płata prostego dla = 7,5 oraz powierzchnia stałego współczynnika Cp = 0,3*

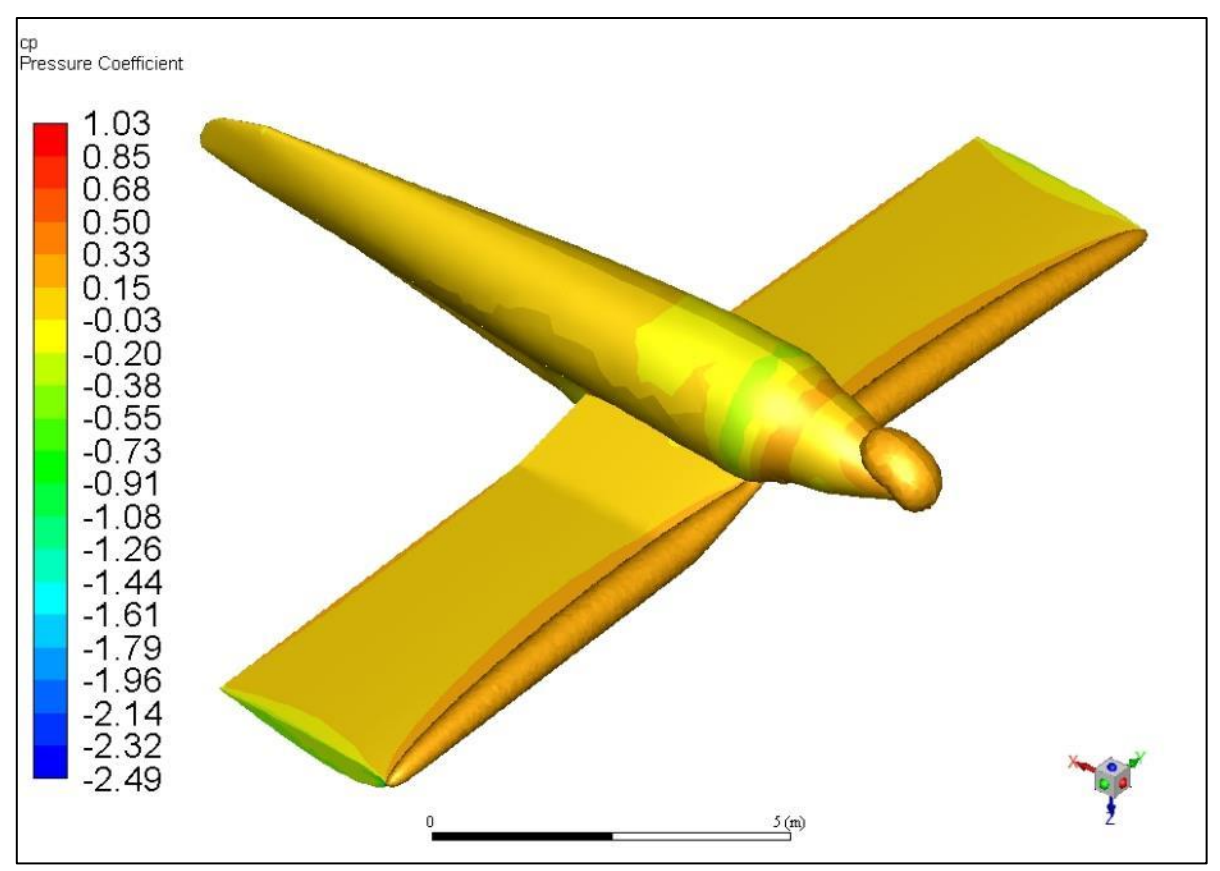

*Ilustracja 6.11 Rozkład współczynnika ciśnienia na powierzchni modelu płata załamanego dla*  $\alpha = 7.5^{\circ}$  *oraz powierzchnia stałego współczynnika Cp = 0,3*

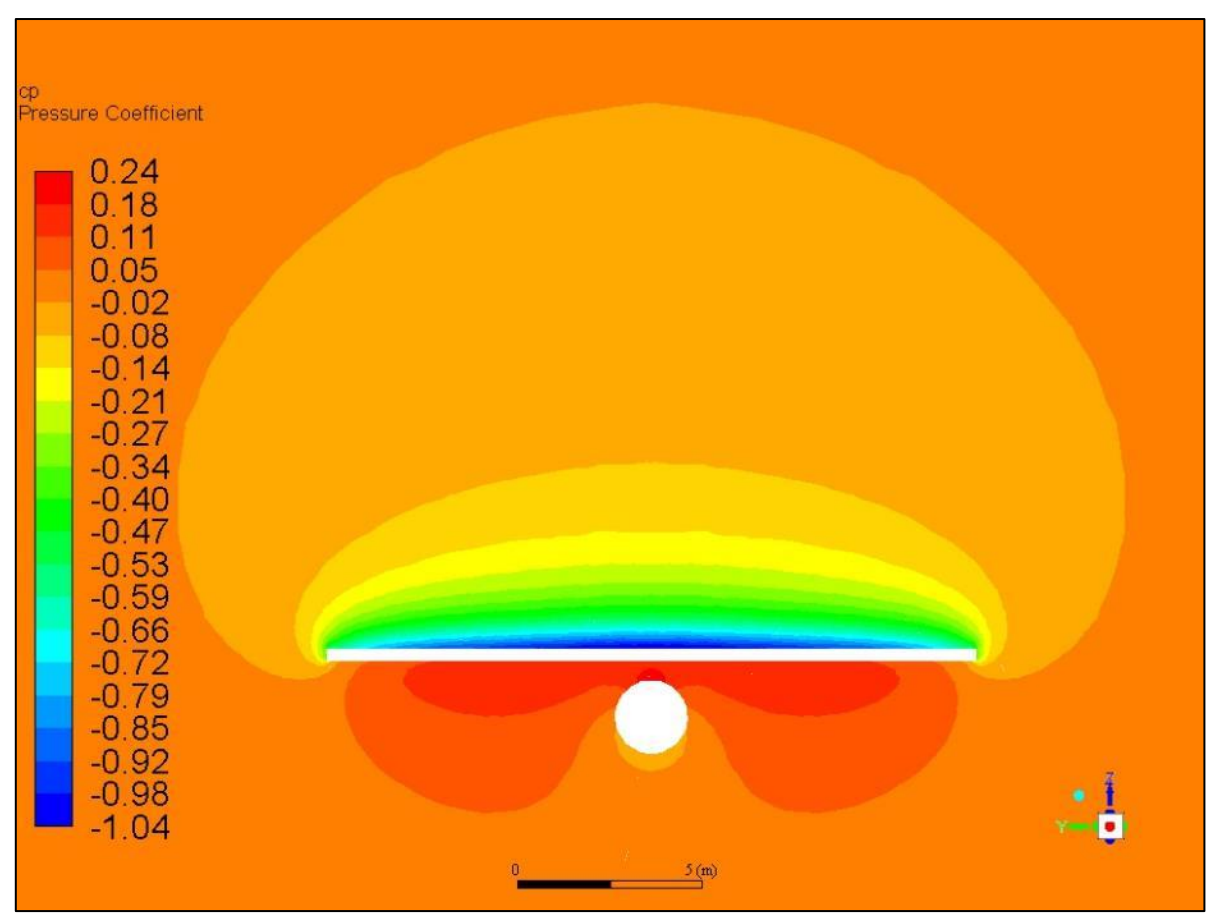

*Ilustracja 6.12 Rozkład współczynnika ciśnienia w przekroju maksymalnej grubości płata prostego dla = 7,5* 

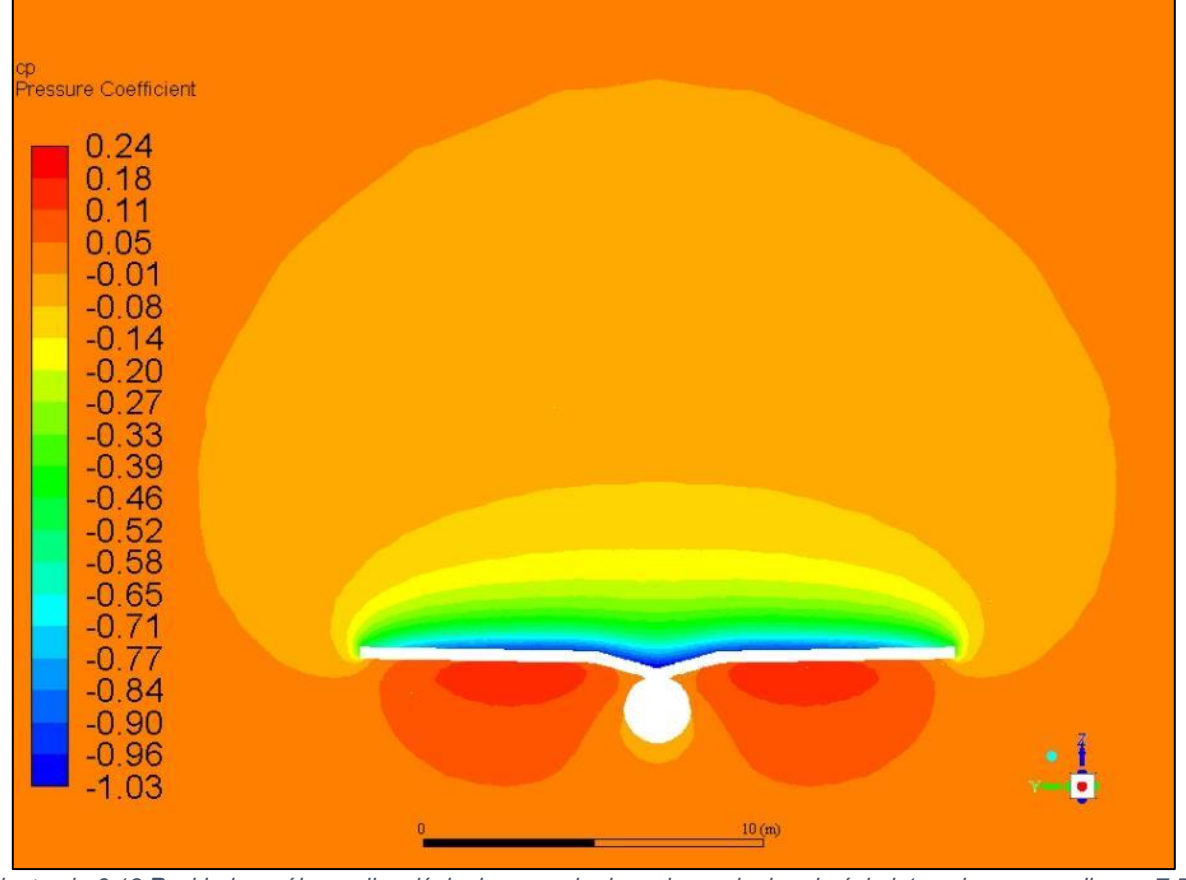

<span id="page-54-0"></span>*Ilustracja 6.13 Rozkład współczynnika ciśnienia w przekroju maksymalnej grubości płata załamanego dla*  $\alpha = 7.5^{\circ}$ 

Różnice w współczynnikach sił aerodynamicznych pomiędzy kolejnymi modyfikacjami nie są już tak znaczące, jednak można zauważyć pewną tendencję. Zarówno siła oporu jaki i siła nośna maleją wraz z kolejnymi zmianami. Przy czym są one bardziej widoczne dla większych kątów natarcia. Ma to oczywiście związek ze zmianą obrysów płatów.

Na dojnej powierzchni skrzydeł wywarza się nadciśnienie podczas gdy na górnej nadciśnienie. Wyrównanie ciśnienia następuję na końcach skrzydeł, a strugi powietrza na górnej powierzchni zostają odchylone w kierunku kadłuba, natomiast na dolnej w kierunku przeciwnym. Prowadzi to do powstania cyrkulacji, a w konsekwencji tzw. oporu indukowanego. Zjawisko to ilustrują lnie prądu na poszczególnych płatach [\(Ilustracja 6.14](#page-55-0) - [Ilustracja 6.17\)](#page-57-0) z charakterystycznymi warkoczami wirów na końcówkach, których wielkość informuje o intensywności zjawiska. Obrazują to również kontury ciśnienia całkowitego w śladzie za płatami [\(Ilustracja 6.18](#page-57-1) - [Ilustracja](#page-59-0)  [6.21\)](#page-59-0) gdzie niskie wartości informują o większych startach ciśnienia związanych z tym zjawiskiem. Każdy kolejny płat generuje mniejsze zawirowania co świadczy o mniejszym oporze indukowanym, a tym samym mniejszym oporze globalnym. Kluczowy wpływ mają tu geometrie zakończenia płatów, które zmniejszają gradienty ciśnień blisko końców [\(Ilustracja 6.22](#page-59-1) - [Ilustracja 6.25\)](#page-61-0) powodując łagodniejsze wyrównywanie ciśnień pomiędzy dolną i górną powierzchnią. Niestety powoduje to również powstawanie mniejszej siły nośnej.

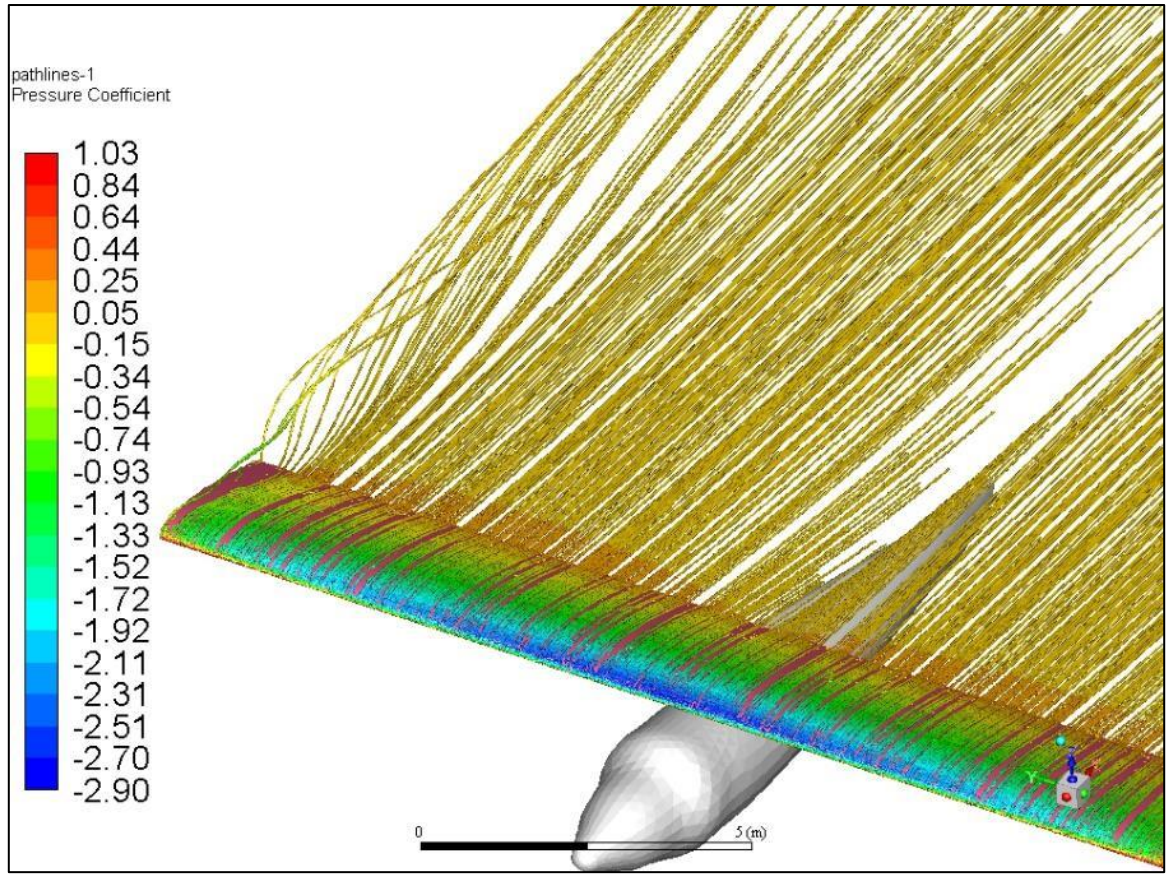

<span id="page-55-0"></span>*Ilustracja 6.14 Linie prądu na płacie prostym wyskalowane wartościami współczynnika ciśnienia C<sup>p</sup> dla kąta natrcia*  $\alpha = 10^{\circ}$ 

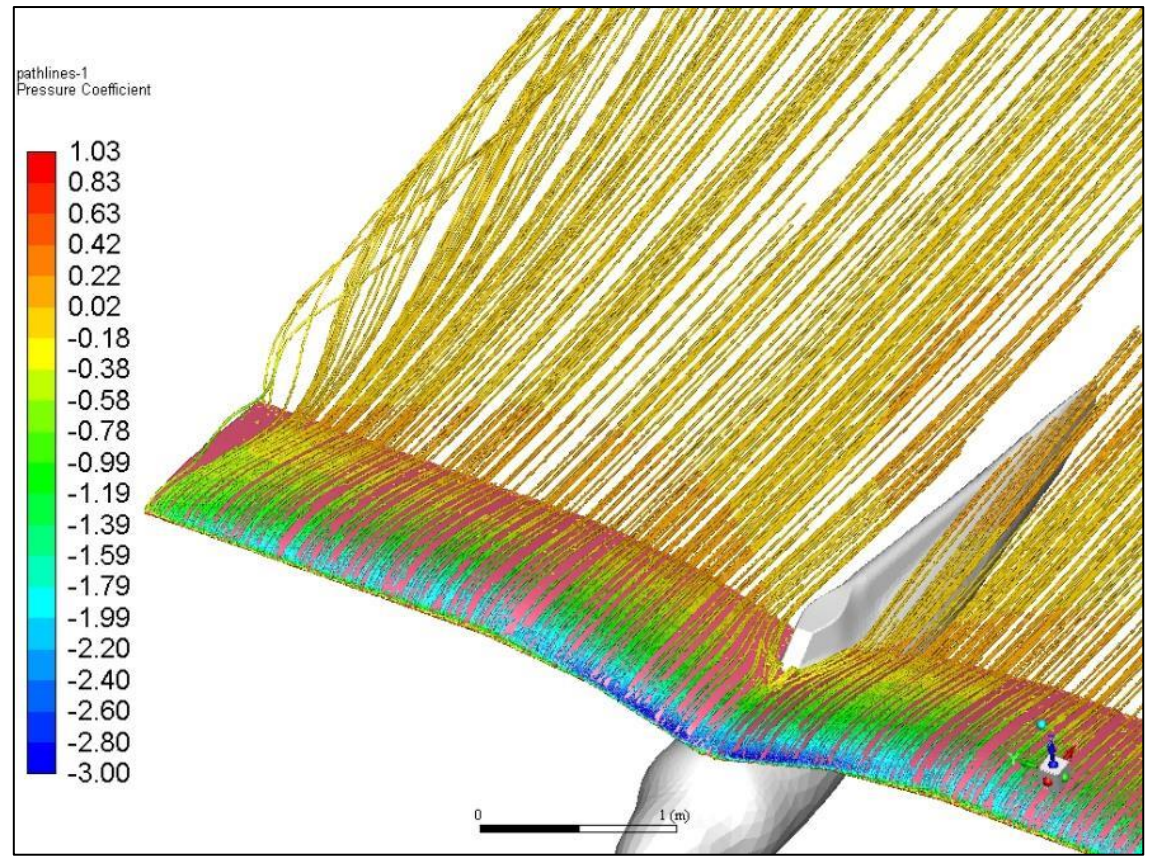

*Ilustracja 6.15 Linie prądu na płacie ze zmienną grubością wyskalowane wartościami współczynnika ciśnienia C<sup>p</sup> dla kąta natrcia*  $\alpha = 10^{\circ}$ 

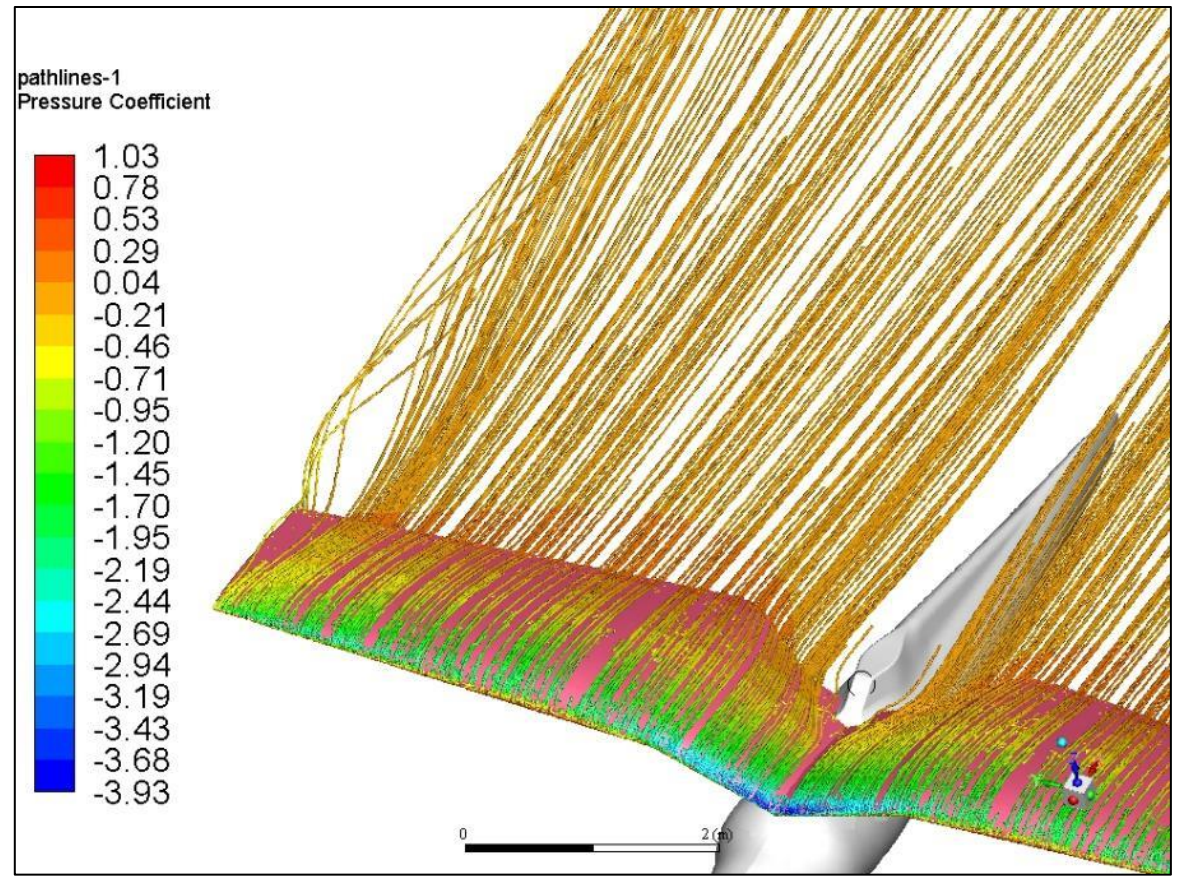

*Ilustracja 6.16 Linie prądu na płacie trapezowym wyskalowane wartościami współczynnika ciśnienia C<sup>p</sup> dla kąta*   $n = 10^\circ$ 

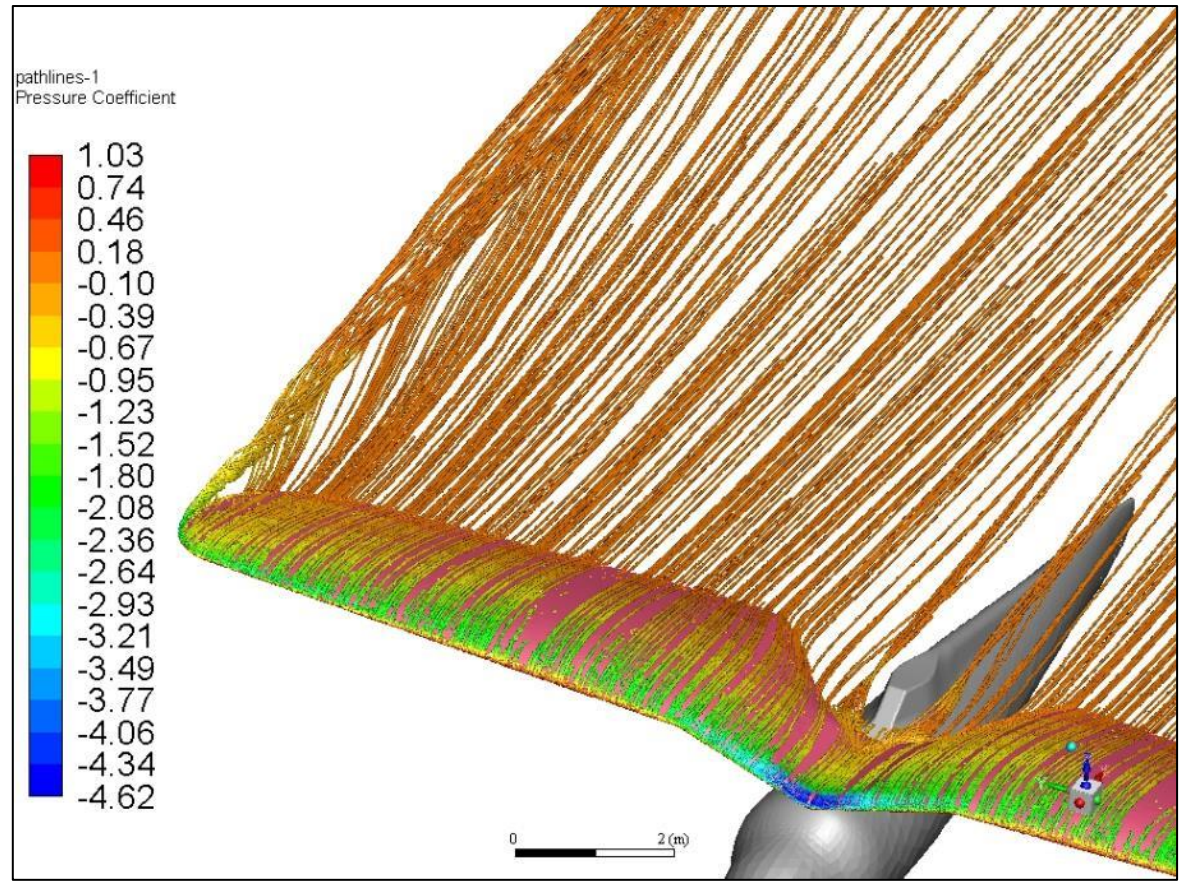

<span id="page-57-0"></span>*Ilustracja 6.17 Linie prądu na płacie P.11 wyskalowane wartościami współczynnika ciśnienia C<sup>p</sup> dla kąta natrcia = 10*

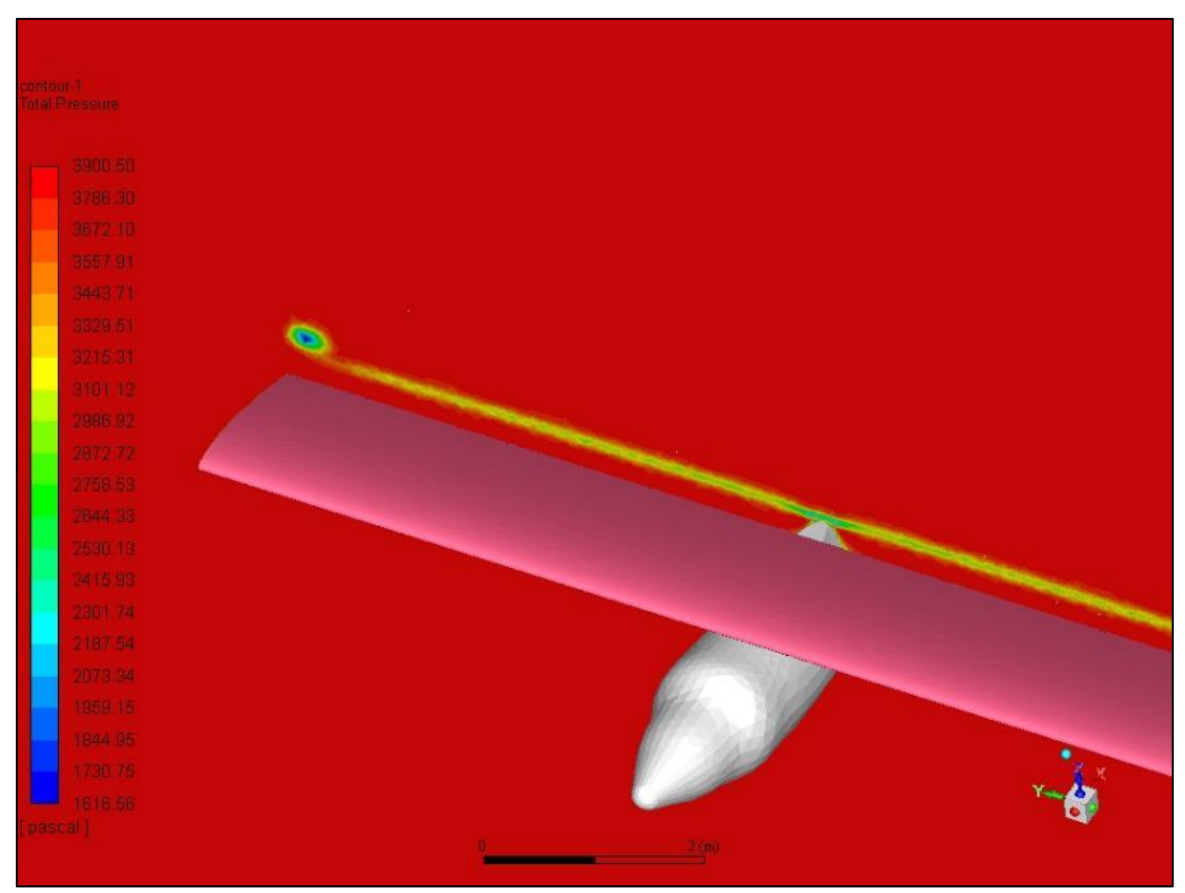

<span id="page-57-1"></span>*Ilustracja 6.18 Kontury ciśnienia całkowitego w śladzie za płatem prostym dla kąta natrcia = 10*

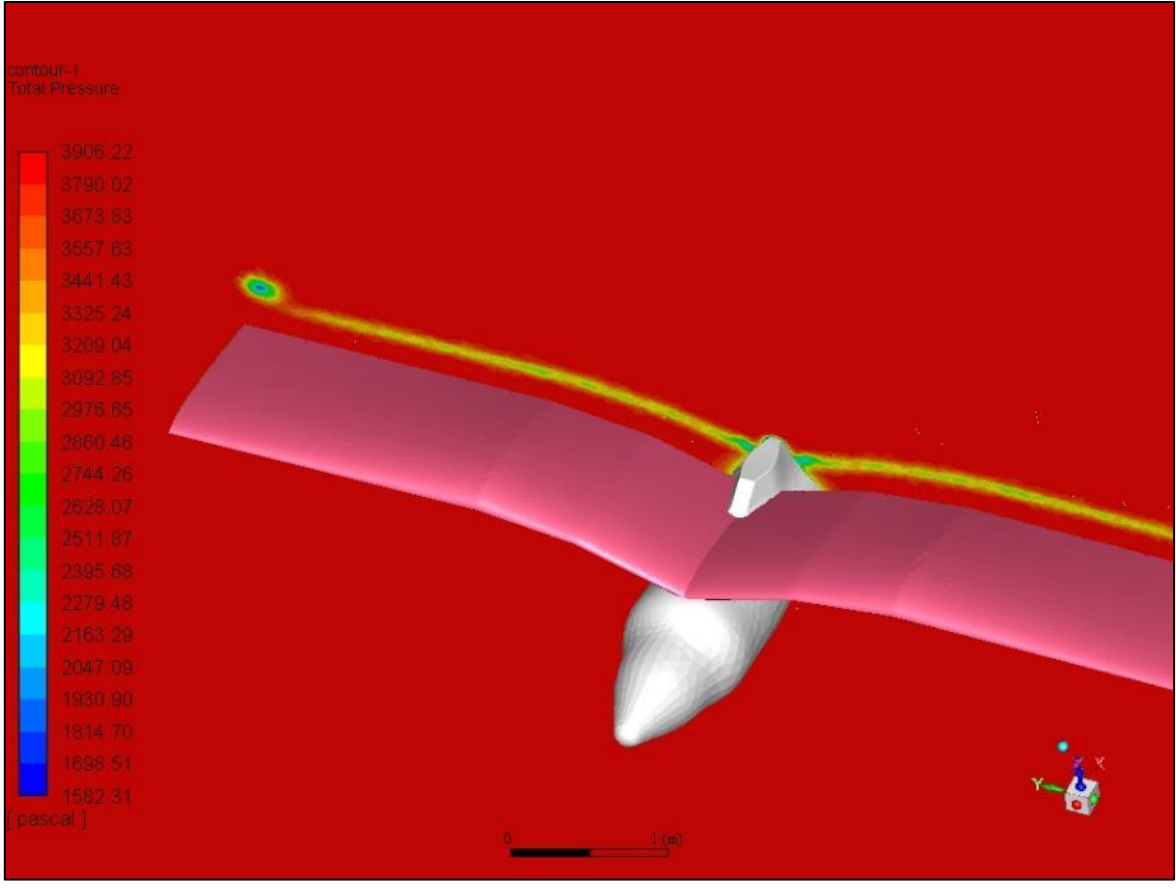

*Ilustracja 6.19 Kontury ciśnienia całkowitego w śladzie za płatem o zmiennej grubości dla kąta natrcia = 10*

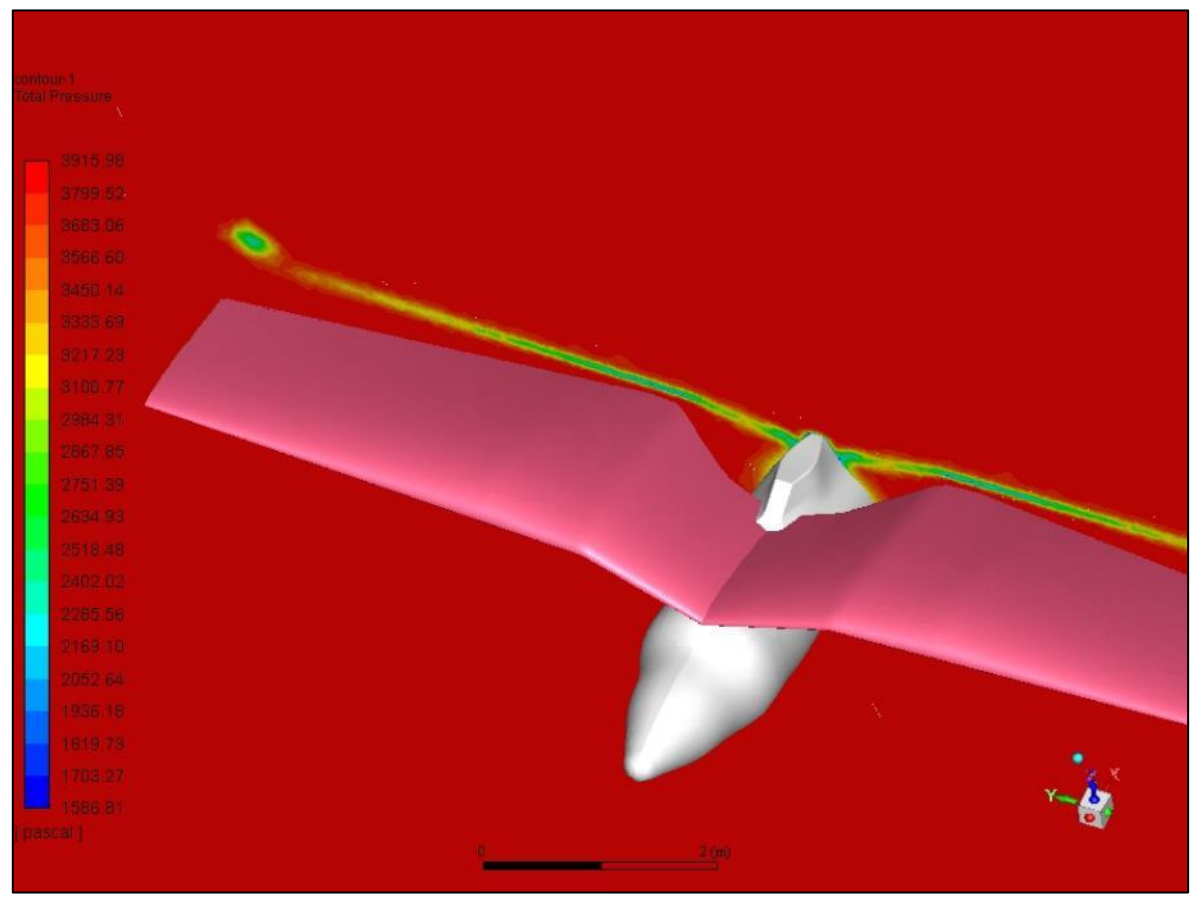

*Ilustracja 6.20 Kontury ciśnienia całkowitego w śladzie za płatem trapezowym dla kąta natrcia = 10*

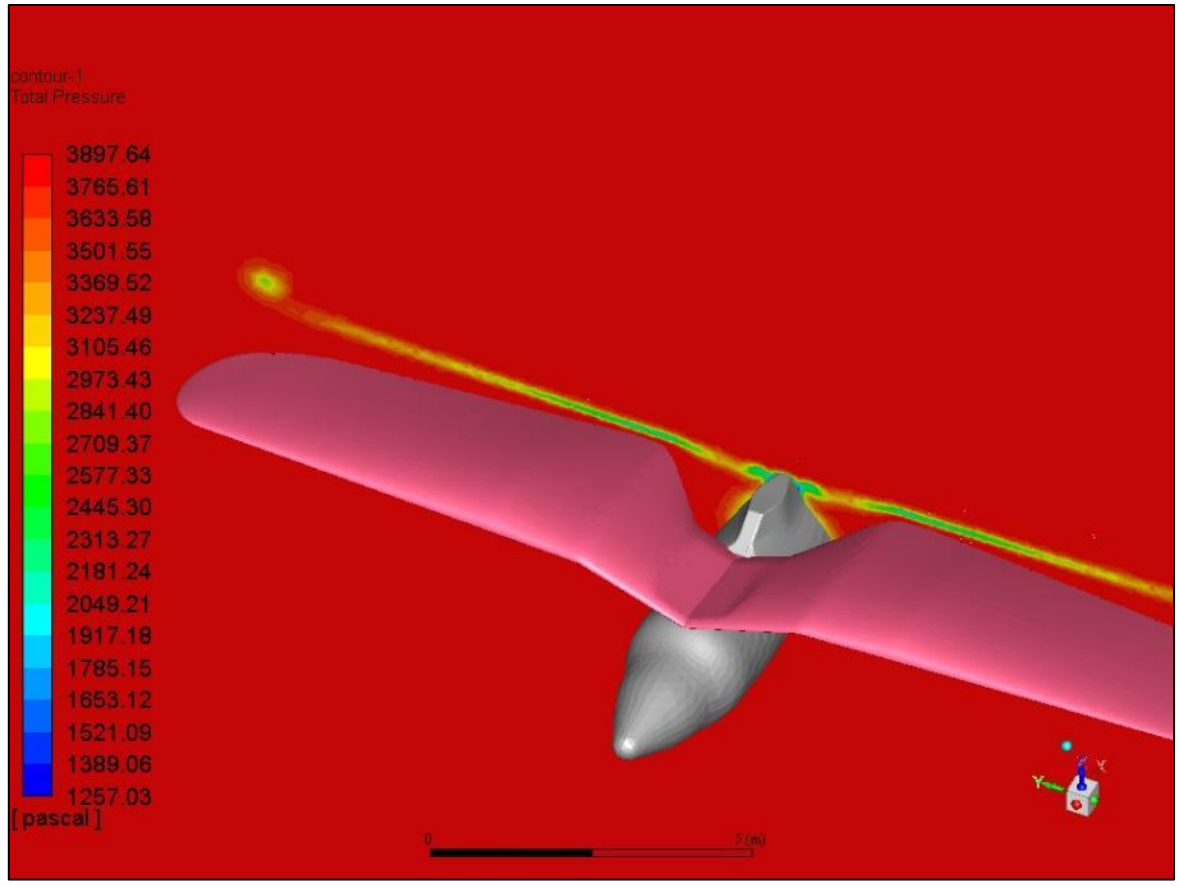

*Ilustracja 6.21 Kontury ciśnienia całkowitego w śladzie za płatem P.11 dla kąta natrcia = 10*

<span id="page-59-0"></span>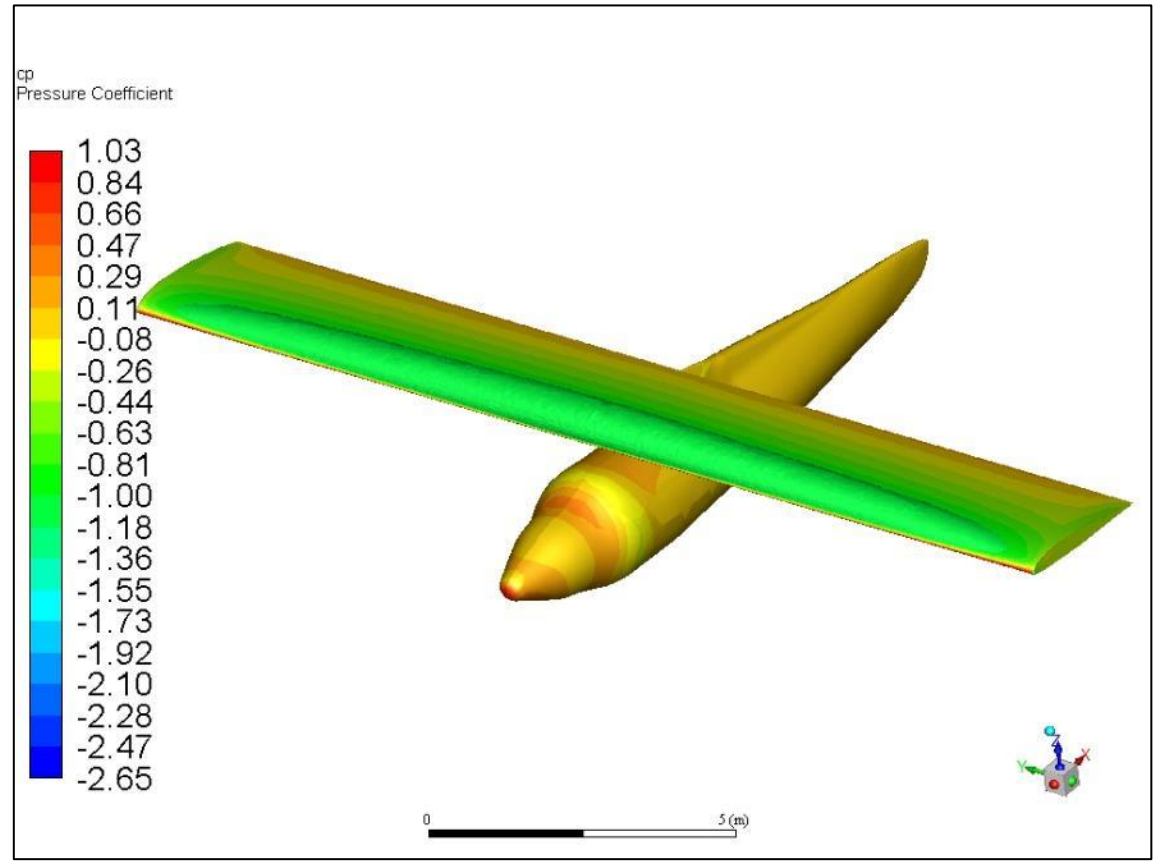

<span id="page-59-1"></span>*Ilustracja 6.22 Rozkład współczynnika ciśnienia C<sup>p</sup> na płacie prostym z zaznaczoną powierzchnią o stałym*  współczynniku C<sub>*p*</sub> = 1.0 dla kąta natarcia  $\alpha$  = 10<sup>°</sup>

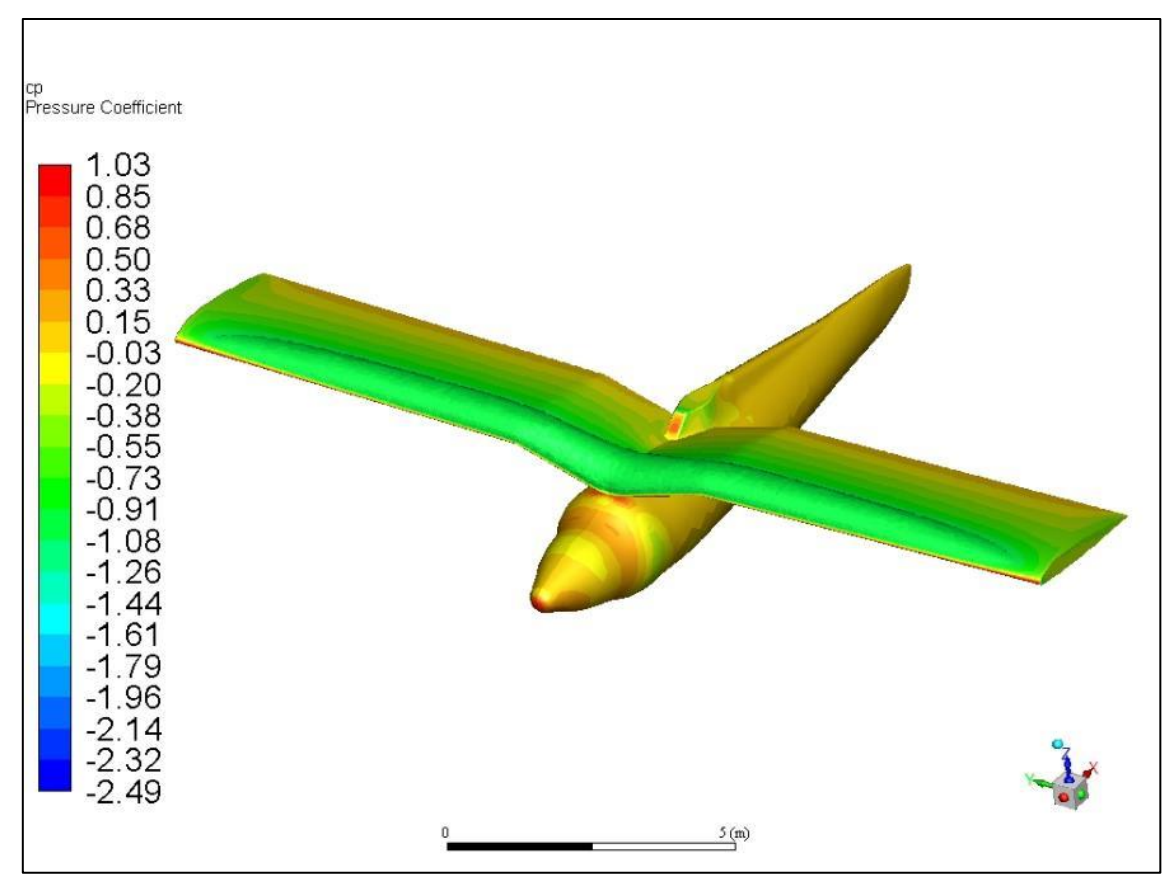

<span id="page-60-0"></span>*Ilustracja 6.23 Rozkład współczynnika ciśnienia C<sup>p</sup> na płacie o zmiennej grubości z zaznaczoną powierzchnią o*  stałym współczynniku C<sub>*p*</sub> = -1.0 dla kąta natarcia  $\alpha$  = 10<sup>°</sup>

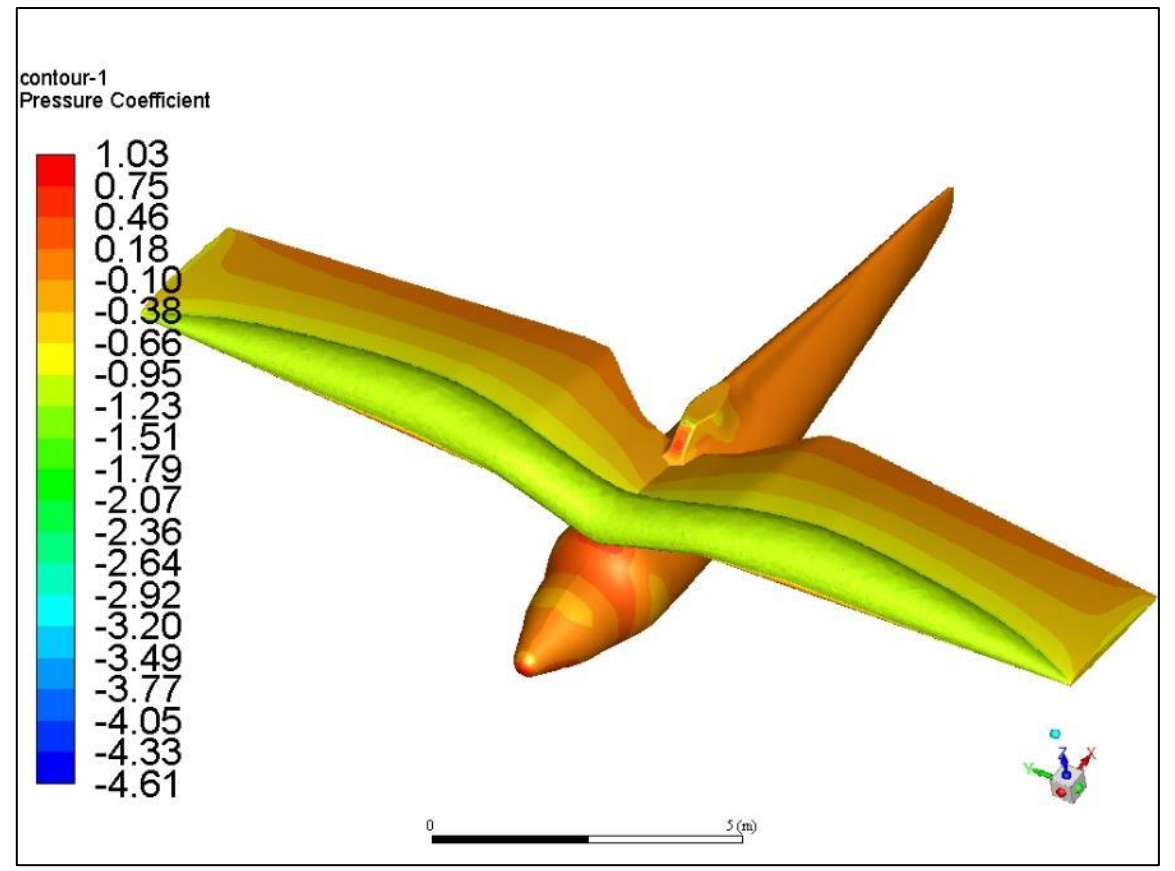

<span id="page-60-1"></span>*Ilustracja 6.24 Rozkład współczynnika ciśnienia C<sup>p</sup> na płacie trapezowym z zaznaczoną powierzchnią o stałym*  współczynniku C<sub>*p*</sub> = -1.0 dla kąta natarcia  $\alpha$  = 10<sup>°</sup>

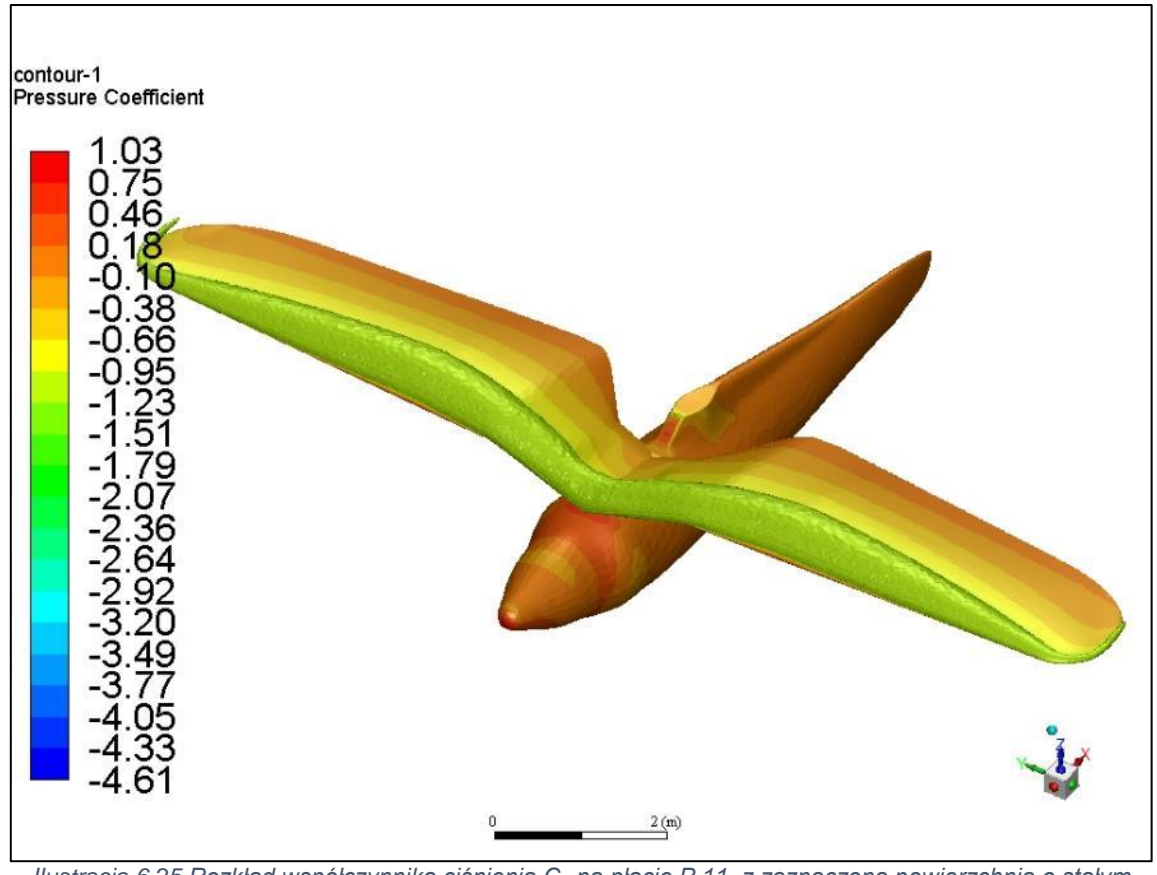

<span id="page-61-0"></span>*Ilustracja 6.25 Rozkład współczynnika ciśnienia C<sup>p</sup> na płacie P.11 z zaznaczoną powierzchnią o stałym współczynniku*   $C_p$  = -1.0 dla kąta natarcia  $\alpha = 10^\circ$ 

Analizując kontury współczynnika ciśnienia na powierzchni poszczególnych płatów [\(Ilustracja 6.22](#page-59-1) - [Ilustracja 6.25\)](#page-61-0) widać również wpływ powiększania wycięcia w części przykadłubowej płata. W przypadku "pełnego" płata [\(Ilustracja 6.23\)](#page-60-0) kontury podciśnienia układając się równolegle do siebie zajmując duży obszar centralnej części skrzydła, natomiast dla płatów z wycięciem [\(Ilustracja 6.24](#page-60-1) i [Ilustracja 6.25\)](#page-61-0) "zwężają" się ku kadłubowi obejmując mniejszy obszar. Dzieje się tak ponieważ rozkład ciśnienia w pojedynczym przekroju płata zależy od przekroju sąsiedniego. Dla obrysu pełnego w każdym kolejnym przekroju rozkład ciśnienia wygląda podobnie tworząc jednorodny rozkład globalny na płacie. Dodanie wycięcia zmniejsza cięciwę danego przekroju co powoduje, że punkt wyrównania ciśnienia (krawędź spływu) przesuwa się ku przodowi wymuszając szybsze wyrównanie do niższych wartości w przekroju sąsiednim i dalej wzdłuż rozpiętości. Zostało to zilustrowane na [Wykres 6.7,](#page-62-0) który przedstawia rozkład współczynnika ciśnienia C<sub>p</sub> w przekroju załamania różnych płatów (miejsce największej cięciwy). Wraz z zwiększaniem wycięcia wartości pod i nadciśnienia znacznie szybciej maleją wzdłuż cięciwy co powoduje redukcję globalnej siły nośnej. Efekt ten widać również w rozkładzie współczynnika siły nośnej Cz wzdłuż rozpiętości [\(Wykres 6.8\)](#page-64-0) gdzie w okolicach wycięcia (do ok.30% rozpiętości) następuję znaczny spadek jego wartości w stosunku do płata "pełnego", i dodatkowo obniżenie dalej wzdłuż rozpiętości. Również przedwojenne badania tunelowe pokazują tą zależność [8] [\(Ilustracja 6.26,](#page-64-1) [Ilustracja 6.27\)](#page-65-0).

Kolejną kwestią wpływająca na spadek siły nośnej jest powstawanie oderwania przepływu w miejscu wycięcia [\(Ilustracja 6.29,](#page-66-0) [Ilustracja 6.30\)](#page-66-1) znacznie szybciej niż dla płata pełnego [\(Ilustracja 6.28\)](#page-65-1). Należy tu jednak zauważyć, że w przypadku P.11c, w którym tylne części pierwszych żeber zostały "obcięte" w stosunku do P.7, co

mogłoby wskazywać, że oderwanie nastąpi jeszcze wcześniej, obliczenia takiego zjawiska nie pokazują. Dzieje się tak ponieważ dodatkowo została "ścięta" górna część profilu na której nie wytworzyły się duże wartości podciśnienia, które mogłyby przyśpieszyć oderwanie. Interesujące jest czy było to celowe działanie inżynierów czy tylko zbieg okoliczności.

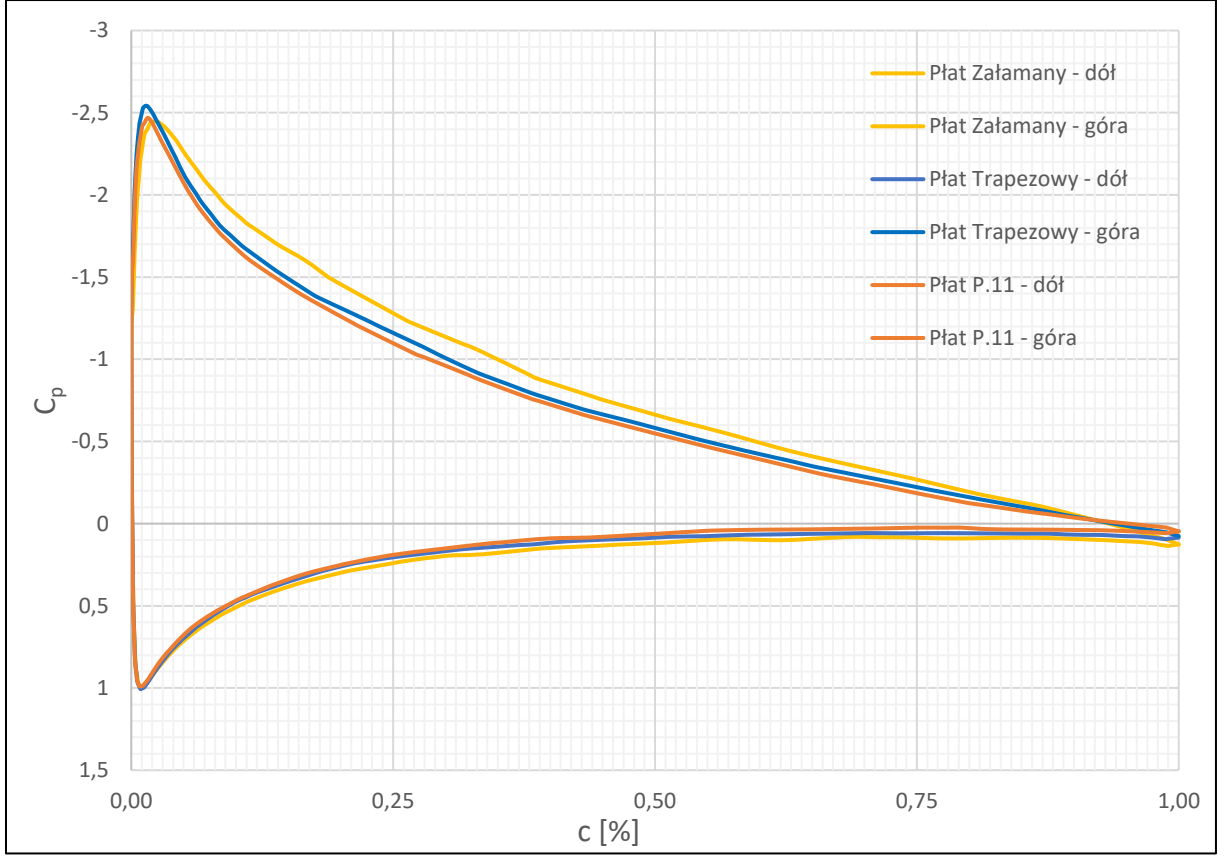

<span id="page-62-0"></span>*Wykres 6.7 Rozkład współczynnika ciśnienia C<sup>p</sup> w przekroju załamania dla różnych płatów przy kącie natarcia = 10*

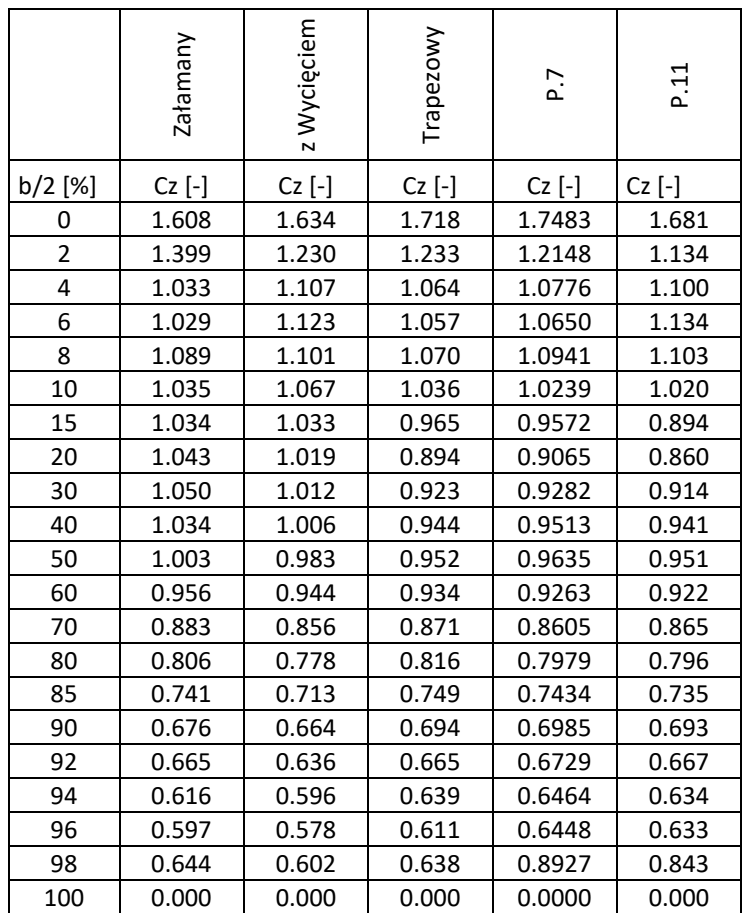

*Tabela 6.3 Wartości współczynnika siły nośnej C<sup>z</sup> wzdłuż rozpiętości dla różnych płatów przy kącie natarcia*  $\alpha = 10^{\circ}$ 

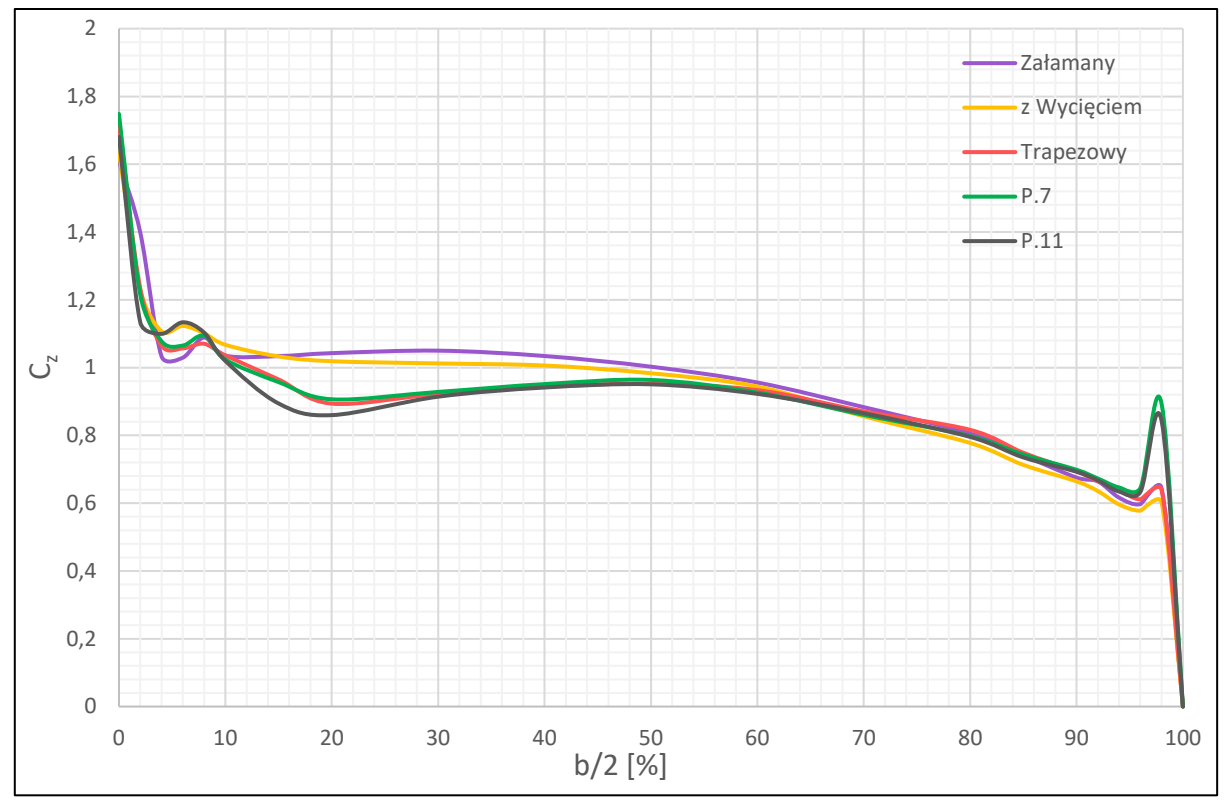

<span id="page-64-0"></span>*Wykres 6.8 Rozkłady współczynnika siły nośnej C<sup>z</sup> wzdłuż rozpiętości dla różnych płatów przy kącie natarcia = 10*

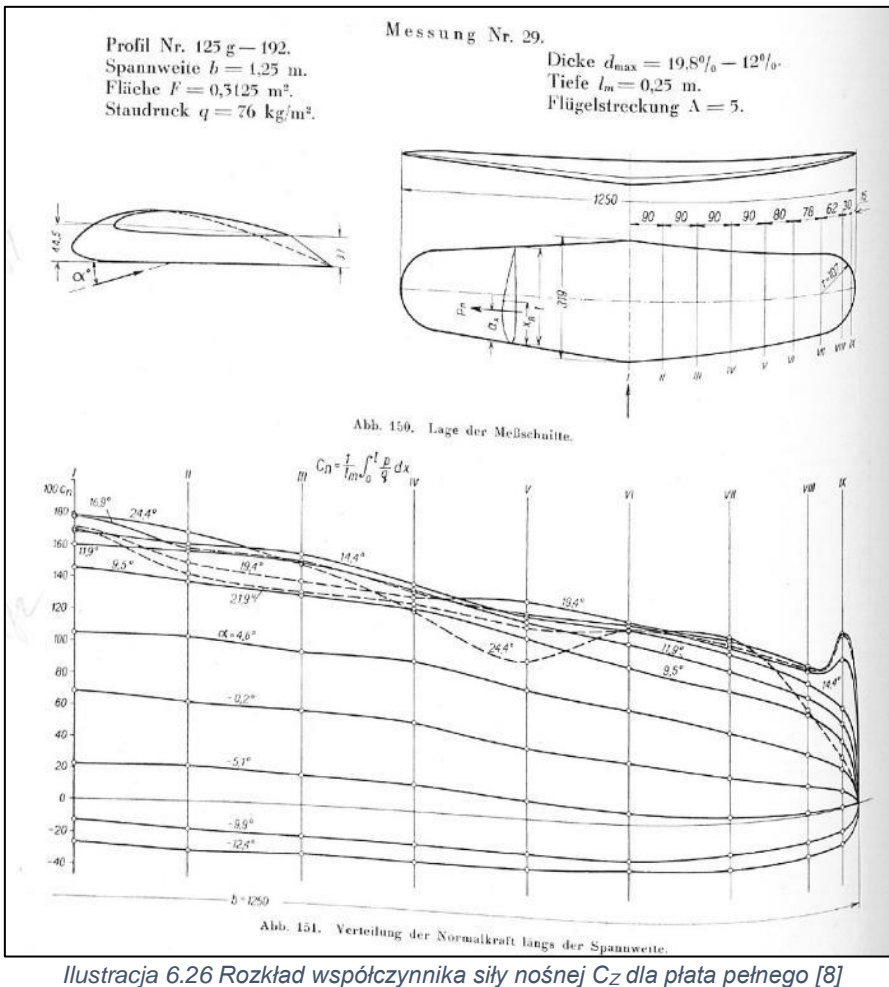

<span id="page-64-1"></span>

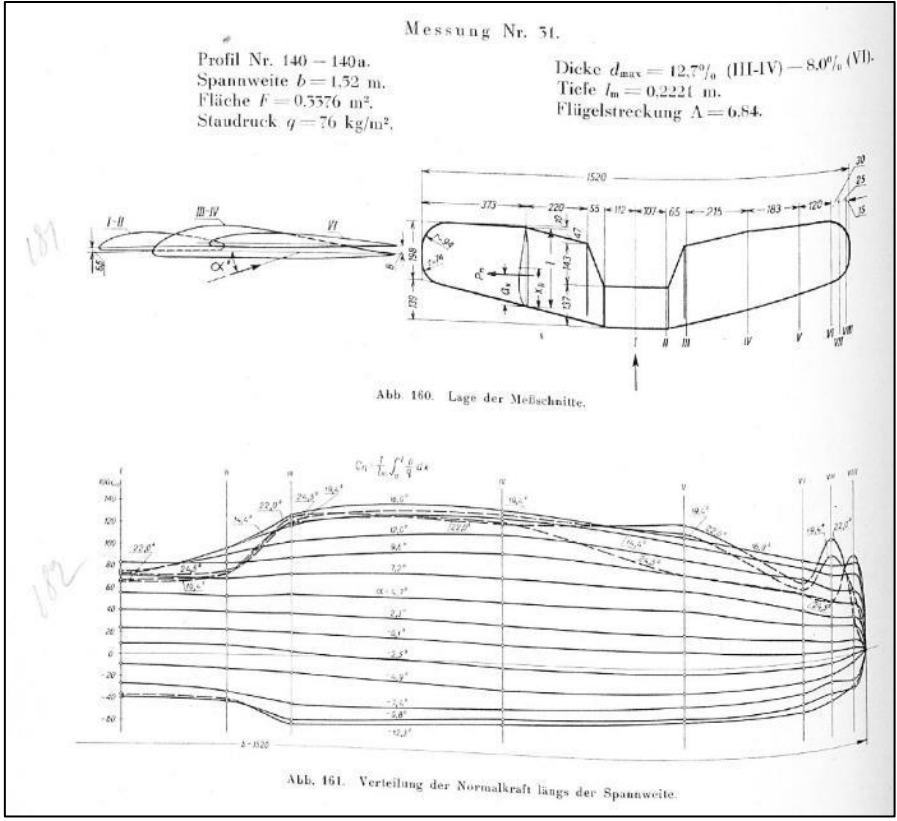

*Ilustracja 6.27 Rozkład współczynnika siły nośnej C<sup>Z</sup> dla płata z wycięciem [8]*

<span id="page-65-0"></span>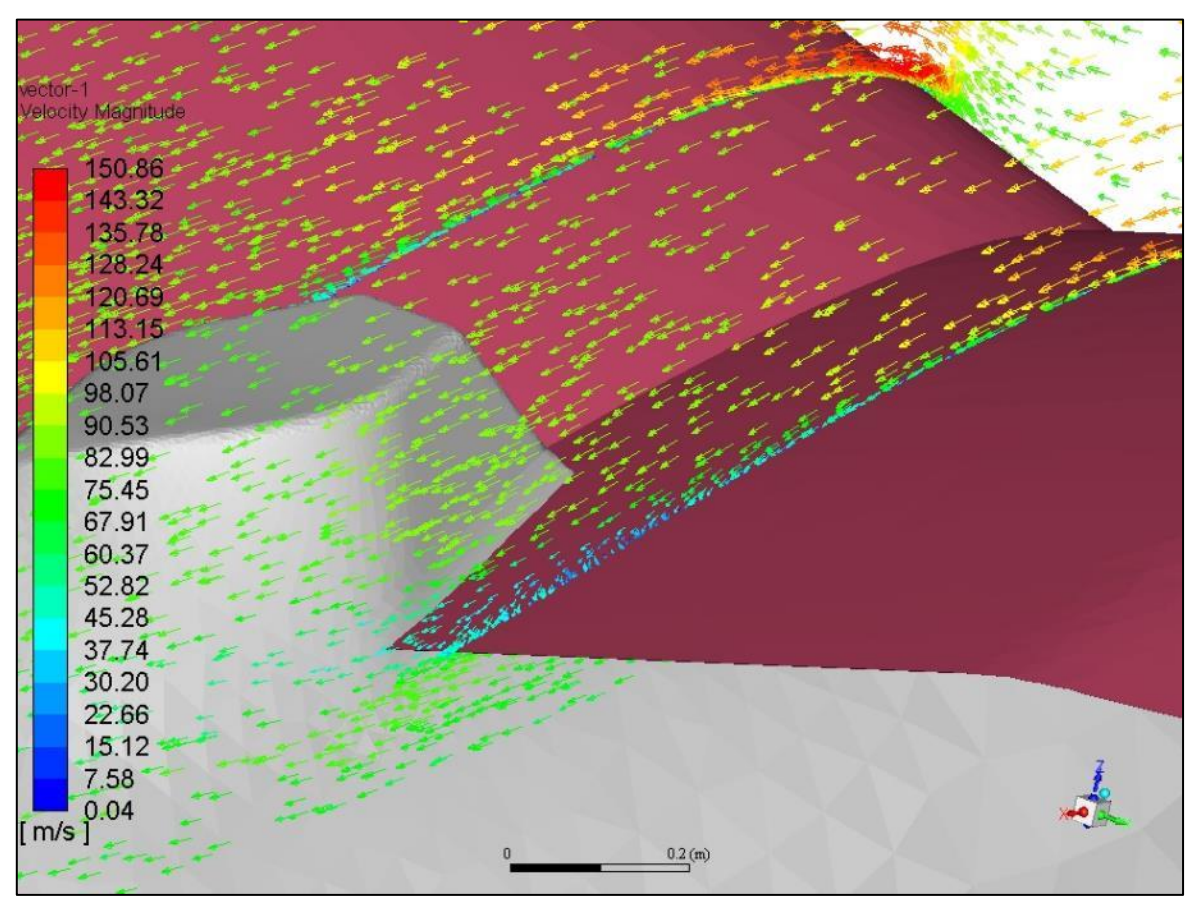

<span id="page-65-1"></span>*Ilustracja 6.28 Wektory prędkości wokół płata pełnego*

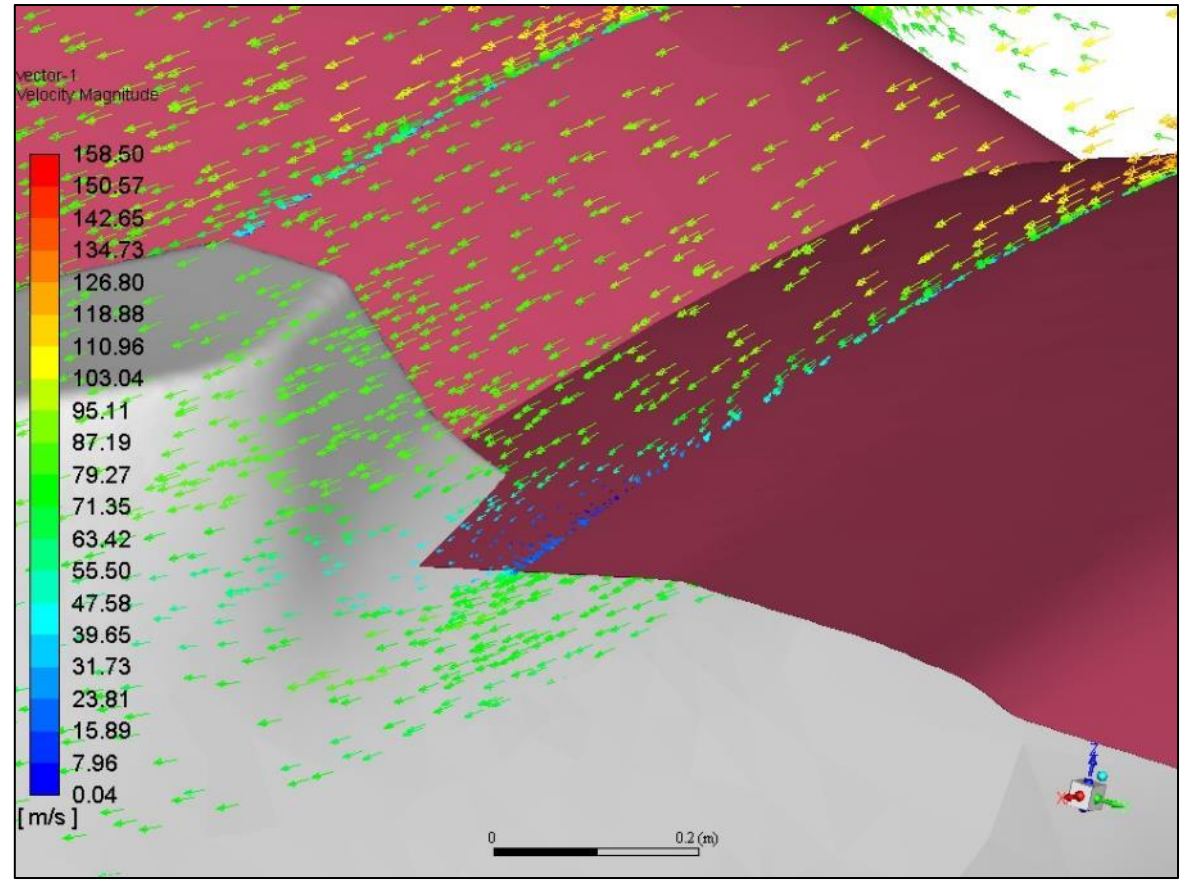

*Ilustracja 6.29 Wektory prędkości wokół wycięcia płata P.7*

<span id="page-66-0"></span>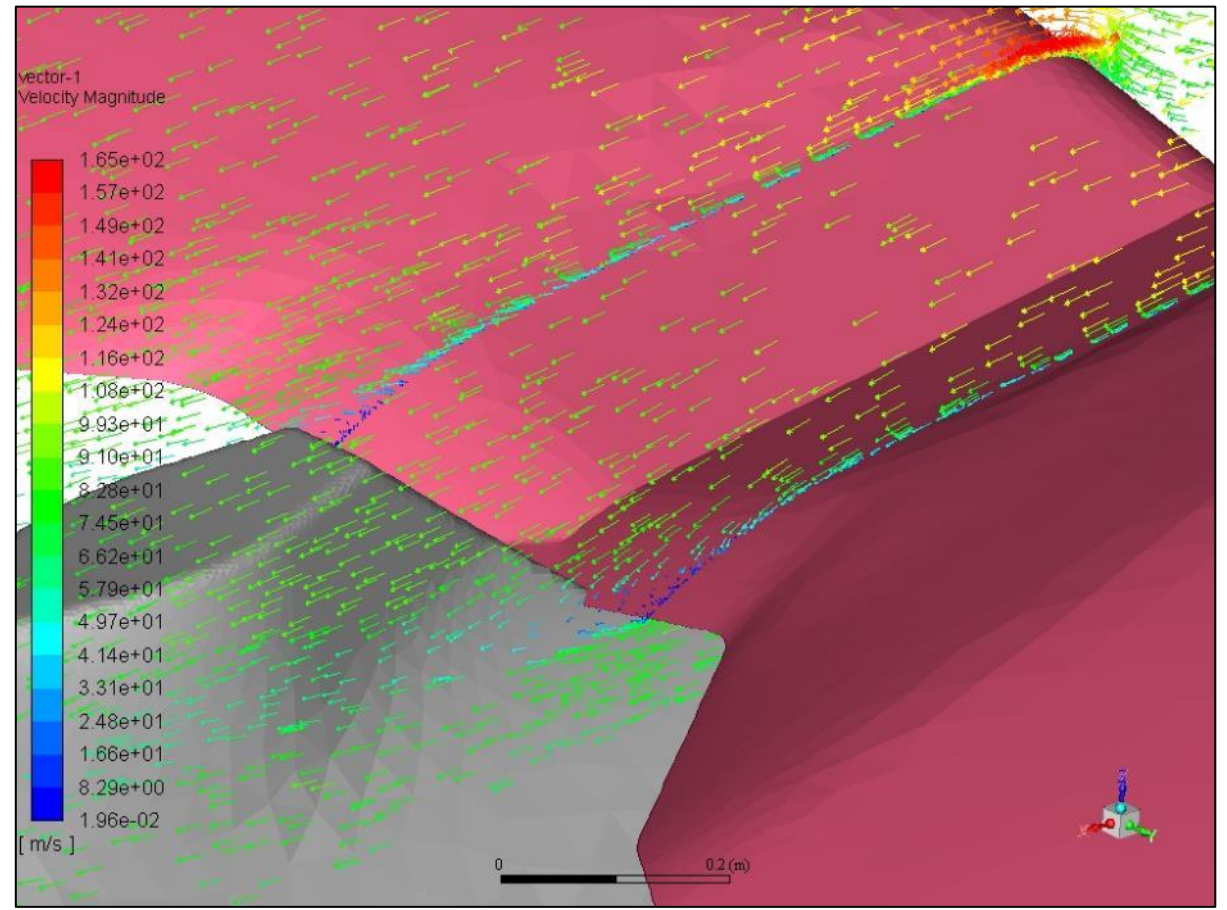

<span id="page-66-1"></span>*Ilustracja 6.30 Wektory prędkości wokół wycięcia płata P.11c*

### **6.5 Podsumowanie**

Przeprowadzone obliczenia dla kilku rodzajów płatów pozwolił na pełniejszą ocenę płata P.11c pod kątem właściwości aerodynamicznych. Zastosowanie charakterystycznego załamania spowodowało zauważalny spadek generowanej siły nośnej ale również i oporu. Należy jednak zaznaczyć, że ma to związek głównie z faktem połączenia płata z kadłubem niż samego załamania. Dodanie wycięcia polepszającego widoczność z kabiny również obniżyło wartość generowanej siły nośnej jednak już w mniejszym stopniu. Kolejne modyfikacje tj. wprowadzenie zbieżności płata, zmiana grubości wzdłuż rozpiętości czy zastosowanie eliptycznych końcówek zmniejszyły powstający opór, głównie poprzez zmniejszenie intensywności zjawisk związanych z wirami krawędziowymi na końcach skrzydeł. Niestety także i w tym przypadku różnice te nie były bardzo znaczące, jednak sam fakt ich zastosowania świadczy o tym, że konstruktorzy mieli świadomość zjawisk jakie powstają w opływie skrzydła i potrafili zminimalizować ich negatywne skutki.

# **7 Analiza kompletnego samolotu**

# **7.1 Cela badania**

Celem obliczeń numerycznych aerodynamiki kompletnego samolotu oprócz uzyskania samych charakterystyk aerodynamicznych było przeanalizowanie zjawisk aerodynamicznych jakie powstają w trakcie lotu samolotu P.11c, szczegółowe prześledzenie wpływu poszczególnych podzespołów na opływ oraz charakterystyki całego samolotu oraz ocena poszczególnych rozwiązań konstrukcyjnych pod względem aerodynamicznym.

### **7.2 Przebieg obliczeń**

Do obliczeń został wykorzystany pełny model 3D samolotu P.11c. Ze względu na minimalizację kosztów numerycznych (zmniejszanie ilości elementów siatki) oraz zakładany relatywnie niewielki wpływ na końcowy wynik, części konstrukcji takie jak: podwieszane bomby, karabiny, antena, celownik itp. zostały pominięte. Dodatkowo nie została modelowana blacha drobnofalista i przyjęto gładkie powierzchnie na całym modelu. Usterzenie pionowe i poziome zostało ujednolicone z odpowiednimi statecznikami w pozycji neutralnej i pozostały w tej pozycji przez wszystkie obliczenia. Podobnie otwarta kabina pilota została "zasłonieta". Cylindry i podwozie zostały uproszczone. W odróżnieniu od wcześniejszych obliczeń została uwzględniona lotka wraz z wnęką w płacie. Poniżej przedstawiono model 3D całego samolotu użyty do obliczeń [\(Ilustracja 7.1-](#page-68-0) [Ilustracja 7.7\)](#page-71-0).

<span id="page-68-0"></span>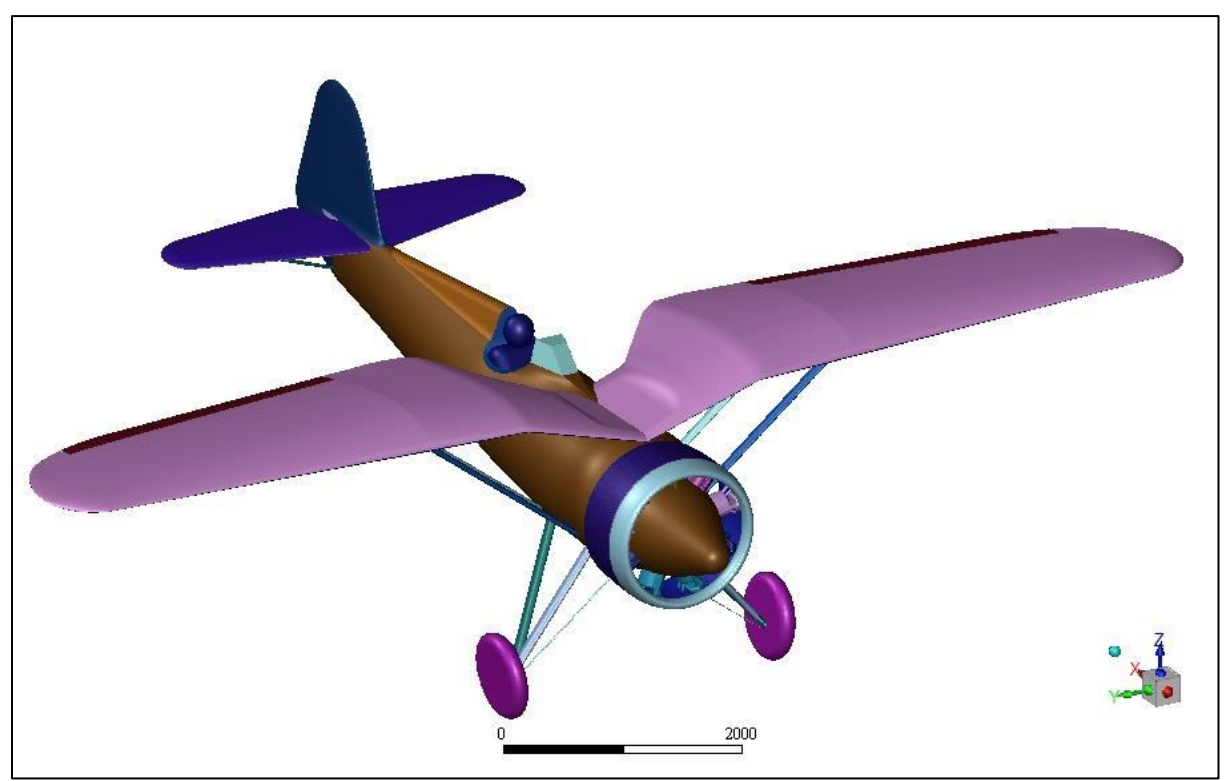

*Ilustracja 7.1 Kompletny model samolotu P.11c*

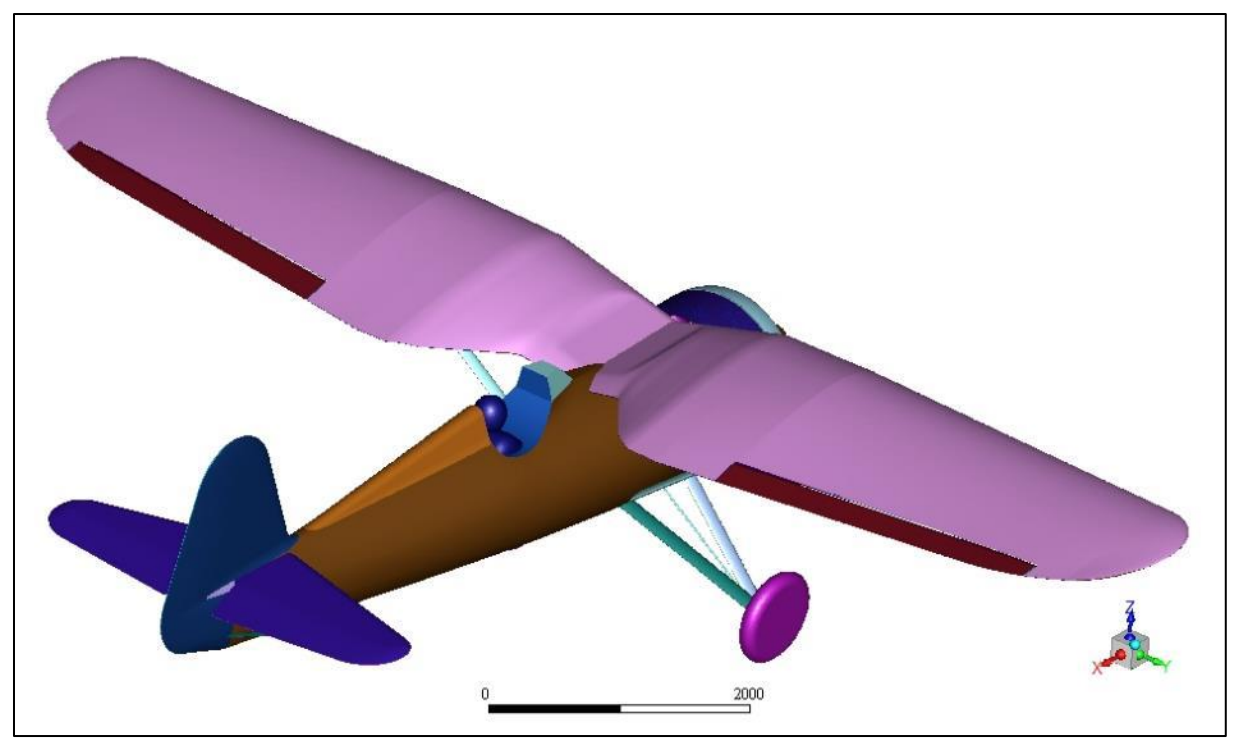

*Ilustracja 7.2 Kompletny model samolotu P.11c*

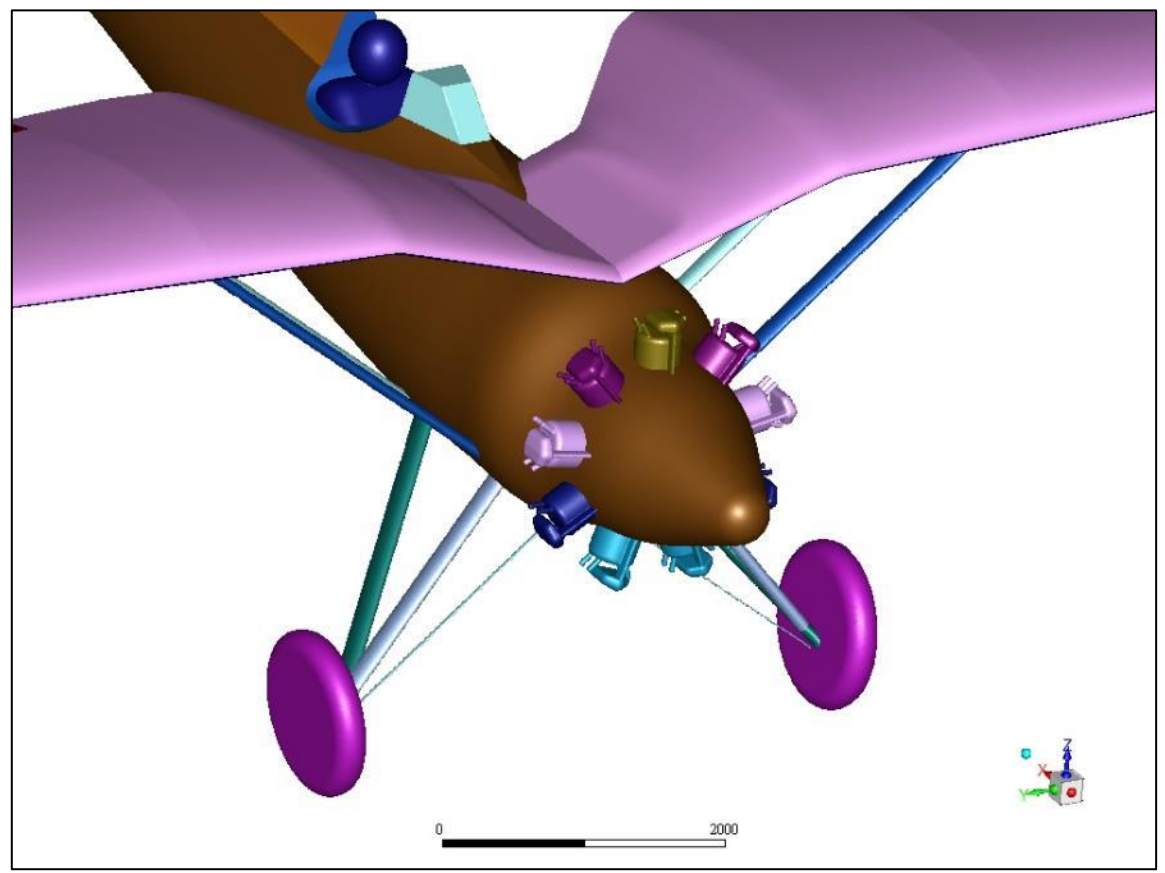

*Ilustracja 7.3 Kompletny model samolotu P.11c - cylindry*

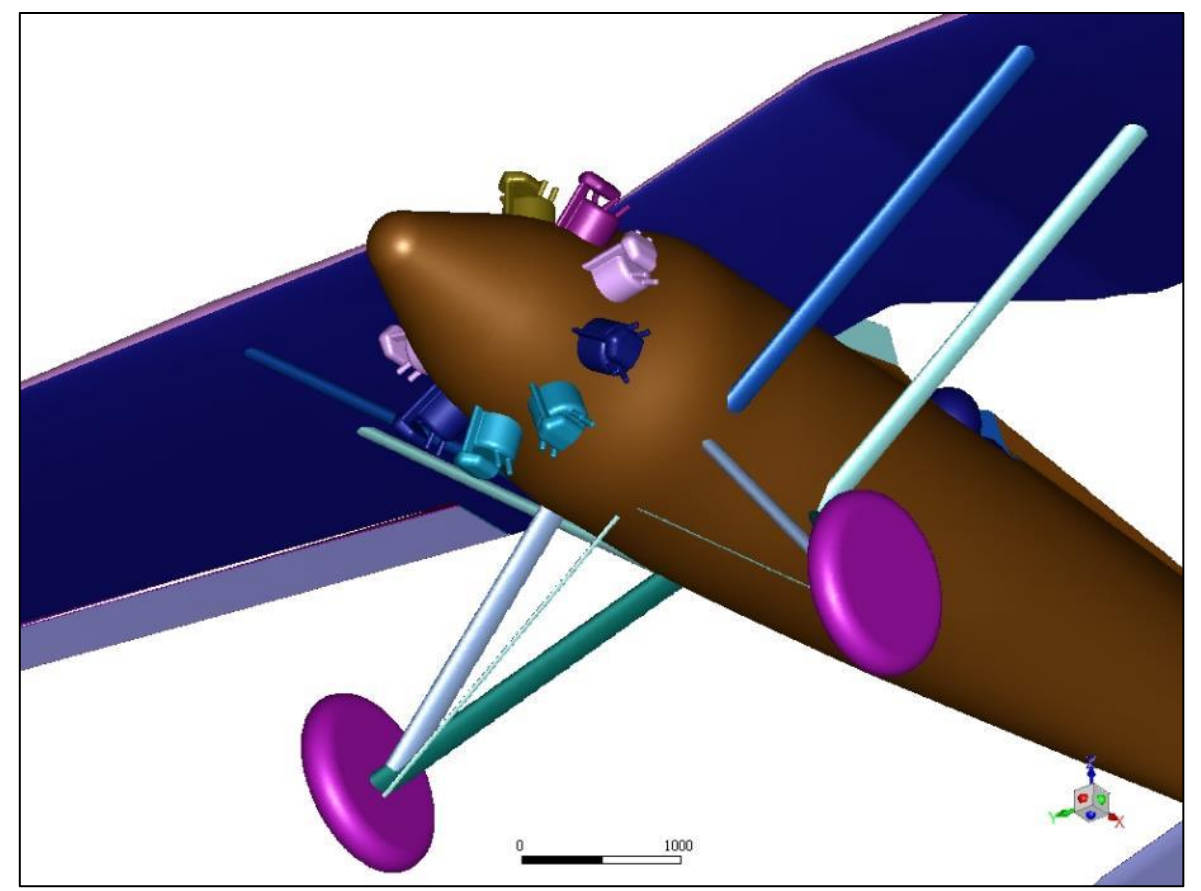

*Ilustracja 7.4 Kompletny model samolotu P.11c – podwozie*

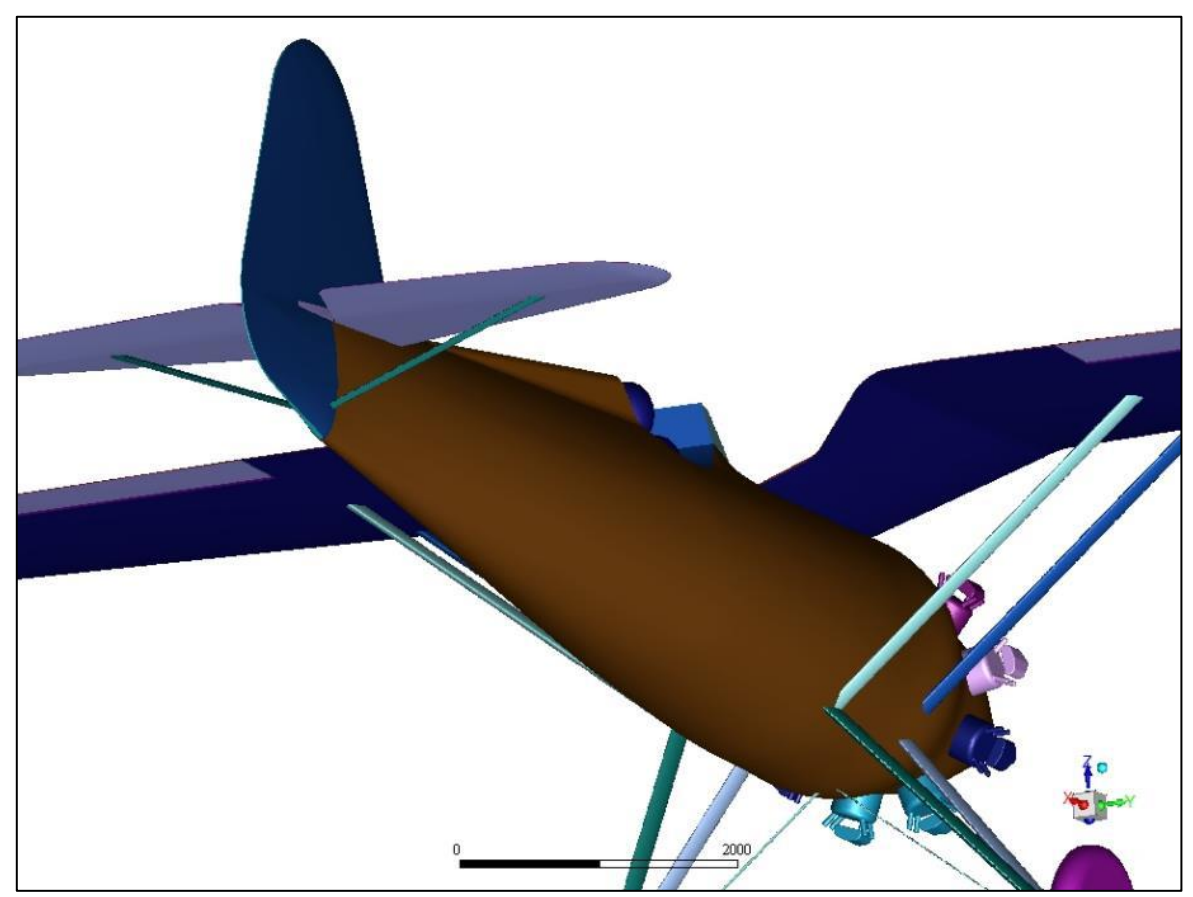

*Ilustracja 7.5 Kompletny model samolotu P.11c - usterzenie*

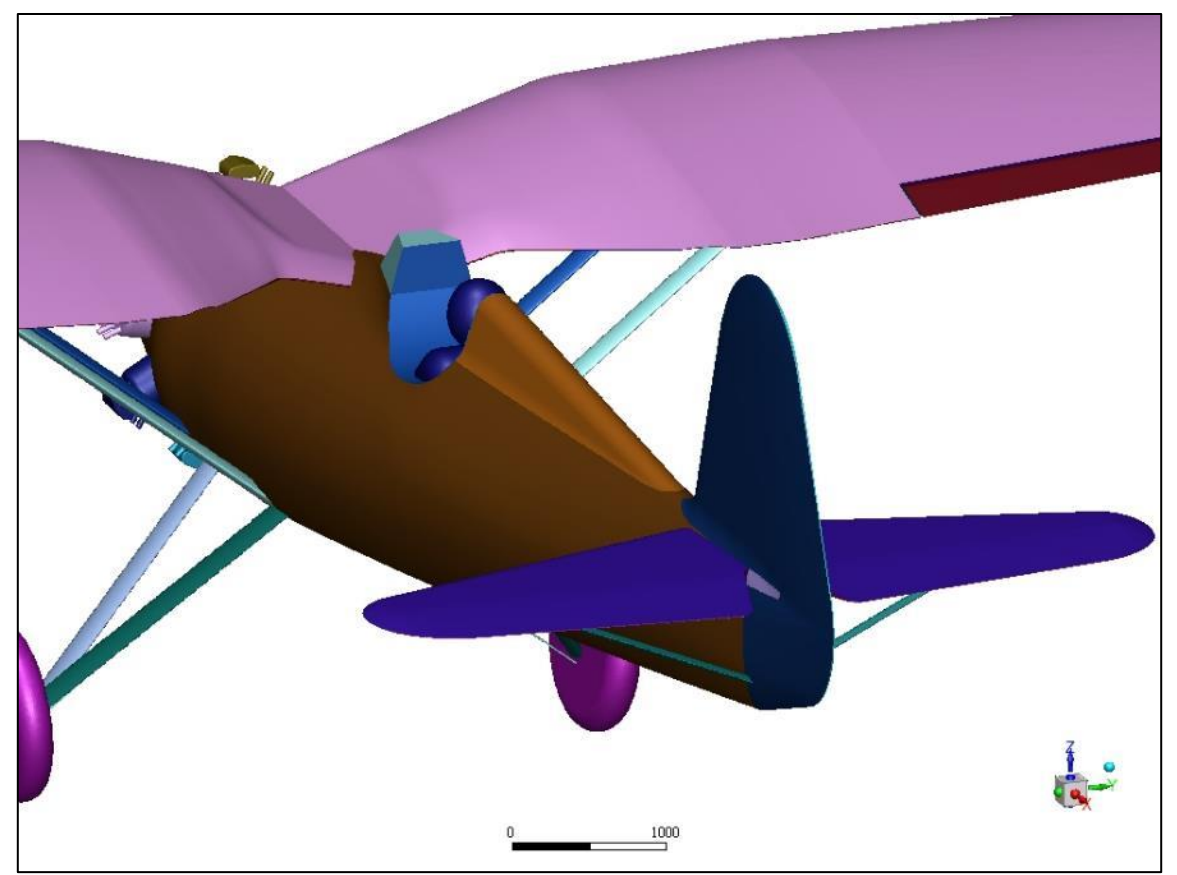

*Ilustracja 7.6 Kompletny model samolotu P.11c – usterzenie*

<span id="page-71-0"></span>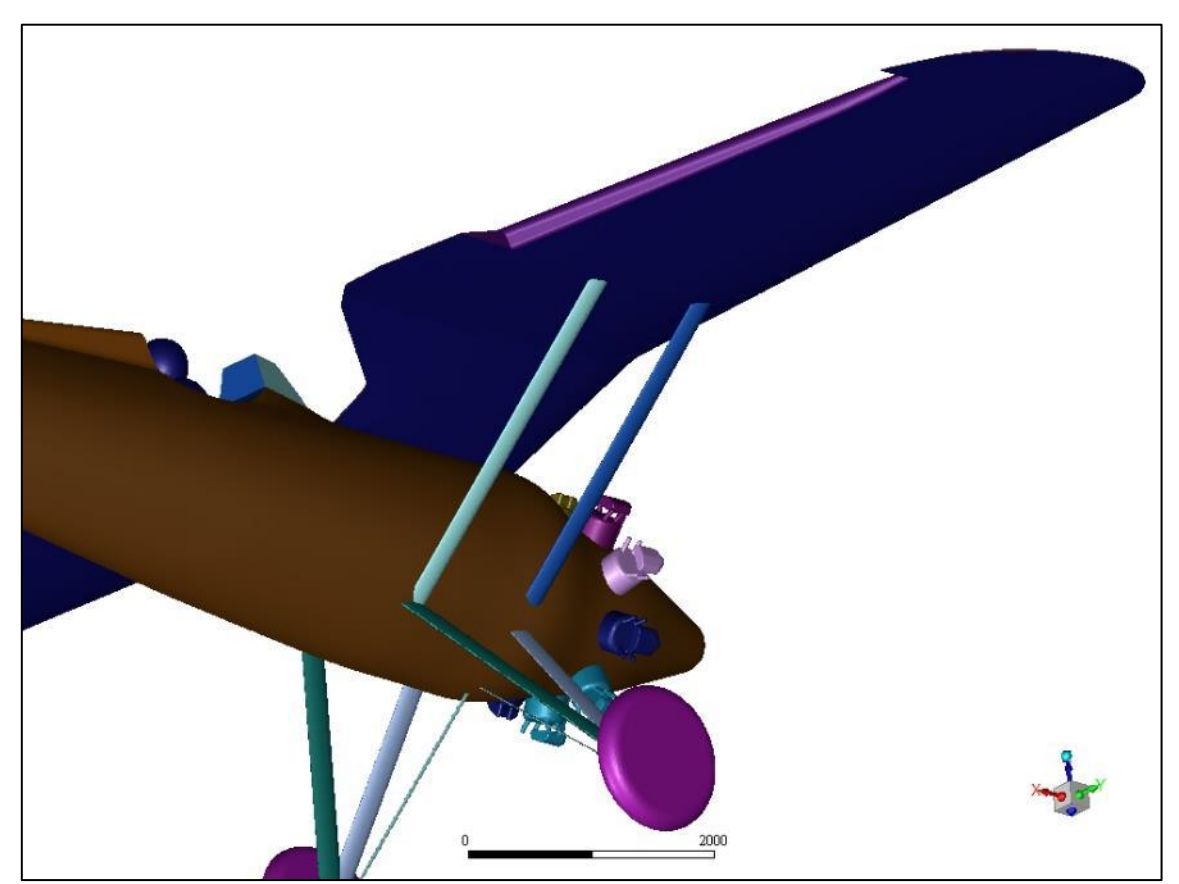

*Ilustracja 7.7 Kompletny model samolotu P.11c - wnęka lotki*
Ze względu na bardziej złożoną geometrię modelu przyjęto nieznacznie inną strategię tworzenia siatki obliczeniowej niż w poprzednich obliczeniach. W celu poprawnego odwzorowania niewielkich podzespołów takich jak cylindry czy zastrzały usterzenia należało użyć względnie niewielkich elementów, jednak aby uzyskać w miarę jednorodną siatkę również względnie małe elementy zostały użyte na dużych podzespołach jak płat czy kadłub. Zminimalizowało to problem z jakością elementów warstwy przyściennej gdzie w przeciwnym razie powstawałyby elementy pryzmatyczne duże lecz bardzo niskie co miałoby negatywny wpływ na jakość całej siatki. Maksymalny rozmiar elementów powierzchniowych wynosił 10mm, a minimalny 1mm. Dodatkowo w celu ograniczenia całkowitej ilości elementów siatki wysokość pierwszych elementów pryzmatycznych warstwy przyściennej została dobrana tak aby wartość bezwymiarowej odległości od ścianki wynosiła dla nich  $y^+ \approx 30$ . W związku z tym warstwa przyścienna nie będzie rozwiązywana bezpośrednio lecz za pomocą odpowiednich funkcji (rozdział [2.4\)](#page-9-0). [Ilustracja 7.8](#page-72-0) oraz [Ilustracja 7.9](#page-73-0) przedstawiają wielkość elementów siatki powierzchniowej na wybranych podzespołach samolotu natomiast pozostałe [\(Ilustracja 7.10](#page-73-1) - [Ilustracja 7.13\)](#page-75-0) gotową siatkę objętościową wraz z elementami warstwy przyściennej.

<span id="page-72-0"></span>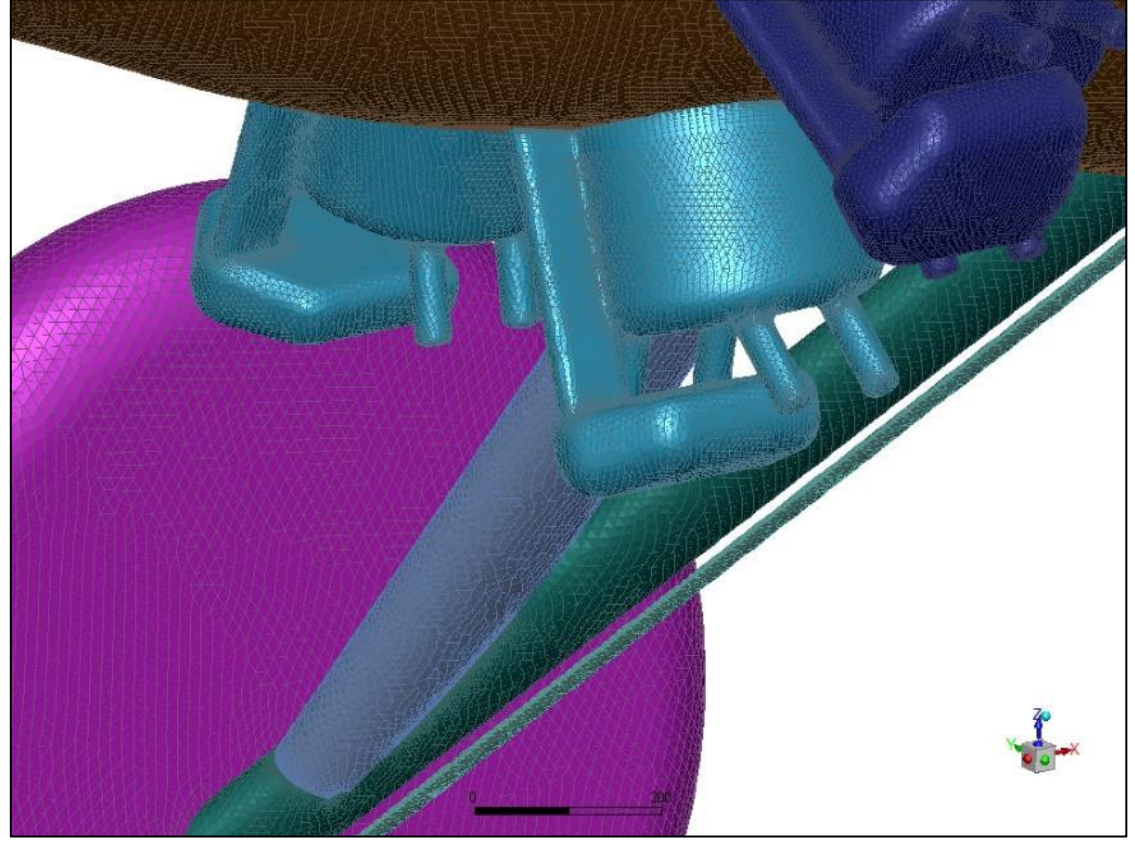

*Ilustracja 7.8 Siatka powierzchniowa – cylindry, podwozie*

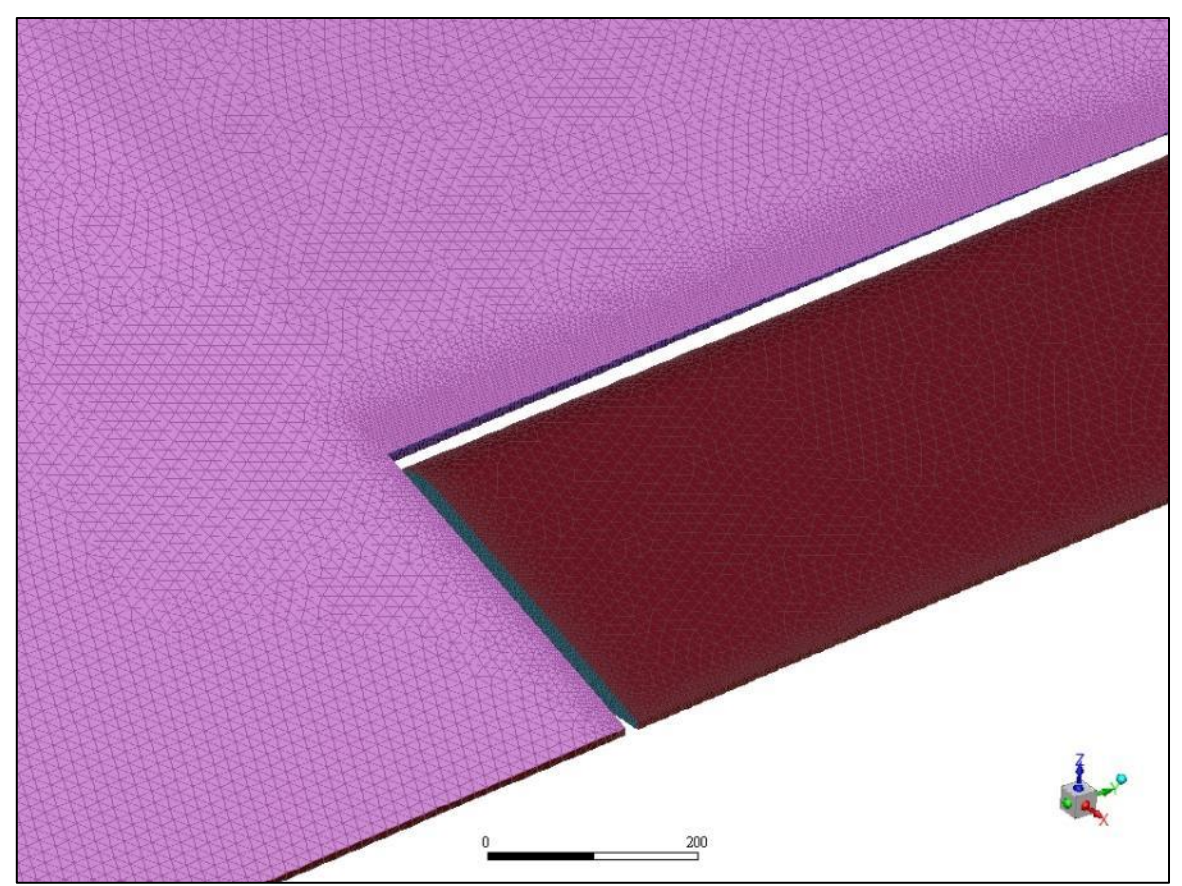

*Ilustracja 7.9 Siatka powierzchniowa - płat, lotka*

<span id="page-73-1"></span><span id="page-73-0"></span>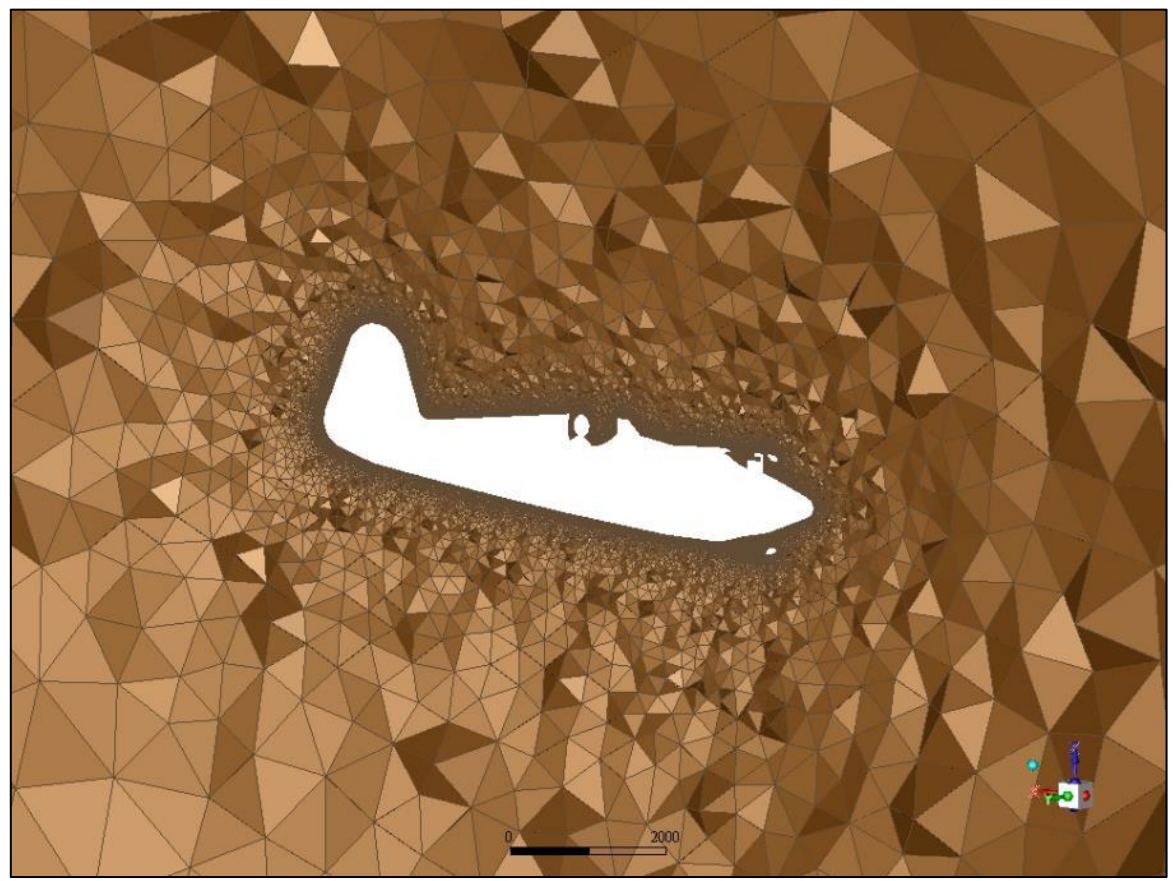

*Ilustracja 7.10 Siatka objętościowa w płaszczyźnie symetrii samolotu*

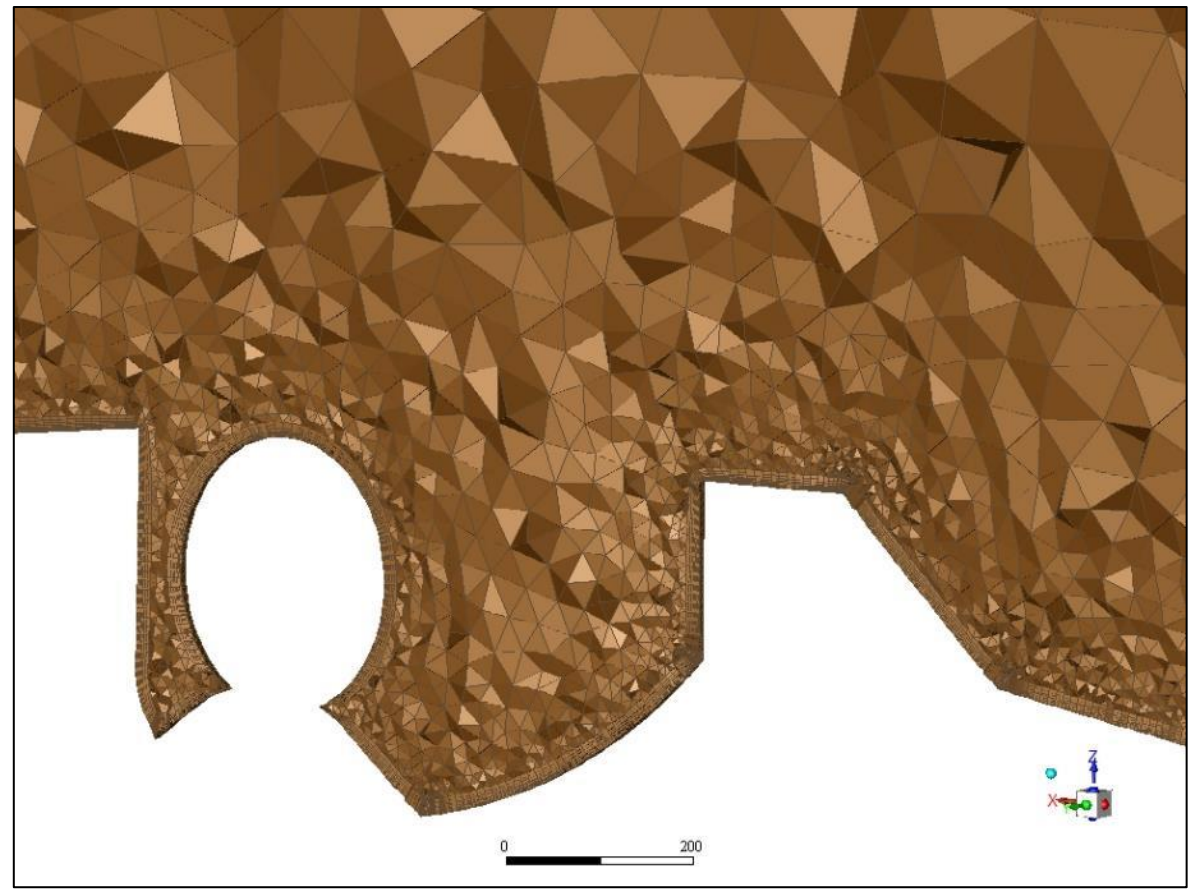

*Ilustracja 7.11 Siatka objętościowa - elementy warstwy przyściennej przy kabinie pilota*

<span id="page-74-1"></span><span id="page-74-0"></span>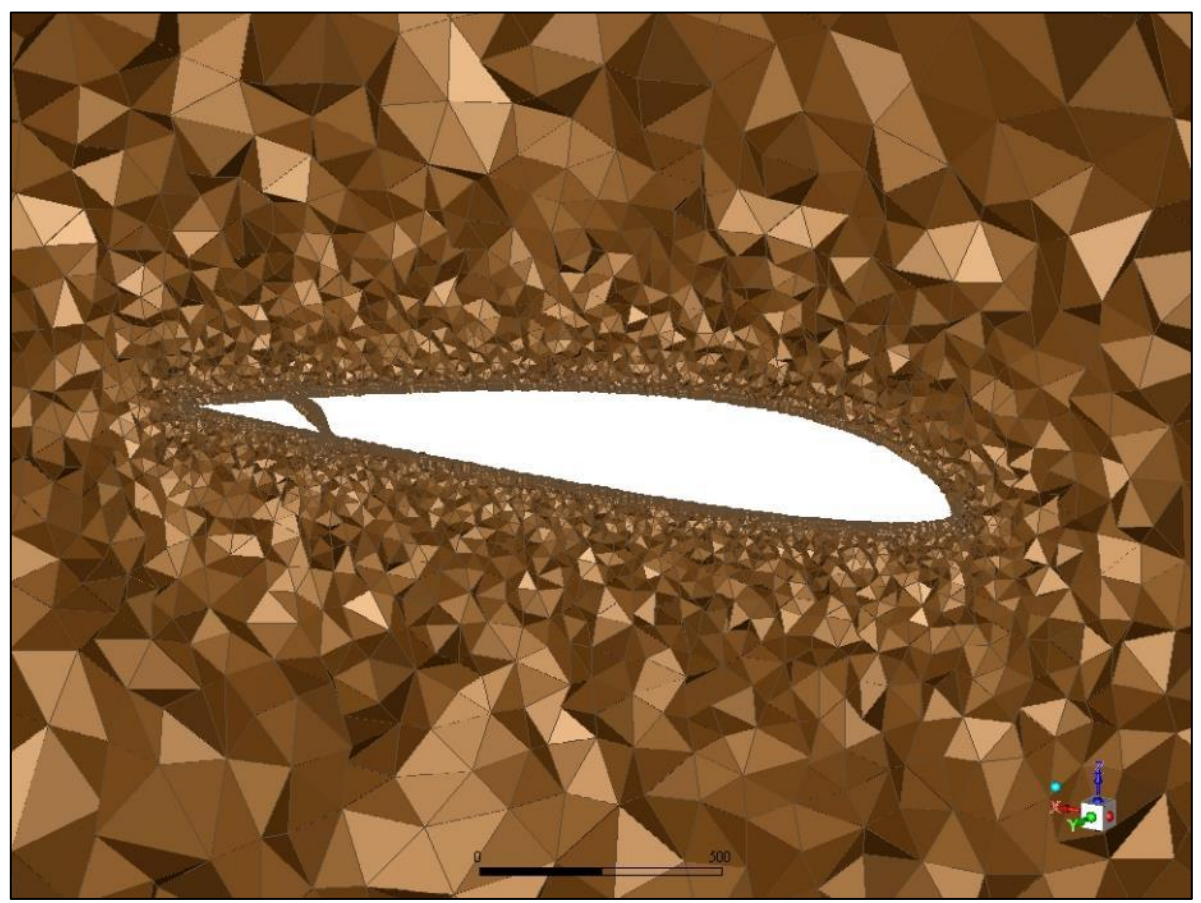

*Ilustracja 7.12 Siatka objętościowa - przekrój przez skrzydło i lotkę*

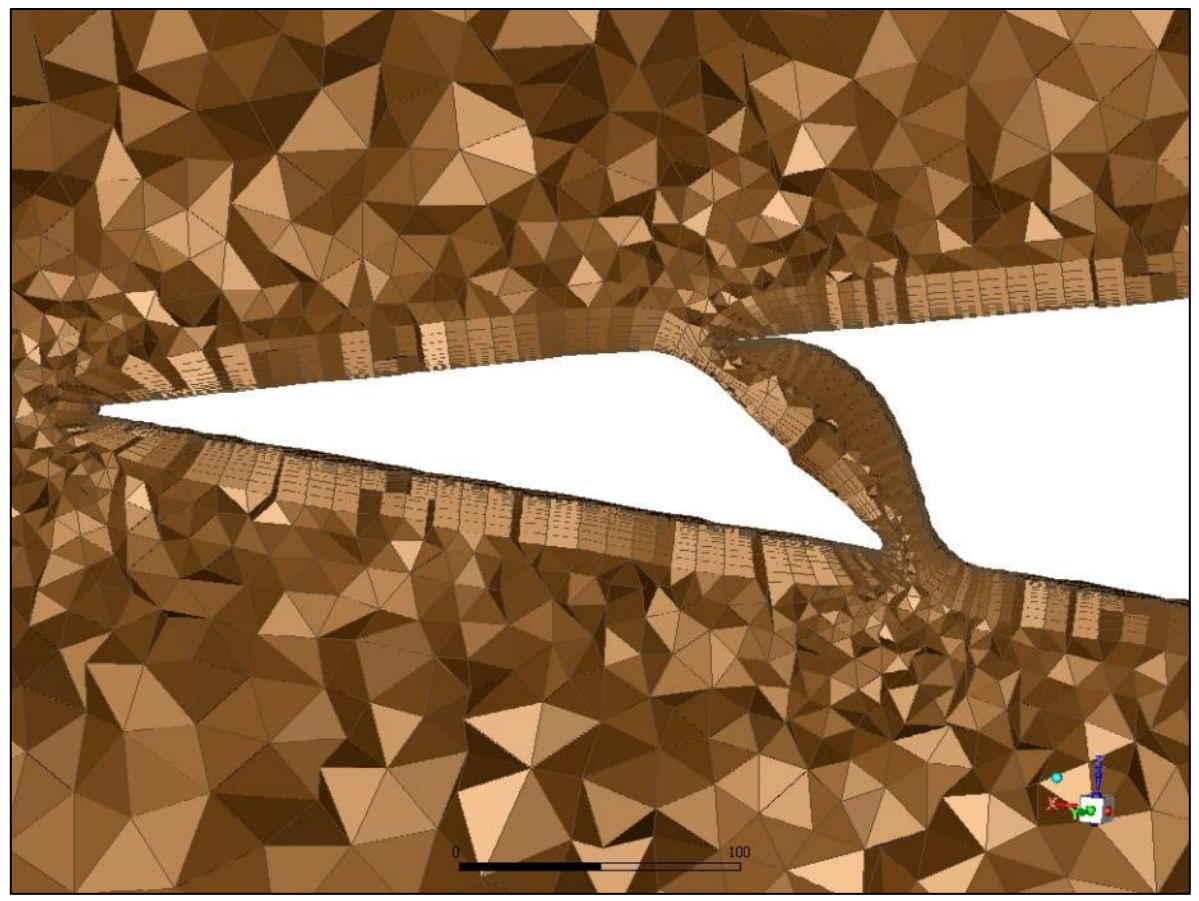

*Ilustracja 7.13 Siatka objętościowa - elementy warstwy przyściennej przy płacie i lotce*

<span id="page-75-0"></span>Kształt i wielkość domeny obliczeniowej zostały dobrane analogicznie do wcześniejszych przypadków. Ze względu na symetrię samolotu uwzględniono tylko jego połowę z wykorzystaniem warunku brzegowego symetrii. Dodatkowo został uwzględniony wpływ śmigła, które to zostało zamodelowane nieskończenie cienkim płaskim dyskiem o średnicy równej średnicy śmigła d = 2,9m, na którym występuje skok ciśnienia. Wszystkie użyte warunki brzegowe przedstawiają się następująco:

- wlot składowa predkości  $V_x = 80$  m/s (zbliżona do predkości przelotowej P.11c), ciśnienie odniesienia 0 Pa, intensywność turbulencji 2%, wielkość skali turbulencji 0,1m
- wylot swobodny wylot powietrza do ciśnienia odniesienia 0 Pa, intensywność turbulencji 2%, wielkość skali turbulencji 0,1m
- symetria wektor prędkości styczny do danej powierzchni
- ściana stała chropowatości 0,5
- śmigło stały skok ciśnienia  $\Delta p = 350$  Pa

Do obliczeń przyjęto gęstość powietrza  $\rho = 1,225$  kg/m<sup>3</sup> oraz lepkość dynamiczną  $\mu =$ 1,8 $\cdot$ 10<sup>-5</sup> kg/m $\cdot$ s. Powierzchnia odniesienia wynosiła S = 17,9 m<sup>2</sup>.

Obliczenia przeprowadzone były dla katów natarcia od  $\alpha = -7.5^{\circ}$  do  $\alpha = 20^{\circ}$ . Kryterium zbieżności obliczeń było ustalenia wartości współczynników siły nośnej Czi oporu Cx na poziomie trzeciego miejsca po przecinku.

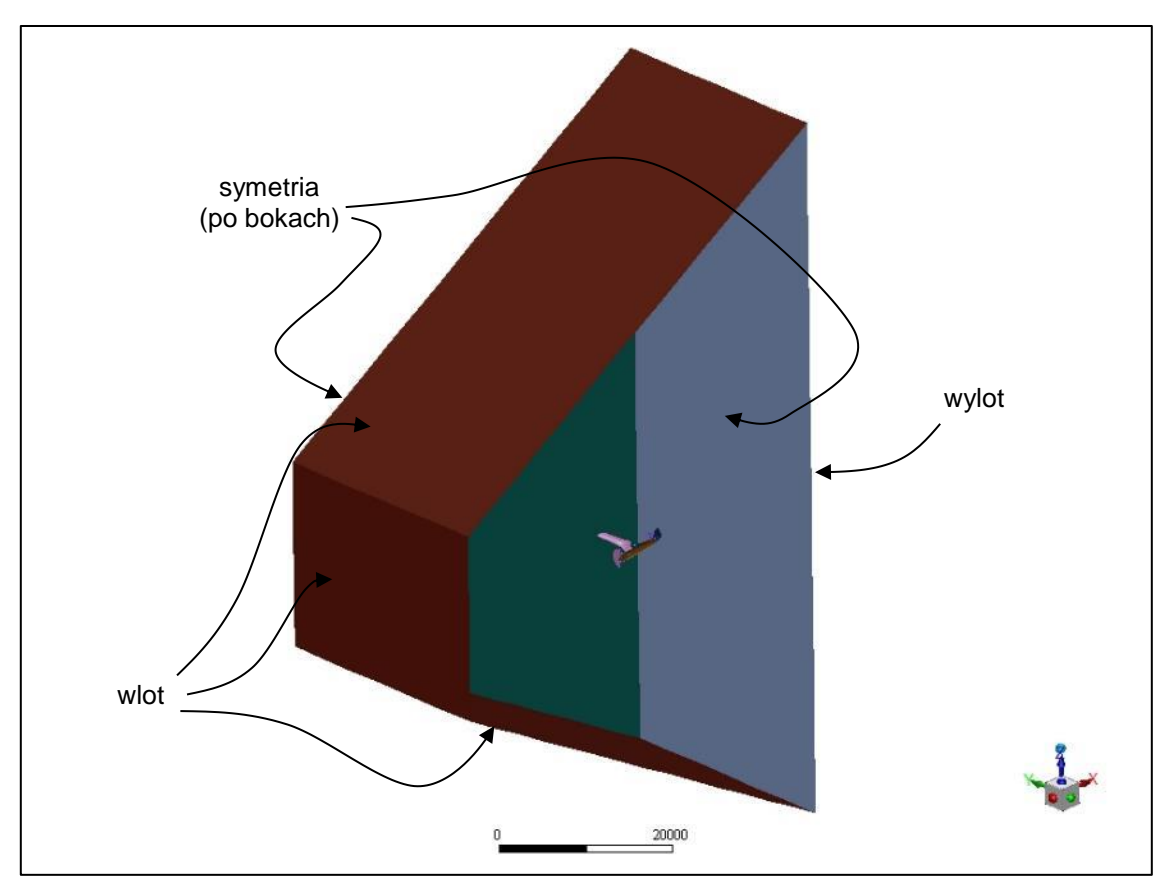

*Ilustracja 7.14 Domena obliczeniowa kompletnego modelu P.11c*

<span id="page-76-1"></span><span id="page-76-0"></span>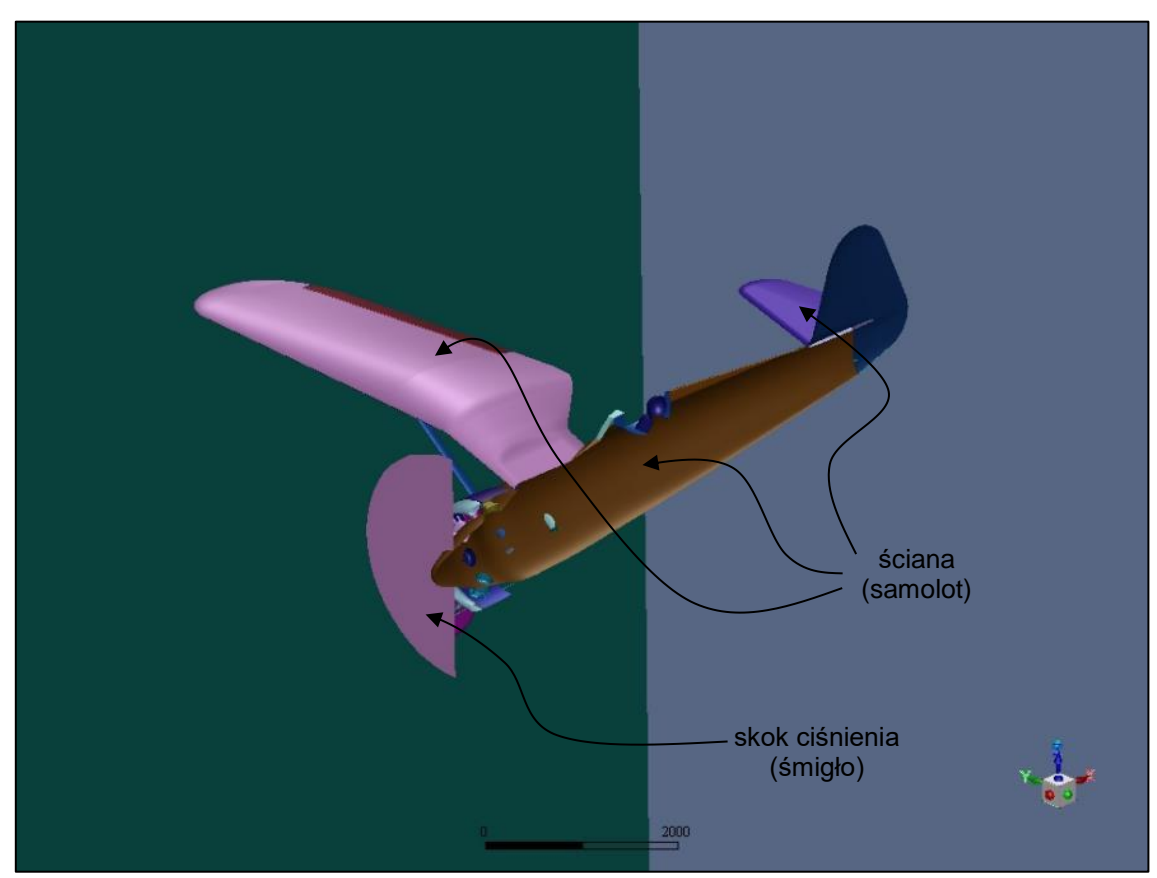

*Ilustracja 7.15 Domena obliczeniowa kompletnego modelu P.11c - szczegóły*

#### **7.3 Interpretacja wyników**

[Tabela 7.1](#page-77-0) zawiera uzyskane wartości współczynników siły nośnej i oporu dla różnych kątów natarcia. Zostały one również zilustrowane na wykresach [\(Wykres 7.1,](#page-77-1) [Wykres 7.2\)](#page-78-0). Dodatkowo [Ilustracja 7.16](#page-78-1) oraz [Ilustracja 7.17](#page-79-0) przedstawiają rozkład współczynnika ciśnienia na powierzchni samolotu dla kata natarcia  $\alpha = 0^{\circ}$ .

| $\alpha$ [°] | Cx [-] | $Cz$ [-] | $Cz/Cx$ [-] |
|--------------|--------|----------|-------------|
| $-7.5$       | 0.056  | $-0.330$ | $-5.90$     |
| -5           | 0.046  | $-0.139$ | $-3.05$     |
| $-2.5$       | 0.042  | 0.063    | 1.52        |
| 0            | 0.043  | 0.258    | 5.95        |
| 2.5          | 0.051  | 0.460    | 8.96        |
| 5            | 0.065  | 0.663    | 10.14       |
| 7.5          | 0.085  | 0.869    | 10.19       |
| 10           | 0.111  | 1.072    | 9.70        |
| 12.5         | 0.141  | 1.274    | 9.03        |
| 15           | 0.177  | 1.465    | 8.28        |
| 16.3         | 0.197  | 1.554    | 7.91        |
| 17.5         | 0.218  | 1.637    | 7.51        |
| 18.3         | 0.232  | 1.682    | 7.26        |
| 19.2         | 0.287  | 1.470    | 5.12        |
| 20           | 0.323  | 1.367    | 4.24        |

*Tabela 7.1 Wartości współczynników aerodynamicznych dla różnych kątów natarcia* 

<span id="page-77-0"></span>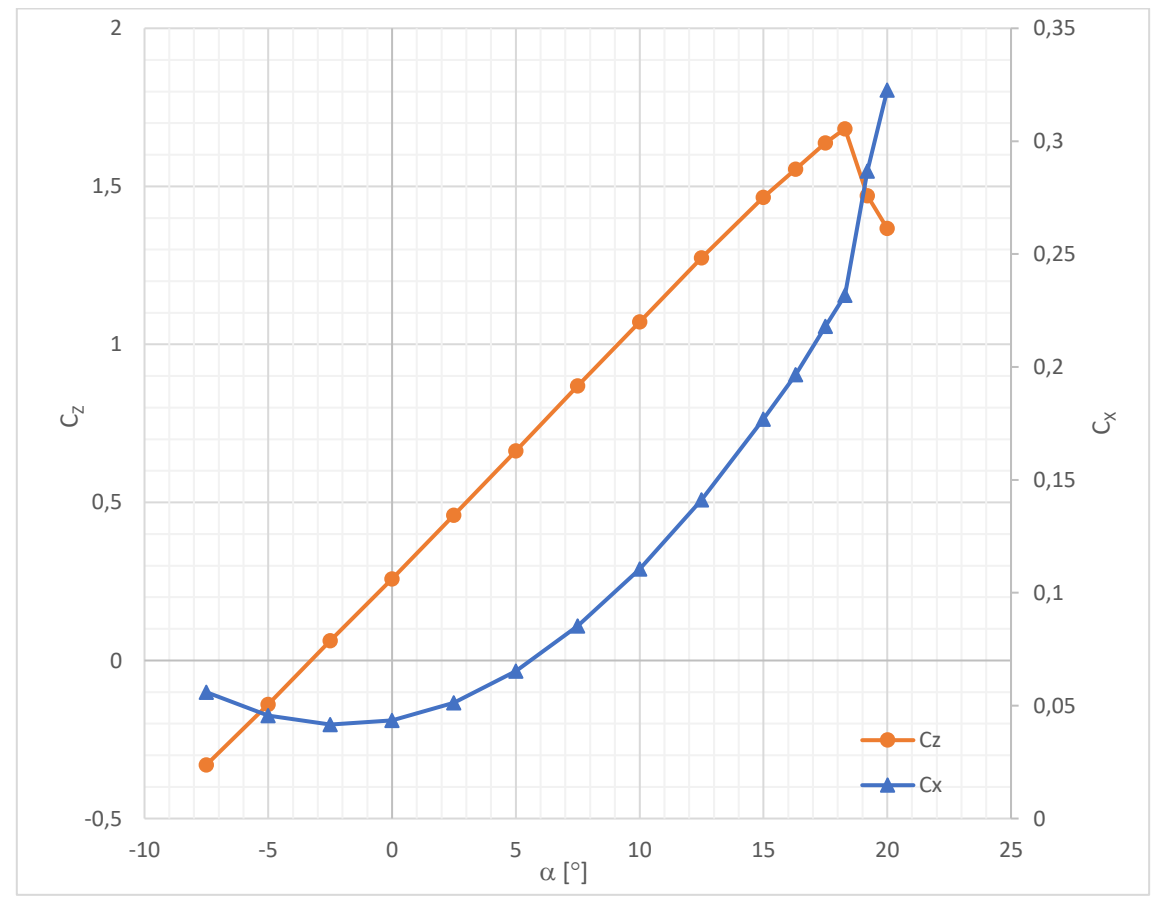

<span id="page-77-1"></span>*Wykres 7.1 Wartości współczynników siły nośnej C<sup>Z</sup> i oporu C<sup>X</sup> w funkcji kąta natarcia* 

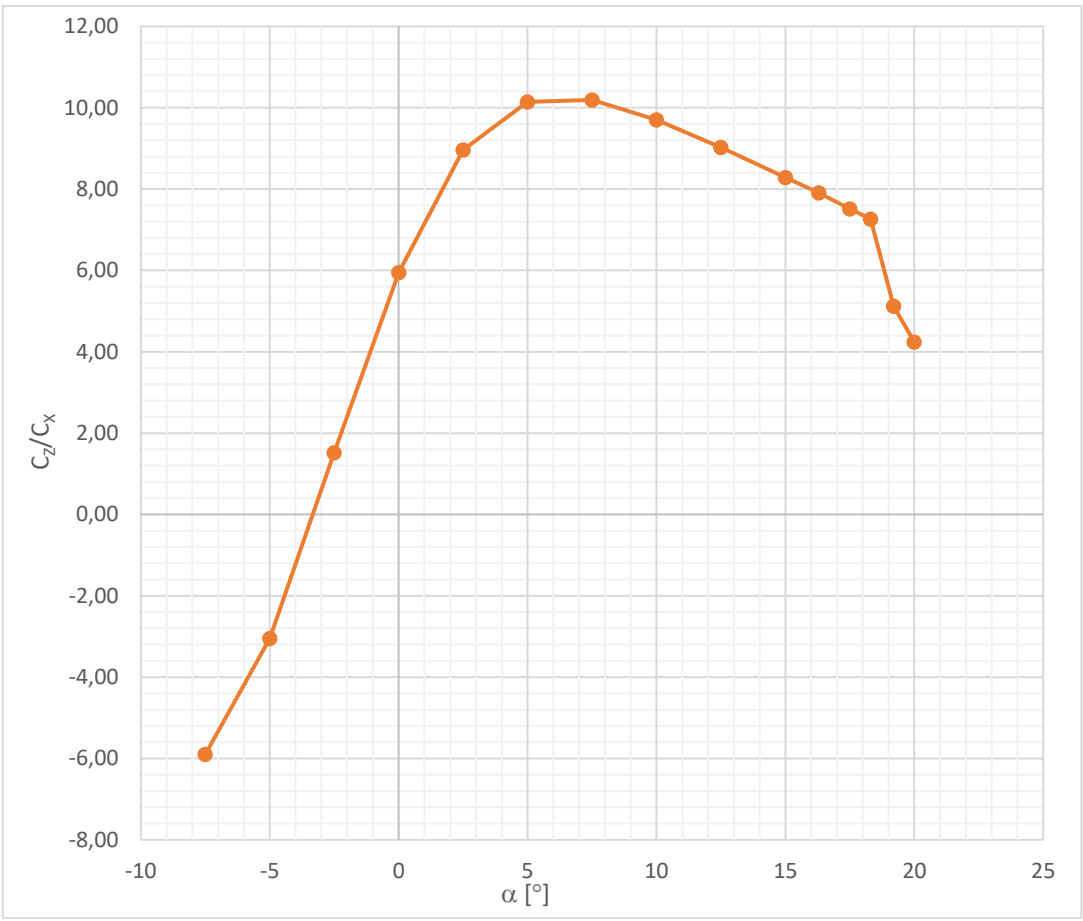

*Wykres 7.2 Doskonałość aerodynamiczna samolotu CZ/C<sup>X</sup> w funkcji kąta natarcia* 

<span id="page-78-0"></span>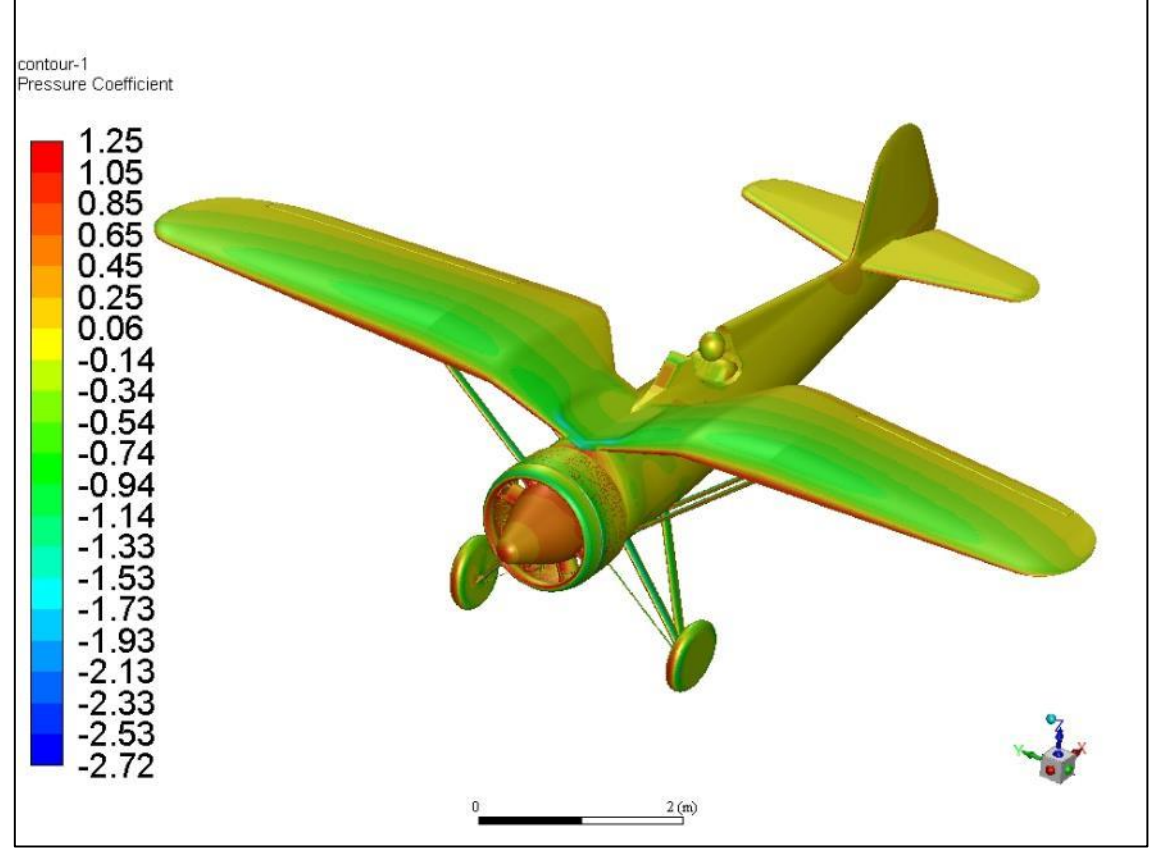

<span id="page-78-1"></span>*Ilustracja 7.16 Rozkład współczynnika ciśnienia na samolocie dla kąta natarcia*  $\alpha = 0^{\circ}$ 

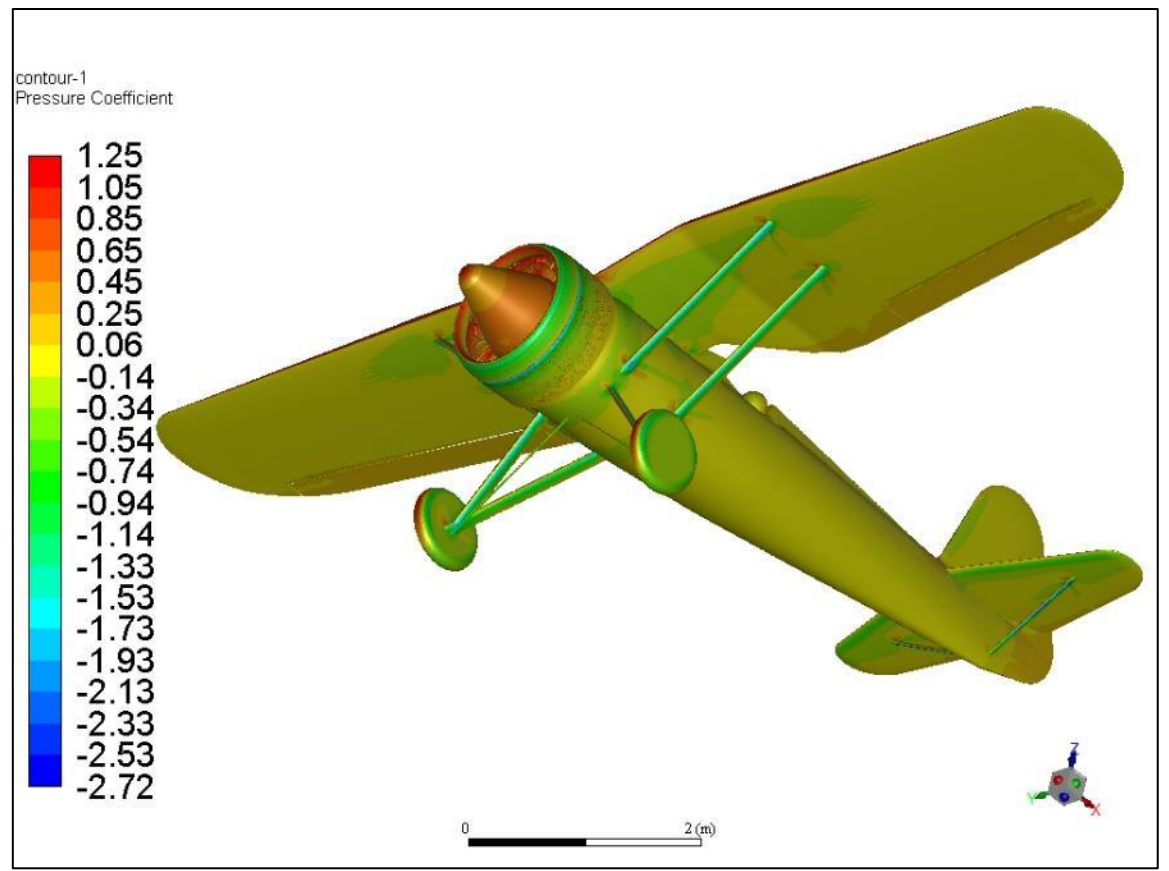

*Ilustracja 7.17 Rozkład współczynnika ciśnienia na samolocie dla kąta natarcia*  $\alpha = 0^{\circ}$ 

<span id="page-79-0"></span>Przy ocenie właściwości aerodynamicznych całego samolotu pomocne jest przeanalizowanie wpływu poszczególnych podzespołów na całkowitą siłę oporu [\(Tabela 7.2\)](#page-80-0).

Zaraz po kadłubie i płacie, której mają największe powierzchnie omywane, największy opór pojawia się na cylindrach i stanowi prawie 15 % całkowitego oporu samolotu. Dzieje się tak ponieważ cylindry o mało smukłej geometrii mają względnie dużą poprzeczną powierzchnię odniesienia, przez co wpadające na nie strugi powietrza zatrzymują się powodując powstawanie obszaru zwiększonego cieśnina (spiętrzenie przepływu  $C_p \approx 1$  - Ilustracia 7.18, Ilustracia 7.19), które na dość znacznej powierzchni powoduje powstawanie siły oporu.

Trochę inny mechanizm powstawania siły oporu ma miejsce w przypadku kabiny pilota. Strugi powietrza wpadające na przednią owiewką powodują powstawanie siły oporu analogicznie do cylindrów lecz opływając ją dalej natrafiają na ostre zakończenie, gdzie następuję gwałtowne oderwanie przepływu, a to z kolei prowadzi do powstawania zawirowań w samym wnętrzu kabiny [\(Ilustracja 7.21\)](#page-82-0). Powstały w wyniku tego obszar obniżonego ciśnienia [\(Ilustracja 7.20\)](#page-82-1) powoduje powstawanie siły, której składowa równoległa do napływu zwiększa opór całkowity. Należy w tym miejscu pamiętać, że w rzeczywistym samolocie wnętrze kabiny nie jest zasłonięte i przepływ tam będzie o wiele bardziej złożony, nie mniej główna natura zjawiska została zachowana. Dodatkowo warto zwrócić uwagę na pozytywny wpływ tylnej owiewki, która to nie pozwala na rozbudowywanie się kolejnych zaburzeń dalej za pilotem lecz gładko ukierunkowuje je wzdłuż kadłuba [\(Ilustracja 7.22\)](#page-83-0).

Ponieważ zastrzały i golenie podwozia są oprofilowane opływ wokół nich jest zdecydowanie bardziej gładki [\(Ilustracja 7.25](#page-84-0) - [Ilustracja 7.26\)](#page-85-0). Mimo to nie są one tak smukłe jak typowe profile aerodynamiczne, więc dalej można zaobserwować powstawanie oderwania [\(Ilustracja 7.27\)](#page-85-1), co w konsekwencji generuje dodatkowy opór. Podobnie sytuacja przedstawia się w przypadku nieoprofilowanych kół, na których również powstaje oderwanie [\(Ilustracja 7.28\)](#page-86-0).

Bardzo ciekawe zjawisko pojawia się na kolektorze wydechowym i pierścieniu Townenda gdzie wypadkowa siła równoległa do napływu ma zwrot zgodny z kierunkiem lotu. Dzieję się tak ponieważ obszar podwyższonego ciśnienia wokół cylindrów oddziałuje na pierścień i kolektor generując siłę, której składowa ma zwrot zgodny z kierunkiem lotu [\(Ilustracja 7.29\)](#page-86-1). Dużą efektywność osłony cylindrów silnika w redukcji oporu potwierdzają również badania eksperymentalne [\(Wykres 7.3,](#page-87-0) [13]) gdzie po zastosowaniu osłony opór całkowity zmalał o około 25%. Warto zwrócić tu uwagę na rozbieżność pomiędzy wynikami numerycznymi a eksperymentalnymi. Wartość minimalnego oporu całego samolotu z osłoną silnika dla obliczeń numerycznych wynosi tyle ile dla badań tunelowych samolotu bez osłon. Ciężko stwierdzić dokładną przyczynę takiego stanu rzeczy gdyż nie jest znana dokładna geometria modelu użytego do badań eksperymentalnych poza konturowym zarysem [\(Ilustracja 7.30\)](#page-87-1).

Ostatnią kwestią zwracającą szczególną uwagę jest kwestia szczelinowej lotki. Przepływ w samej wnęce lotki nie jest odpowiednio kierowany co prowadzi do powstania oderwania i przepływu wstecznego [\(Ilustracja 7.31\)](#page-88-0). Wpływ tego zjawiska na opływ całego samolotu jest znikomy jednak może mieć znaczenie dla pracy samej lotki.

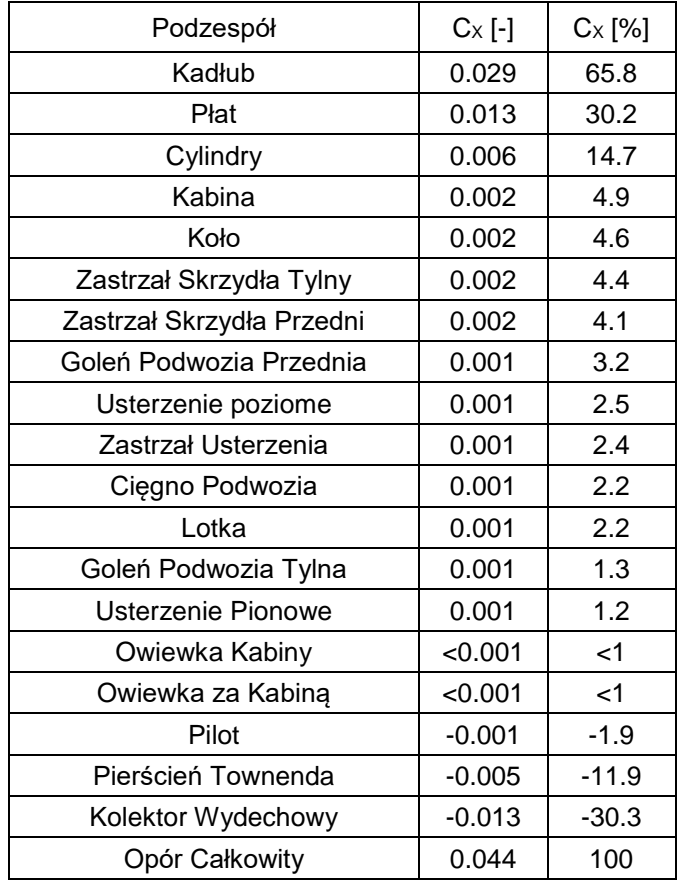

<span id="page-80-0"></span>*Tabela 7.2 Współczynniki oporów poszczególnych podzespołów*

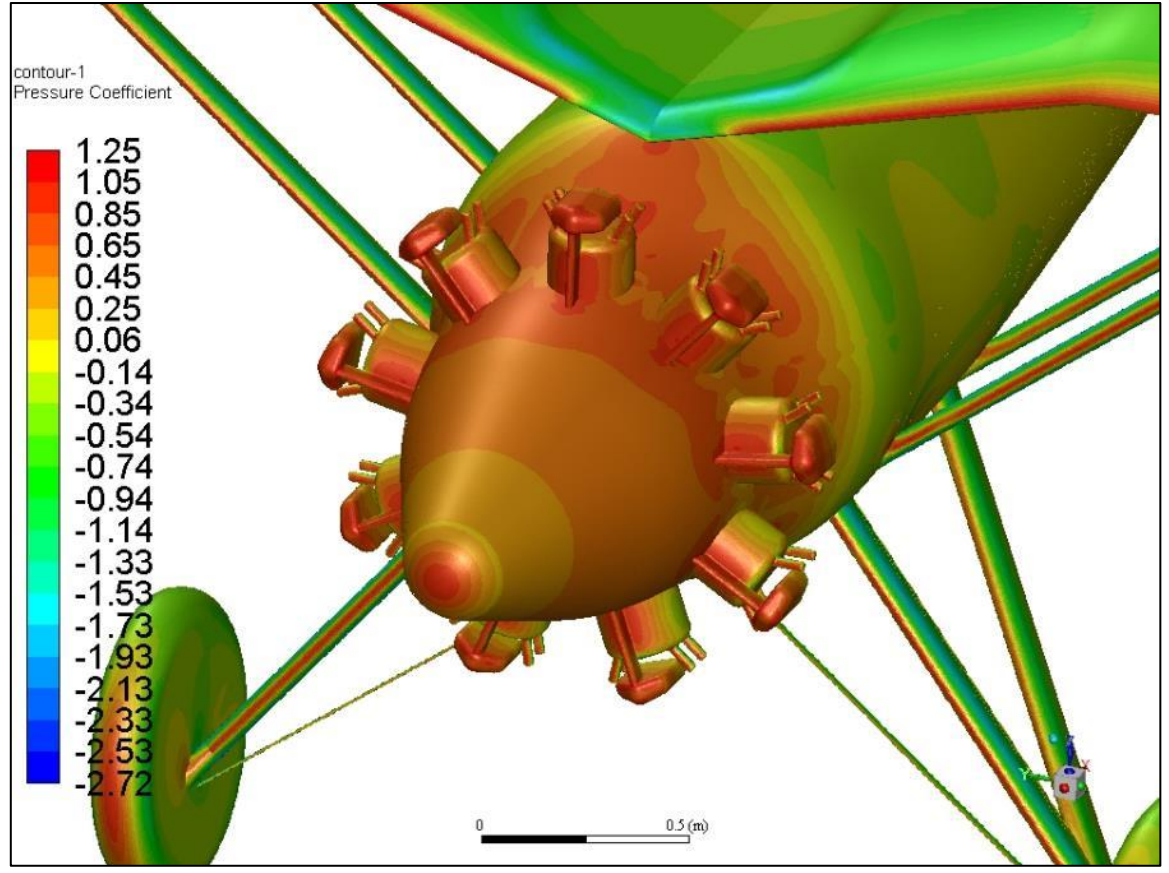

*Ilustracja 7.18 Rozkład współczynnika ciśnienia C<sup>p</sup> na cylindrach dla kąta natarcia = 0*

<span id="page-81-0"></span>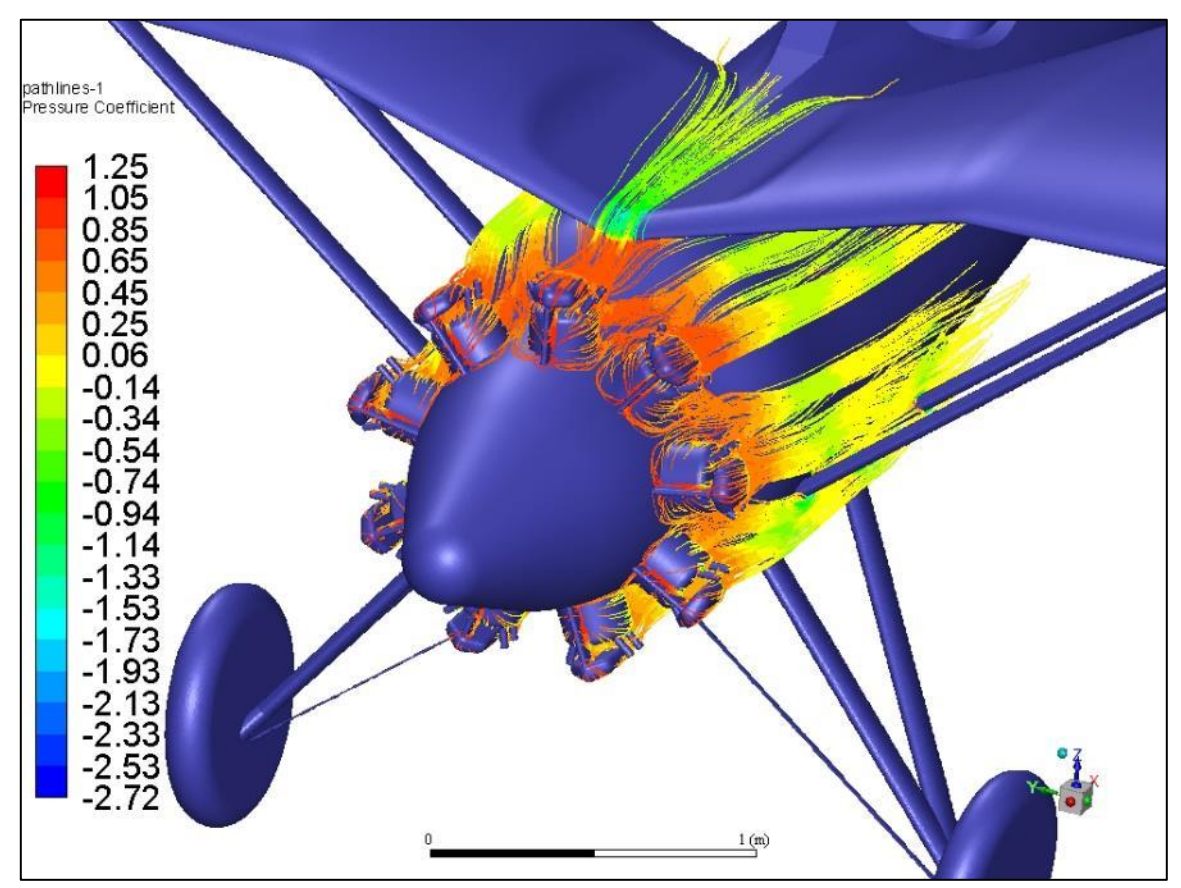

<span id="page-81-1"></span>*Ilustracja 7.19 Linie prądu wokół cylindrów kolorowane wartością współczynnika ciśnienia dla kąta natarcia = 0*

<span id="page-82-1"></span>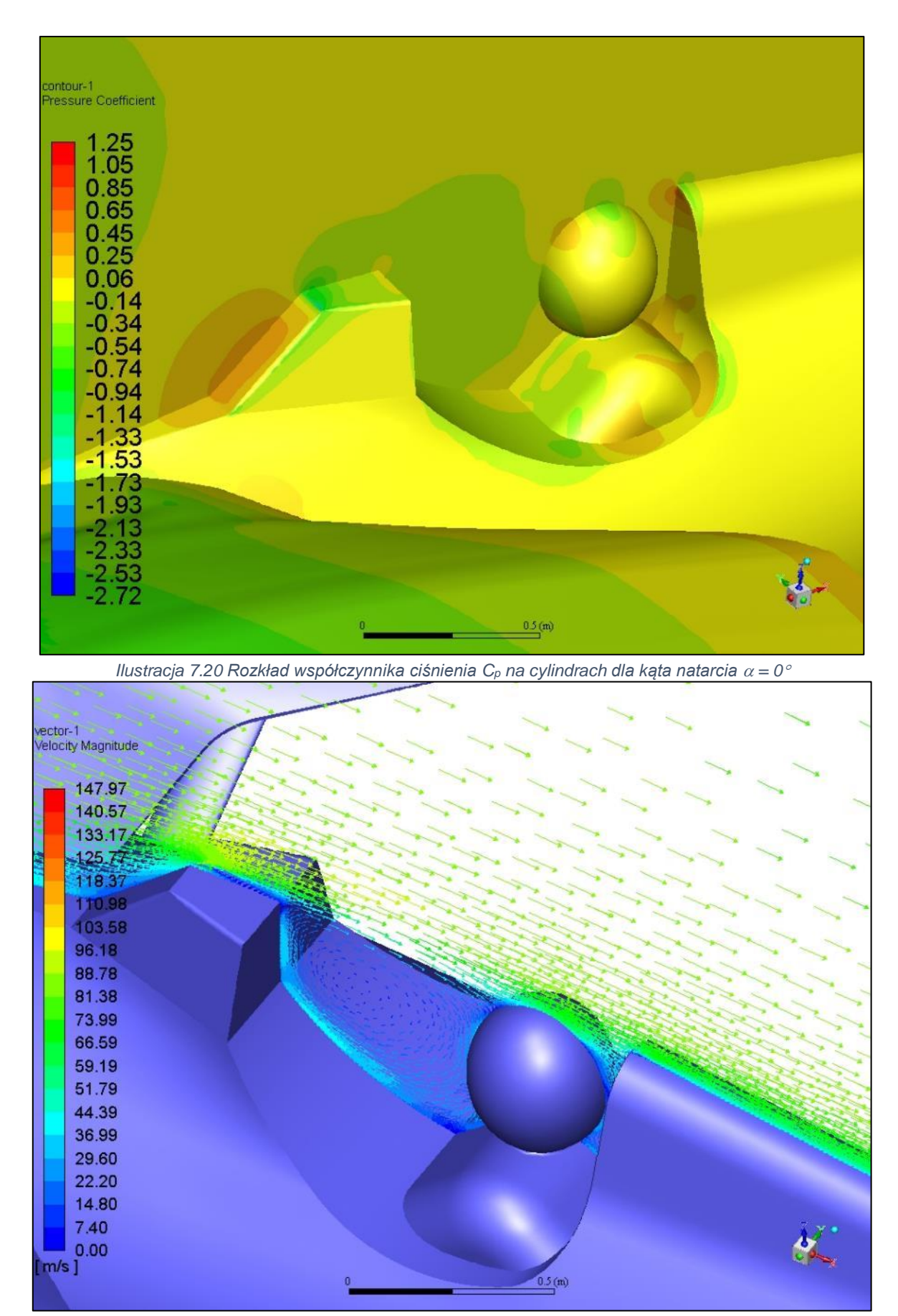

<span id="page-82-0"></span>*Ilustracja 7.21 Wektory prędkości wokół kabiny kolorowane wartością prędkości dla kąta natarcia = 0*

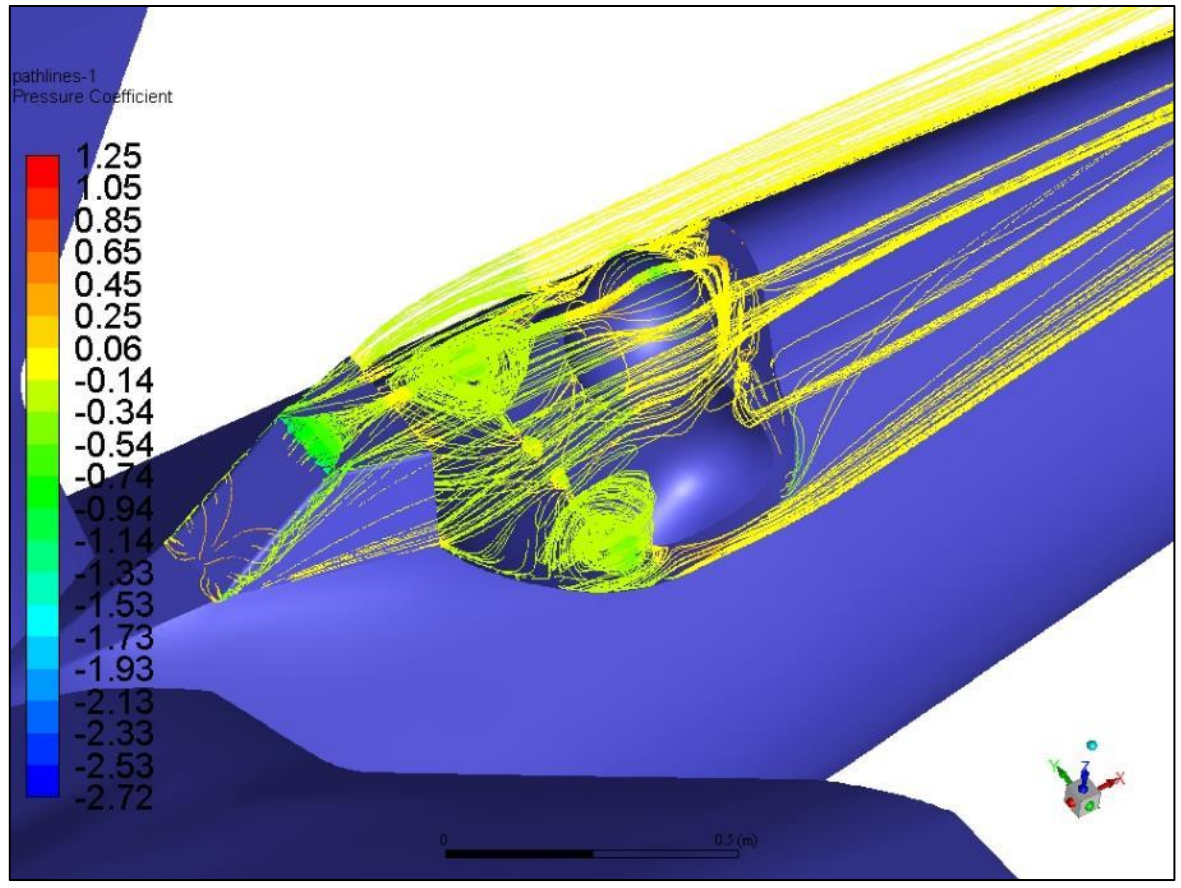

<span id="page-83-0"></span>*Ilustracja 7.22 Linie prądu wokół kabiny kolorowane wartością współczynnika ciśnienia dla kąta natarcia = 0*

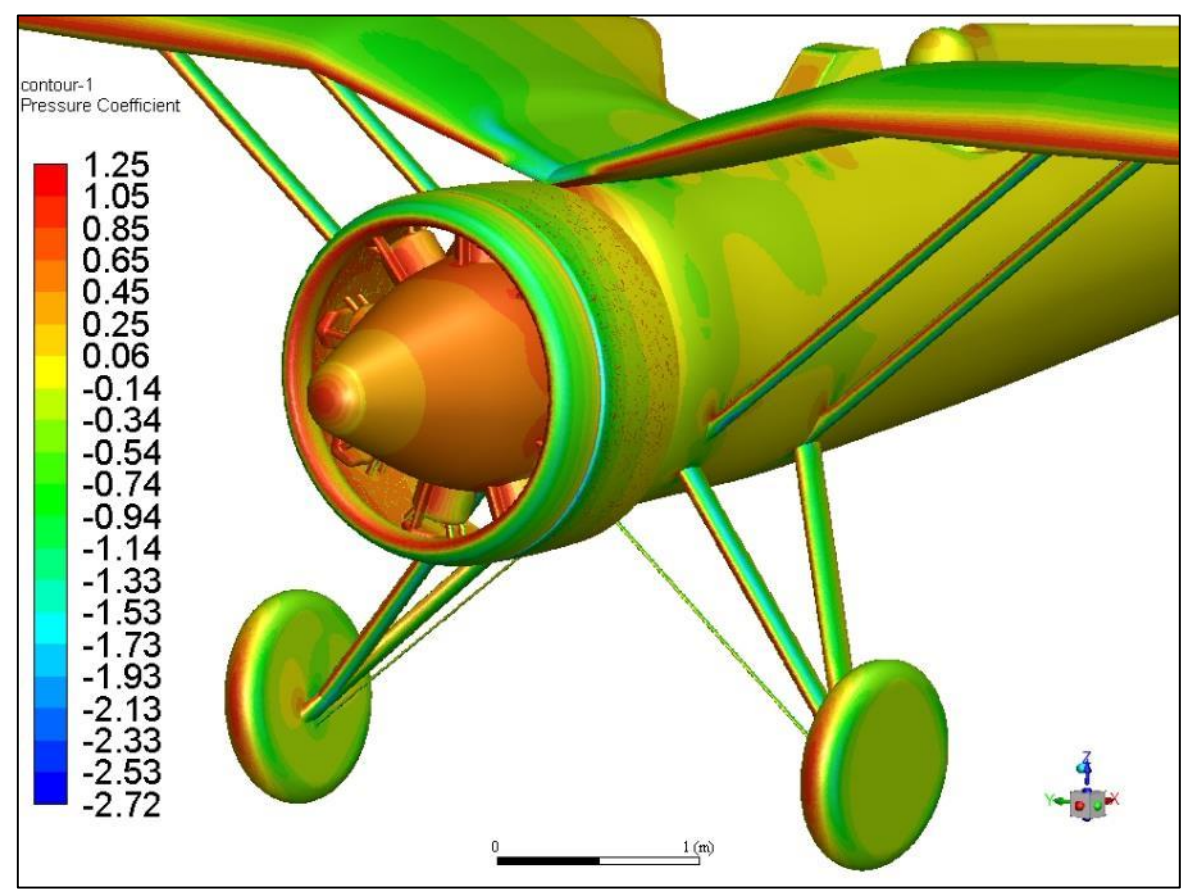

<span id="page-83-1"></span>*Ilustracja 7.23 Rozkład współczynnika ciśnienia C<sub>p</sub> na zastrzałach skrzydła i podwoziu dla kąta natarcia*  $\alpha = 0^{\circ}$ 

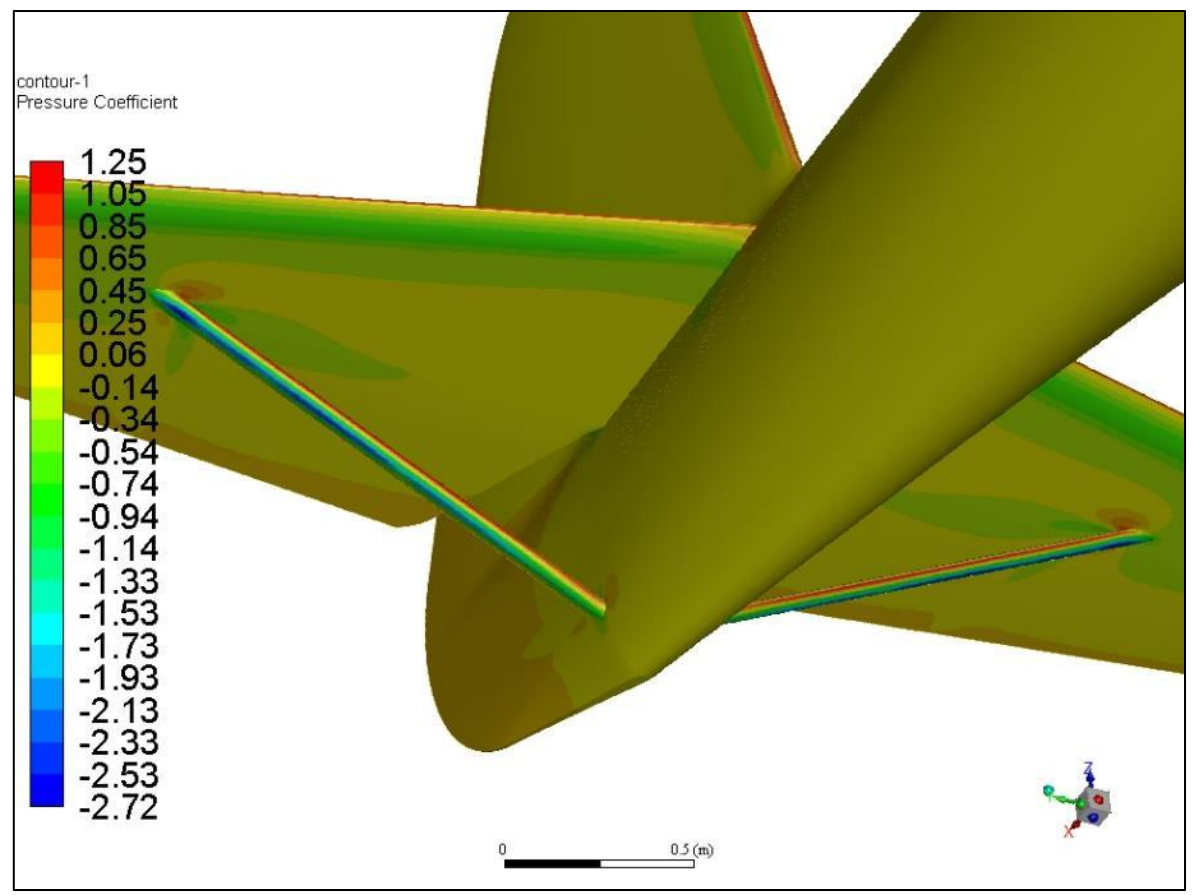

*Ilustracja 7.24 Rozkład współczynnika ciśnienia C<sup>p</sup> na zastrzałach usterzenia dla kąta natarcia = 0*

<span id="page-84-1"></span>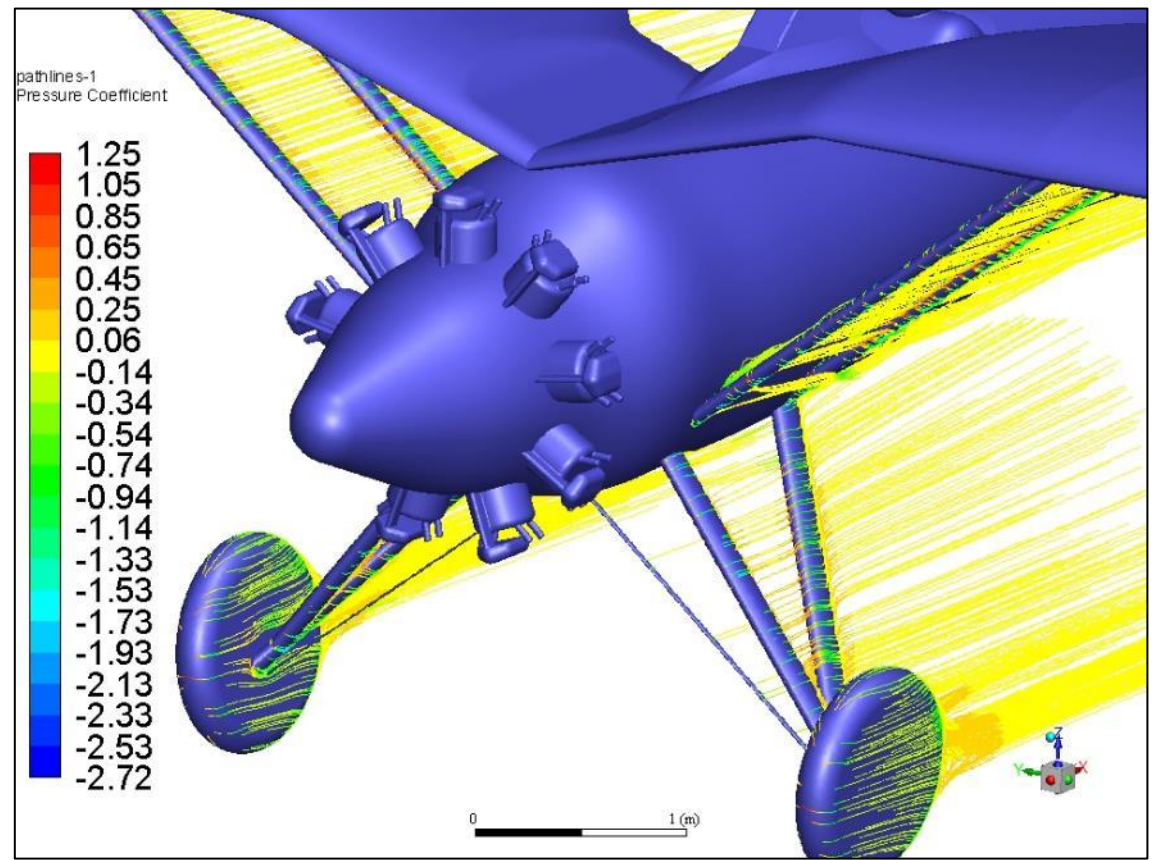

<span id="page-84-0"></span>*Ilustracja 7.25 Linie prądu wokół zastrzałów i podwozia kolorowane wartością współczynnika ciśnienia dla kąta natarcia*  $\alpha = 0^{\circ}$ 

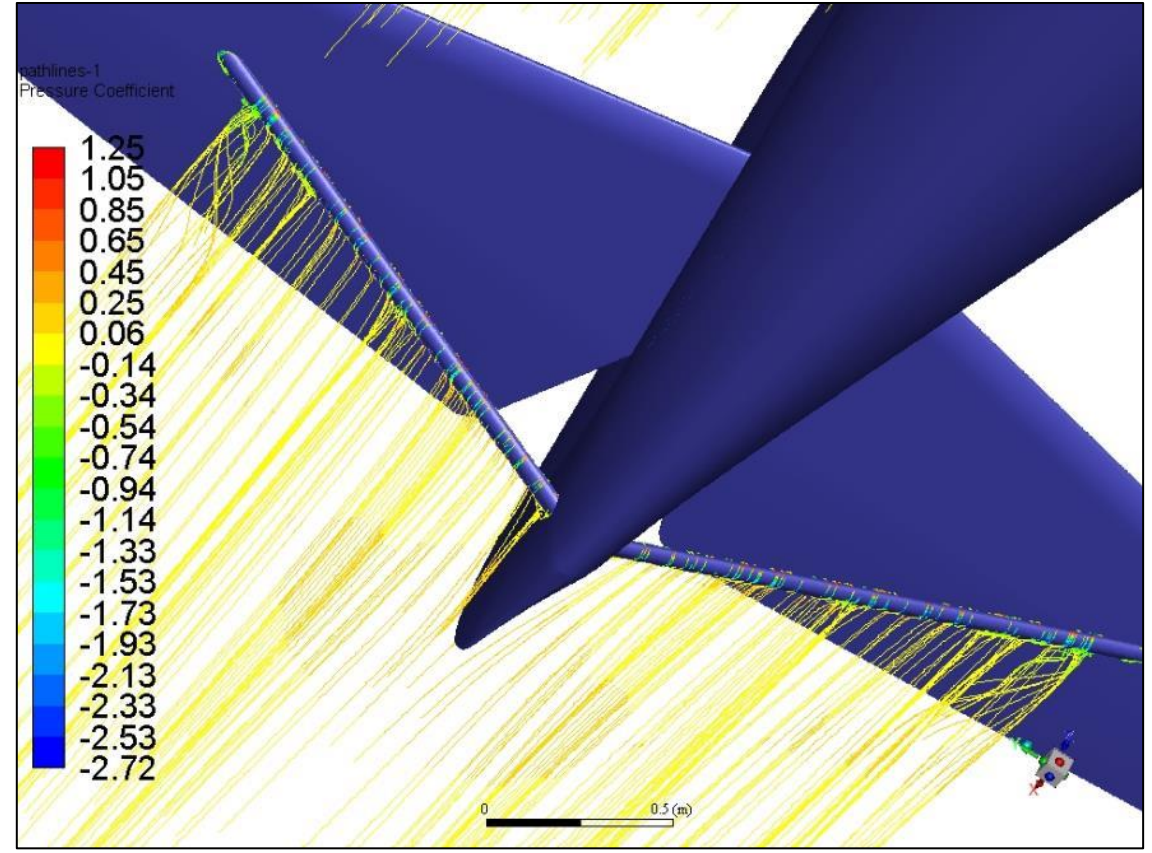

<span id="page-85-0"></span>*Ilustracja 7.26 Linie prądu wokół zastrzałów usterzenia kolorowane wartością współczynnika ciśnienia dla kąta natarcia*  $\alpha = 0^{\circ}$ 

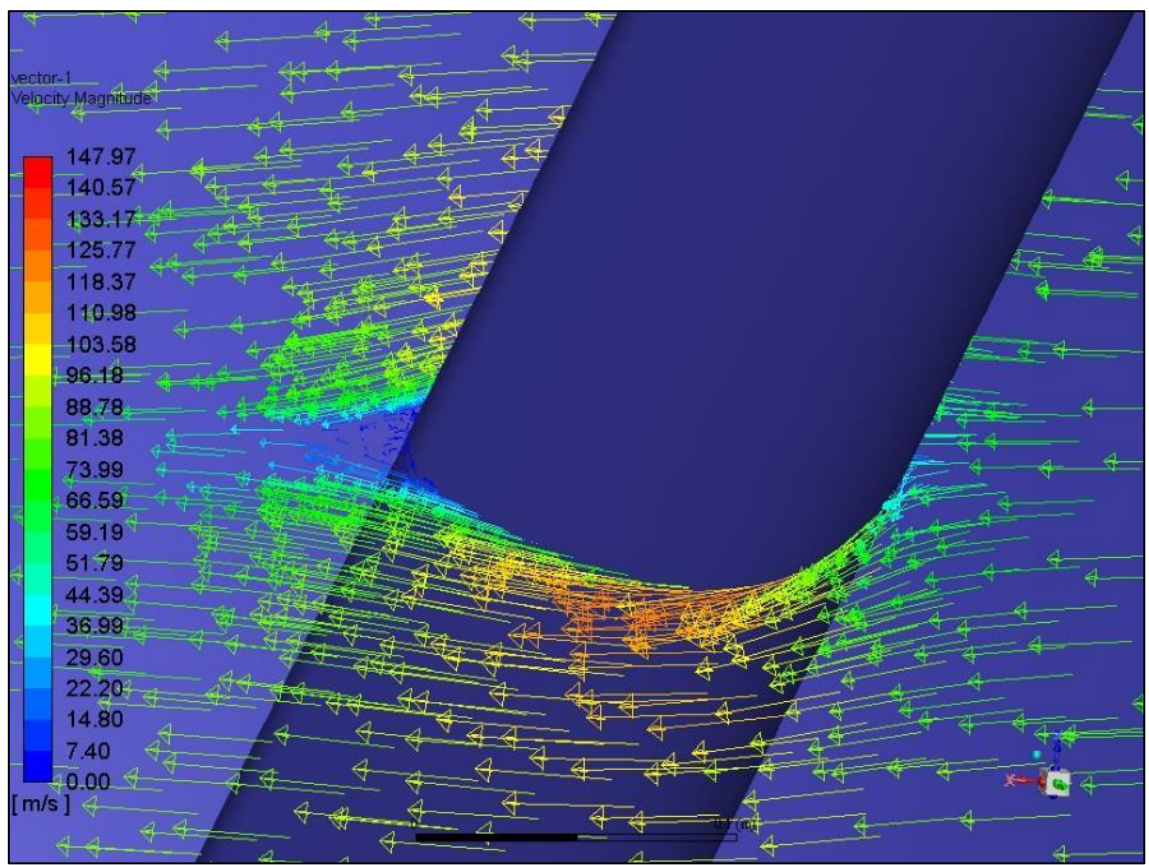

<span id="page-85-1"></span>*Ilustracja 7.27 Wektory prędkości wokół zastrzału skrzydła kolorowane wartością prędkości dla kąta natarcia*  $\alpha = 0^{\circ}$ 

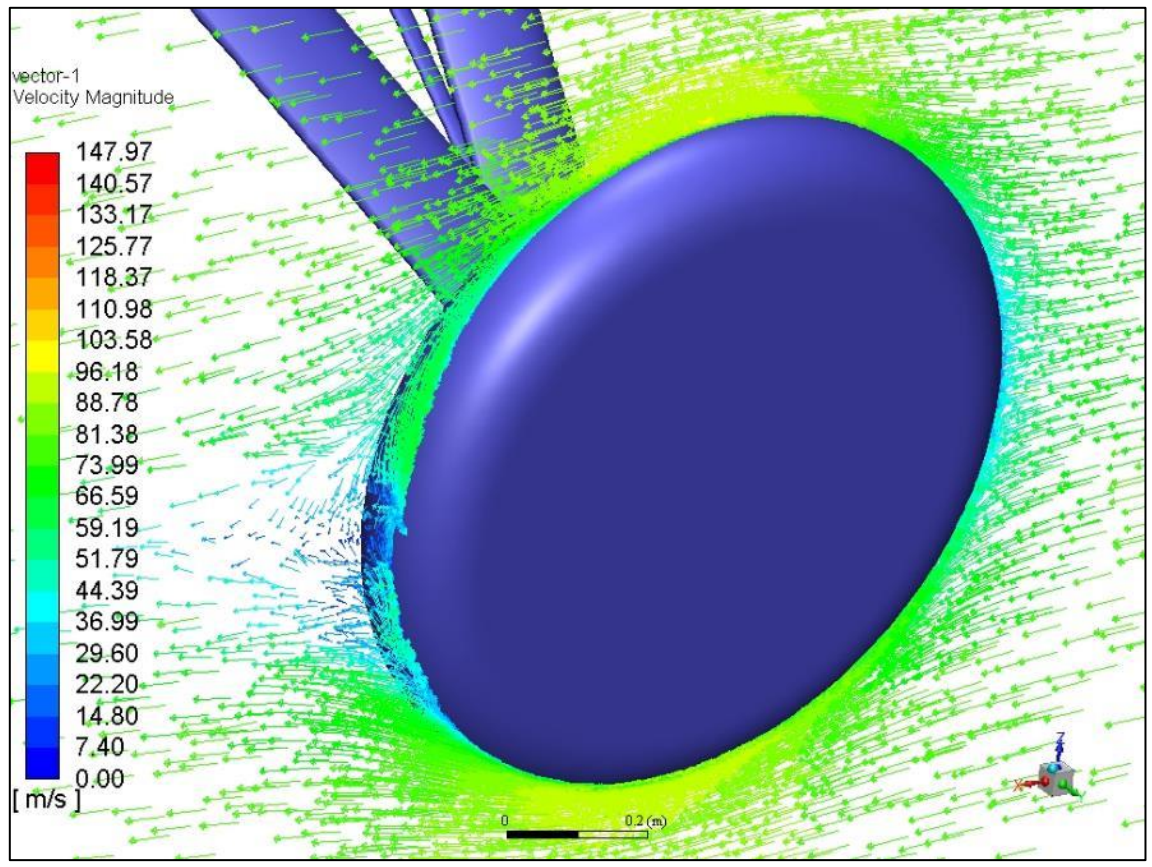

*Ilustracja 7.28 Wektory prędkości wokół koła kolorowane wartością prędkości dla kąta natarcia = 0*

<span id="page-86-0"></span>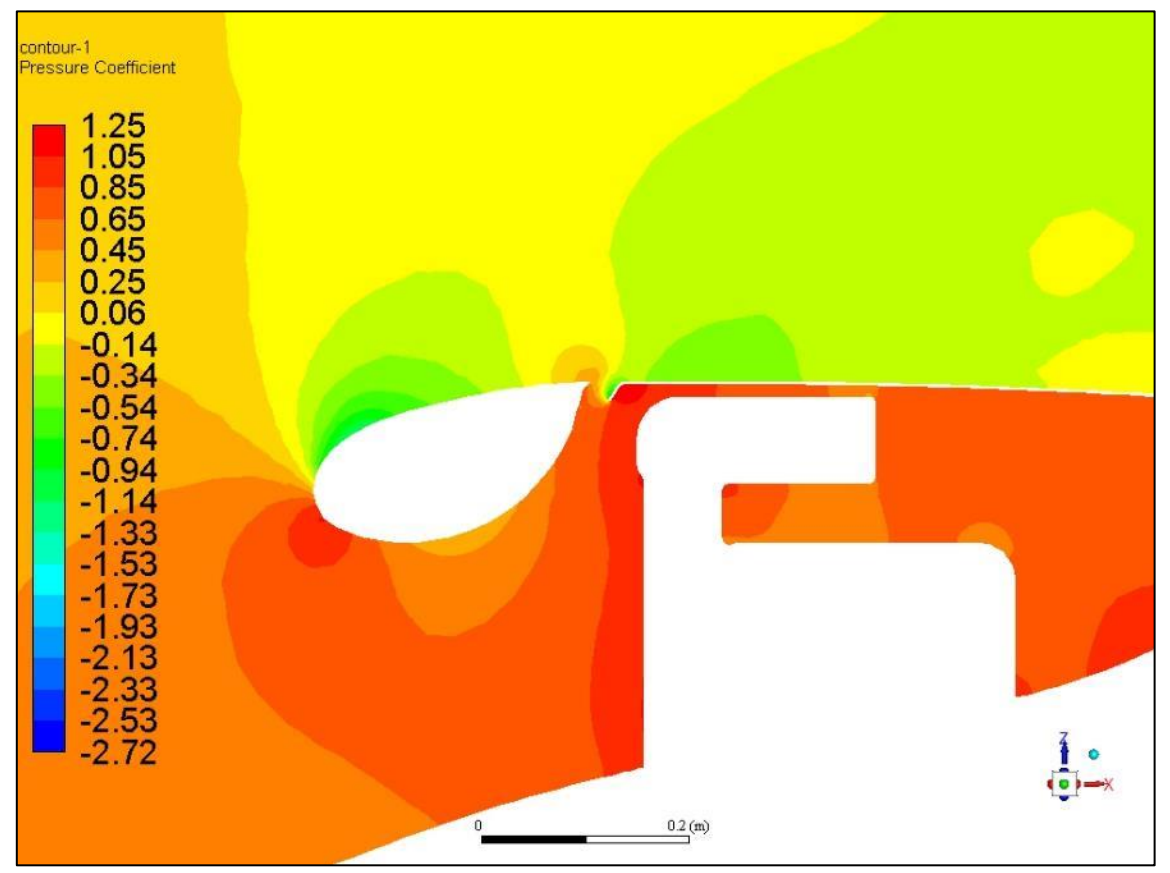

<span id="page-86-1"></span>*Ilustracja 7.29 Rozkład współczynnika ciśnienia C<sup>p</sup> w płaszczyźnie symetri dla kąta natarcia = 0*

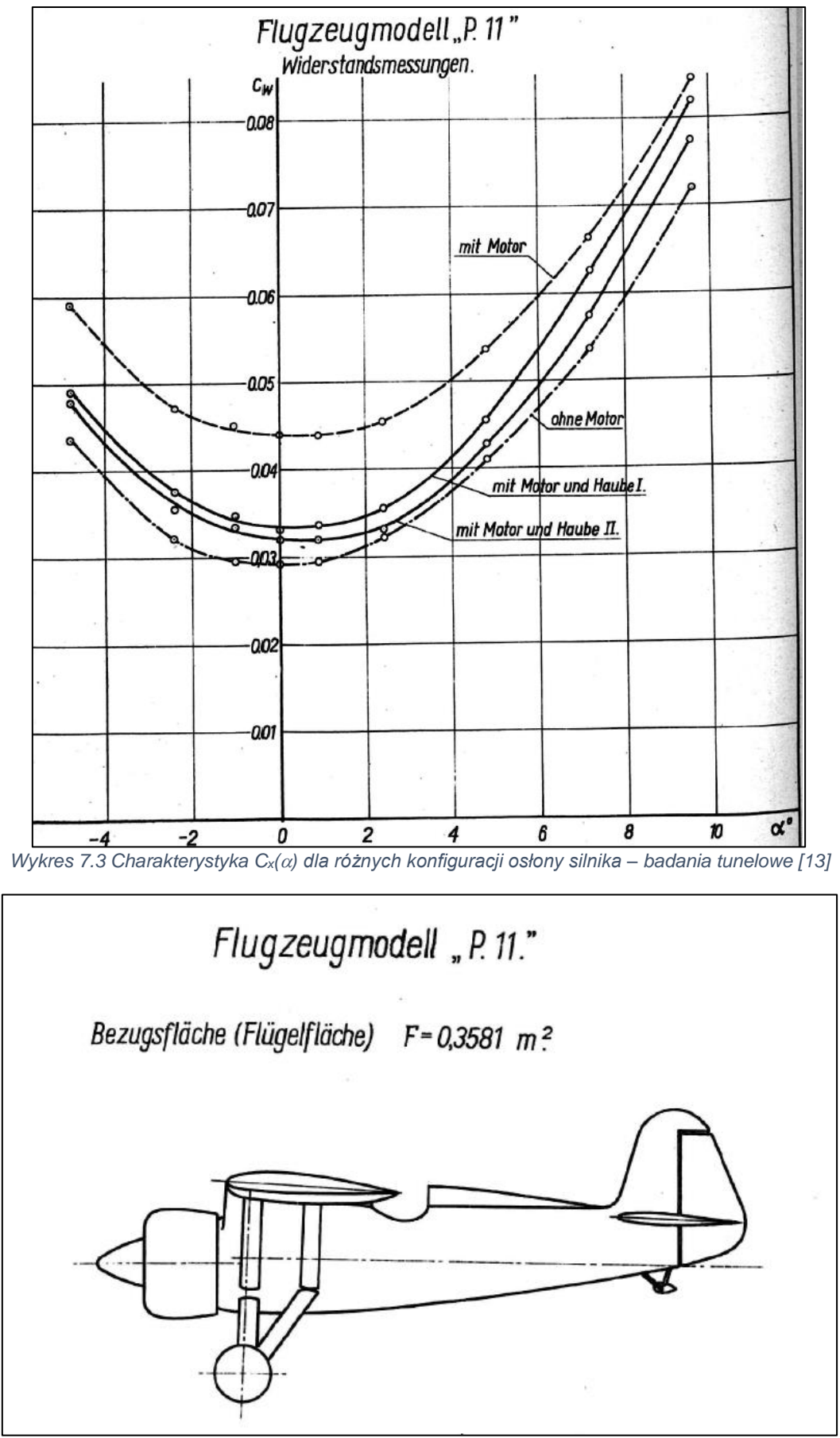

<span id="page-87-1"></span><span id="page-87-0"></span>*Ilustracja 7.30 Kontury modelu użytego w badaniach tunelowych [13]*

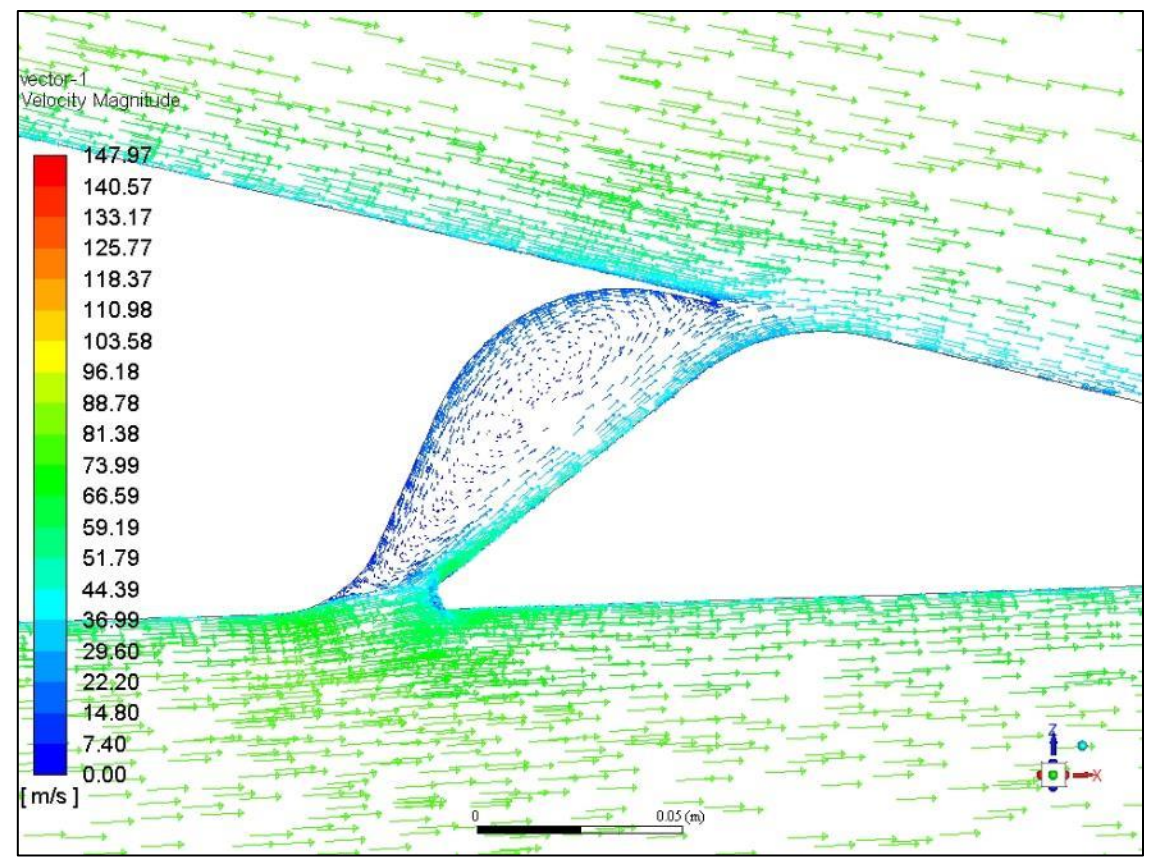

<span id="page-88-0"></span>*Ilustracja 7.31 Wektory prędkości we wnęce lotki*

#### **7.4 Podsumowanie**

Przeanalizowanie aerodynamiki całego samolotu pozwoliło na dokładniejsze przyjrzenie się poszczególnym rozwiązaniom konstrukcyjnym. O ile elementy konstrukcji takie jak płat i kadłub raczej nie mogą ulec większym zmianą o tyle inne elementy już tak.

Pierwszym elementem negatywnie wpływającym na właściwości aerodynamiczne całego samolotu jest gwiazdowy silnik. Pomimo zastosowania bardzo skutecznych osłon dalej odpowiada on za znaczną część oporów szkodliwych. Warto zwrócić uwagę na fakt, iż w prototyp samolotu, samolot P.1 wyposażony był w silnik rzędowy i pod taką właśnie jednostkę pierwotnie była planowana produkcja seryjna [\(Ilustracja 7.32\)](#page-89-0). Słuszność tego założenia potwierdził rozwój późniejszych konstrukcji, wyposażonych w silniki rzędowe.

Koleinym słabym punktem konstrukcii jest otwarta kabina, bardzo silnie zaburzająca przepływ i w konsekwencji pogarszająca charakterystyki samolotu. Ten problem jednak został szybo zauważony i naprawiony bo już w równoległej wersji eksportowej samolotu P.Z.L. P.24.

Pozostałe, szkodliwe z punktu widzenia aerodynamiki, elementy tj. zastrzały czy podwozie stanowią integralną cześć konstrukcji i mogłyby być usunięte bez zmiany całej koncepcji samolotu. Wprawdzie ich wpływ próbowano zniwelować poprzez zastosowanie różnego rodzaju oprofilowań, jednak nie przyniosło to znaczących efektów. Z tego punktu widzenia ciekawym rozwiązaniem wydaje się być rumuńska konstrukcja IAR-80, bazująca na wspomnianej wersji eksportowej P.24 [\(Ilustracja](#page-90-0)  [7.33\)](#page-90-0). Wykorzystano tylną część kadłuba P.24 z wolnonośnym płatem, chowanym podwoziem i rzędowym silnikiem, dzięki czemu bezpośrednio na bazie starszego rozwiązania jakim było P.24 uzyskano o wiele nowocześniejszą aerodynamicznie konstrukcję.

<span id="page-89-0"></span>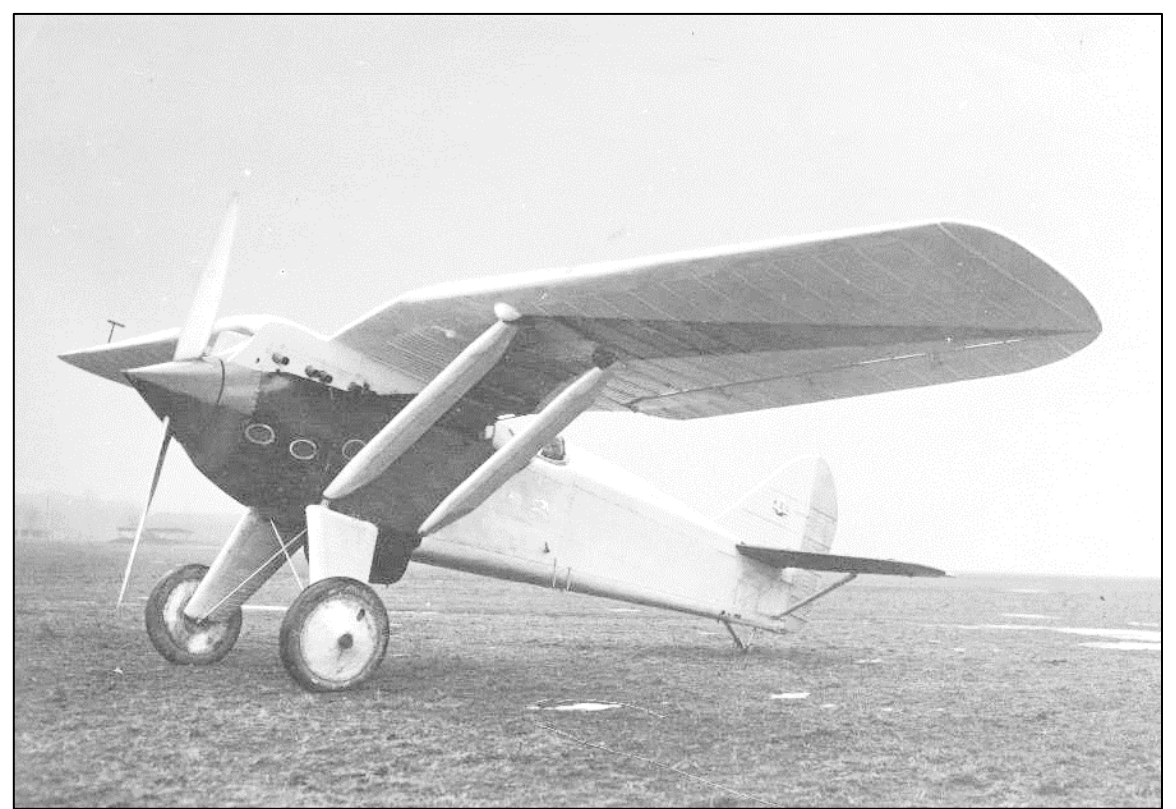

*Ilustracja 7.32 Samolot P.1 - prototyp P.11c źródło: https://pl.wikipedia.org/wiki/PZL\_P.1#/media/File:PZL\_P.1\_1930.jpg*

<span id="page-90-0"></span>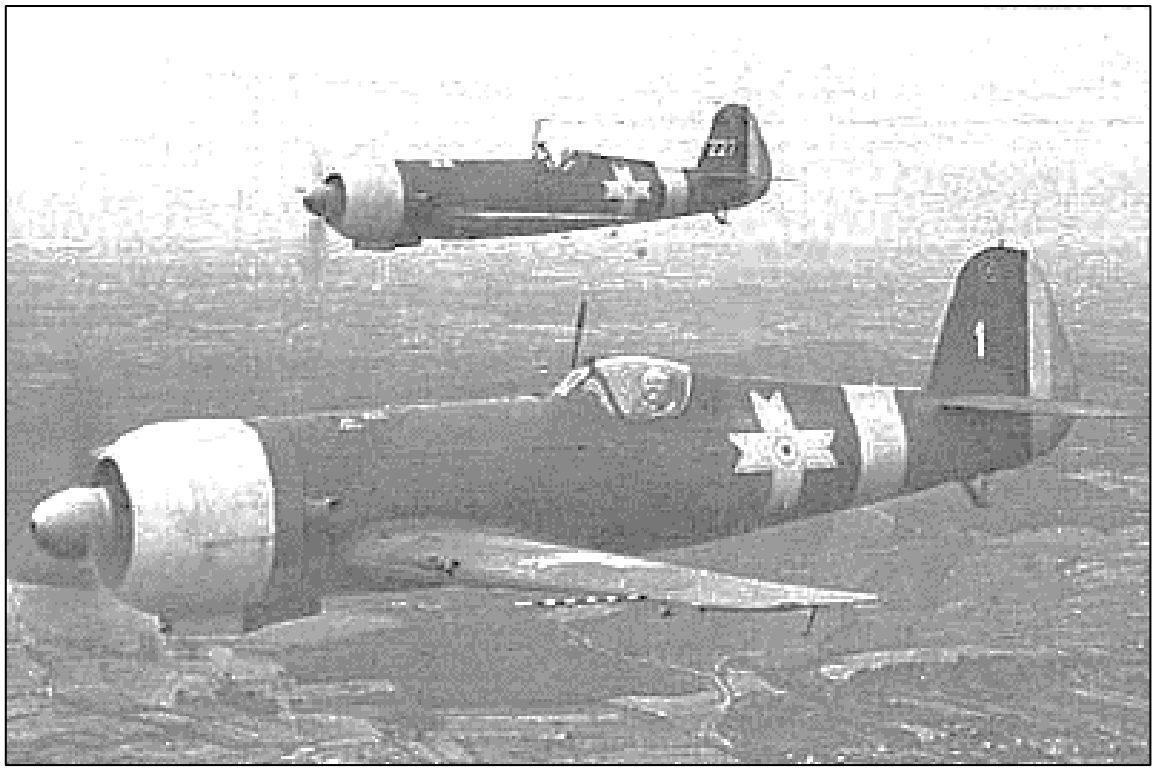

*Ilustracja 7.33 Samolot IAR-80 źródło: https://upload.wikimedia.org/wikipedia/commons/5/57/IAR-80.jpg*

#### **8 Zakończenie**

Celem pracy było wykorzystanie współczesnych narzędzi inżynierskich do zbadania właściwości aerodynamicznych samolotu P.Z.L. P.11c. Posłużono się obliczeniami numerycznymi, które wraz z zaawansowanymi systemami inżynierskimi pozwoliły na przedstawienie wyników w sposób nieosiągalny dla konstruktorów tego samolotu. Dało to szanse na lepsze zrozumienie powstających zjawisk aerodynamicznych i ich konsekwencji, dzięki czemu można było ocenić poprawność zastosowanych rozwiązań i ewentualnie wskazać lepsze.

Samolot jak na swoje czasy był bardzo nowoczesny i odznaczał się szeregiem nowatorskich rozwiązań technicznych, które miały pozytywny wpływ na jego właściwości aerodynamiczne. Zastosowanie pojedynczego płata z charakterystycznym załamaniem i zmienną grubością, oprócz poprawy widoczności również ograniczyło stawiany opór, w stosunku do powszechnych wtedy konstrukcji dwupłatowych, pozwalając osiągnąć większe prędkości lotu.

Badania nad profilem aerodynamicznym pozwoliły na wybranie takiego, który w najlepszy sposób będzie odpowiadał specyfikacji samolotu. Poprawiając jego spodziewane właściwości.

Smuklejsze podwozie nożycowe z schowanymi w kadłubie amortyzatorami również generowało względnie małą siłę oporu.

Wiele elementów zostało wykorzystanych z myślą tylko i wyłącznie o poprawie właściwsi aerodynamicznych. Bardzo skuteczne osłony silnika spowodowały znaczący spadek siły oporu jaką generowały wystające ponad obrys kadłuba cylindry silnika gwiazdowego. Eliptyczna końcówka skrzydła zmniejszała intensywność wirów powstających na zakończeniach, redukując tym samym opór indukowany. Owiewki kabiny minimalizowały jej negatywny wpływ, ukierunkowując przepływ wzdłuż kadłuba. Oprofilowanie zastrzałów i goleni podwozia także przyczyniło się do zmniejszenia globalnej siły oporu.

Niestety sam fakt wykorzystania wyżej wymienionych podzespołów w konstrukcji sprawił, iż samolot, biorąc pod uwagę jego specyfikację, dość szybko się zestarzał nie dając przy tym większych możliwości na jego modyfikację. Rozwiązania takie jak osłonięta kabina, wolnonośny płat i usterzenie, rzędowy silnik czy chowane podwozie szybko stały się standardem pozwalając nowszym konstrukcją na uzyskanie wyników niemożliwych do osiągnięcia dla P.11c. Należy przy tym zaznaczyć, że omawiane problemy raczej nie były nieznane dla konstruktorów lecz zastosowanie pewnych rozwiązań wynikało bardziej ze stanu ogólnego rozwoju lotnictwa w tamtym okresie, w które podobnie jak i dziś w głównej mierze opiera się na sprawdzonych rozwiązaniach.

Podsumowując, samolot P.11c był zdecydowanie udaną i bardzo nowatorską konstrukcją. Zastosowane rozwiązania z zakresu aerodynamiki świadczą o bardzo dużej wiedzy projektantów z tego zakresu, a ich słuszność potwierdzają wyniki zawarte w tej pracy jak i późniejszy konstrukcje wykorzystujące szereg rozwiązań z P.11c.

### **9 Bibliografia**

[1] "Sprawozdania i Prace", Warszawa, Instytut Badań Techniczny Lotnictwa, 1927, zbiory Fundacji Polskie Samoloty Historyczne

[2] "Pomiary płatów prostokątnych z klapami, slotami i hamulcami powietrznymi", Warszawa, 1939, Biblioteka Główna Politechniki Warszawskiej, *http://www.bg.pw.edu.pl/*, dostęp 12.02.2017

[3] "Prace Instytutu Aerodynamicznego w Warszawie – Zeszyt V", Warszawa, 1932, Biblioteka Główna Politechniki Warszawskiej,

*http://bcpw.bg.pw.edu.pl/dlibra/docmetadata?id=3157&from=publication*, dostęp 29.10.2018 [4] "Monografie Lotnicze – P.Z.L. P.11", A .Glass, T. Kopański, T. Makowski, Część I i II, Gdynia, AJ-Press, 1997

[5] "ANSYS Fluent Theory Guide", materiały dostarczone wraz z oprogramowaniem ANSYS FLUNET [6] "Przewodnik po Projektach z Mechaniki Lotu – Projekt 2", Z. Patursk, Wydział Mechaniczny Energetyki i Lotnictwa Politechniki Warszawskiej, wydanie 5.2,

*https://www.google.com/url?sa=t&rct=j&q=&esrc=s&source=web&cd=2&cad=rja&uact=8&ved=2ahUK EwizxZe4wdzeAhWCbFAKHZgGDJ0QFjABegQIARAC&url=https%3A%2F%2Fwww.meil.pw.edu.pl% 2Fzm%2Fcontent%2Fdownload%2F15721%2F86309%2Ffile%2FML\_2k\_y.pdf&usg=AOvVaw3uWi0i VSHZh2\_KYlSpqT44*, dostęp 15.11.2018

[7] "Opis Techniczny Płatowca P.Z.L. typ P.11c", Warszawa, Ministerstwo Spraw Wojskowych, Departament Aeronautyki, 1936, *http://www.muzeumlotnictwa.pl/index.php/digitalizacja/katalog/1425*, dostęp 05.11.2018

[8] "Przedwojenne prace Instytutu Aerodynamicznego w Warszawie" ,Warszawa, 1940, zbiory własne Pana dr. Witolda Selerowicza

[9] "Równania Klasycznej Mechaniki Płynów", W. J. Prosnak, Warszawa, Wydawinictwo Naukowe PWN, 2006, ISBN-83-01-14805-5

[10] "Intordution to CFD Basics", R. Bhaskaran, L. Collins,

*http://dragonfly.tam.cornell.edu/teaching/mae5230-cfd-intro-notes.pdf* dostęp 15.11.2018

[11] "Fundamentals of Coputational Fluid Dynamics" H. Lomax, T. H. Pulliam, D. W. Zinng, Springer, 1999

[12] "An Internet Book of Fluid Dynamics – Law of the Wall", C. E. Brennen

http://brennen.caltech.edu/fluidbook/basicfluiddynamics/turbulence/lawofthewall.pdf - dostęp 15.11.2018

[13] "Windkanaluntersuchungen an verschiedenen Verkleidungshauben fur Sternmotoren –

Forschungsbericht Nr.1400", Wysocki, Warszawa 1940, zbiory własne Pana dr. Witolda Selerowicza

# **10 Wykaz symboli i skrótów**

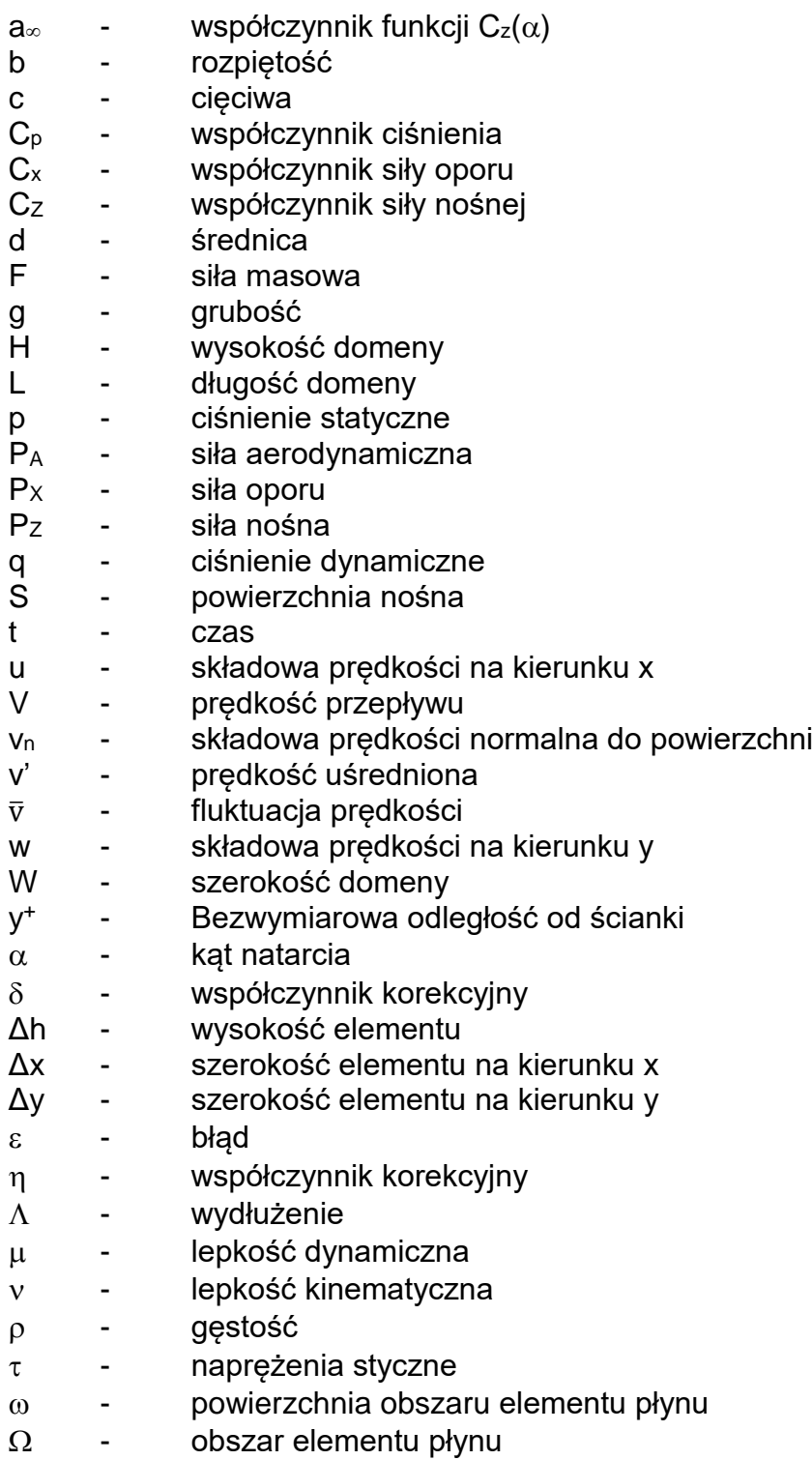

# **11 Spis ilustracji**

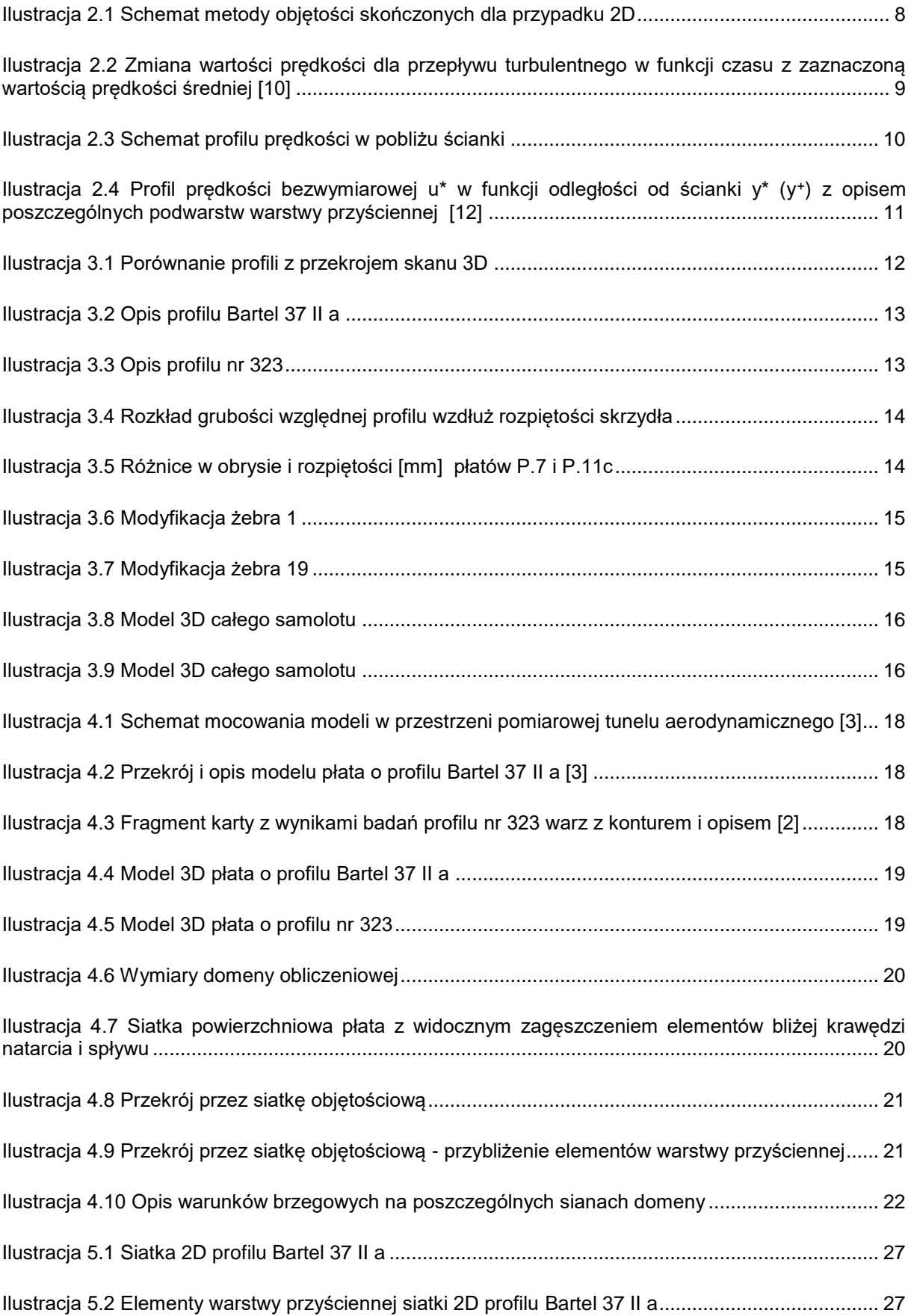

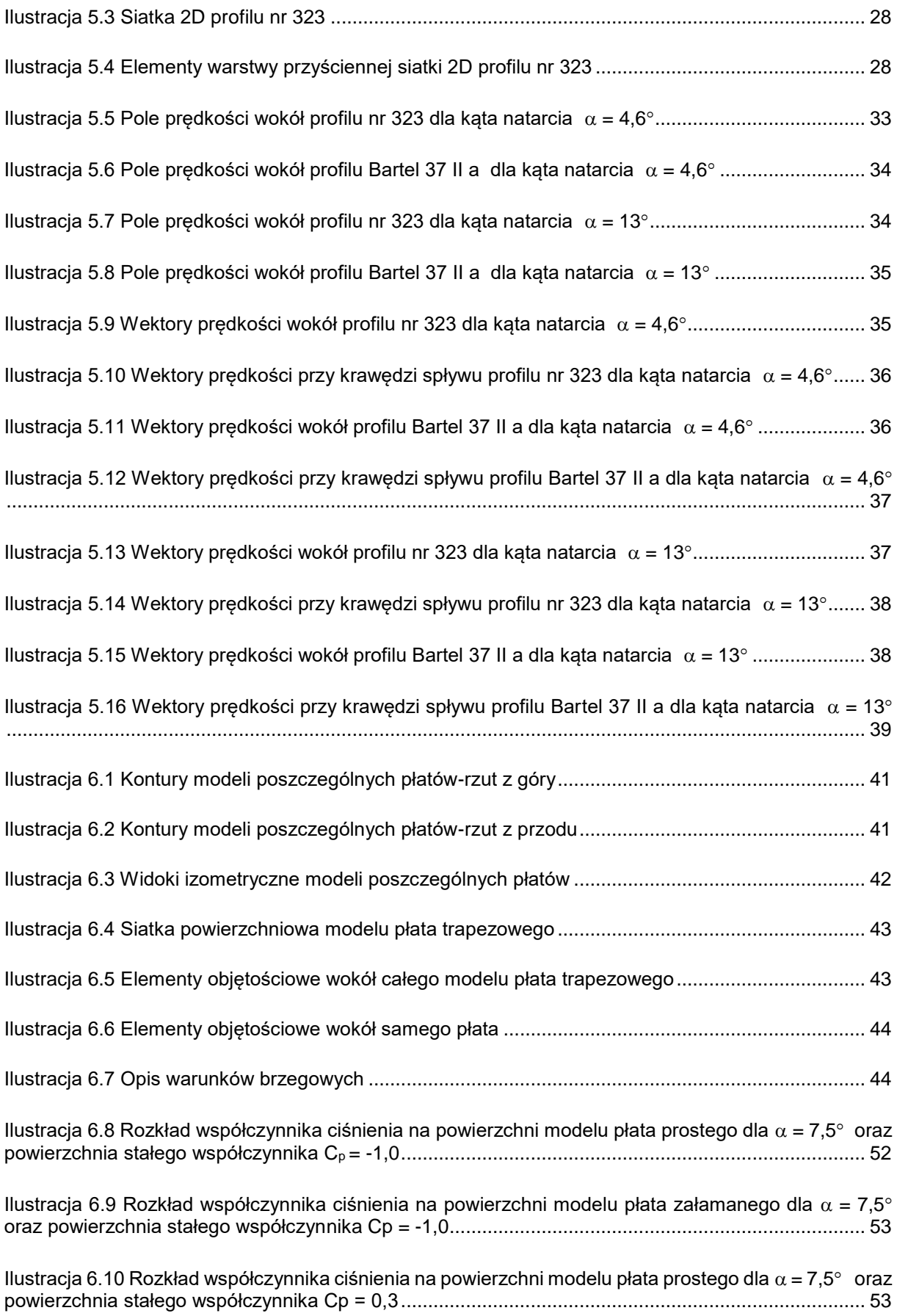

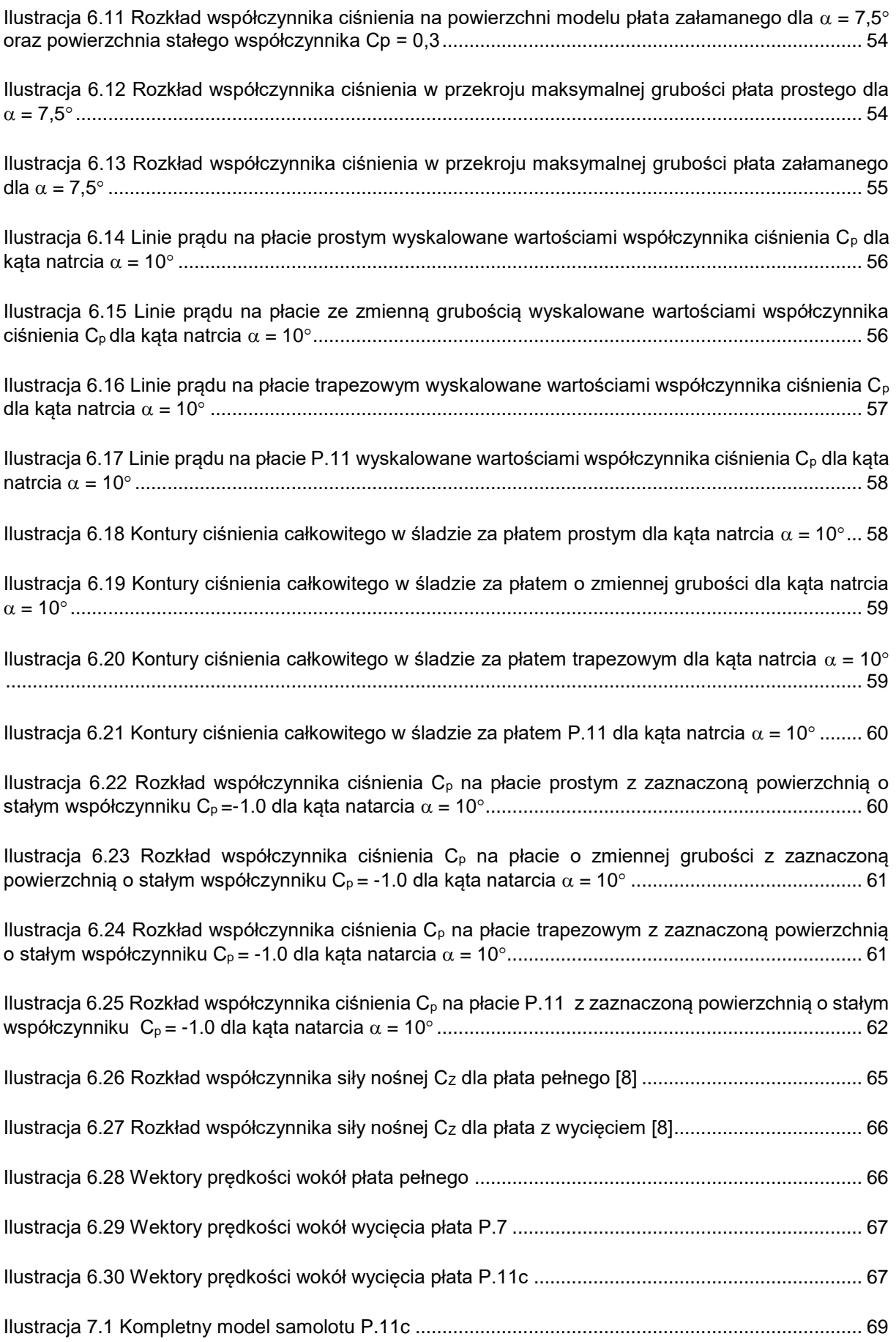

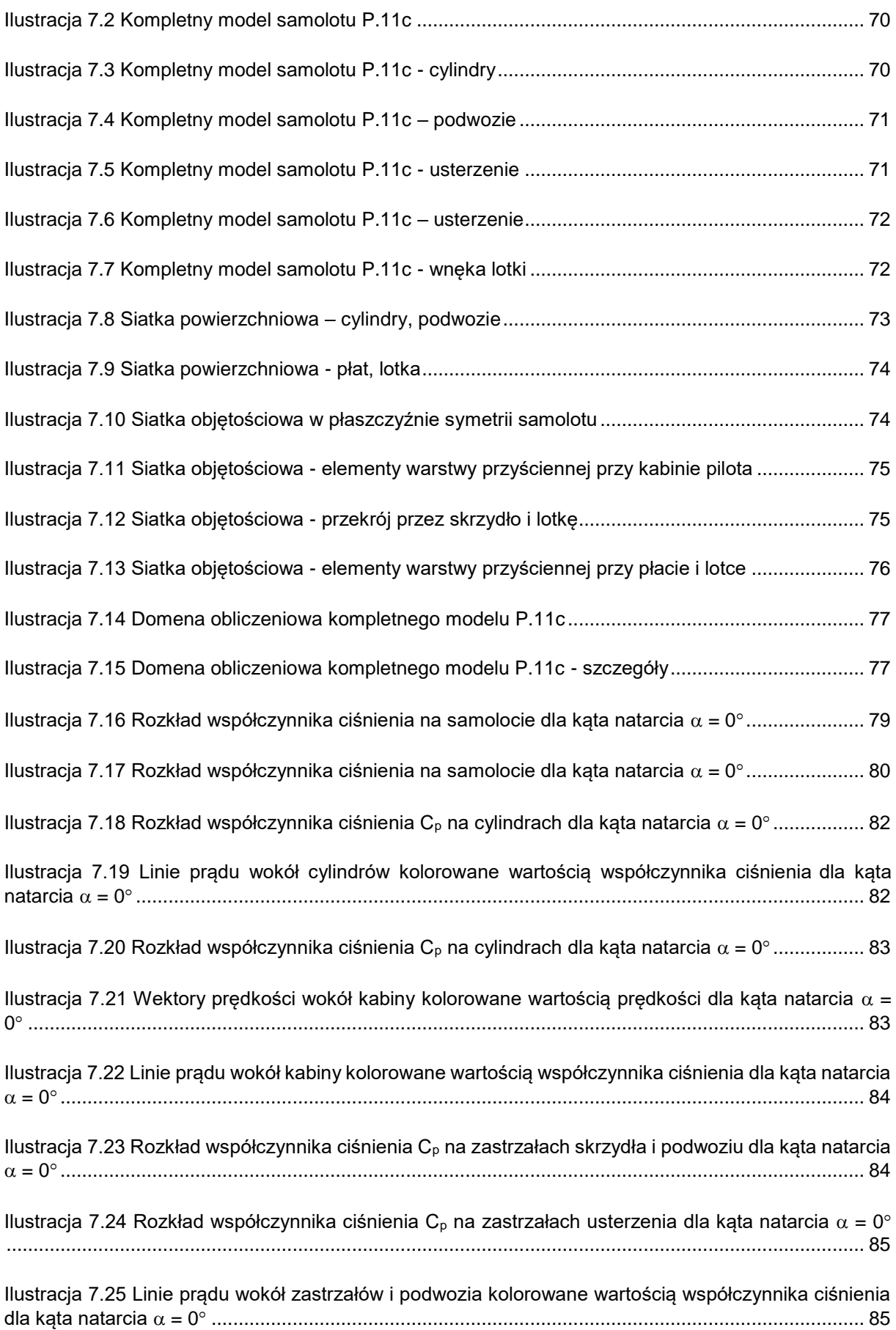

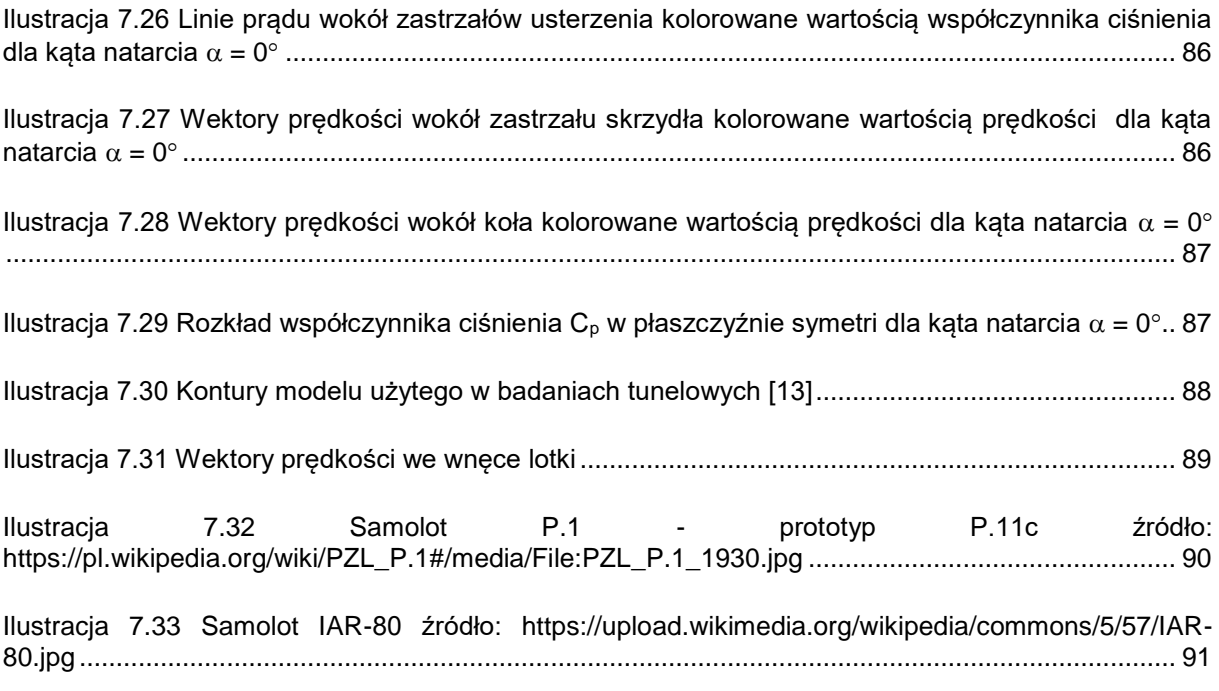

### **12 Spis tabel**

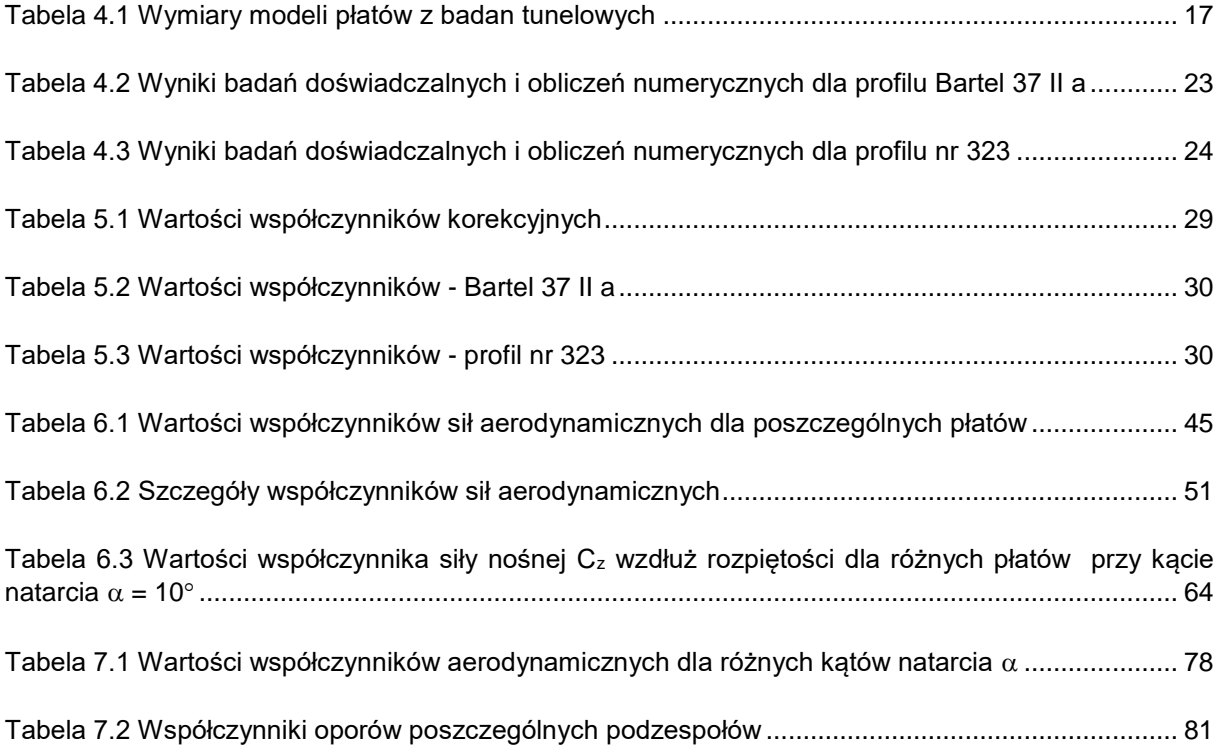

### **13 Spis wykresów**

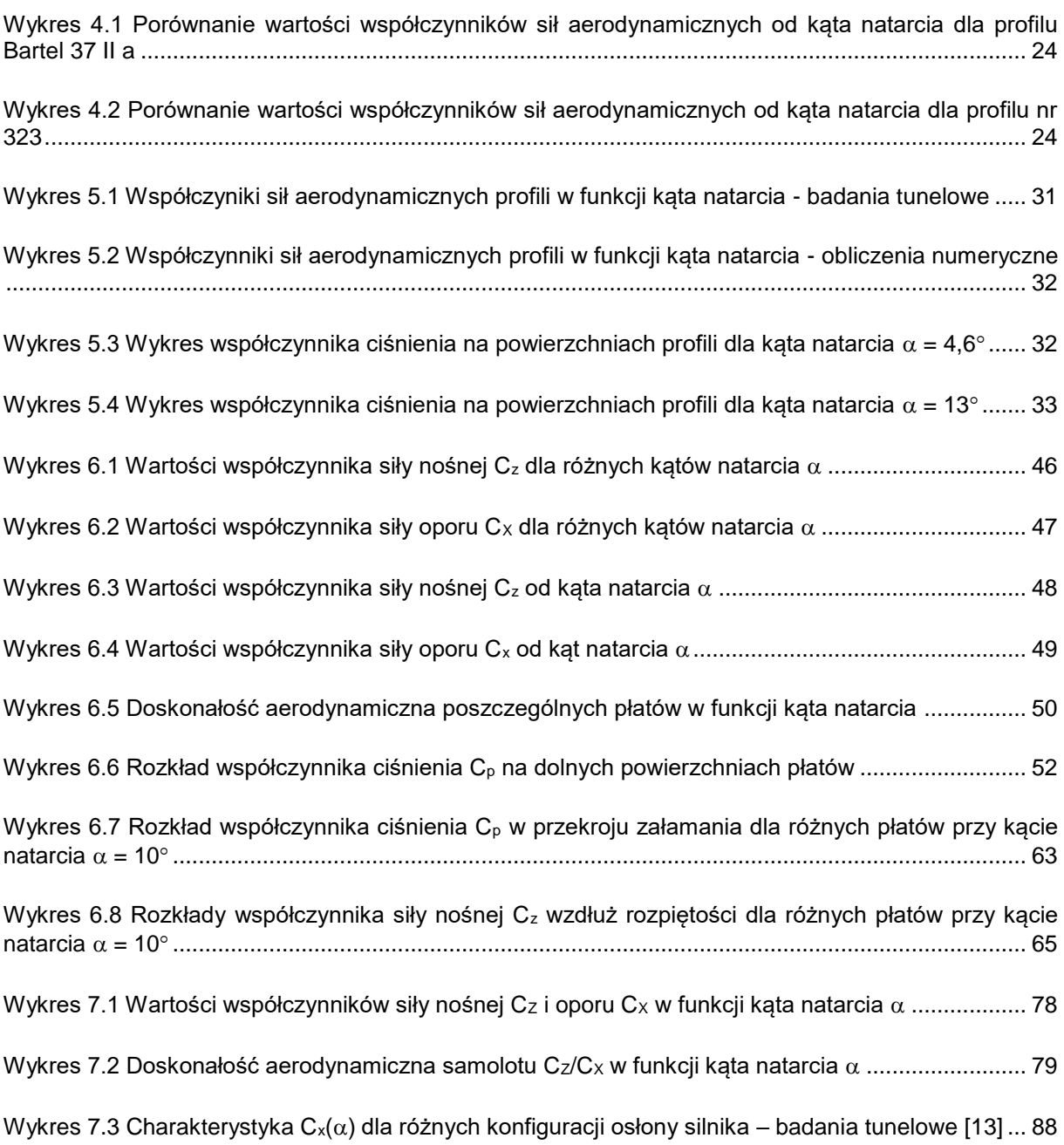